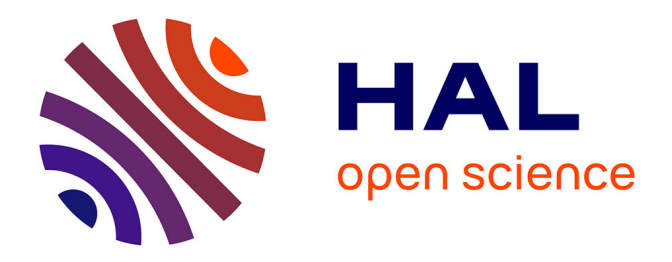

### **Représentativité de la modélisation aux éléments finis pour le diagnostic de machines synchrones de grande puissance**

Alexandre Bacchus

#### **To cite this version:**

Alexandre Bacchus. Représentativité de la modélisation aux éléments finis pour le diagnostic de machines synchrones de grande puissance. Energie électrique. Université lille1, 2016. Français. NNT :  $t$ el-01692012

### **HAL Id: tel-01692012 <https://hal.science/tel-01692012>**

Submitted on 24 Jan 2018

**HAL** is a multi-disciplinary open access archive for the deposit and dissemination of scientific research documents, whether they are published or not. The documents may come from teaching and research institutions in France or abroad, or from public or private research centers.

L'archive ouverte pluridisciplinaire **HAL**, est destinée au dépôt et à la diffusion de documents scientifiques de niveau recherche, publiés ou non, émanant des établissements d'enseignement et de recherche français ou étrangers, des laboratoires publics ou privés.

N°<sup>d</sup>'ordre 41985

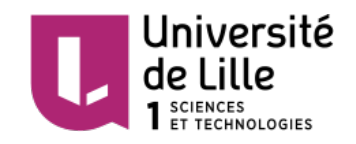

### **THESE DE DOCTORAT DE l'UNIVERSIT ` E DE LILLE 1 ´**

École Doctorale des Sciences Pour l'Ingénieur

Doctorat

**G´enie Electrique ´**

**Alexandre Bacchus**

## Représentativité de la modélisation aux éléments **finis pour le diagnostic de machines synchrones de grande puissance**

soutenue le 24 février 2016

devant le jury composé de :

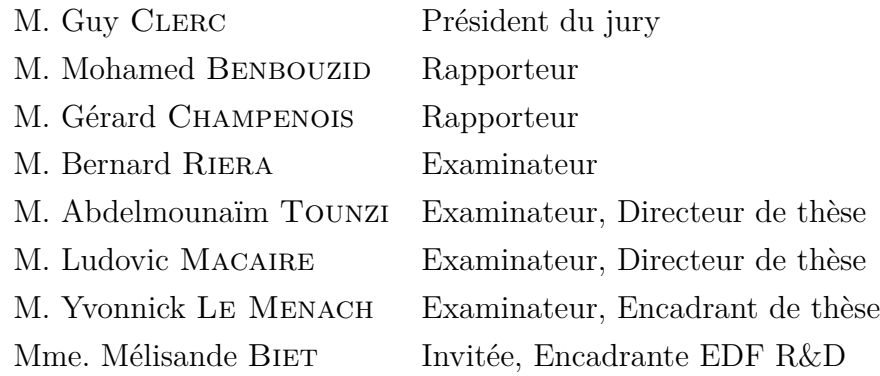

## **Remerciements**

Au cours de cette thèse, j'ai eu l'occasion de côtoyer quelques personnes qui de près ou de loin ont contribu´e `a son aboutissement. C'est avec plaisir que je leur consacre ces lignes.

Je commencerai par les encadrants qui m'ont suivi pendant plus de 3 ans :

Monsieur le Professeur Abdelmounaïm Tounzi, directeur de thèse, un grand merci. N''etant pas électrotechnicien de formation, il a toujours été disponible pour répondre à mes diverses questions. Sa patience, son calme et sa pédagogie ont toujours été d'un grand secours dans mon travail.

Monsieur le Professeur Ludovic Macaire, directeur de thèse, un grand merci. Il a su me guider durant toute la thèse et j'ai été plus que ravi de suivre ses enseignements. Sa rigueur, son soutien, sa sympathie et ses conseils toujours pertinents resteront gravés dans ma mémoire.

Monsieur Yvonnick Le Menach, encadrant de thèse, un grand merci. À ses côtés, j'ai pu apprendre tant du point de vue technique que personnel. Je garderai à l'esprit son enrichissante franchise et sa patience mise parfois à rude épreuve.

Madame Mélisande Biet, encadrante industrielle de thèse, un grand merci. Elle est l'initiatrice du projet de thèse et sans elle rien n'aurait été possible. Grâce à sa confiance, j'ai pu mener à bien les travaux de mon stage de master suivi de ceux de thèse. Je lui dois mon insertion dans le monde industriel, un soutien constant et une grande écoute.

Par ailleurs, je tiens à remercier Messieurs les Professeurs Mohammed Benbouzid et Gérard Champenois pour avoir accepté d'assumer les rôles de rapporteurs au sein du jury. J'adresse les mêmes gratifications à Monsieur le Professeur Guy Clerc, président du jury, et Monsieur le Professeur Bernard Riera, examinateur. Leurs questions et commentaires ont témoigné du vive intérêt qu'ils ont porté à mes travaux.

Je ne saurai oublier toute la bonne humeur, l'aide et l'accueil des membres des laboratoires L2EP et CRIStAL. Ils m'ont donné une excellente vision du monde de la recherche

académique : merci à Christophe, Olivier, John, Luc, Benjamin, Audrey, Guillaume, Loïc, Thomas, Julien. Du côté industriel, je garderai un agréable souvenir des agents du département THEMIS : merci à Jean, Nicolas, Damien, Sara, Ali, Karim, Pierre(s), Régis, Jérémy, François, Jean-Pierre, Eilin, Thierry, Sébastien et Valérie. J'ajouterai à cette liste Jean-Philippe Argaud et Bertrand Bouriquet du département SINETICS qui se sont largement investis dans une partie des travaux de thèse et qui m'ont également appris énormément.

Au cours de ces trois ans, j'ai également eu l'occasion de rejoindre une formidable ´equipe de doctorants multi-laboratoires que je tiens `a remercier tout autant que les autres : Roberta, Véra, Virginie, Kévin, Laurent, Mauricio, Alban, Peter et une mention particulière pour mes voisins de bureau Nicolas et Jalal. Je vous souhaite à tous une fantastique continuation.

Si souvent les tâches administratives sont longues et fastidieuses, j'ai reçu une grande aide de la part de grandes personnes : Sylvie, Catherine, Clara, Claire et un clin d'œil particulier à Armelle toujours présente pour m'épauler.

Pour finir, je me tournerai vers mes amis et ma famille dont le soutien et le dévouement sont plus que notables. Je leur en suis démesurément reconnaissant.

## $R$ ésumé

Nous avons développé une méthode d'identification de courts-circuits et d'excentricités statiques d'un turboalternateur en fonctionnement. Cette méthode doit être non seulement capable d'identifier le type de défaut, mais également sa gravité et sa localisation. Pour cela, la force électromotrice issue d'une sonde de flux radiale est considérée pour identifier les défauts de la machine. Les méthodes d'apprentissage ayant fait leur preuve sur ce type de problématique, un ensemble d'échantillons des défauts, i.e. matrice des prototypes, est construit grâce à des simulations par la méthode des éléments finis de la machine dans un grand nombre d'états de fonctionnement. Le but est alors d'identifier la classe (le défaut) de mesures expérimentales en considérant les sorties de simulations. Pour faire cela, une maquette de turboalternateur est modélisée et les sorties de simulation sont comparées aux mesures expérimentales.

L'application de méthodes de classification supervisée choisies selon la forme des données montre que des taux de bonnes classifications de 79% peuvent être atteints pour les courts-circuits et 93% pour les excentricités après un traitement spécifique des attributs et un recalage des sorties de simulation. Une r`egle d'identification du type de défaut est également mise en place au travers d'une classification hiérarchique. Celle-ci donne d'excellents résultats pour lesquels toutes les mesures expérimentales sont assignées au bon type de défaut. Enfin, un automate à états finis permet d'améliorer les résultats précédents en tenant compte de l'évolution temporelle de l'état de fonctionnement de la machine. Ainsi, un taux de bonnes classifications de 91.5% pour l'identification de courts-circuits est obtenu.

**Mots-clés :** diagnostic de défauts, courts-circuits entre spires, excentricité statique, méthode des éléments finis, mesure de flux magnétique, mesures expérimentales, turboalternateur, reconnaissance de formes, classification supervisée, extraction et sélection d'attributs, automate à états finis.

### **Abstract**

An identification method of rotor inter-turn short-circuits and static eccentricities of an operating turboalternator is developed. This approach provides the type of the machine functional state such as its seriousness and location. The electromotive force obtained from a radial flux sensor is considered in order to identify the machine faults. Some previous works have shown that learning methods are efficient to characterize precisely the fault of a machine. Thus, a fault signatures data set, i.e. prototypes matrix, is built thanks to simulations using finite element method applied to the machine considering a great number of functional states. Therefore, the goal of this work is to identify the class (fault) of experimental measurements using prototypes. To do that, a small scale alternator is modeled and simulation outputs are compared to the experimental measurements.

The application of supervised classification method chosen beyond the shape of data shows that a good classification rate of 79% for short-circuits and 93% for eccentricities can be achieved thanks to specific features and simulation output treatments. An identification rule of the fault type is designed by considering a hierarchical classification approach. It achieves excellent results since all experimental measurements are assigned to the right type of fault. Finally, the use of a finite state automaton achieves better results for short-circuits identification by taking into account the temporal evolution of the machine functional state.

**Keywords :** fault diagnosis, inter-turn short-circuits, static eccentricities, finite element method, magnetic flux measurements, experimental measurements, turboalternator, pattern recognition, supervised classification, feature extraction and selection, finite state automaton.

# Table des matières

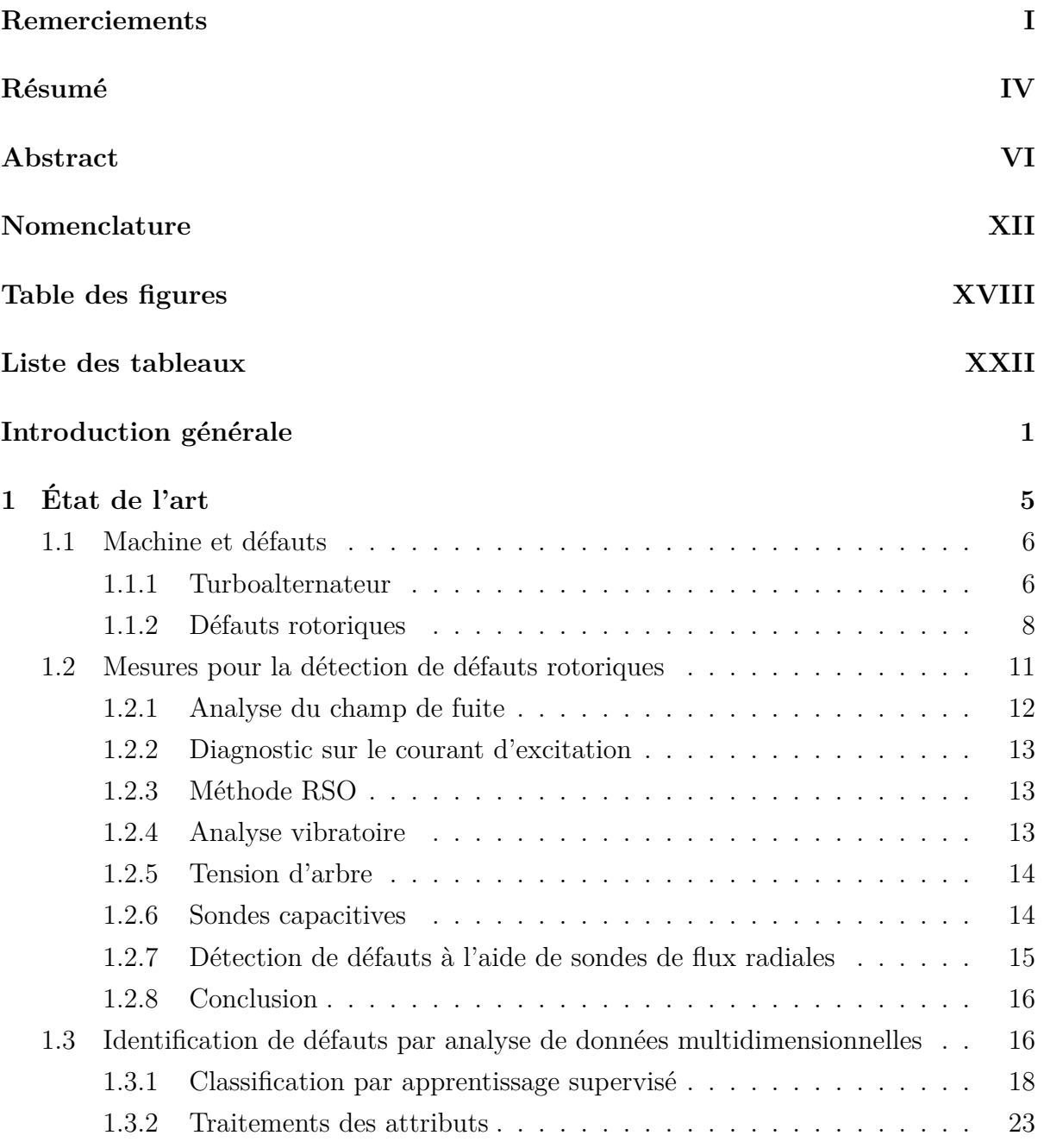

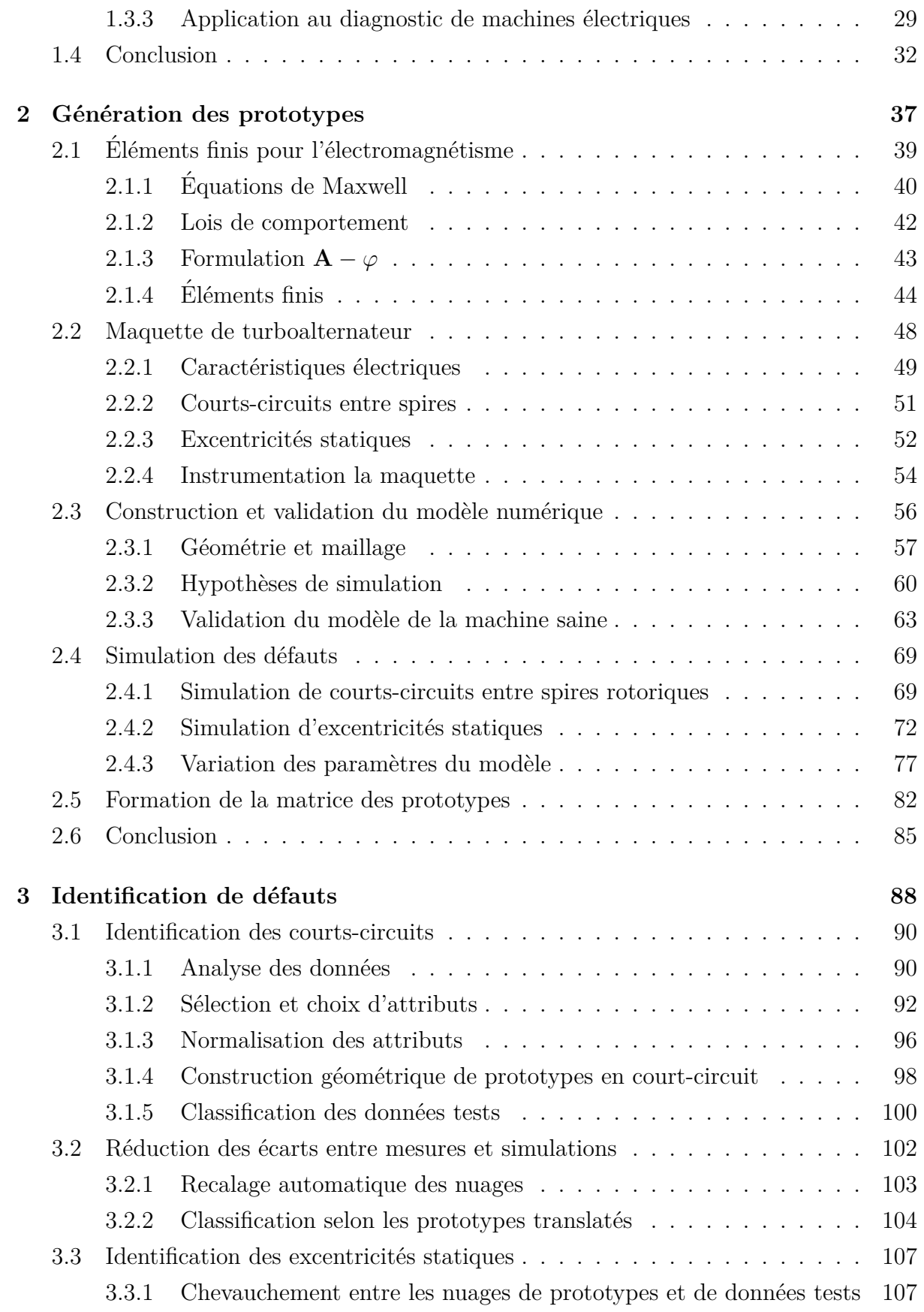

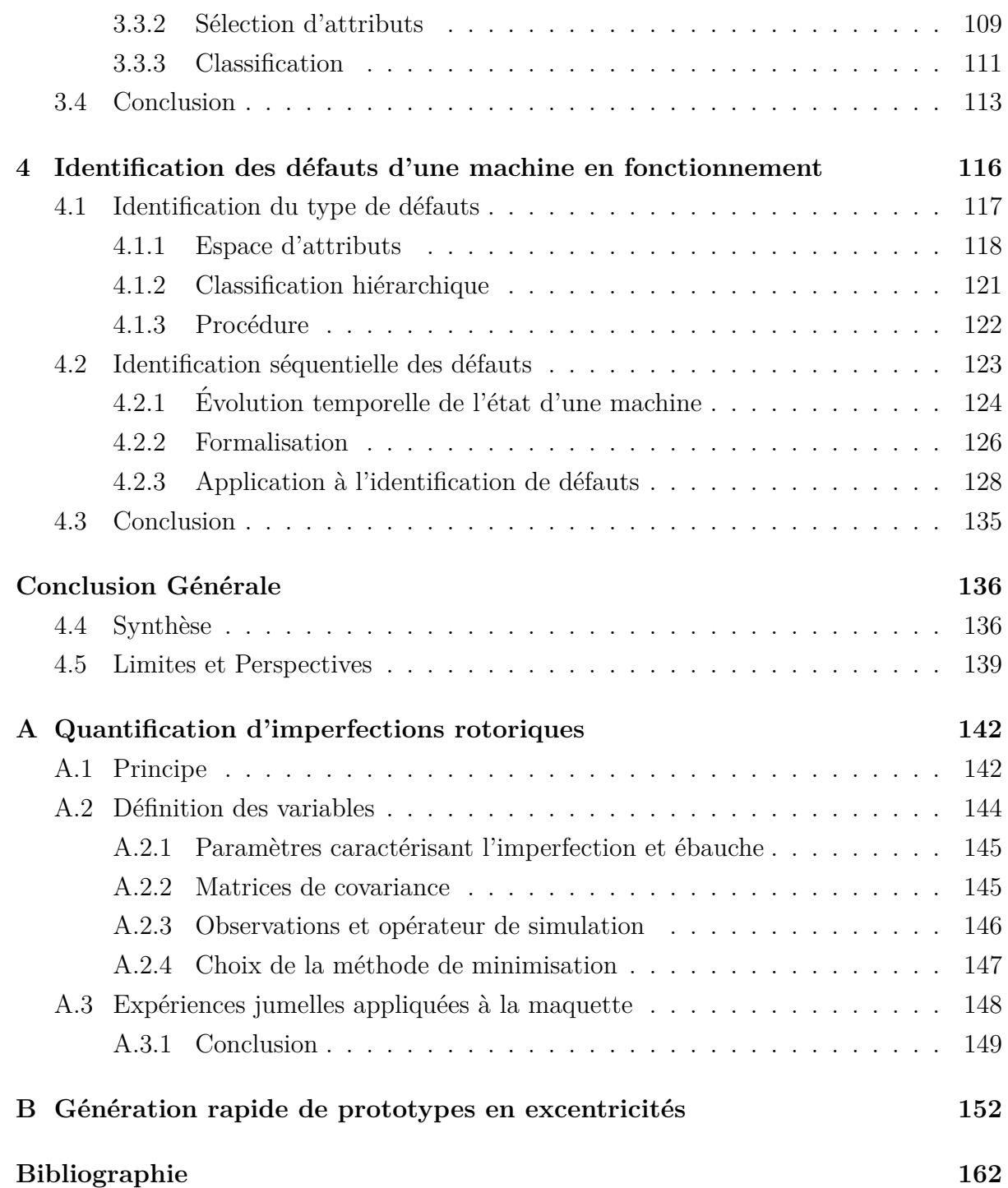

## **Nomenclature**

- *p* Nombre de paires de pôles
- **x** Prototype quelconque
- $\omega_{\mathbf{x}}$  Classe du prototype **x**
- $\Sigma$  Matrice de variance-covariance
- *k*ppv *k* plus proches voisins
- $f_{\mathbf{X}}^{kppv}$  (**z**) Classe de la donnée test **z** identifiée par les *k* plus proches prototypes de **X** (*k*ppv)
- $\omega$  Désigne une classe de défaut
- *k* Coefficient associé à la méthode des *k*ppv
- ADL Analyse Discriminante Linéaire
- $\Sigma_{\omega}$  Matrice de variance-covariance de la classe  $\omega$
- $\mathbf{g}_{\omega}$  Centre de gravité de la classe  $\omega$
- EDF Electricité de France
- *Iexc* Courant d'excitation rotorique
- $f_{\mathbf{X}}^{ADL}$  (**z**) Classe de la donnée test **z** identifiée grâce à l'Analyse Discriminante Linéaire et les prototypes de **X** (ADL)
- $\Sigma_B$  Matrice de covariance inter-classes
- $\Sigma_W$  Matrice de covariance intra-classes
- $\sigma_{\omega}$  Ecart-type du nuage de prototypes de la classe  $\omega$
- **E** Champ électrique
- **D** Induction électrique
- Densité volumique de charge  $\rho$
- $\mathbf J$ Densité de courant
- ${\cal D}$ Domaine d'étude des équations de Maxwell
- Perméabilité magnétique absolu d'un matériau  $\mu$
- B Induction magnétique
- ${\bf A}$ Potentiel vecteur électrique
- Potentiel scalaire électrique  $\varphi$
- $\alpha,\,c,\,\tau,\,\varepsilon\,$ Coefficients de Marrocco
- $\int$ Fréquence électrique de la machine
- Facteur de puissance de la machine  $cos \phi$
- $R_{\cdot}$ Résistance d'une phase pour la réalisation de la charge
- L Inductance d'une phase pour la réalisation de la charge
- $Q_{\omega}^{\mathrm{st}}$ Vecteur de configuration d'un court-circuit  $\omega$
- $Q_{\omega}^{\text{ecc}}$ Vecteur de configuration d'une excentricité  $\omega$
- $P_k$ Vecteur de configuration général de la machine.
- $\mathcal{L}% _{G}=\mathcal{L}_{G}\!\left( \mathcal{L}_{G}\right) ,$ Ensemble des charges simulées
- $l_{-}$ Définit une charge particulière
- $C_l$ Vecteur de configuration pour la simulation de la charge de la machine
- Vecteur de configuration du défaut  $\omega$ .  $Q_\omega$

 $\mathcal W$ Ensemble des classes de courts-circuits et d'excentricités associées aux prototypes

- $\widetilde{\mathcal{W}}$ Ensemble des classes de courts-circuits et d'excentricités associées à des données tests
- $\widetilde{\mathcal{W}}_{et}$ Ensemble des classes de courts-circuits associées à des données tests
- $\mathcal{W}_{ecc}$ Ensemble des classes d'excentricités associées à des données tests
- $\mathcal{H}(P_k, Q_\omega, C_l)$  f.e.m. issue de la sonde de flux obtenue par simulation.
- $\mathcal{F}(\mathcal{H}(P_k, Q_\omega, C_l))$  80 premiers harmoniques de la f.e.m. de la sonde obenue par simulation.
- FFT Transformée de Fourier (Fast Fourier Transform)
- *F* Espace des attributs correspondant aux 80 premiers harmoniques de la f.e.m. de la sonde.
- **H** Matrice des prototypes dans l'espace des attributs *F* et l'ensemble des classes *W*.
- $\mathbf{H}_{i,*}$  Prototype *i* de la matrice **H**.
- $\mathbf{H}_{*,j}$  Attribut *j* de la matrice **H**.
- $H^l$  Matrice des prototypes dans l'espace des attributs *F* pour la charge  $l \in \mathcal{L}$  et l'ensemble des classes *W*.
- $W_{st}$  Ensemble des classes associées aux cas sain et en courts-circuits.
- $\mathcal{W}_{\text{ecc}}$  Ensemble des classes associées aux cas sain et en excentricités.
- $\mathbf{H}^l_{\mathrm{st}}$ Matrice des prototypes dans l'espace d'attributs  $\mathcal{F}$  et l'ensemble des classes  $\mathcal{W}_{st}$ pour la charge  $l \in \mathcal{L}$ .
- $f_{\mathbf{H}_{\text{st}}^{t}}^{st}(\mathbf{y})$  Fonction de classification de la donnée test **y** selon les prototypes définis dans  $\mathbf{H}_{\text{st}}^{l}.$
- $\mathbf{Y}^l_{\text{st}}$ Matrice des données tests dans l'espace d'attributs  $\mathcal F$  et l'ensemble des classes  $\mathcal W_{st}$ pour la charge  $l \in \mathcal{L}$ .
- RSO Méthode à ondes progressives (Recurrent Surge Oscillograph)
- $\mathcal{F}_{st}$  Espace des attributs associés aux 4 fréquences 50, 250, 550 et 850 Hz extrait de *F*.
- $\hat{\mathbf{H}}_{\mathrm{st}}^{l}$ Matrice des prototypes dans l'espace d'attributs  $\mathcal{F}_{st}$  et l'ensemble des classes  $\mathcal{W}_{st}$ pour la charge  $l \in \mathcal{L}$ .
- $\hat{\mathbf{Y}}^{l}_{\rm st}$ Matrice des données tests dans l'espace d'attributs  $\mathcal{F}_{st}$  et l'ensemble des classes  $\mathcal{W}_{st}$  pour la charge  $l \in \mathcal{L}$ .
- $\mathbf{X}^l_{\scriptscriptstyle \mathit{et}}$ Matrice des prototypes dans l'espace des attributs normalisés  $\mathcal{F}_{st}$  et l'ensemble des classes  $\mathcal{W}_{st}$  pour la charge  $l \in \mathcal{L}$ .
- $\mathbf{Z}_{st}^l$ Matrice des données tests dans l'espace des attributs normalisés  $\mathcal{F}_{st}$  et l'ensemble des classes  $\mathcal{W}_{st}$  pour la charge  $l \in \mathcal{L}$ .
- $\overline{\mathbf{X}}^l_{st}$ Matrice des prototypes translatés dans l'espace des attributs normalisés  $\mathcal{F}_{st}$  et l'ensemble des classes  $\mathcal{W}_{st}$  pour la charge  $l \in \mathcal{L}$ .
- $\mathbf{Y}^l_{\text{ecc}}$ Matrice des données tests dans l'espace des attributs  $\mathcal F$  et l'ensemble des classes  $W_{ecc}$  pour la charge  $l \in \mathcal{L}$ .
- $\mathcal{F}_{\text{ecc}}$  Espace d'attributs composé des fréquences 50, 850 et 950 Hz extrait de  $\mathcal{F}$ .
- $\overline{\mathbf{X}}^l_{\text{acc}}$ Matrice des prototypes translatés dans l'espace des attributs normalisés  $\mathcal{F}_{ecc}$ et l'ensemble des classes  $\mathcal{W}_{ecc}$  pour la charge  $l \in \mathcal{L}$ .
- $\mathbf{Z}_{\text{ecc}}^l$ Matrice des données tests dans l'espace des attributs normalisés  $\mathcal{F}_{ecc}$  et l'ensemble des classes  $\mathcal{W}_{ecc}$  pour la charge  $l \in \mathcal{L}$ .
- RMS Valeur efficace (Root Mean Square)
- $f_{\mathbf{X}}^{reg}(\mathbf{z})$  Classe de la donnée test **z** obtenue par la méthode de classification par régression appliqu´ee aux prototypes **X**.
- $\mathbf{H}_{\mathcal{F}_{-t}}^{l}$ Matrice des prototypes dans l'espace des attributs  $\mathcal{F}_{st}$  et l'ensemble des classes  $\mathcal W$ pour la charge  $l \in \mathcal{L}$ .
- $\hat{H}^l_{\mathcal{F}_{ecc}}$  Matrice des prototypes dans l'espace des attributs  $\mathcal{F}_{ecc}$  et l'ensemble des classes *W* pour la charge  $l \in \mathcal{L}$ .
- $\overline{\mathbf{X}}_{\mathcal{F}_{st}}^{l}$ Matrice des prototypes translatés dans l'espace des attributs normalisés  $\mathcal{F}_{st}$  et l'ensemble des classes  $W$  pour la charge  $l \in \mathcal{L}$ .
- $\overline{\mathbf{X}}_{\textit{F}_{\textit{ecc}}}^{l}$  Matrice des prototypes translatés dans l'espace des attributs normalisés  $\mathcal{F}_{\textit{ecc}}$  et l'ensemble des classes  $W$  pour la charge  $l \in \mathcal{L}$ .
- $\mathbf{Z}_{\mathcal{F}_{st}}^{l}$ Matrice des données tests dans l'espace des attributs normalisés  $\mathcal{F}_{st}$  et l'ensemble des classes  $W$  pour la charge  $l \in \mathcal{L}$ .
- $\mathbf{Z}_{\mathcal{F}_{ecc}}^{l}$ Matrice des données tests dans l'espace des attributs normalisés  $\mathcal{F}_{ecc}$  et l'ensemble des classes  $W$  pour la charge  $l \in \mathcal{L}$ .
- $\overline{\mathcal{W}}_{ecc}$  Ensemble des classes utilisées pour identifier le type de défaut.
- $\Omega_0$  Maxi-classe : union des classes de courts-circuits et de la classe saine.
- $\mathcal{G}$  Graphe correspondant à l'automate à états finis.
- f.e.m. Force électromotrice
- **z** Donnée test quelconque
- $\mathcal N$  Ensemble des nœuds correspondant aux états de fonctionnement.
- *T* Ensemble des arcs liant les nœuds.

#### © 2016 Tous droits réservés. doc.univ-lille1.fr

- $\mathcal{N}\left(\omega^{l}\right)$  Ensemble des nœuds pointés par un arc dont l'origine est  $\omega^{l}$ .
- $\overline{\mathbf{X}}^l(\omega)$  Matrice des prototypes induite par  $\mathcal{N}(\omega^l)$ .
- $\omega_t$  Etat de fonctionnement de la machine déduit de  $z_t$ .
- $z_t$  Donnée test au temps  $t$ .
- $g_{\overline{\mathbf{X}}^l(\omega_t)}(\mathbf{z}_{t+1})$  Classe de la donnée test  $\mathbf{z}_{t+1}$  basée sur  $\overline{\mathbf{X}}^l(\omega_t)$ .
- *f<sup>i</sup>* Attributs *i* de l'ensemble *F*

# **Table des figures**

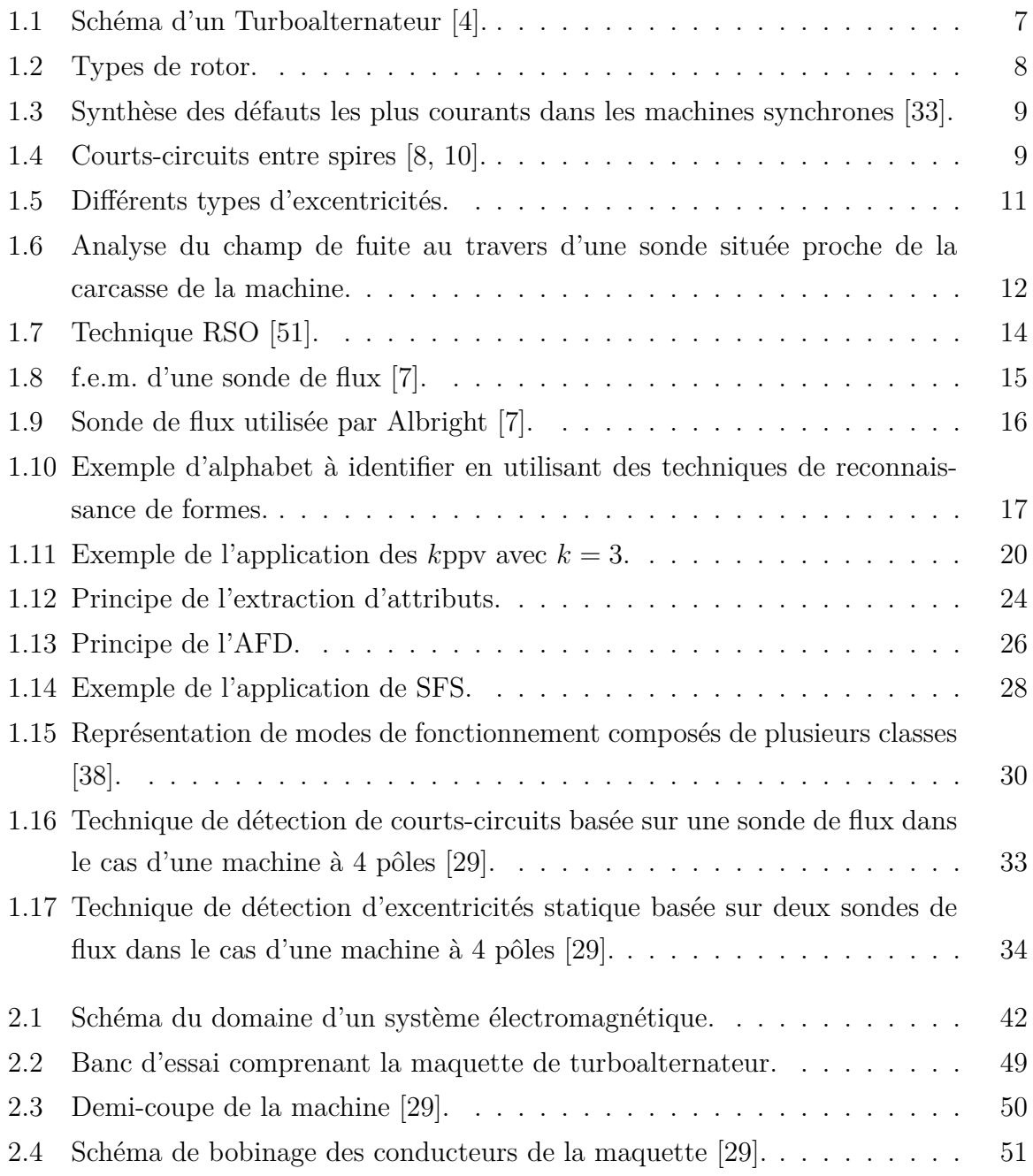

XVIII

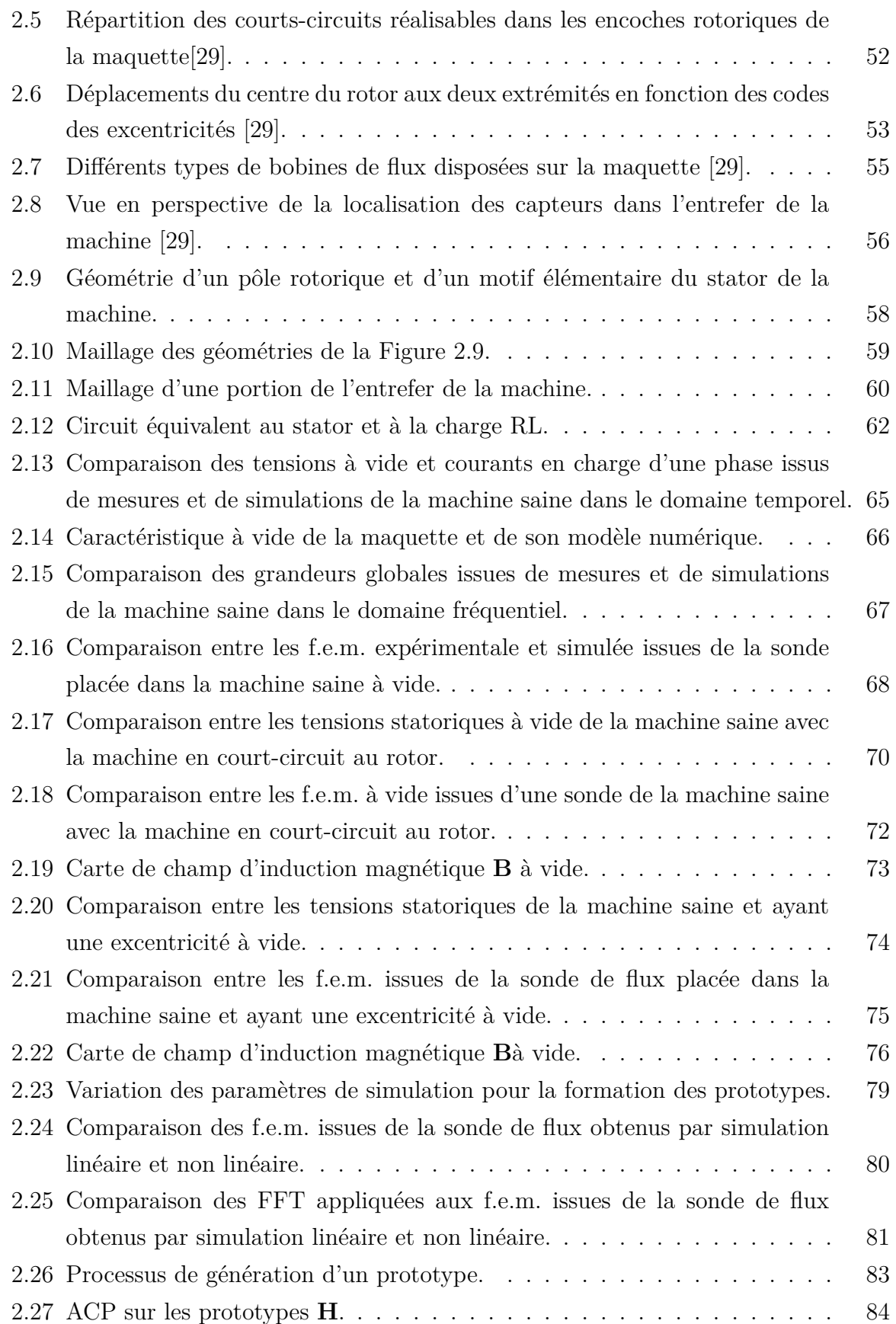

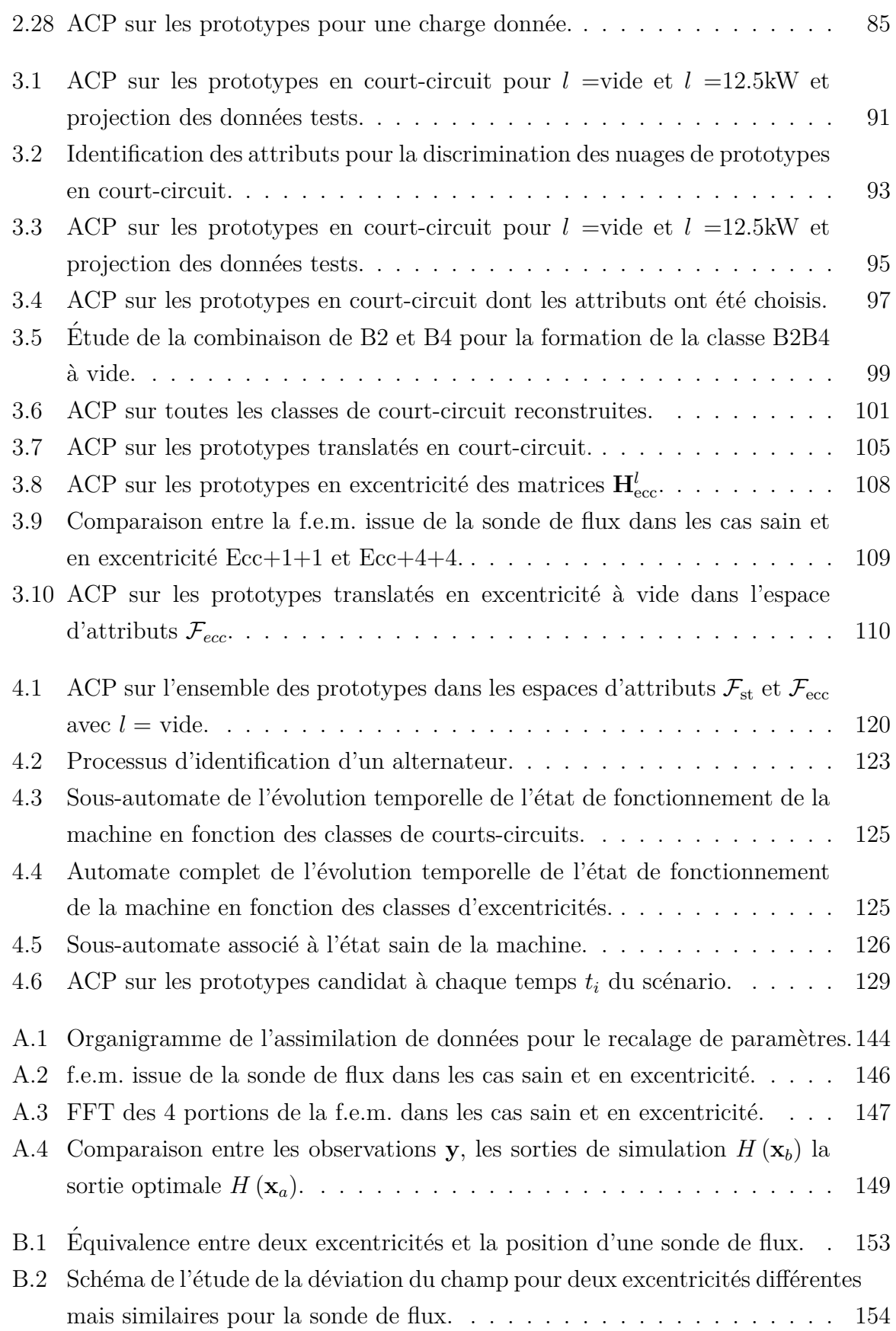

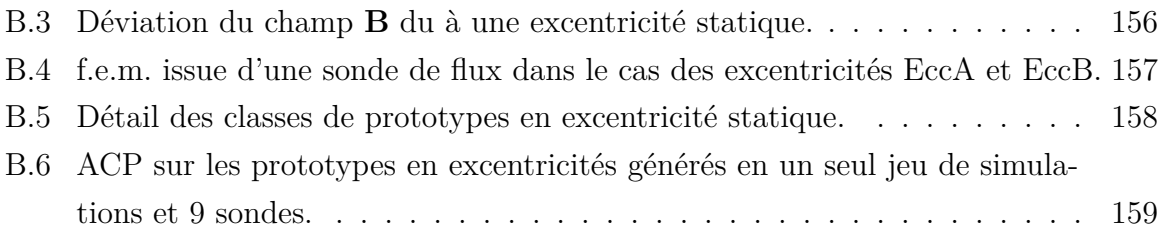

## **Liste des tableaux**

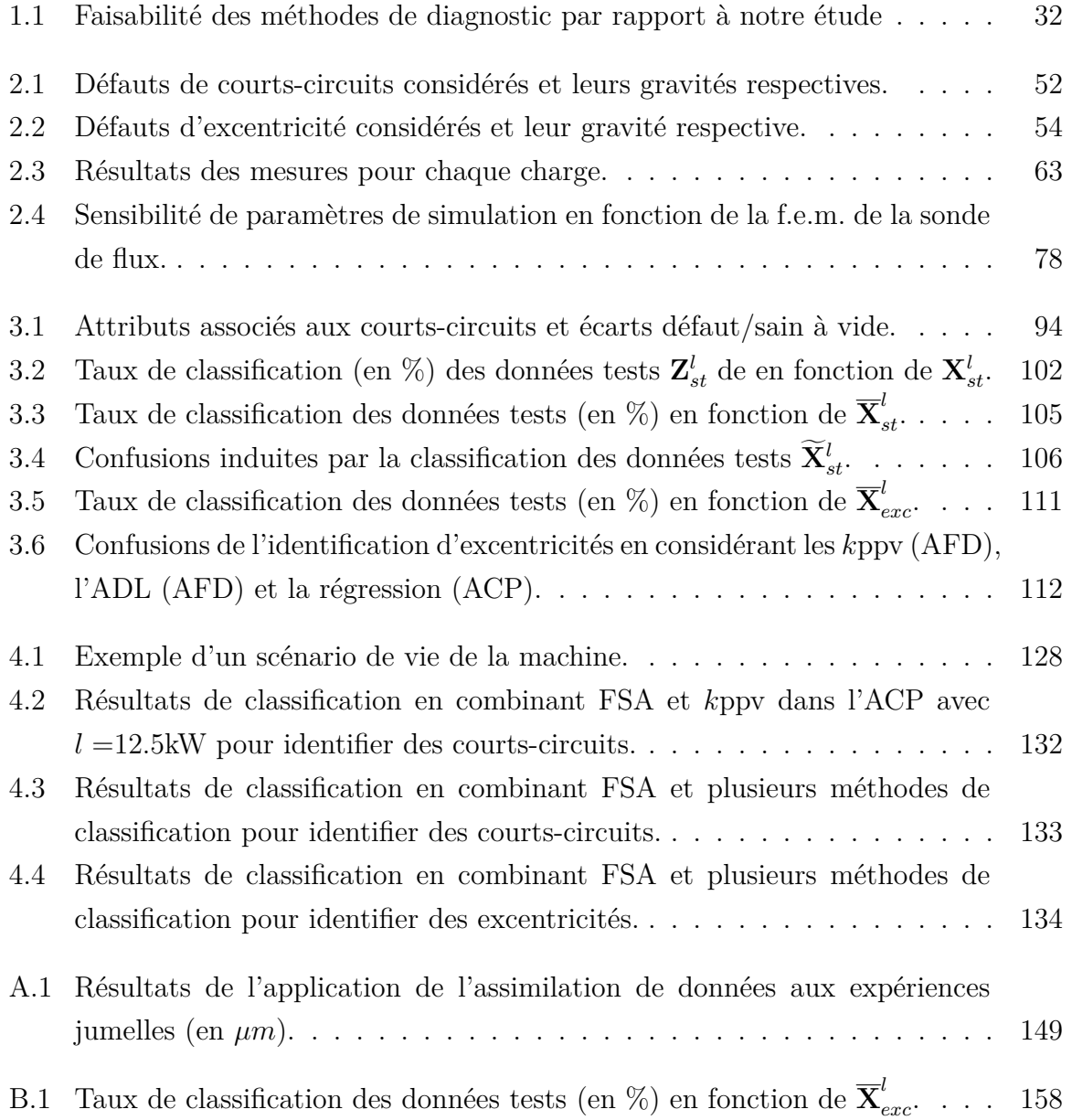

## **Introduction Générale**

En France, l'électricité était produite à près de  $87\%$  par des centrales nucléaires et thermiques à combustible fossile en 2014, le reste étant produit par des sources d'énergies renouvelables (hydraulique, éolien, etc) [5]. Les centrales de grande puissance sont donc capitales pour assurer une production optimale de l'électricité.

Afin d'assurer la meilleure disponibilité possible, EDF a mis en place un plan important de surveillance et de maintenance de ses parcs de production. Le programme de diagnostic développé dans ce plan consiste donc à recenser, développer et appliquer les techniques les plus fiables aux endroits les plus stratégiques pour améliorer la disponibilité et la durée de vie des équipements des tranches.

Les turboalternateurs utilisés dans la production de l'énergie électrique et entrainés par des turbines `a vapeur ou `a combustion (on parle de TAV et TAC) sont soumis, de par leur fonctionnement, à d'importantes contraintes qui peuvent être à l'origine de quelques défaillances. Par ailleurs, la durée de fonctionnement de ce type de machine est susceptible d'influer sur son état général. Ces défaillances sont pour la plupart mineures et ont très peu d'incidences sur la disponibilité. Néanmoins, il peut arriver qu'elles s'aggravent et se transforment en réel défaut qu'il est capital de surveiller et de diagnostiquer.

C'est dans ce cadre que s'inscrivent les travaux de cette thèse dont le but est de mettre en place une méthodologie d'identification de défauts d'un turboalternateur. Deux anomalies, qui sont les plus courantes dans les rotors des turboalternateurs, ont constitué les défauts à identifier : les courts-circuits entre spires et les excentricités statiques.

Cette méthodologie de détection se basera principalement sur le signal issu d'une sonde de flux radiale située dans l'entrefer de la machine. En effet, à partir de 2006, EDF a équipé ses turboalternateurs TAC et TAV de ce dispositif afin d'assurer un suivi des machines au travers d'une mesure de grandeur locale.

Il existe un grand nombre de méthodes de diagnostic de machines électriques dont nous proposons d'établir un état de l'art dans le chapitre 1. Certains auteurs ont montré qu'il est possible d'établir un diagnostic via des seuils sur des mesures locales ou globales. Ces méthodes se révèlent cependant limitées pour l'identification de la gravité des défauts

détectés. Ceci a conduit certains auteurs à mettre en place des règles d'identification de défauts de machines asynchrones ou synchrones en se basant sur des méthodes de reconnaissance de formes.

Pour ce faire, ces méthodes doivent disposer d'un ensemble d'échantillons représentatif des différents défauts à identifier. Ces échantillons, appelés prototypes, sont alors regroupés pour former des classes de défaut. L'identification en fonctionnement des défauts par l'analyse des mesures extraites de la machine consiste alors `a assigner chaque mesure `a une des classes par comparaison avec ses prototypes.

Les règles de décision consistent généralement à assigner chaque mesure à la classe dont les prototypes sont les plus similaires. Ces règles de décision s'appuient sur des lois de distribution des prototypes des différentes classes. Il est donc nécessaire que ces prototypes soient repr´esentatifs des mesures extraites de la machine.

Ces caractéristiques statistiques sont calculées à partir d'échantillons prélevés lors de la phase d'apprentissage. Cet ensemble est généralement construit à partir de mesures expérimentales. Comme ces mesures ne sont pas toujours disponibles quelle que soit la machine, nous nous proposons dans cette thèse de former cet ensemble au travers de la simulation par éléments finis du comportement de la machine étudiée. C'est dans ce dernier point que se situe la principale contribution de ce travail. Les prototypes devant être les plus représentatifs possibles de la machine étudiée, l'un des problèmes clés consiste à developper un outil de simulation qui simule fidèlement la sortie d'une sonde de flux radiale.

Pour valider la méthodologie développée ici, une maquette de turboalternateur a été utilisée. Celle-ci permet de reproduire les deux défauts précités. En outre, elle dispose d'une sonde de flux radiale mise en place pour capter le flux d'entrefer.

Le présent mémoire est divisé en 4 chapitres :

Le premier est un état de l'art des techniques d'identification des deux défauts (courtscircuits entre spires rotoriques et excentricités statiques) pour une machine synchrone. Nous y présenterons les techniques standards issues de la reconnaissance de formes ainsi que leurs applications à l'identification de défauts sur des machines électriques tournantes.

Dans le second chapitre, nous décrirons la formation des prototypes, représentatifs des classes associées aux différents états de fonctionnement de la machine. Ce sera alors l'occasion de mettre en avant la modélisation de phénomènes électromagnétiques au travers des équations de Maxwell et de la simulation par éléments finis. Nous pourrons alors introduire la maquette qui sert de point de référence à ce travail. La mise à l'épreuve du modèle numérique consiste à comparer les sorties de simulation avec les mesures issues de la maquette.

La matrice des prototypes formée, nous pourrons alors établir la règle d'assignation des mesures à une classe (défaut ou cas sain) dans le troisième chapitre. Nous verrons alors que les deux types de défauts devront être traités séparément. Plusieurs méthodes de classification seront comparées afin d'en dégager les règles d'identification des défauts. Nous verrons que ces règles opèrent dans des espaces de représentation des données sélectionnés avec soin.

Enfin, le quatrième chapitre correspond à la mise en place de l'identification automatique des défauts de la machine en fonctionnement. En effet, nous proposerons une règle globale composée de deux techniques séquentielles de classification dans des espaces d'attributs spécifiques. Ainsi, le type de défauts sera déterminé avant d'en identifier sa gravité. Par ailleurs, afin d'aller plus loin dans la méthodologie élaborée, une technique suivant l'évolution de l'état de la machine au travers d'un automate à états finis a été mise en place. Celle-ci s'appuie sur une connaissance a priori de l'évolution de l'état de la machine caractérisée par les relations entre les défauts.

# **Chapitre 1**

# **Etat de l'art ´**

#### **Sommaire**

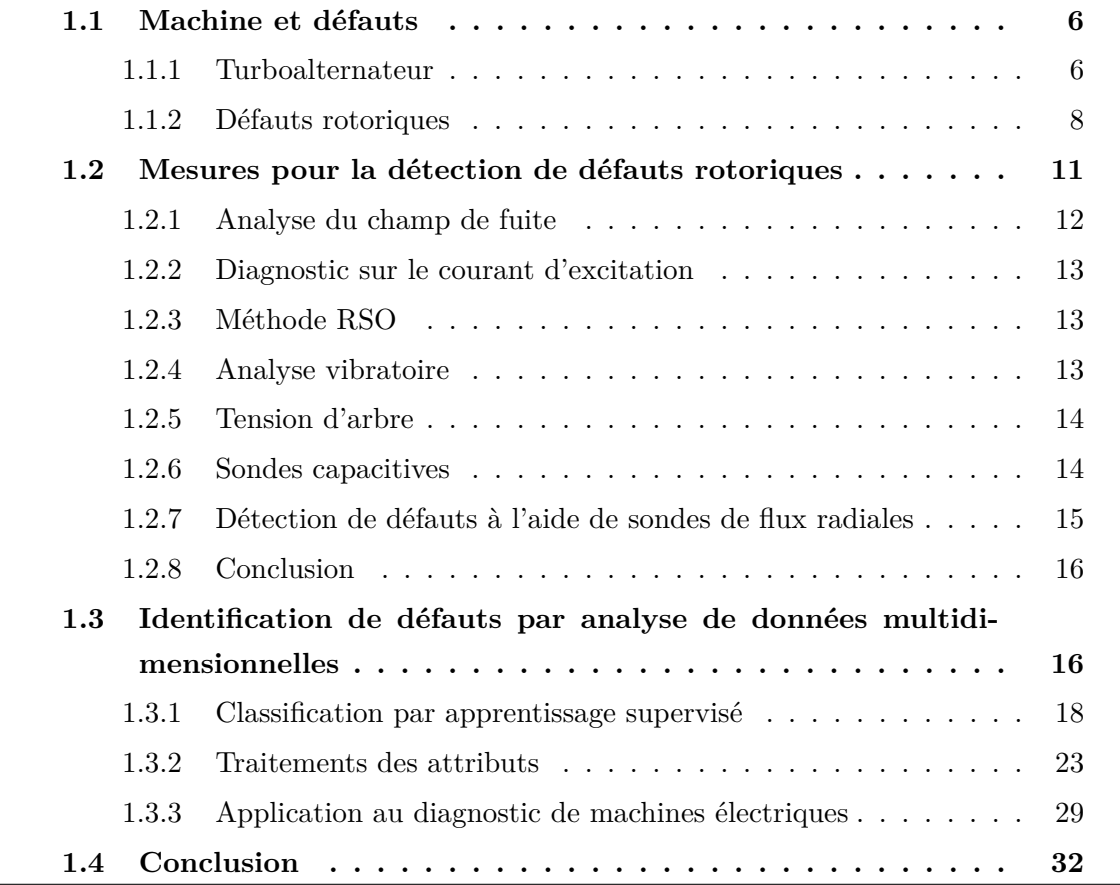

Les alternateurs de grande puissance des centrales de production de l'énergie électrique (hydraulique, à flamme ou nucléaire) sont des machines qui nécessitent une surveillance en fonctionnement pour avoir la meilleure disponibilité possible.

En effet, ces machines sont soumises à diverses contraintes de par leur fonctionnement qui peuvent engendrer des défaillances plus ou moins sévères. La plupart du temps, les conséquences de ces anomalies ont peu d'incidences sur l'efficacité de la machine. Toutefois, une aggravation de certains défauts peut devenir non négligeable en termes de sollicitations physiques sur la machine, et donc ont une incidence sur sa durée de vie.

Afin d'assurer la continuité de la production et dans un souci de fiabilité, il est capital de détecter ces défaillances le plus précisément et de la manière la plus anticipée possibles.

Nous nous proposons, dans ce chapitre, de recenser les procédures proposées dans la littérature pour établir le diagnostic d'un alternateur.

Dans une première partie, nous rappellerons succinctement le fonctionnement et les principaux composants d'un alternateur ainsi que les défauts les plus courants dans ce genre de machine. Ensuite, nous faisons un tour d'horizon des diverses procédures et méthodes développées pour pouvoir détecter les deux défauts les plus communs auxquels nous nous intéressons. Une troisième partie est dédiée à l'introduction de la notion d'identification de défauts par analyse des données. Enfin, nous cloturerons le chapitre en introduisant le contexte des travaux ainsi que la méthodologie qui sera développée au cours de cette thèse.

### **1.1** Machine et défauts

#### **1.1.1 Turboalternateur**

Les machines synchrones sont des convertisseurs électromécaniques dont la vitesse de rotation de la partie tournante est égale à la vitesse de rotation du champ tournant. Ces machines convertissent de l'énergie électrique en énergie mécanique dans le cas d'un fonctionnement moteur et, de manière réversible, fournissent de la puissance électrique lorsqu'elles fonctionnent en générateur. Dans ce dernier cas, elles sont appelées plus spécifiquement "alternateurs" dans le sens où les grandeurs électriques de sortie (tensions et courants) sont des variables alternatives, sinuso¨ıdales en l'occurrence.

Dans ce travail, nous nous intéressons plus spécifiquement aux alternateurs à TAV (turbine `a vapeur) et `a TAC (turbine `a combustion) dont les vitesses de rotation sont relativement élevées (3000 tr/min ou 1500 tr/min selon le nombre de paires de pôles). Ceux-là sont dénommés turboalternateurs et la Figure 1.1 donne une vue de la coupe

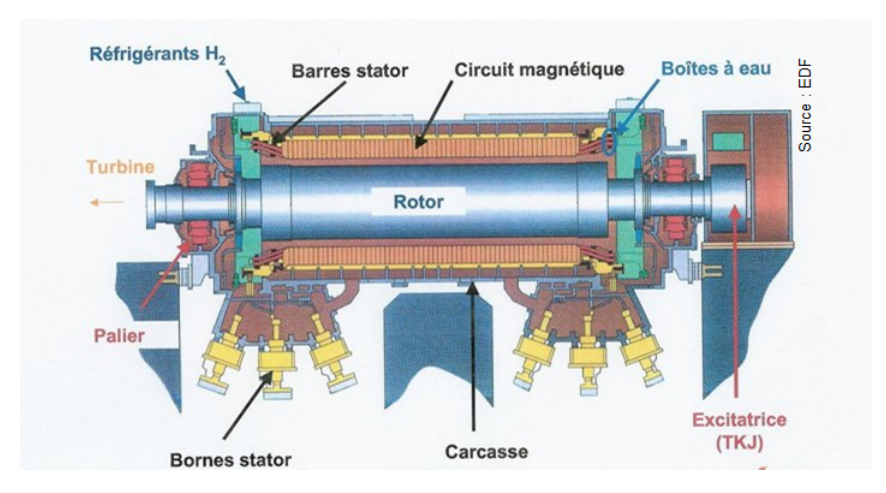

longitudinale de ce type de machine.

FIGURE  $1.1$  – Schéma d'un Turboalternateur [4].

Comme indiqué précédemment, le principe général de ce type de machine est la conversion de l'énergie mécanique, qu'elle reçoit en entrée à travers la turbine, en énergie  $\acute{e}$ lectrique généralement transmise au réseau électrique de distribution.

Un turboalternateur se décompose en deux parties principales ; le rotor et le stator :

- Le rotor est la partie tournante de l'alternateur, celle qui porte l'inducteur. Ce dernier est un bobinage à *p* paires de pôles logé dans les encoches rotoriques (Figure  $1.2$ ) qui est alimenté par un courant continu, appelé courant d'excitation et noté  $I_{exc}$ . L'alimentation est réalisée via un système de contacts glissants bague-balais avec une alimentation continue externe ou à travers un système de diodes tournantes qui redresse le courant délivré par une génératrice inversée d'excitation en bout d'arbre.
- Le stator est la partie fixe de la machine et porte l'induit. Dans le cas d'un turboalternateur, ce dernier est composé de 3 bobines de même nombre de paires de pôles *p* décalées les unes par rapport aux autres de 120 degrés.

En général, nous distinguons deux catégories de rotor :

- $-$  à pôles saillants induisant un entrefer variable et fonction de la position du rotor  $(cf. Figure 1.2a)$ . Cela est dû à l'ouverture conséquente des encoches rotoriques qui génère une variation significative de l'entrefer magnétique vu par le stator lors de la rotation de la partie tournante. Ce genre de machines équipe plutôt des centrales hydrauliques dont la vitesse de rotation est relativement faible.
- $-$  à pôles lisses (cf. Figure 1.2b). Ce sont des machines dont les largeurs des isthmes des encoches rotoriques sont relativement faibles et qui n'induisent donc pas de variation significative de l'entrefer magnétique lors de la rotation. Ces structures sont

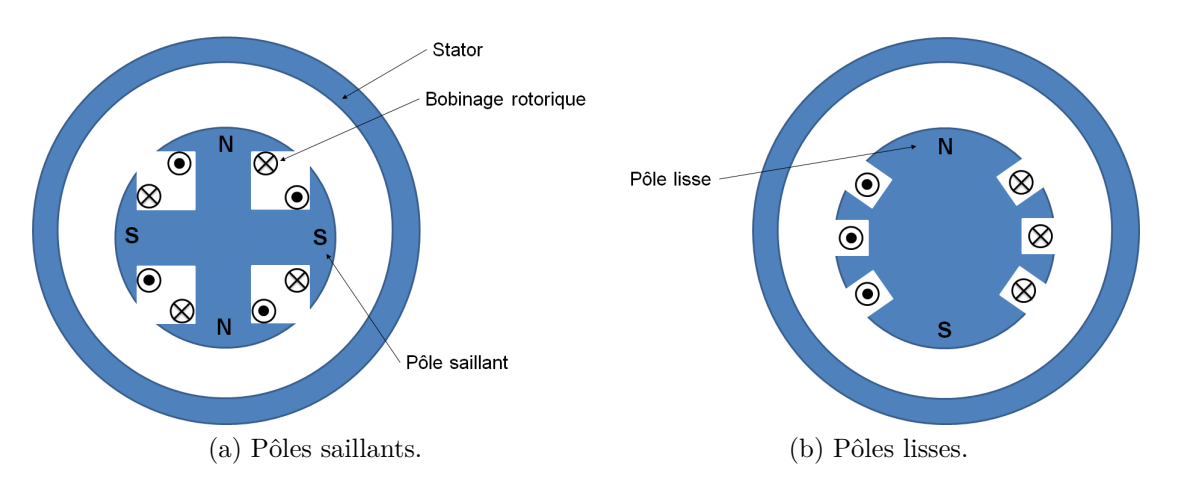

plus propices aux fonctionnements à grande vitesse. Elles équipent systématiquement les centrales entraînées par une turbine à vapeur ou à combustion.

FIGURE  $1.2$  – Types de rotor.

Les armatures du rotor et du stator, séparées par un entrefer mécanique qui doit être le plus faible possible, sont constituées d'un matériau ferromagnétique qui permet de canaliser les champs magnétiques de par sa grande perméabilité. Cette dernière représente le rapport entre l'induction magnétique **B** et le champ d'induction **H**. La loi de comportement du matériau ferromagnétique **B** (**H**) étant non linéaire, la perméabilité du fer est par conséquent non constante. Cet aspect sera évoqué plus loin dans ce manuscrit.

#### **1.1.2** Défauts rotoriques

Un alternateur peut être le siège de diverses anomalies qui apparaissant sur l'une des deux armatures comme indiqu´e dans la Figure 1.3.

Dans ce travail, seuls les deux types de défauts rotoriques les plus communs sont investigués : les courts-circuits entre spires et les excentricités.

#### **Courts-circuits entre spires**

Les courts-circuits entre spires rotoriques font partie des défauts électriques les plus fréquemment rencontrés dans les alternateurs. Il est estimé que plus de 50% des rotors des générateurs fonctionnent avec des courts-circuits entre spires  $[9, 47]$  qui ont généralement peu d'incidences sur les performances de la machine. Nous donnons une illustration de ce type de défauts dans la Figure 1.4.

Plusieurs causes peuvent être responsables de l'apparition de ces défauts comme un niveau ou des transitoires de tension trop élevés ou encore la présence de corps

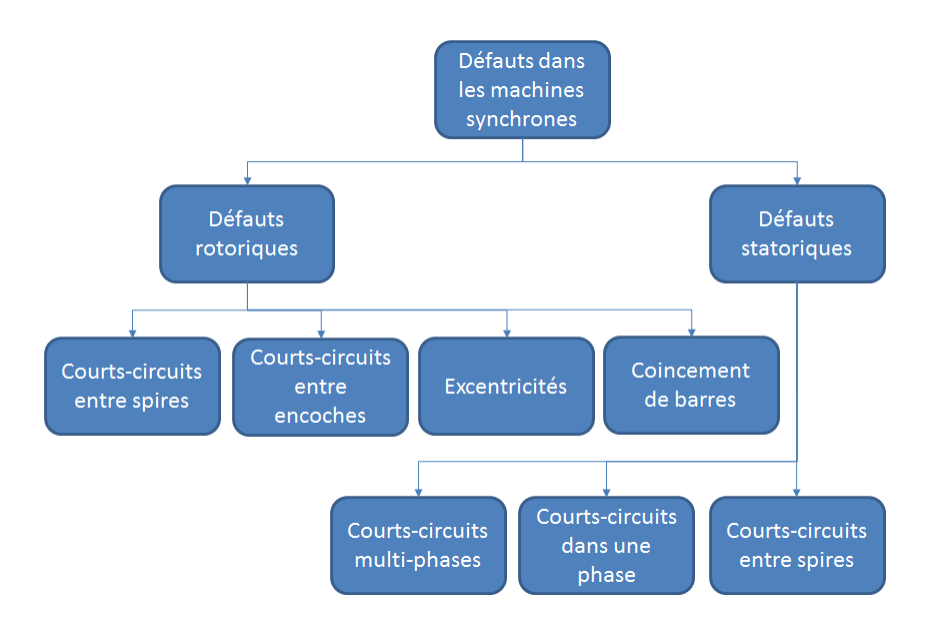

FIGURE  $1.3$  – Synthèse des défauts les plus courants dans les machines synchrones [33].

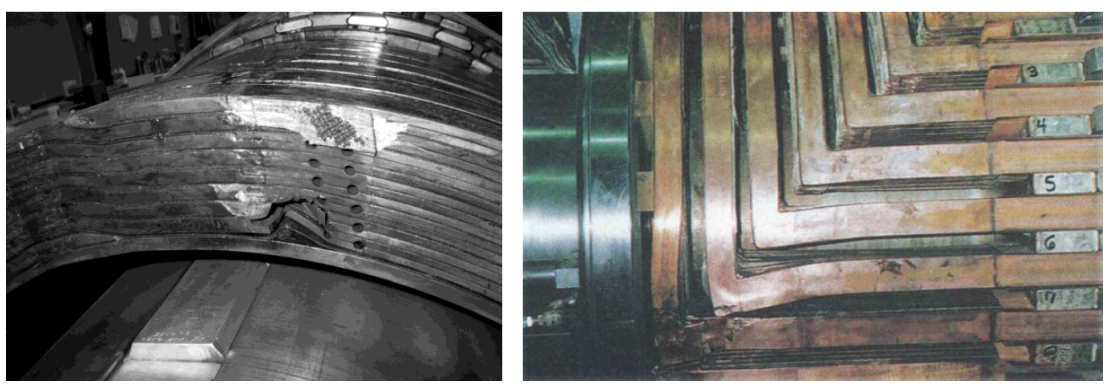

(a) Jonction entre deux conducteurs. (b) Distorsion du cuivre.

FIGURE  $1.4$  – Courts-circuits entre spires [8, 10].

´etrangers [11]. Ces diverses contraintes, parmi d'autres, peuvent alors provoquer des décharges partielles dans les matériaux qui ont pour conséquence une érosion de l'isolant. Par ailleurs, des hausses de température peuvent survenir pour diverses raisons (défaut du circuit de refroidissement, surcharge, transitoire de démarrage, température ambiante etc) ce qui, selon le temps d'exposition, peut dégrader fortement la durée de vie des isolants. [29].

Comme indiqué précédemment, les courts-circuits qui apparaissent dans les alternateurs ont généralement peu de conséquences car ils provoquent une augmentation locale de la température ainsi que de très faibles vibrations du rotor. Toutefois, l'élévation locale de la température peut excéder les valeurs limites de l'isolant et induire d'autres courts-circuits entraînant ainsi une réaction en chaîne. Par conséquent, il est primordial
de détecter l'apparition de courts-circuits le plus tôt possible, i.e. les différencier d'une machine saine.

En effet, la réparation d'un défaut de ce type est relativement complexe et coûteuse. Elle nécessite de sortir le rotor et de démonter les frettes. Dans le cas où le court-circuit se trouve en partie droite, la localisation et la réparation sont relativement simples. La procédure est par contre beaucoup plus compliquée si le défaut est situé sous les frettes [29].

### Excentricités du rotor

Un alternateur peut être soumis à un décentrement du rotor (décalage entre le centre de rotation de l'arbre et le centre du rotor) se traduisant par des oscillations de couple. Ce phénomène constitue les excentricités dont l'origine peut être liée à un positionnement incorrect des paliers lors de l'assemblage, à un défaut de roulement (usure), à un défaut de charge, ou à un défaut de fabrication (usinage) [54].

Il existe plusieurs types d'excentricités schématisés dans la Figure 1.5 :

- $-$  L'excentricité statique (cf. Fig.1.5b) est caractérisée par le même décalage du rotor et de son centre de rotation par rapport à leurs positions initiales (cf. Fig.1.5a). L'épaisseur d'entrefer ne change pas au cours du temps pour une position donnée et une attraction magnétique se manifeste toujours dans la même direction, vers le stator. Cette direction correspond au vecteur de déplacement du rotor, i.e. là où l'épaisseur d'entrefer est la plus faible.
- $-$  L'excentricité dynamique (cf. Fig.1.5c) correspond au cas où le centre de rotation est décentré par rapport au rotor et au stator. Le rotor ne tournant plus autour de son centre, l'épaisseur d'entrefer varie en fonction du temps pour une position fixée. Dans ce cas, la direction de l'attraction magnétique suit la variation d'épaisseur d'entrefer au cours du temps.
- $-$  L'excentricité combinée (cf. Fig.1.5d) se réfère à la combinaison des deux précédentes. Non seulement le rotor est décentré par rapport au stator mais son centre de rotation l'est également.

Un défaut d'excentricité modifie les comportements magnétique et mécanique de la machine. En effet, il induit une augmentation des forces électromagnétiques qui agissent directement sur l'armature statorique ainsi que sur l'enroulement correspondant, ce qui donne naissance à des contraintes vibratoires.

Les deux défauts rotoriques introduits ci-dessus constituent ceux qui sont les plus courants dans un alternateur de centrale de production d'électricité. Leurs conséquences

10

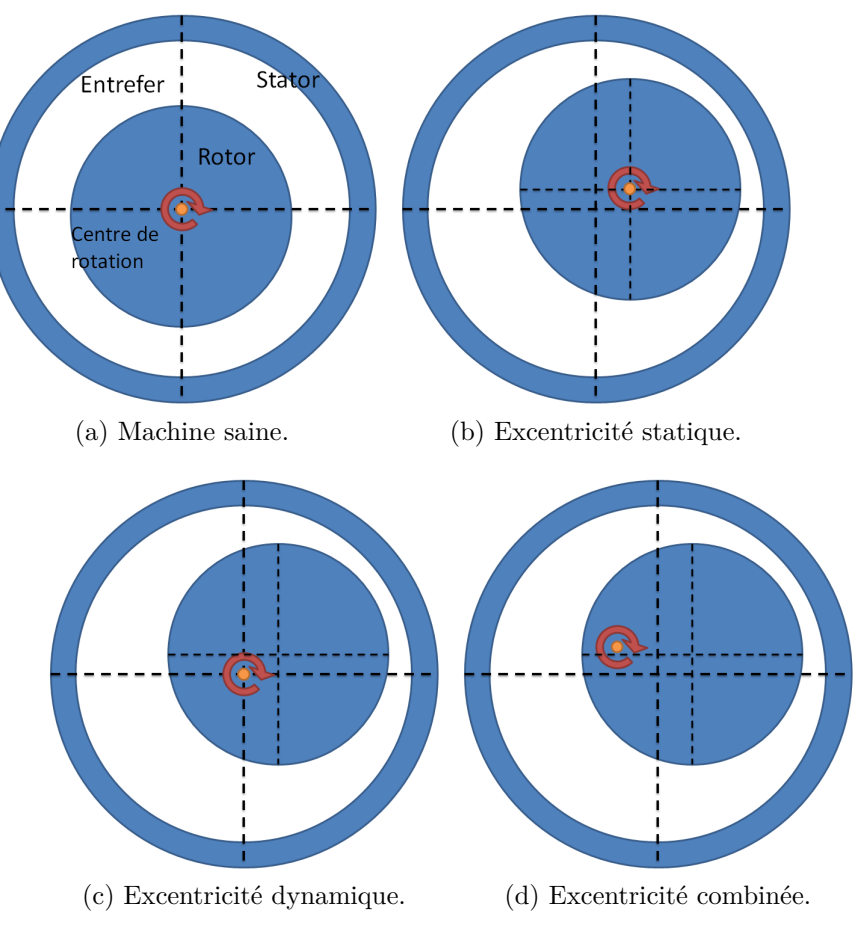

FIGURE  $1.5$  – Différents types d'excentricités.

sont souvent anodines n'induisant pas de risques pour la machine. Toutefois, la gravité du défaut peut évoluer avec des effets dommageables. Afin d'éviter ces derniers, il est nécessaire d'effectuer une surveillance de l'état de la machine pour détecter l'apparition de ces défauts le plus tôt possible et pour limiter leurs portées en termes de temps d'arrêt et de réparations. Pour permettre cela, il est nécessaire de mettre en œuvre une méthode qui puisse suivre l'état de la machine et diagnostiquer un état défaillant tout en le caractérisant de la manière la plus précoce et précise possibles.

# **1.2** Mesures pour la détection de défauts rotoriques

La littérature scientifique est très riche en études de ces deux types de défauts. Nous nous proposons dans cette section d'en détailler quelques-unes afin d'évaluer leur intérêt et leur faisabilité par rapport à la problématique de ce travail.

Ainsi, les méthodes présentées dans cette section ne concernent que l'influence d'un

défaut sur les grandeurs physiques telles que les vibrations, tensions, courants, etc.

Par ailleurs, nous n'investiguerons que les méthodes en ligne, c'est-à-dire celles qui permettent d'effectuer une détection quand la machine est en fonctionnement et ne nécessitant pas d'investigations à l'arrêt.

### **1.2.1 Analyse du champ de fuite**

Pusca, Bui et al. [37, 41, 20] proposent d'établir un diagnostic de courts-circuits statoriques et rotoriques en se basant sur l'analyse du champ de fuite à proximité de la carcasse de l'alternateur. Ce dernier a, en effet, un faible champ magnétique résiduel à l'extérieur de la machine qui peut être mesuré par une sonde qui doit donc être aux proches alentours de la machine (cf. Figure 1.6). Cette technique est non invasive et a l'avantage d'un investissement réduit ainsi que d'une installation simple, sans risques pour la machine et qui permet de faire des mesures en fonctionnement.

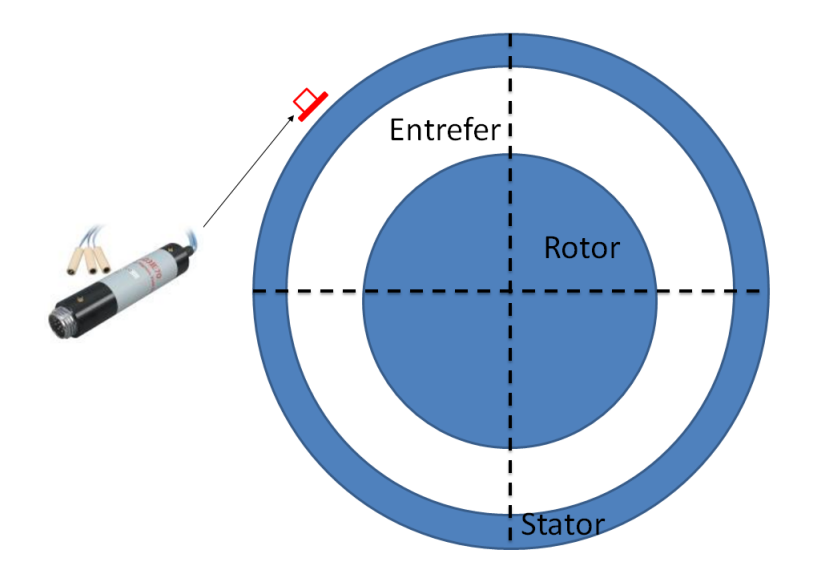

FIGURE  $1.6$  – Analyse du champ de fuite au travers d'une sonde située proche de la carcasse de la machine.

Par ailleurs, elle ne nécessiterait pas de comparaison avec l'état sain de la machine, ce qui signifie que le dispositif peut être installé sur des machines déjà en fonctionnement dont l'état initial n'est pas forcément connu  $[41]$ .

Etant donné la faible intensité du champ, la position de la sonde est bien entendu capitale. Une analyse spectrale du signal capté révèle alors la stimulation de certains harmoniques en fonction du défaut.

### **1.2.2 Diagnostic sur le courant d'excitation**

Certains auteurs [39, 19, 45] ont choisi d'étudier l'influence des courts-circuits sur le courant d'excitation rotorique. Quand la machine fonctionne dans des conditions dites "normales", le champ magnétique de réaction d'induit de l'armature tourne au synchronisme avec le rotor et n'induit pas d'harmoniques de courant supplémentaires dans le bobinage rotorique. Lors de l'apparition d'un court-circuit dans ce dernier, la rotation de ces champs n'est plus synchrone et des harmoniques supplémentaires apparaissent.

Le courant d'excitation étant un signal peu régulier, il requiert un traitement particulier car la transformée de Fourier n'y est pas adaptée. Kim et al [34] proposent d'appliquer une transformée en ondelettes discrète qui se base sur des fenêtres temporelles plus larges que la FFT du courant.

Cette méthode porte principalement sur la détection de courts-circuits mais ce même signal peut également être utilisé pour détecter des excentricités.

### 1.2.3 Méthode RSO

Streigel et Wood  $[50, 55]$  utilisent une méthode spécifique à la détection de courtscircuits au rotor : Recurrent Surge Oscillograph (RSO) ou méthode à ondes progressives.

Cette technique est employée sur les bobinages des transformateurs pour obtenir une estimation de la distribution de la tension induite par une surcharge due à la foudre. Elle consiste à injecter deux impulsions aux deux extrémités du bobinage rotorique, qui agit alors de la même manière qu'une ligne de transmission (cf. Figure 1.7). Les réflexions qui peuvent se produire au niveau des changements d'impédance résultent des courts-circuits éventuels. Ainsi, si la différence des signaux n'est pas nulle, alors cela témoigne de la présence de ces défauts.

Cette approche peut être appliquée au bobinage rotorique d'un alternateur pour en détecter les courts-circuits.

### **1.2.4 Analyse vibratoire**

Alameh et. al. [6] mettent en place une méthode non intrusive pour la détection d'excentricités sur la base de l'analyse des vibrations induites par ce défaut. Le but des auteurs est d'en extraire des indicateurs capables de le caractériser. Ces indicateurs, ou attributs (features), correspondent `a des variables statistiques basiques telles que la valeur RMS (Root Mean Square), le coefficient de Kurtosis, le facteur crête etc, calculées sur

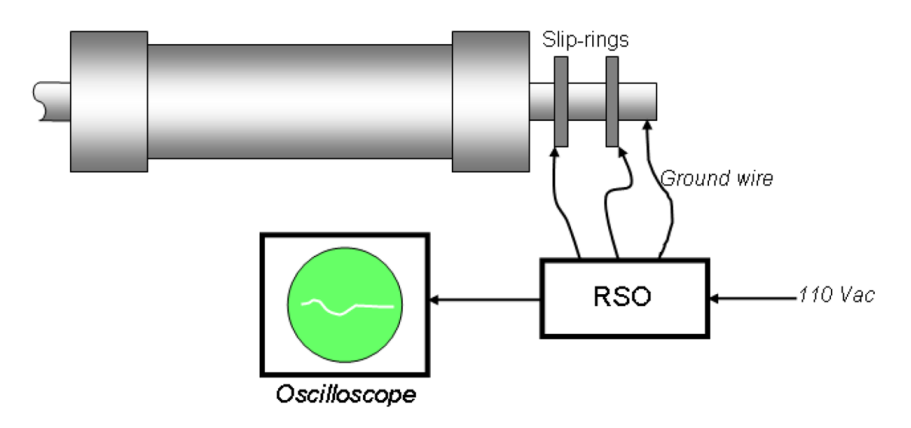

Figure 1.7 – Technique RSO [51].

la vibration. Au vu des résultats obtenus par ces auteurs, il apparaît que la combinaison des mesures de dissymétrie et de fréquence médiane de la vibration sont les meilleurs indicateurs des excentricités statiques pour le cas d'application.

### **1.2.5 Tension d'arbre**

Doorsamy, De Canha et al [25, 24, 42] énoncent que les excentricités statiques peuvent être détectées en analysant la tension d'arbre mesurée dans un générateur. Cette grandeur électrique correspond à la différence de potentiel entre l'arbre et la masse. Même si la tension d'arbre est presque inévitable et est causée par un certain nombre de raisons telles que des asym´etries magn´etiques dues aux imperfections de montage de la machine, il a ´et´e montr´e que ce signal peut ˆetre un bon indicateur dans le domaine de la surveillance et du diagnostic.

Rankin [42] se base sur une analyse spectrale de ce signal et montre qu'il y a une forte variation des harmoniques d'ordre  $2f$  et  $6f$  lors de l'apparition d'une excentricité statique ou de courts-circuits au bobinage rotorique. Ce résultat est confirmé par de Canha [24] au travers de la valeur efficace de la tension d'arbre. En effet, une excentricité de  $15\%$ induit une variation de 26.7% de la valeur efficace de la tension d'arbre par rapport aux mesures saines.

### **1.2.6 Sondes capacitives**

L'usage de sondes positionnées dans l'entrefer de la machine a amené une vue nouvelle au diagnostic de défauts rotoriques au vu du caractère local de la mesure. Pollock et Lyle [40] ont étudié les mesures issues de sondes capacitives pour détecter les variations dynamiques d'épaisseur d'entrefer. Ce dispositif est excité à hautes fréquences et le signal étudié correspond au courant mesuré. Ce courant, étant dépendant de la taille de l'entrefer, permet d'identifier les excentricités rotoriques. En multipliant le nombre de capteurs dans l'entrefer de la machine, nous obtenons alors une estimation de la gravité du défaut.

# **1.2.7 D´etection de d´efauts `a l'aide de sondes de flux radiales**

Dans les années 60-70, Albright et Hermann [7, 28] ont mis en place une méthodologie de détection de courts-circuits entre spires rotoriques des turboalternateurs. Ils ont relevé une force électromotrice (f.e.m.) en sortie de petites spires maintenues fixes dans l'entrefer de la machine. Cette f.e.m., qui constitue une grandeur électrique locale, est alors fonction des amplitudes des ampères tours dans chaque encoche du circuit d'excitation et de la variation de la réluctance d'entrefer due à la rotation de ces encoches (Figure 1.8a). Nous pouvons remarquer que l'amplitude d'un des pics est plus faible que les autres, ce qui correspond à un court-circuit dans l'encoche 6 de la Figure 1.8b.

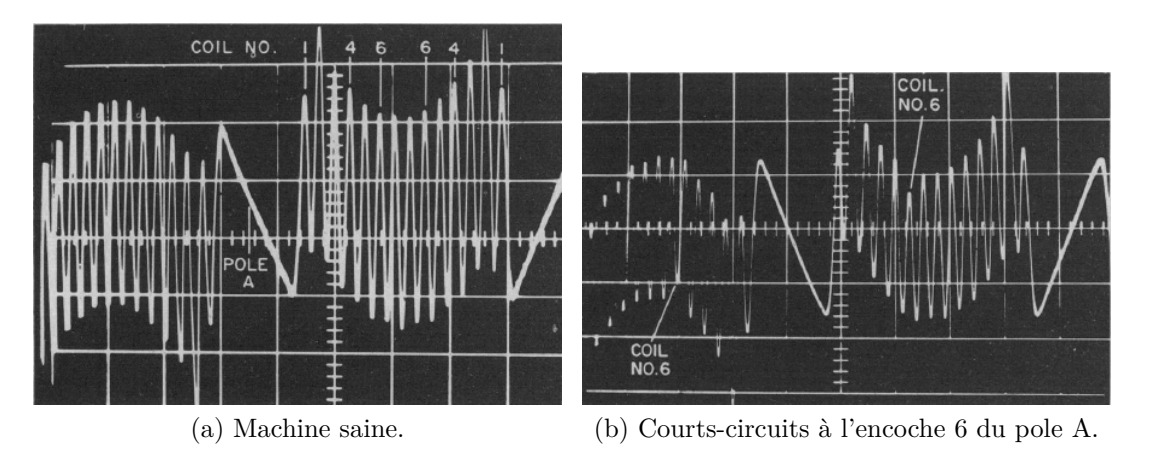

Figure 1.8 – f.e.m. d'une sonde de flux [7].

La sonde de flux est composée d'un nombre de spires orientées radialement par rapport au centre du stator. A l'instar de la sonde capacitive, qui nécessite une excitation, la sonde de flux capte uniquement le champ d'induction magnétique qui induit une f.e.m. dans ses spires. L'orientation de la sonde est capitale quant au champ à capter. Etant donné la disposition des lignes de champ d'induction dans le cas sain, la composante radiale est la plus significative. Même si un défaut d'excentricité perturbe cette composante, l'épaisseur d'entrefer est suffisamment faible par rapport au diamètre de la machine pour que la sonde capte un flux conséquent dans son orientation. La Figure 1.9 présente la sonde utilisée par Albright qui est composée de spires radiales  $(n^{\circ}22)$  et tangentielles (n°14) qui captent ainsi le flux rotorique (n°9).

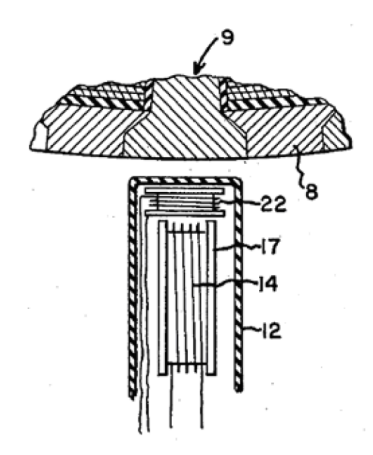

FIGURE  $1.9$  – Sonde de flux utilisée par Albright [7].

### **1.2.8 Conclusion**

La plupart des auteurs  $[48, 27, 7, 55, 49]$  ont proposé des méthodes d'analyse de grandeurs électriques ou mécaniques, induisant alors des techniques de diagnostic basées sur des seuils. Par exemple, en reprenant la méthode basée sur le courant d'excitation, une règle de détection de défauts porterait sur les amplitudes des harmoniques d'encoches qui témoigneraient du défaut. Les performances de cette méthode dépendent fortement des seuils fixés qui sont difficiles à régler pour tout type de machine. Afin de déployer un outil de diagnostic sur site, ces règles doivent être automatiques et éventuellement intelligentes. L'idée directrice des travaux récapitulés dans ce manuscrit est de s'appuyer sur des méthodes de reconnaissance de formes pour formaliser et définir ces règles de diagnostic.

# **1.3** Identification de défauts par analyse de données **multidimensionnelles**

La reconnaissance de formes intègre un ensemble de méthodes qui visent à reproduire la capacité du cerveau humain à identifier et nommer un objet ou un concept en fonction de sa "forme" au sens large. Ces méthodes intègrent des descripteurs de formes, aussi appelés attributs, dont le but est d'extraire certaines caractéristiques de l'objet en question de manière à faciliter son interprétation. Elles se basent donc sur une analyse quantitative et/ou qualitative, nécessitant une phase d'apprentissage. Par exemple, une méthode cherchant à reconnaître une lettre s'appuie sur l'analyse de ses caractéristiques telles que la position et la taille des traits qui la composent, etc (cf. Figure 1.10). Il est alors capital de bien choisir ces descripteurs afin de rendre compte de l'objet et de le différencier de ses pairs. Dans le cas des lettres, le code couleur n'est pas une caractéristique pertinente qui aiderait à la reconnaissance. Nous parlerons alors de pouvoir discriminant d'un attribut sur les formes. Cela correspond à la capacité de catégorisation ou de différenciation des formes en fonction de l'attribut.

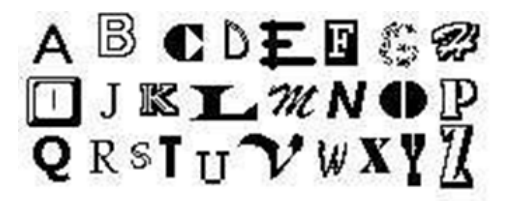

FIGURE 1.10 – Exemple d'alphabet à identifier en utilisant des techniques de reconnaissance de formes.

L'apprentissage est une étape capitale qui va permettre de catégoriser les objets en question et de leur assigner des labels. À l'échelle humaine, cela correspond à une période assez longue et fastidieuse, qui est liée à l'assimilation de connaissances par l'expérience. Avec le développement des technologies numériques de calculs, les méthodes par apprentissage se sont largement répandues puisqu'elles peuvent être exécutées dans des temps acceptables.

Chaque donnée de l'apprentissage est appelée prototype et sa catégorie est une classe. Ainsi, un prototype est une donnée dont la classe est connue et qui est utilisée dans le processus d'apprentissage. L'ensemble des prototypes compose un ensemble d'apprentissage, utile pour identifier la classe d'une donnée test.

Dans le cadre de la Figure 1.10, une classe serait une lettre, les prototypes correspondraient à un dictionnaire d'écritures avec un grand nombre de polices, les attributs seraient les formes, et une donnée test : un exemple de lettre quelconque à classer.

Le problème revient alors à définir une fonction d'assignation  $f$  telle que :

$$
y = f_{\mathbf{X}}\left(\mathbf{z}\right) \tag{1.1}
$$

où **z** est une donnée test représentée par un vecteur dont la dimension est égale au nombre d'attributs, y la classe qui lui a été assignée grâce à la fonction *f* qui dépend de **X** la matrice des prototypes dont la dimension est le nombre de prototypes  $\times$  le nombre d'attributs. Cette fonction d'assignation est également appelée fonction de classification dont il existe un large éventail d'exemples dans la littérature [52, 30].

### **1.3.1 Classification par apprentissage supervisé**

### **Classification au sens général**

Les méthodes de classification se répartissent principalement en 2 catégories selon que l'apprentissage soit supervisé ou non [31].

La classification non-supervisée (clustering en anglais) correspond à la catégorisation de donn´ees sans connaissance *a priori*. Dans ce cas, les classes des prototypes ne sont pas connues et nous cherchons les similitudes et les différences entre les données, ou observations, d'une mˆeme base. Ainsi, la classe de chaque observation n'est pas connue et est identifiée par l'algorithme de classification (type k-means, classification ascendante hiérarchique etc).

La classification supervisée (classification en anglais) prend en compte les classes des observations. Dans ce cas, chaque classe est représentée par un ensemble de prototypes. Ainsi, la classe de chaque prototype est connue et nous cherchons à identifier les classes des données tests. Nous pouvons également parler de classement puisque les classes existent et sont en partie caractérisées. Par ailleurs, l'ensemble d'apprentissage doit être suffisamment complet pour être représentatif des classes considérées. Comme ´enonc´e pr´ec´edemment, la reconnaissance d'un objet d´epend exclusivement de ses descripteurs, appelés attributs. Ceux-là sont déterminés par l'utilisateur et il est important de les choisir en fonction de leur pouvoir discriminant sur les classes.

Soit  $\mathcal{F} = \{f_1 \dots f_d\}$  l'ensemble des *d* attributs  $f_i$ . Nous appelons  $\mathbf{x} \in \mathbb{R}^d$  un prototype, à savoir une observation dont la classe est connue. L'ensemble de ces prototypes constitue la matrice des *n* prototypes  $\mathbf{X} \in \mathbb{R}^{n \times d}$ .  $\omega(\mathbf{x})$  se réfère à la classe de l'observation **x** appartenant à l'espace *W* des *W* classes. Une donnée test est notée  $\mathbf{z} \in \mathbb{R}^d$  et correspond à une observation dont la classe est à identifier.

### **Distances entre données**

La majorité des méthodes de classification de données s'appuie sur une métrique permettant de mesurer les distances entre observations.

Il existe un certain nombre de distances entre deux observations  $\mathbf{x}$  et  $\mathbf{z} \in \mathbb{R}^d$  dans la littérature telles que :

- la distance euclidienne, qui est assez commune et rend compte des écarts entre deux données dans un espace orthonormé. Elle s'exprime par :  $d_2(\mathbf{x}, \mathbf{z}) = \sqrt{\sum_{n=1}^{N} d_n^2}$  $\sum_{1 \leq i \leq d} (x_i - z_i)^2$
- la distance de Manhattan, qui est moins courante et permet, notamment, de d´efinir des sphères octaédriques :  $d_1(\mathbf{x}, \mathbf{z}) = \sum_{\alpha}$  $\sum_{1\leq i\leq d} |x_i - z_i|$

– la distance de Minkowski, qui est la généralisation des deux distances précédentes :

$$
d_q(\mathbf{x}, \mathbf{z}) = \left(\sum_{1 \leq i \leq d} |x_i - z_i|^q\right)^{\frac{1}{q}}
$$

– la distance Mahalanobis :  $d_{Mah}(\mathbf{x}, \mathbf{z}) = \sqrt{(\mathbf{x} - \mathbf{z})^t \Sigma^{-1} (\mathbf{x} - \mathbf{z})}$ 

*q*

Cette dernière distance tient compte de la matrice de variance covariance  $\Sigma$  de l'ensemble des prototypes. Cette matrice s'exprime par :

$$
\Sigma = \begin{bmatrix} Var(X_{*,1}) & Cov(X_{*,1}, X_{*,2}) & \dots & Cov(X_{*,1}, X_{*,d}) \\ Cov(X_{*,2}, X_{*,1}) & \ddots & \dots & \vdots \\ \vdots & \vdots & \ddots & \vdots \\ Cov(X_{*,d}, X_{*,1}) & \dots & Var(X_{*,d}) \end{bmatrix}
$$
(1.2)

où  $X_{*,j}$  correspond à la colonne *j* de **X**, soit l'expression de tous les prototypes selon l'attribut  $f_j$ . La covariance de deux variables  $X_{*,j}$  et  $X_{*,l}$  est définie par :

$$
Cov\left(X_{*,j}, X_{*,l}\right) = E\left[\left(X_{*,j} - E\left[X_{*,j}\right]\right)\left(X_{*,l} - E\left[X_{*,l}\right]\right)\right] \tag{1.3}
$$

où  $E[X_{*,j}]$  est l'espérance de la variable  $X_{*,j}$  assimilée à la moyenne. Nous dirons alors que la variance d'une variable  $Var(X_{*,j}) = Cov(X_{*,j}, X_{*,j})$ 

L'intérêt d'une telle distance, comparée aux précédentes, est de pondérer chaque attribut en fonction de la dispersion des prototypes projetés sur ce même attribut. Ainsi, le poids est d'autant plus faible que la dispersion des prototypes projetés est élevée. Cela permet notamment de diminuer l'impact de données aberrantes sur le calcul de la distance ou de donner un poids équivalent à chaque attribut.

A partir de ces outils mathématiques, assigner une donnée test à une classe revient à chercher quels sont les prototypes appartenant à une même classe dont l'observation test est "la plus proche".

Dans cette partie, nous développons quelques méthodes de classification assez communes [52], qui seront utilisées dans la suite de ce manuscrit.

Comme nous l'avons vu précédemment, nous serions tenté d'assigner à une observation test la classe la plus proche d'elle. Le problème revient alors à déterminer la signification de "la plus proche" classe. Toutes les méthodes listées ici tendent à répondre à cette question et le choix de la méthode dépend de l'organisation des prototypes.

### *k* **plus proches voisins**

Une des méthodes les plus simples est la méthode des *k* plus proches voisins (*k*ppv). Elle consiste à assigner une observation test à la classe la plus représentée parmi ses  $k$  plus proches prototypes dans l'espace des attributs. Elle permet de traiter des classes qui ne sont pas forcément linéairement séparables et requiert ainsi l'utilisation d'une distance telle que celles présentées précédemment. D'un point de vue mathématique et pour reprendre l'équation 1.1, nous définissons la fonction de classification par les kppv par :

$$
f^{kppv}(\mathbf{z}) = arg \max_{\omega=1..W} \left\{ \sum_{\mathbf{x} \in N_k(\mathbf{z})} h(\omega(\mathbf{x}), \omega) \right\}
$$
(1.4)

avec,

$$
h(\omega, \omega') = \begin{cases} 1 & \text{si } \omega = \omega' \\ 0 & \text{sinon} \end{cases}
$$
 (1.5)

où **z** est la donnée test dont nous cherchons la classe, W est le nombre de classes candidates pour **z**, **x** est un prototype, *N<sup>k</sup>* (**z**) est l'ensemble des *k* plus proches prototypes de **z**,  $\omega(\mathbf{x})$  est la classe de **x**,  $\omega$  et  $\omega'$  sont deux classes quelconques et *h* représente l'identification des classes voisines.

La figure 1.11 est un exemple de l'application des *k*ppv pour déterminer la classe de l'observation test **z**. En prenant  $k = 3$ , la donnée est assignée à la classe 2 puisqu'une majorité de ses 3 plus proches voisins appartiennent à cette même classe  $(2 \text{ contre } 1)$ .

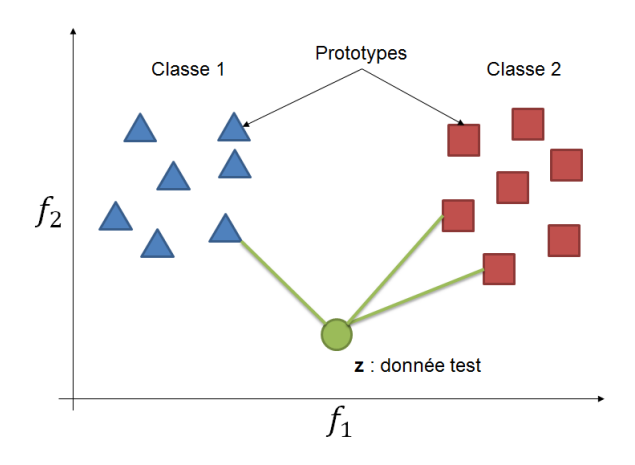

FIGURE 1.11 – Exemple de l'application des *k*ppv avec  $k = 3$ .

Cette méthode dépend bien de deux paramètres : une distance et le nombre *k* de voisins les plus proches de chaque observation test. Il n'existe pas de méthodes permettant de trouver la valeur optimale de *k* quel que soit le probl`eme. Le plus souvent, il est déterminé par validation croisée sur les prototypes.

La validation croisée *n*-fold consiste à diviser l'espace des prototypes en 2 sous $e$ espaces : *n* pourcent sont considérés comme données tests, le reste comme prototypes.

Nous appliquons alors une m´ethode de classification telle que les *k*ppv et nous obtenons un pourcentage de ces nouvelles observations tests bien classées. Nous recommençons l'opération avec un nouvel ensemble d'observations tests disjoint du précédent. Cette proc´edure est donc un test de robustesse de la m´ethode de classification et surtout de sa param´etrisation. Nous pouvons ainsi tester plusieurs valeurs de *k* et choisir celle qui obtient la meilleure moyenne parmi les taux de classification sur tous les ensembles considérés par la validation croisée.

Cette méthode permet d'automatiser le choix de *k* mais nous pouvons aussi faire intervenir l'expert si une interprétation des données est possible. Cette valeur est souvent choisie impaire, de manière à diminuer les ambiguïtés si deux classes sont majoritairement candidates. En effet, dans le cas d'une classification à deux classes, une valeur paire pourrait entraîner une indécision si le nombre de voisins d'une classe est égal au nombre de voisins de l'autre classe. Dans ce cas, il peut y avoir rejet ou comparaison des résultats avec une autre distance que celle utilis´ee. En outre, la valeur peut d´ependre de l'organisation et de la dispersion des prototypes de chaque classe. Par exemple, si un nuage de points répond à une loi de distribution gaussienne, alors il faut choisir une valeur de *k* capable d'atteindre le centre de gravité de la classe, i.e. là où la densité de probabilité est la plus forte.

Finalement, ce coefficient fixe la limite de cette méthode puisqu'elle ne prend pas en compte la concentration des classes mais uniquement les prototypes proches de l'observation test. D'autres méthodes intégrant ce type d'informations existent et prennent en compte les formes des nuages de prototypes des classes telles que l'Analyse Discriminante Linéaire.

### **Analyse Discriminante Lin´eaire**

L'Analyse Discriminante Linéaire (ADL) est une méthode de classification supervisée basée sur la règle Bayésienne. Cette dernière consiste à produire une estimation de la probabilité a posteriori d'affectation d'une observation test **z** à une classe  $\omega$ :

$$
\mathbb{P}(y = \omega | \mathbf{z}) = \frac{\mathbb{P}(y = \omega) \mathbb{P}(\mathbf{z} | y = \omega)}{\sum_{\omega' = 1..W} \mathbb{P}(y = \omega') \mathbb{P}(\mathbf{z} | y = \omega')}
$$
(1.6)

où  $y$  est une variable aléatoire correspondant à la classe de l'observation test  $z$  (i.e.  $y = \omega(\mathbf{z})$ ,  $\mathbb{P}(y = \omega)$  est la probabilité *a priori* d'appartenance à la classe  $\omega$  et  $\mathbb{P}(\mathbf{z}|y = \omega)$ représente la fonction de densité des prototypes conditionnellement à la classe  $\omega$ .

La règle d'affectation pour une observation test **z** revient à choisir la classe qui maximise la probabilité définie dans  $(1.6)$ .

En déterminant  $\mathbb{P}(\mathbf{z}|y=\omega)$ , nous pourrons alors calculer  $\mathbb{P}(y=\omega|\mathbf{z})$ . En se basant sur la loi de distribution normale multidimensionnelle, nous aurons :

$$
J_{\omega}\left(\mathbf{z}\right) = \mathbb{P}\left(\mathbf{z}|y=\omega\right) \tag{1.7}
$$

$$
=\frac{1}{\left(2\pi\right)^{\frac{d}{2}}\left|\Sigma_{\omega}\right|^{\frac{1}{2}}}e^{-\frac{1}{2}\left(\mathbf{z}-\mathbf{g}_{\omega}\right)^{t}\Sigma_{\omega}^{-1}\left(\mathbf{z}-\mathbf{g}_{\omega}\right)}\tag{1.8}
$$

où *d* est le nombre d'attributs,  $\Sigma_{\omega}$  est la matrice variance covariance de la classe  $\omega$  calculée de la même manière que la matrice de covariance totale sur la matrice des prototypes de la classe  $\omega$  extraite de **X**,  $|\Sigma_{\omega}|$  est son déterminant et  $\mathbf{g}_{\omega}$  est le centre de gravité de la classe  $\omega$ . Ce dernier correspond à la moyenne des prototypes de la classe  $\omega$ :

$$
\mathbf{g}_{\omega} = \frac{1}{n_{\omega}} \sum_{i=1}^{n_{\omega}} h\left(\omega\left(X_{i,*}\right), \omega\right) X_{i,*} \tag{1.9}
$$

où  $n_\omega$  est le nombre de prototypes de la classe  $\omega$ ,  $X_{i,*}$  correspond au  $i^e$  prototype de la matrice **X** et  $\omega(\mathbf{x})$  est la classe du prototype **x**.

La dispersion des nuages de prototypes est prise en compte par l'ADL au travers de la matrice de covariance  $\Sigma_{\omega}$  de la classe  $\omega$  et, cette fois-ci, nous cherchons le plus proche centre de gravité des classes.

Le classifieur est alors défini par :

$$
f^{ADL}(\mathbf{z}) = arg \max_{\omega=1..W} J_{\omega}(\mathbf{z})
$$
\n(1.10)

La limite d'une telle méthode est sa dépendance à la variance des nuages de prototypes. En général, elle fonctionne plutôt bien avec des données suivant une loi de distribution gaussienne mais peut fournir des résultats décevants quand les données répondent `a une toute autre loi. En outre, si les donn´ees ne suivent pas cette loi, alors les classes doivent au moins être linéairement séparables deux à deux.

Ces méthodes de classification seront utilisées dans la construction de la règle d'identification, en fonction de l'agencement des prototypes et des données tests dans l'espace d'attributs (s'il suit une loi de distribution gaussienne, classes s´eparables etc).

Une fois la méthode choisie et appliquée à toutes les données tests, nous obtenons un pourcentage de bonnes classifications qui correspond à :

taux de réponses correctes = 
$$
\frac{\text{nombre de données tests bien classées}}{\text{nombre total de données tests}}
$$
 (1.11)

Ce taux de bonnes classifications dépend notamment de la qualité de l'espace de représentation dans lequel sont projetées les observations. Ce taux est d'autant plus  $\acute{e}$ levé que les prototypes des différentes classes forment des nuages de points bien séparés dans cet espace de représentation.

Les axes de l'espace de représentation sont les attributs d'observation. Les attributs retenus peuvent donc influencer le pouvoir discriminant de l'espace de représentation retenu. C'est pourquoi, bien souvent, il est d'usage de compléter la classification par des méthodes de sélection et/ou d'extraction d'attributs  $[31]$ .

### **1.3.2 Traitements des attributs**

Il existe plusieurs motivations à l'utilisation de telles méthodes. D'un point de vue de la reconnaissance de formes, le choix des attributs par l'utilisateur est capital dans la classification qui s'en suivra. Comme énoncé précédemment, si nous considèrons l'exemple de l'identification d'une lettre, nous avons déjà vu que la couleur n'était pas un bon indicateur de l'objet recherch´e. Ainsi, il est fort probable que cet attribut ne discrimine pas, ou peu, les classes et donc l'attribut en question ne devra pas constituer un des axes de l'espace de représentation. L'objet de cette partie est de décrire quelques méthodes capables d'´evaluer la pertinence d'un ensemble d'attributs ou de leur combinaison.

Nous différencions trois types d'approches concernant les attributs : le choix, la s'election et l'extraction.

### **Choix d'attributs**

Le choix est effectué par l'expert selon des connaissances *a priori* ou expérimentales. Il n'existe pas de méthodologie dans ce cas, le processus de choix n'étant pas automatique. Par exemple, le mélange de deux bases de données provenant de deux systèmes différents peut nécessiter un traitement "expert" dans le choix des attributs. En effet, il faut que les comportements des données soient similaires dans les deux bases.

### **Extraction d'attributs**

L'extraction d'attributs consiste à créer des combinaisons des attributs de manière à former un nouvel espace de représentation dans lequel les données vont suivre un

comportement spécifique. Ce type de méthode est automatique et ne se base que sur une ´etude statistique des donn´ees, contrairement au choix d'attributs. Ainsi, si nous notons  ${f_i}_{1 \leq i \leq d}$  l'ensemble des *d* attributs, alors le but est de trouver des axes  $\alpha^i \in \mathbb{R}^d$  tels que :

$$
\alpha^i = a_1^i f_1 + \ldots + a_d^i f_d \tag{1.12}
$$

où  $\left\{a_j^i\right\}$ Ô  $\sum_{1 \leq j \leq d}$  est l'ensemble des coefficients de pondération des attributs pour l'axe *i*.

Une illustration de la recherche de ces axes est donnée dans la figure 1.12. Le but est ici de trouver un axe qui discrimine au mieux les 3 nuages de points bien distincts assimilés à 3 classes. Nous trouvons que l'axe a été reconstruit à partir des 2 attributs considérés.

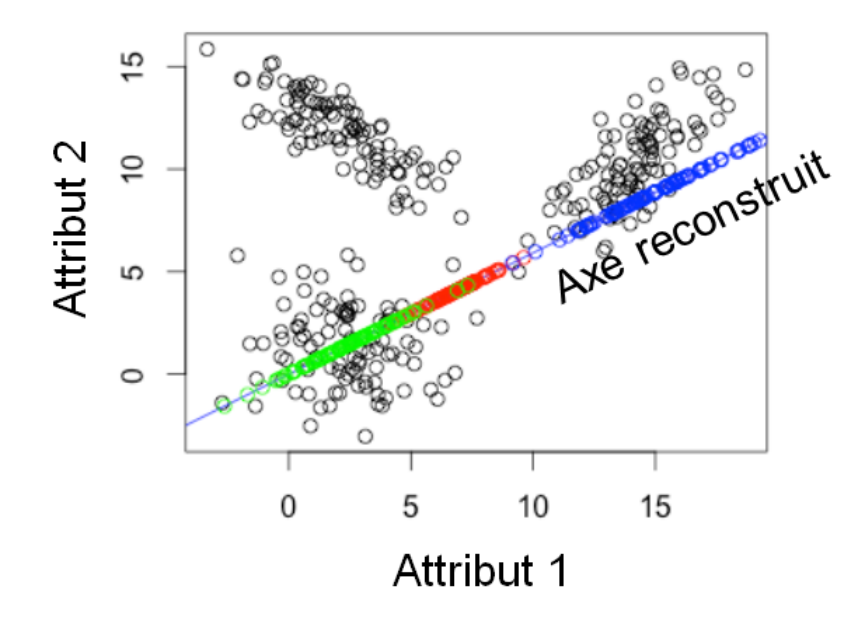

Figure 1.12 – Principe de l'extraction d'attributs.

### **Extraction non supervisée**

Nous avons vu que les prototypes et les données tests sont des vecteurs de dimension *d*. Si *d* est supérieur à 3, alors il est difficile de se représenter graphiquement les données.

L'Analyse en Composantes Principale (ACP) permet de représenter les données dans un espace de dimension  $q \leq d$  en minimisant la perte d'informations due à la projection dans un espace de dimension inférieure. En opérant sur les matrices de variancescovariances des prototypes, un maximum d'information sur la dispersion des donn´ees est préservé.

Le but est alors de trouver l'axe $\alpha^1_{ACP}$  sur lequel le nuage formé par l'ensemble des prototypes se déforme le moins possible en projection. Pour cela, nous cherchons à mi-

nimiser l'inertie du nuage global par rapport à sa projection sur un axe, i.e. un sous espace vectoriel passant par le centre de gravité du nuage. Cela revient alors à maximiser la projection de la matrice de covariance des prototypes, notée  $\Sigma \in \mathbb{R}^{d \times d}$ , sur l'axe en question. Ce problème d'optimisation se résout aisément et finalement, le premier axe principal correspond au vecteur propre associé à la plus grande valeur propre de la matrice de covariance des prototypes.

Le second axe  $\alpha_{ACP}^2$  doit également minimiser les erreurs de projection mais il doit être orthogonal au premier de manière à ce que la famille formée par l'ACP soit une base, au sens mathématique du terme. Il correspond au vecteur propre associé à la deuxième plus grande valeur propre de la matrice de covariance  $\Sigma$ . De la même manière, nous obtenons le *i*<sup>ème</sup> axe avec le vecteur propre associé à la *i*<sup>ème</sup> plus grande valeur propre.

La qualité de la projection sur un axe se détériorant au fur et à mesure de la construction de nouveaux axes, il est possible de la mesurer. Dans l'espace à  $q$  dimensions obtenu par l'ACP, elle correspond à la part d'inertie qui a été conservée, i.e. :

$$
\frac{\sum_{i=1}^{q} \lambda_i}{\sum_{i=1}^{d} \lambda_i}
$$
\n(1.13)

en supposant que les valeurs propres de la matrice de covariance  $\Sigma$  sont triées de manière décroissante, i.e.  $\lambda_1 \geq \lambda_2 \geq \ldots \geq \lambda_d$ .

Cette méthode ne tient pas compte de la classe des prototypes et opère sur la matrice de covariance globale. Son but est bien la réduction de dimension pour, par exemple, la représentation des données. Néanmoins il existe plusieurs méthodes qui agissent directement sur la dispersion des prototypes au sein des classes afin de favoriser la classification.

### **Extraction supervisée**

L'Analyse Factorielle Discriminante (AFD) est une de ces méthodes. Son but est également de réduire la dimension de l'espace des données et de créer une famille dans laquelle les classes sont les plus compactes possibles et les mieux séparées les unes des autres comme représenté dans la figure 1.13. Pour atteindre ce but, l'extraction des attributs tient compte des matrices de variances-covariances inter et intra classes qui vont traduire la variance des prototypes dans chaque classe et la dispersion des classes au sein de l'espace d'attributs.

La construction des axes de l'AFD revient à résoudre le problème d'optimisation sous contraintes suivant :

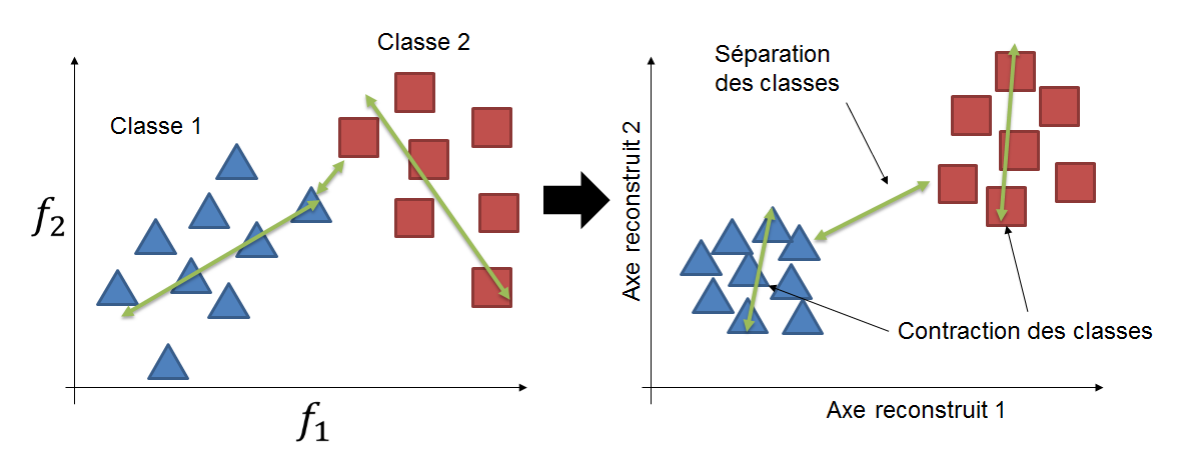

Figure 1.13 – Principe de l'AFD.

$$
\begin{cases}\n\max_{\alpha \in \mathbb{R}^d} \alpha^t \Sigma_B \alpha \\
\text{avec } \alpha^t \Sigma \alpha = 1\n\end{cases}
$$
\n(1.14)

où  $\alpha$  est un des axes recherchés et  $\Sigma_B$  est la matrice covariance inter-classes (B pour between classes en anglais).

Cette matrice  $\Sigma_B$  traduit la dispersion des nuages des prototypes associés aux différents classes dans l'espace et s'exprime par :

$$
\Sigma_B = \frac{1}{n} \sum_{\omega=1}^{W} n_{\omega} (\mathbf{g}_{\omega} - \mathbf{g}) (\mathbf{g}_{\omega} - \mathbf{g})^t
$$
 (1.15)

où  $n_{\omega}$  est le nombre de prototypes dans la classe  $\omega$ , **g** est le centre de gravité du nuage global et  $\mathbf{g}_{\omega}$  est le centre de gravité de la classe  $\omega$  (cf. equation (1.9)).

La fonctionnelle à maximiser de l'équation  $(1.14)$  correspond à déterminer l'axe dans lequel les classes seront les plus éloignées les unes des autres au travers de la covariance inter-classes.

Soit  $\Sigma_W$  la matrice de covariance intra-classes (W pour within classes en anglais) et s'exprimant par :

$$
\Sigma_W = \frac{1}{n} \sum_{\omega=1}^W n_{\omega} \Sigma_{\omega}
$$
\n(1.16)

où  $n_{\omega}$  correspond au nombre de prototypes de la classe  $\omega$  et  $\Sigma_{\omega}$  est la matrice de covariance de la classe  $\omega$ .

A partir de ces deux matrices de covariance inter et intra-classe, la matrice de cova- ` riance globale peut s'écrire :  $\Sigma = \Sigma_B + \Sigma_W$ . En tenant compte de la contrainte et portant

sur la fonctionnelle  $\alpha^t \Sigma \alpha = 1$ , nous cherchons à minimiser  $\Sigma_W$  au travers des attributs et donc à rendre les classes compactes (cf. figure 1.13).

Ces opérations sur la forme et l'agencement des classes ont pour but de diminuer les confusions de classification engendrées par des classes trop proches les unes des autres.

### Sélection supervisée d'attributs

La sélection d'attributs est un cas particulier de l'extraction d'attributs. Son but est de former une base d'attributs de plus faible dimension que l'originale en en supprimant certains.

Afin de juger de la valeur d'un sous-ensemble d'attributs, il est nécessaire d'utiliser un critère d'évaluation d'attributs. Deux types de méthodes sont souvent considérés pour quantifier la pertinence d'un attribut :

- Les méthodes dites "wrapper" utilisent le classifieur pour évaluer la qualité d'un sous-ensemble d'attributs. En utilisant la validation croisée, le taux d'observations tests bien classées devient le critère de sélection d'attributs. Comme ces méthodes effectuent un apprentissage d'une nouvelle base à chaque évaluation, elles sont très coûteuses en temps de calcul mais, en général, elles donnent le meilleur sousensemble d'attributs pour un ensemble de prototypes donnés.
- $-$  Les méthodes dites "filter" utilisent une mesure particulière pour évaluer un sousensemble d'attributs. Cette mesure est, en général, plus rapide en temps de calcul que l'approche "wrapper" puisqu'elle ´evalue le pouvoir discriminant des attributs.

Il existe un grand nombre de ces mesures utilisées par les méthodes de type "filter" jouant sur l'organisation spatiale des données. Nous citerons par exemple le critère de Fisher [38] donné par :

$$
\mathcal{J}_{Fisher} = \sum_{\omega=1}^{W} \sum_{w=1}^{W-1} \frac{\mathbf{g}_{\omega} - \mathbf{g}_{w}}{n_{\omega} \sigma_{\omega}^{2} - n_{w} \sigma_{w}^{2}}
$$
(1.17)

où  $\mathbf{g}_{\omega}$  est le centre de gravité de la classe  $\omega$  projeté sur l'axe examiné,  $n_{\omega}$  est le nombre de prototypes dans la classe  $\omega$  et  $\sigma_{\omega}$  son écart-type des prototypes projetés sur l'axe examiné. Il est à noter que ce critère ne s'applique qu'en considérant un seul attribut. Nous obtenons alors un tri des attributs dont les plus importants sont ceux qui discriminent au mieux les classes.

Le critère d'Hotelling  $\mathcal{J}_{Hot}$  est une extension à la recherche de sous-espaces multidimensionnels du critère de Fisher et s'exprime par :

$$
\mathcal{J}_{Hot} = tr\left(\Sigma_W^{-1} \Sigma_B\right) \tag{1.18}
$$

où  $\Sigma_W$  et  $\Sigma_B$  sont les matrices de covariances intra et inter classes des prototypes projetés dans le sous-espace examiné dont les expressions figurent dans les équations  $(1.16)$  et  $(1.15).$ 

Maximiser ce critère en fonction du sous-ensemble d'attributs revient à maximiser le numérateur, la matrice de covariance inter-classes, i.e. séparer les classes ; et minimiser le dénominateur, la matrice de covariance intra-classes, *i.e.* rendre les classes compactes. Nous retrouvons alors la même idée que celle sous-jacente à l'AFD qui combine les attributs, tandis que le critère d'Hotelling en évalue un sous-ensemble.

Le critère de Wilks  $\mathcal{J}_{Wilks}$  et celui de la valeur propre  $\mathcal{J}_{vp}$  [53] fonctionnent d'une manière similaire :

$$
\mathcal{J}_{Wilks} = \frac{|\Sigma|}{|\Sigma_W|} \qquad \mathcal{J}_{vp} = \max\left\{ \Sigma \left( \Sigma^{-1} \Sigma_B \right) \right\} \tag{1.19}
$$

Ces critères évaluent la pertinence d'un sous-ensemble d'attributs en fonction de l'ajustement des classes ou des résultats de classification. Néanmoins, la question se pose de choisir la dimension de ce sous-espace d'attributs. Si *d* est la dimension de l'espace d'attributs, alors il y a  $2^d - 1$  combinaisons possibles d'attributs. Il paraît absurde de tester tous les sous-ensembles possibles. Chaque attribut peut être évalué séparément des autres, mais leur influence non linéaire ne garantit pas de bons taux de classification une fois les meilleurs combin´es. Il faut donc d´efinir un algorithme de parcours parmi les sous-ensemble d'attributs possibles.

Il en existe un grand nombre tels que Sequential Forward Selection (SFS), Sequential Backward Selection (SBS) ou d'autres plus élaborés [35].

Dans le cas de SFS, le principe est de partir d'un ensemble d'attributs vide et d'ajouter à chaque itération l'attribut qui optimise le critère d'évaluation pris avec l'ensemble courant. L'algorithme SBS fonctionne de manière opposée à SFS, on part d'un ensemble complet d'attributs et on supprime à chaque itération l'attribut qui pénalise le critère d'évaluation pris avec l'espace courant. Nous donnons, dans la figure 1.14, un exemple à 4 attributs des itérations de l'algorithme SFS.

Ces m´ethodes ne garantissent pas de trouver le sous-ensemble d'attributs optimal pour chaque critère mais elles effectuent un parcours avec un temps de calcul acceptable d'une partie des sous-ensembles possibles d'attributs. D'autres algorithmes plus complexes peuvent être trouvés dans le tableau 5 de Jain [30] et al.

La plupart des méthodes décrites dans cette section peut être appliquée à n'importe quel problème de classification, et notamment au diagnostic de machines électriques.

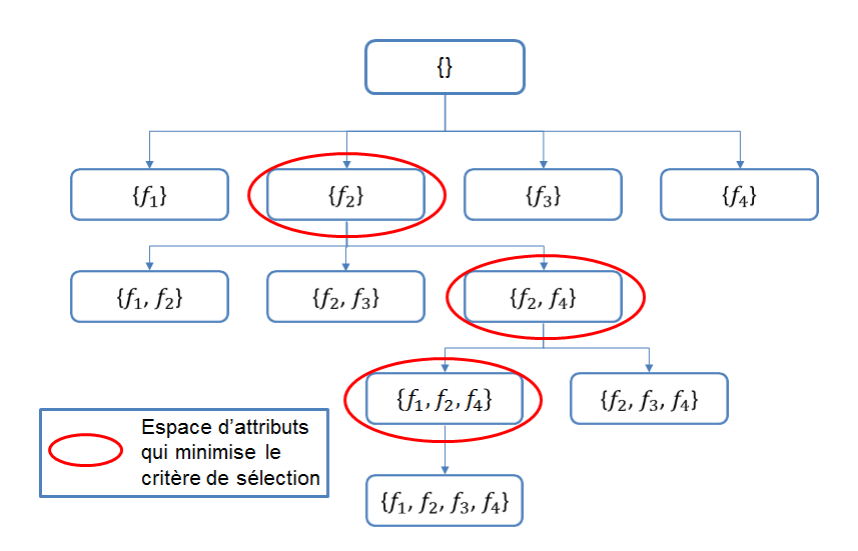

Figure 1.14 – Exemple de l'application de SFS.

### **1.3.3** Application au diagnostic de machines électriques

### **Machines asynchrones**

Ondel et Casimir [38, 22] ont montré qu'il est possible de diagnostiquer des machines asynchrones avec ce type d'approche. Effectivement, ils appliquent certaines méthodes présentées précédemment pour détecter les excentricités statiques d'une machine asynchrone. Le dispositif utilisé dans leurs travaux permet de réaliser les défauts artificiellement, aussi, les prototypes et les données tests proviennent d'une même base expérimentale.

Un certain nombre d'attributs est considéré et une étude de sensibilité des attributs par rapport aux défauts est réalisée. 48 attributs ont alors été choisis (cf. Tableau 4.3 dans [38]) dont les puissances active et réactive moyennes, des harmoniques du courant statorique, l'impédance directe, les écarts-types des composantes du courant selon la matrice de Concordia etc. 9 classes de défauts sont à identifier (cf. Tableau 4.1 dans  $[38]$ , et 15 acquisitions sont extraites de la machine dont 10 servent à construire les prototypes, les 5 autres se rapportant aux données tests.

Dans un premier temps, la forme des nuages de prototypes et le manque de données expérimentales pour assurer la compacité des classes induisent la prise en compte de règles de rejet. En effet, des essais supplémentaires de la classe saine à vide montrent qu'il faut au moins 50 échantillons pour que les nuages associés aux classes soient compactes. Ces règles de rejet réduisent le risque de mauvaise classification et induisent l'apparition de nouvelles classes de défauts inconnues de l'espace des prototypes.

Par ailleurs, afin de réduire le nombre d'acquisitions sur la machine, une estimation de certains états de fonctionnement ainsi que la prédiction de l'évolution de certains modes est mise en place en appliquant l'approche de Kalman (cf. figure 1.15). Ainsi, la gravité d'un défaut peut être prévue et une panne destructive pourrait être évitée.

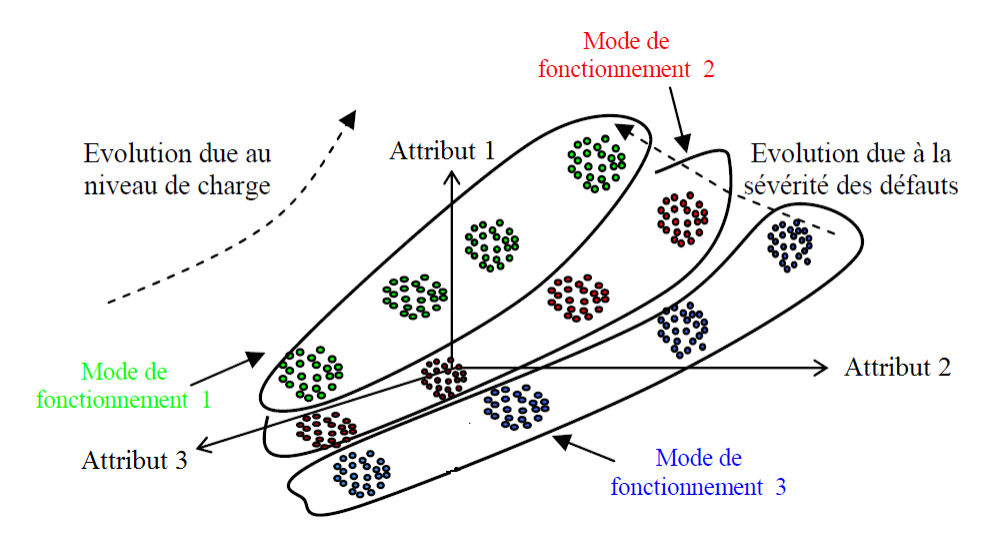

FIGURE 1.15 – Représentation de modes de fonctionnement composés de plusieurs classes [38].

Ces interpolations et prédictions permettent de construire un espace de prototypes complet qui se compose de mesures de la machine dans un grand nombre d'´etats de fonctionnement.

Le critère de Fisher pour la réduction du nombre d'attributs (sélection d'attributs) est appliqué sur les 48 attributs choisis et 3 d'entre eux sont sélectionnés, témoignant de leur pouvoir discriminant sur les classes.

La règle de décision est assurée par les méthodes des *k*-ppv et son association avec une fonction d'appartenance définie pour chaque classe, permet de déterminer un indice de fiabilité (confiance) à l'affectation réalisée. Le coefficient des *k*-ppv est déterminé par validation croisée sur l'espace des prototypes. Finalement, il en ressort qu'en prenant  $k = 3$ , les taux moyens d'observations tests bien classifiées sont de 99% et de 98.7% stabilisé pour *k* variant de 4 à 35. Ainsi, seuls 4 attributs sont suffisants pour assurer d'excellents taux de bonnes classifications.

Parmi toutes les observations qui n'ont pas subi de rejet, 100% d'entre elles sont assignées à la bonne classe, les autres pourront être traitées pour détecter l'apparition d'éventuelles nouvelles classes.

D'autres travaux utilisant des méthodes intelligentes pour le diagnostic de défauts de machines asynchrones ont été menés en considérant un apprentissage expérimental [18, 46] et simulé [15, 16].

### **Machines synchrones**

Capocchi et al. [21] se sont concentrés sur le diagnostic de machines synchrones en utilisant un classifieur supervisé basé sur les réseaux neuronaux. Développées au milieu des années 80, les méthodes neuronales ont renouvelé et stimulé la reconnaissance de formes. Elles ont été fondées sur des analogies biologiques et sur un effort de modélisation des mécanismes de perceptions visuelle et auditive. En effet, elles visent à reproduire le "connexionisme" présent entre les neurones du cerveau. Ainsi, un réseau neuronal est l'association, en un graphe plus ou moins complexe, d'objets élémentaires, les neurones formels. Les principaux réseaux se distinguent par l'organisation du graphe, c'est-à-dire son architecture, son niveau de complexité, par le type des neurones et enfin par l'objectif visé : l'apprentissage supervisé ou non, l'optimisation ou encore les systèmes dynamiques. L'apprentissage se fait alors par la minimisation d'une fonction représentant la perte quadratique (ou l'entropie en classification).

Cette méthode a été appliquée à une maquette d'un générateur à rotor bobiné dans le but de détecter des courts-circuits dans les bobinages rotorique et statorique. Les auteurs considèrent plusieurs espaces de prototypes en fonction du nombre de défauts considérés, i.e. le nombre de classes, chacune étant composée de 10 prototypes. Les attributs sont extraits de 6 signaux de courants : 3 rotoriques et 3 statoriques. La taille de chaque attribut dépend du traitement et du nombre de défauts.

Le principe de ces travaux est de comparer les résultats de classification avec et sans pré-traitement. Ce pré-traitement consiste à rééchantilloner, normaliser et réduire la dimension des données. L'application des réseaux neuronaux sur les 10 données tests de chaque classe montre que l'erreur d'apprentissage et de classification est plus faible en prétraitant les donn´ees. Elle est aussi plus stable quand le nombre de classes augmente. La limite de la méthode réside dans la proximité de certaines classes induisant des confusions.

Des travaux ont été menés par Biet [12, 17] sur le diagnostic de turboalternateurs, en s'inspirant de ceux sur les machines asynchrones [38]. Une base d'essais à été réalisée sur une maquette de turboalternateur et 20 signaux ont été extraits de la f.e.m. d'une sonde de flux et des courants statoriques pour former les observations relatives à chacune des 80 classes. 10 d'entre elles ont permis de former les prototypes et 10 autres pour les données tests. Les 33 attributs choisis sont similaires à ceux d'Ondel [38], en substituant aux harmoniques de courant, ceux calculés à partir de la f.e.m. d'une sonde de flux. Les 80 classes sont composées de courts-circuits au rotor, d'excentricités statiques et de combinaisons des deux.

A l'image des travaux d'Ondel, une sélection d'attributs a été nécessaire afin de

|                                      | En fnct   Equip. des turbo.   Gravité   Loc. |  |
|--------------------------------------|----------------------------------------------|--|
| Champ de fuite (sec. $1.2.1$ )       |                                              |  |
| Courant d'excitation (sec. $1.2.2$ ) |                                              |  |
| $RSO$ (sec. 1.2.3)                   |                                              |  |
| Tension d'arbre (sec. $1.2.5$ )      |                                              |  |
| Sonde capacitive (sec. $1.2.6$ )     |                                              |  |
| Sonde de flux (sec. $1.2.7$ )        |                                              |  |

TABLE  $1.1$  – Faisabilité des méthodes de diagnostic par rapport à notre étude

déterminer les attributs qui ont un fort pouvoir discriminant des classes. Finalement, le meilleur taux de bonnes réponses a été obtenu en projetant les données dans la famille d'attributs formée par l'AFD. En effet,  $84.6\%$  des observations tests ont été ainsi assignées à la bonne classe grâce à l'analyse discriminante linéaire.

Ce type de méthode donne de bons résultats mais nécessite de construire les prototypes à partir de mesures prélévées sur la machine. Cette dernière doit être capable de réaliser les défauts ce qui est rarement le cas. Ces techniques ne sont donc pas applicables pour ´etablir un diagnostic de la machine en fonctionnement. C'est pourquoi, nous choisissons de former les prototypes en simulant numériquement les états de fonctionnement de la machine.

# **1.4 Conclusion**

Le but de ce chapitre était de faire un état de l'art en termes de moyens et de possibilit´es de d´etection des deux d´efauts les plus courants dans des turboalternateurs, i.e. les courts-circuits rotoriques et les excentricités statiques. Différentes procédures ont  $\acute{e}t\acute{e}$  recensées avec leurs avantages et inconvénients. Le tableau 1.1 résume les différentes méthodes de détection en fonctionnement (fnct) avec la disponibilité du matériel adéquat sur les turboalternateurs (équip. des turbo.) et les possibilités offertes en terme de quantification de la gravité et de la localisation du défaut.

Notre objectif est de mettre au point un système de détection des deux défauts sus mentionnés mais également de quantifier leur localisation et leur gravité.

Le premier point consiste donc à déterminer le dispositif le plus adéquat pour la détection. De par les divers travaux, les capteurs capacitifs dans l'entrefer constituent le système le plus "fiable", mais nécessitent de prévoir leur installation dès la fabrication de la machine ainsi qu'une source d'alimentation dédiée. Le prix de revient d'un tel dispositif est alors relativement élevé.

L'exploitation de sondes de flux d'entrefer, qui équipent les turboalternateurs TAV et TAC des centrales de production d'électricité d'EDF, permettrait également d'obtenir des résultats intéressants.

Des travaux antérieurs ont déjà été menés dans le but d'utiliser les informations issues de ces sondes pour diagnostiquer un défaut. En s'inspirant des travaux de Albright, Iamamura [29] a proposé une méthode basée sur l'analyse des signaux fournis par la sonde de flux pour la d´etection de courts-circuits. Le principe est de soustraire la f.e.m. de la sonde avec le même signal décalé de 180° électriques. Théoriquement, le signal résultant est nul dans le cas d'une machine saine mais présente plusieurs harmoniques dans le cas de défauts de courts-circuits (cf. Figure 1.16).

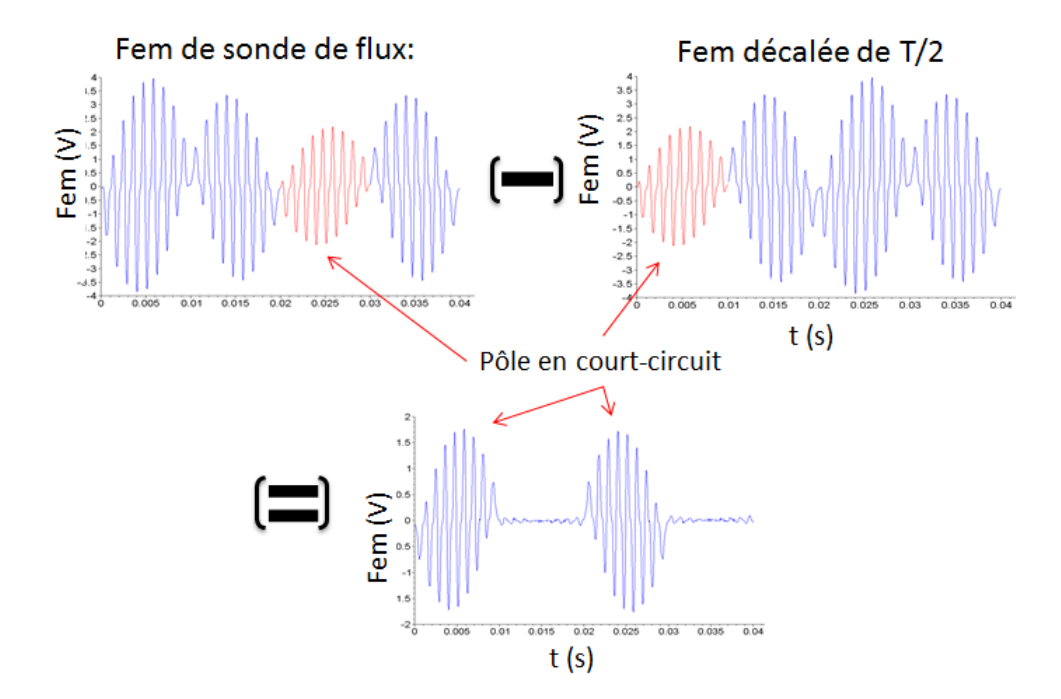

FIGURE 1.16 – Technique de détection de courts-circuits basée sur une sonde de flux dans le cas d'une machine à 4 pôles [29].

Cette technique permet non seulement de quantifier la gravité de ce type de défauts via la variation d'amplitude (par rapport au cas sain ou à un autre pôle sain), mais  $\epsilon$ galement de donner une information sur la localisation du défaut sur un pôle donné.

Le signal issu de cette sonde peut également être utilisé pour caractériser les excentricités. Dans ce cas, Iamamura propose de considérer deux sondes de flux décalées de 180° électriques pour distinguer les excentricités statiques des excentricités dynamiques. Ainsi, dans le cas sain, la somme des signaux issus des deux sondes est théoriquement nulle. Par contre, le traitement du signal résultant de cette somme permet de dégager des harmoniques spécifiques à l'un ou l'autre des deux défauts (Figure 1.17).

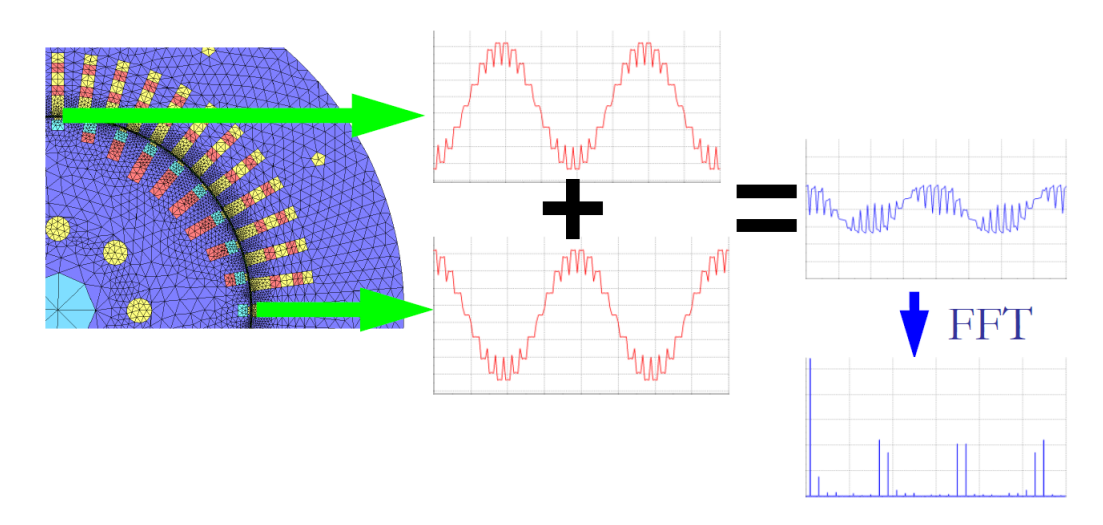

FIGURE 1.17 – Technique de détection d'excentricités statique basée sur deux sondes de flux dans le cas d'une machine à 4 pôles  $[29]$ .

Comme énoncé précédemment, les turboalternateurs d'EDF ne sont équipés que d'une seule sonde de flux. Par conséquent, nous nous restreindrons, dans le cas de nos travaux à la comparaison des signaux sain et en défaut.

Les méthodes développées par Albright ou Iamamura [29] amènent à considérer des seuils de détection fixés par l'expert. Dans le cas de la sommation de la f.e.m. avec le même signal décalé (cf. Figure 1.16), le signal expérimental résultant ne sera pas nul dans le cas sain, comme l'énonce la théorie ou la simulation. En effet, les mesures présentent toujours un bruit qui sera révélé par la différence avec sa décalé de 180° et pourrait amener à un mauvais diagnostic.

Chacun des seuils étant grandement dépendant de la machine et demandant une expertise pointue du signal en fonction des défauts, les méthodes de reconnaissance de formes sont un bon compromis puisque l'apprentissage se substitue à ces seuils, au prix d'un surcoût de calcul correspondant à l'apprentissage supervisé complet hors ligne.

Nous avons également présenté rapidement quelques méthodes de reconnaissance de formes parmi une littérature très fournie. Il est assez complexe, voire impossible, de prédire les performances d'une méthode par rapport à une autre. En effet, les performances atteintes par les méthodes de classification de données dépendent fortement de l'arrangement des données dans leur espace de représentation.

Par ailleurs, les travaux précédant cette thèse et menés par Mélisande Biet [17] montrent que la différenciation des classes saines/défauts n'est pas facile. L'apparition d'un défaut entraîne un accroissement de la probabilité qu'un autre défaut survienne. Par exemple, un court-circuit sur une spire entraîne un échauffement local qui peut

détériorer l'isolant des spires environnantes et, sous certaines conditions, induire de nouveaux courts-circuits. Par conséquent, il est capital de pouvoir différencier une machine saine d'une autre comportant des défauts de faibles gravités. Le problème de classification ainsi pos´e pr´esente alors 2 classes (**sain**/**d´efaut**) et nous parlerons de **diagnostic** ou de **d´etection de d´efaut**. Dans le cas de l'**identification de d´efauts**, chaque d´efaut se réfère à une classe et nous cherchons à identifier non seulement la nature du défaut mais également sa gravité, sa localisation etc.

Dans la plupart des travaux utilisant des méthodes de reconnaissance de formes, l'apprentissage est réalisé à partir de mesures provenant d'une machine qui offre l'opportunité de reproduire artificiellement les défauts. Sachant que le coût de conception et de fabrication d'une machine est important, et que les machines réelles ne peuvent pas ˆetre ´equip´ees de dispositif qui permettrait de r´ealiser des d´efauts, il faut d'une part trouver un moyen de générer l'ensemble d'apprentissage représentatifs des différents états de fonctionnement de la machine sans intervention sur la machine. Un modèle analytique pourrait convenir mais il est souvent trop simplifié, en particulier pour les géométries complexes. Aussi, nous nous proposons d'exploiter la simulation par éléments finis pour étudier le comportement d'une machine saine ou en défaut. Plus précisément, nous nous appuierons sur un simulateur pour générer les signaux fournis par la sonde de flux radiale dans les différents modes de fonctionnement. Cette étape correspond à la formation des prototypes qui seront utilisés par l'étape hors-ligne d'apprentissage supervisé nécessaire à la classification en fonctionnement des données.

# **Chapitre 2**

# Génération des prototypes

## **Sommaire**

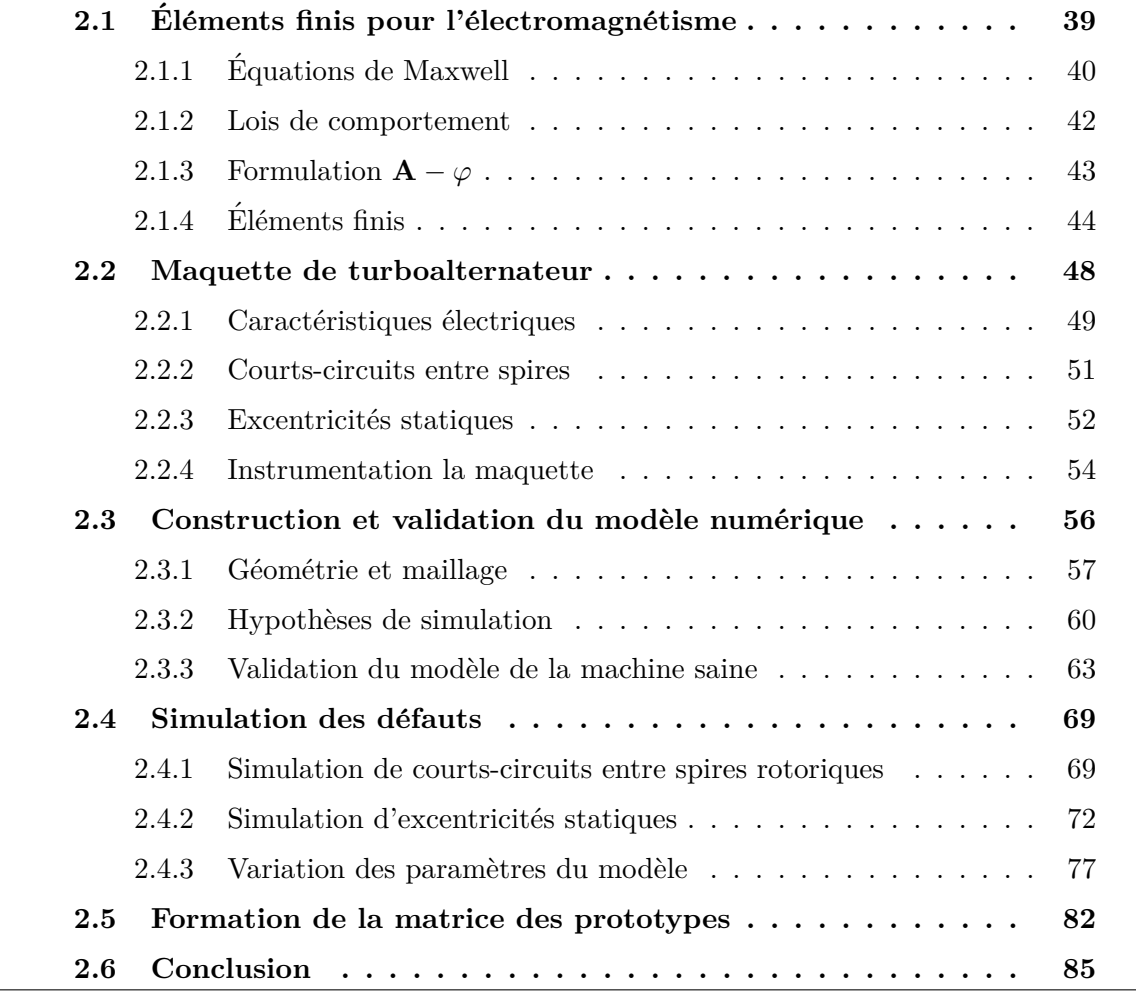

La phase d'apprentissage supervisé constitue une étape essentielle pour atteindre des performances satisfaisantes en termes d'identification de défaut au travers d'un ensemble de règles de décision, également appelé classifieur. Son principe est d'évaluer le comportement de la machine dans un grand nombre d'´etats de fonctionnement. En soumettant la machine aux défauts que nous cherchons à identifier, nous pouvons alors former une base de signaux constituée par un ensemble de prototypes, appelés matrice des prototypes. Or, la réalisation expérimentale de ces défauts n'est pas aisée, et de plus cela demande d'instrumenter chaque machine. Etant donné le coût de l'installation et de l'instrumentation, ce type d'approche n'est pas envisageable. Par conséquent, nous nous proposons de considérer un modèle virtuel de la machine.

Il existe un grand nombre de méthodes de modélisations analytiques ou numériques, dont la simulation par la méthode des éléments finis. Cette dernière a l'avantage de prendre en compte des géométries complexes ainsi que la non linéarité des matériaux magnétiques. En considérant un modèle numérique de la machine, nous pouvons alors réaliser un grand nombre d'états de fonctionnement, i.e. plusieurs défauts, charges et configurations, et ainsi former la matrice des prototypes. Dans ce travail, les prototypes sont donc construits à partir des simulations de la machine.

Comme indiqué au premier chapitre, les deux types de défauts étudiés dans ces travaux sont les courts-circuits entre spires et les excentricités statiques au rotor d'un turboalternateur. Pour tester la robustesse de la méthodologie développée, nous utilisons une maquette d'un turboalternateur à échelle réduite, instrumentée pour réaliser les défauts étudiés ici. Grâce à cette maquette, les données correspondant aux défauts simulés pourront être comparées aux mesures expérimentales provenant de la maquette. Le résultat de la règle de décision analysant une donnée test pourra être comparé à sa classe dite vérité-terrain, i.e. au défaut de l'essai expérimental.

Pour cela, le modèle numérique devra d'abord être validé en comparant les sorties de simulation aux mesures, en termes de grandeurs globales (les tensions et courants statoriques) et locales (la force électromotrice (f.e.m.) issue d'une sonde de flux positionnée dans l'entrefer de la machine). Une étude de sensibilité de ces grandeurs par rapport aux défauts permettra de choisir les descripteurs les plus efficaces des classes qui caractériseront les prototypes. Ces descripteurs, appelés attributs, serviront de point de comparaison avec les donn´ees tests. Par la suite, la matrice des prototypes pourra être formée à l'aide d'un grand nombre de simulations et nous pourrons procéder à la classification des données tests. Ces dernières seront alors extraites de mesures prélevées sur la machine.

# **2.1 Eléments finis pour l'électromagnétisme**

Un grand nombre de phénomènes peuvent être formalisés avec des outils mathématiques à condition d'adopter quelques simplifications. Qu'il s'agisse de contraintes mécaniques, de l'écoulement d'un fluide ou de la propagation d'un champ magnétique, il existe des  $\acute{e}$ quations et des lois de comportement qui décrivent le système physique.

Dans le cas de notre étude, ce système correspond à un turboalternateur. Sa modélisation mathématique donne alors l'opportunité de reproduire le système étudié de manière virtuelle. Nous parlons alors d'un modèle du système physique caractérisé par des variables d'entrée, des hypothèses et des variables de sortie. Dans cette thèse, les variables d'entrée peuvent correspondre aux dimensions géométriques des différents milieux, les hypothèses peuvent se rapporter aux caractéristiques des matériaux et les variables de sortie seraient les tensions en sortie de la machine.

Le principal avantage d'une telle méthode réside dans la liberté de manipulation du modèle. En effet, en créant un système virtuel, un grand nombre de possibilités d'états de fonctionnement s'offrent à l'utilisateur allant généralement bien au-delà des possibilités physiques réelles. Ainsi, selon un certain nombre de valeurs relatives aux variables d'entrée, il est possible de simuler numériquement un état de fonctionnement.

Un modèle mathématique n'est évidemment qu'une approximation de la physique réelle. Par conséquent, les hypothèses simplificatrices doivent être maîtrisées avec le plus grand soin, et une étude de sensibilité est souvent nécessaire pour juger de la pertinence d'une hypoth`ese par rapport aux variables de sortie.

Le but de cette section est de montrer qu'à partir de la simulation d'un certain nombre d'états de fonctionnement de la machine, il est possible de former l'ensemble d'apprentissage, i.e. la matrice des prototypes, qui sera utilisée pour identifier les défauts.

De manière générale, un turboalternateur est le siège de différents phénomènes physiques : mécanique (rotation du rotor, vibrations des développantes), thermique (échauffement, circuit de refroidissement), électromagnétisme etc. Actuellement, la complexité des problèmes multi-physiques ne permet pas de considérer tous les phénomènes couplés pour un problème donné (du fait de leur coût en calcul ou leur développement dans le cas de couplages forts). Le diagnostic proposé reposant uniquement sur des grandeurs ´electriques, nous nous restreindrons aux ph´enom`enes ´electromagn´etiques pour d´ecrire le comportement de l'alternateur.

Ces phénomènes pourraient être décrits à l'aide de circuits électriques équivalents. Cette approche a le mérite d'être relativement simple et de nécessiter des temps de calculs réduits. Malheureusement, elle se révèle souvent limitée, en particulier lorsque les hypothèses sous-jacentes à cette modélisation ne sont plus respectées. Par exemple, les symétries géométriques et électriques sur lesquelles est basée la modélisation d'une machine saine peuvent ne pas être conservées lors de l'apparition d'un défaut.

Une deuxième approche se base sur des modèles à réseaux de réluctance [23]. Elle est plus précise que l'approche analytique et ne nécessite pas non plus des temps de calculs élevés. Toutefois, elle repose également sur des hypothèses simplificatrices qui ne sont pas forcément respectées lors de l'étude de machines en défaut. L'adaptation du modèle est alors fastidieuse et l'identification précise de certains paramètres (comme par exemple les réluctances d'entrefer) est difficilement reproductible sans prendre en compte la géométrie du système (dimensions, agencement des différentes parties mécaniques) ainsi que certaines caractéristiques physiques des matériaux.

Par conséquent, l'utilisation d'un modèle numérique basé sur le calcul des champs  $\acute{e}$ lectromagnétiques s'impose. Il faut alors résoudre numériquement les équations de Maxwell en tenant compte de lois de comportement liées à la physique du système.

Dans le cas d'une machine tournante, la résolution analytique de ces équations n'est pas triviale. De ce fait, l'utilisation de méthodes issues de l'analyse numérique s'avère nécessaire afin de trouver une solution approchée de la solution exacte. Ce type d'approche nécessite des formulations particulières des équations ainsi que certaines conditions (limites et initiales pour une évolution temporelle). En électromagnétisme, cette approximation peut être calculée grâce à la Méthode des Éléments Finis (FEM - Finite Element Method). Dans le cadre de nos travaux de thèse, nous avons utilisé code Carmel  $[2]$  qui est un code de calcul par éléments finis en 3D co-développé par le L2EP et EDF R&D dans le cadre du laboratoire commun : le LAMEL (LAboratoire de Modélisation de matériel ELectrique).

Dans la section suivante, nous nous proposons de décrire le modèle mathématique des phénomènes électromagnétiques ainsi que le principe des éléments finis appliqués à ces  $équations.$ 

## **2.1.1 Equations de Maxwell ´**

En se basant sur les travaux d'Ampère et ceux de Faraday, Maxwell a réunifié les diverses relations entre champs magnétique et électrique sous la forme d'un système d'équations aux dérivées partielles défini par :

$$
rot \mathbf{E} = -\frac{\partial \mathbf{B}}{\partial t} \tag{2.1}
$$

$$
rot \mathbf{H} = \mathbf{J} + \frac{\partial \mathbf{D}}{\partial t}
$$
 (2.2)

$$
div \mathbf{B} = 0 \tag{2.3}
$$

$$
div \mathbf{D} = \rho \tag{2.4}
$$

où **E** est le champ électrique  $(V/m)$ , **D** est l'induction électrique  $(C/m^2)$ , **H** est le champ magnétique (A/m), **B** est l'induction magnétique (T) et  $\rho$  est la densité volumique de charge  $(C/m^3)$ . **J** est la densité de courant (en  $A/m^2$ ) et peut se décomposer en deux parties :

$$
\mathbf{J} = \mathbf{J}_s + \mathbf{J}_{ind} \tag{2.5}
$$

où  $J_s$  représente le terme source et  $J_{ind}$  est le courant induit dans les parties conductrices massives.

Plusieurs simplifications peuvent être faites en considérant différentes formulations des équations propres au problème étudié. Ainsi, en électrotechnique, les dispositifs à modéliser relèvent majoritairement de l'approximation des régimes quasi stationnaires (ARQS). Par conséquent, il est courant de négliger les courants de déplacement représentés par le terme  $\frac{\partial \mathbf{D}}{\partial t}$ . Dans ce cas, la forme locale du théorème d'Ampère se réduit à :

$$
rot\mathbf{H} = \mathbf{J} \tag{2.6}
$$

ce qui induit la conservation de la densité de courant :

$$
div \mathbf{J} = 0 \tag{2.7}
$$

Les inconnues des équations de Maxwell correspondent aux 4 champs : **H**,**B**,**E** et **J**. Ainsi, dans un problème donné, il faut résoudre ces équations sur un domaine noté D de frontière  $\partial \mathcal{D} = \Gamma$  (voir Figure 2.1). Pour ce faire, il faut ajouter des conditions limites aux frontières du domaine  $\mathcal{D}$ . Soient  $\Gamma_b$  la frontière relative à l'induction magnétique et  $\Gamma_h$  celle relative au champ magnétique. Ces deux frontières sont complémentaires dans  $\Gamma$ , i.e.  $\Gamma = \Gamma_b \cup \Gamma_h$  et  $\Gamma_b \cap \Gamma_h = \emptyset$ . Nous donnons l'expression de la condition limite sur ces frontières :

$$
\mathbf{J} \wedge \mathbf{n}|_{\Gamma_h} = \mathbf{0} \tag{2.8}
$$

Dans le cas de la présence de matériaux conducteurs dans le domaine d'étude (problème magnétodynamique), la frontière de ces derniers peut également être décomposée en deux parties :  $\Gamma_i$  et  $\Gamma_e$  et nous aurons :

$$
\mathbf{E} \wedge \mathbf{n}|_{\Gamma_e} = \mathbf{0} \tag{2.9}
$$

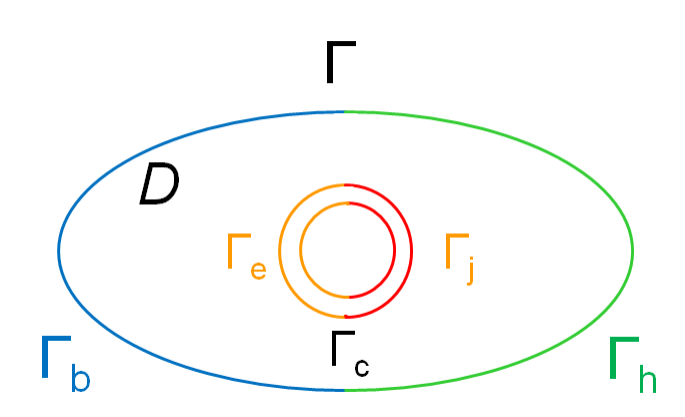

FIGURE  $2.1$  – Schéma du domaine d'un système électromagnétique.

### **2.1.2 Lois de comportement**

Une loi de comportement est une relation entre deux des champs mettant en jeu une caractéristique physique des matériaux.

Dans le cas des matériaux conducteurs, le champ électrique **E** et la densité de courant induit  $J_{ind}$  sont liés par la relation suivante :

$$
\mathbf{J}_{ind} = \sigma \mathbf{E} \tag{2.10}
$$

où  $\sigma$  (en Siemens/m) représente la conductivité électrique du matériau.

Par ailleurs, il existe une relation entre l'induction magnétique **B** et le champ magnétique  $H : B = \mu H$  où  $\mu$  représente la perméabilité magnétique absolue du matériau (en  $H/m$ ). Pour de nombreux matériaux, cette relation est linéaire. Cela est évidemment le cas du vide qui constitue le matériau le moins perméable avec une perméabilité  $\mu_0 = 4\pi \times 10^{-7} H/m.$ 

Cela n'est pas le cas des matériaux ferromagnétiques. En effet, dans le cas de matériaux dits doux, qui constituent une grande partie des matériaux utilisés dans les convertisseurs  $\acute{e}$ lectromécaniques (le rotor et le stator), la loi de comportement s'écrit sous la forme :

$$
\mathbf{B} = \mu \left( \mathbf{H} \right) \mathbf{H} \tag{2.11}
$$

prenant ainsi en compte le phénomène de saturation magnétique. Il est à noter que ce point est capital dans les travaux qui suivent puisqu'il va avoir une très grande influence sur les simulations par éléments finis et surtout sur les temps de calculs.

### **2.1.3** Formulation  $A - \varphi$

Généralement, pour résoudre les équations de Maxwell, nous introduisons la notion de potentiel (scalaire  $\Omega$  ou vecteur **A**). Dans la suite, nous introduirons uniquement la formulation en magnétodynamique  $(A - \varphi)$  qui a été utilisée pour effectuer les différentes simulations par éléments finis dans le cas de notre travail.

Nous rappellons que le problème consiste à résoudre le système suivant :

$$
rot \mathbf{E} = -\frac{\partial \mathbf{B}}{\partial t} \tag{2.12}
$$

$$
rot \mathbf{H} = \mathbf{J} \tag{2.13}
$$

$$
div \mathbf{B} = 0 \tag{2.14}
$$

En tenant compte des lois de comportement des matériaux constituant le domaine  $d'$ étude, l'équation  $(2.14)$  implique que le flux de l'induction magnétique est conservé. Il est alors possible de définir un potentiel vecteur magnétique  $\bf{A}$  tel que  $\bf{B} = rot \bf{A}$ . L'équation  $(2.12)$  peut se réécrire sous la forme :

$$
rot\left(\mathbf{E} + \frac{\partial \mathbf{A}}{\partial t}\right) = 0\tag{2.15}
$$

Par ailleurs, le rotationnel d'un gradient étant toujours nul dans un domaine contractile<sup>1</sup>, nous pouvons introduire le potentiel scalaire électrique  $\varphi$  tel que :

$$
\mathbf{E} = -\frac{\partial \mathbf{A}}{\partial t} - \nabla \varphi \tag{2.16}
$$

En utilisant  $(2.13), (2.10), (2.11)$  et  $(2.16),$  nous avons :

$$
rot\left(\frac{1}{\mu}rot\mathbf{A}\right) + \sigma\left(\frac{\partial\mathbf{A}}{\partial t} + \nabla\varphi\right) = \mathbf{J}_s
$$
\n(2.17)

<sup>1.</sup> On dit qu'un domaine est contractile si pour tout point de ce domaine, une coubre qui part de ce point et y revient en restant dans le domaine peut être réduite, par déformation continue et sans sortir du domaine, à un seul point.

Cette équation est appelée formulation électrique en potentiels  $\mathbf{A} - \varphi$ . En appliquant l'opérateur de divergence à cette équation, nous obtenons :

$$
div\left(\sigma\left(-\frac{\partial \mathbf{A}}{\partial t} - \nabla \varphi\right)\right) = 0\tag{2.18}
$$

Comme énoncé dans l'introduction de cette section, la solution des équations  $(2.17)$  et  $(2.18)$  est loin d'être évidente sur un domaine quelconque (a fortiori pour les géométries complexes telles qu'un alternateur), nous nous limitons alors à en trouver une approchée.

### **2.1.4 Eléments finis**

La méthode des éléments finis est une technique issue de l'analyse numérique utilisée pour l'approximation de la solution d'un système d'équations aux dérivées partielles. Elle est vraisemblablement apparue dans les années  $50\,[26]$  et ses applications concernaient essentiellement la mécanique des milieux continus déformables et s'appliquait notamment au domaine de l'aéronautique.

Considérons le problème qui consiste à trouver la fonction  $u$ , solution du système défini par :

$$
A\left(u\right) = f\tag{2.19}
$$

où *A* est un opérateur de dérivation et *f* une fonction ne dépendant pas de *u*. Ce système se rapporte à l'équation décrivant un phénomène physique quelconque. Dans notre cas, l'équation  $(2.17)$  est à substituer à  $A(u)$  et  $f$ .

En utilisant la méthode des éléments finis pour résoudre le problème  $(2.19)$ , nous transformons cette équation au travers d'une formulation variationnelle. Ainsi, il est nécessaire de définir un espace fonctionnel *V* contenant la solution exacte  $u$  (appelé problème continu). Nous cherchons ensuite la solution approchée  $u_h$  dans un espace fonctionnel  $V_h$  (appelé problème discret). Les éléments finis sont dits conformes lorsque  $V_h \subset V$ .

Le problème continu consiste à trouver la solution  $u \in V$  telle que :

$$
a(u, v) = l(v), \forall v \in V \tag{2.20}
$$

où  $a\left(\cdot,\cdot\right)$  est une forme bilinéaire et  $l\left(\cdot\right)$  une forme linéaire.

Le problème discret est similaire et consiste à trouver la solution  $u_h \in V_h$  avec :

$$
a(u_h, v_h) = l(v_h), \forall v_h \in V_h
$$
\n
$$
(2.21)
$$

Ce problème discret prend en compte des modèles à géométries complexes. Ces géométries sont des approximations de la structure du système sous la forme d'éléments formant alors un domaine discret.

### **Discrétisation de l'espace**

Le principe même des éléments finis est de raisonner sur un ensemble finis d'éléments géométriques qui recouvre intégralement et strictement le système étudié. Ces éléments sont en général des formes simples dans un espace à *q* dimensions. Ainsi, dans le cas 1D, les éléments seront des segments, en 2D des polygones, en 3D des polyèdres etc. L'ordre de ces éléments n'est pas imposé, mais il est d'usage de choisir des éléments du premier ou second ordre pour plus de simplicit´e.

Le principe des éléments finis est de calculer les valeurs des inconnues (les grandeurs physiques recherchées) dans chaque élément. Dans ce cas, la solution peut reposer sur les nœuds, les arêtes ou les facettes. C'est pourquoi, nous supposons que le maillage est construit de manière à ce que les propriétés physiques soient constantes dans chaque  $\acute{e}$ lément. Une interpolation est alors nécessaire pour reconstruire les valeurs du champ dans l'élément.

### **Formulation faible**

La formulation faible du problème permet d'introduire le maillage dans le modèle mathématique exprimé par  $(2.21)$ . Cette formulation s'obtient après intégration de l'équation du système sur le domaine d'étude en pondérant par une fonction test, la fonction *v* de l'équation (2.20). Dans le cas des équations (2.17) et (2.18), la formulation variationnelle est donnée par : Trouver  $(A, \varphi) \in V$  tel que pour tout  $(A', \varphi') \in V$  nous avons :

$$
\int_{\mathcal{D}} \frac{1}{\mu} rot \mathbf{A} \cdot rot \mathbf{A}' + \int_{\mathcal{D}_c} \sigma \left( \frac{\partial \mathbf{A}}{\partial t} + \nabla \varphi \right) \cdot \mathbf{A}' = \int_{\mathcal{D}} \mathbf{J}_s \cdot \mathbf{A}' \tag{2.22}
$$

$$
\int_{\mathcal{D}_c} \sigma \left( \frac{\partial \mathbf{A}}{\partial t} + \nabla \varphi \right) \cdot \nabla \varphi' = 0 \tag{2.23}
$$

où  $\mathcal{D}_c$  correspond au domaine des conducteurs et  $V$  est un espace fonctionnel de fonctions continues dérivables définies à partir des conditions limites des équations de Maxwell. Nous retrouvons alors la formulation de l'équation éléments finis correspondant à l'équation  $(2.20)$ .
Nous pouvons alors procéder à l'affaiblissement du problème en prenant  $\mathbf{A}_h$  et  $\varphi_h$ dans l'espace *Vh*. Ce dernier est contenu dans un espace de Sobolev d'ordre 1. Ainsi, le problème devient : trouver  $(A_h, \varphi) \in V_h$  tel que pour tout  $(A'_h, \varphi'_h) \in V$  :

$$
\int_{\mathcal{D}} \frac{1}{\mu} \operatorname{rot} \mathbf{A}_h \cdot \operatorname{rot} \mathbf{A}'_h + \int_{\mathcal{D}_c} \sigma \left( \frac{\partial \mathbf{A}_h}{\partial t} + \nabla \varphi_h \right) \cdot \mathbf{A}'_h = \int_{\mathcal{D}} \mathbf{J}_s \cdot \mathbf{A}'_h \tag{2.24}
$$

$$
\int_{\mathcal{D}_c} \sigma \left( \frac{\partial \mathbf{A}_h}{\partial t} + \nabla \varphi_h \right) \cdot \nabla \varphi'_h = 0 \tag{2.25}
$$

L'expression (2.21) peut donc s'écrire :  $a((\mathbf{A}_h, \varphi_h), (\mathbf{A}'_h, \varphi'_h)) = l((\mathbf{A}'_h, \varphi'_h))$ . Par simplification, nous notons  $\mathbf{u}_h = (\mathbf{A}_h, \varphi_h)$  et  $\mathbf{v}_h = (\mathbf{A}'_h, \varphi'_h)$ . Nous définissons  $(\beta_1, \ldots, \beta_{N_h})$ une base de  $V_h$ ,  $N_h$  étant la dimension de  $V_h$ . Nous pouvons alors décomposer  $\mathbf{u}_h$  sur cette base :

$$
\mathbf{u}_h = \sum_{i=1}^{N_h} \mathbf{u}_h^i \beta_i
$$
 (2.26)

En substituant  $(2.26)$  dans  $(2.21)$  et en utilisant la bilinéarité de  $a$ , nous avons :

$$
\sum_{i=1}^{N_h} \mathbf{u}_h^i a\left(\beta_i, v_h\right) = l\left(v_h\right) \tag{2.27}
$$

Nous pouvons alors former  $N_h$  équations telles que,  $\forall 1 \leq j \leq N_h$ :

$$
\sum_{i=1}^{N_h} \mathbf{u}_h^i a\left(\beta_i, \beta_j\right) = l\left(\beta_j\right) \tag{2.28}
$$

Nous retrouvons alors un système linéaire qui peut être mis sous forme matricielle :

$$
\begin{bmatrix}\n a(\beta_1, \beta_1) & \dots & a(\beta_{N_h}, \beta_1) \\
\vdots & & \vdots \\
a(\beta_1, \beta_{N_h}) & \dots & a(\beta_{N_h}, \beta_{N_h})\n\end{bmatrix}\n\begin{bmatrix}\n \mathbf{u}_h^1 \\
\vdots \\
\mathbf{u}_h^{N_h}\n\end{bmatrix} =\n\begin{bmatrix}\n l(\beta_1) \\
\vdots \\
l(\beta_{N_h})\n\end{bmatrix}
$$
\n(2.29)

Dans ce système, l'inconnue est le vecteur  $\begin{bmatrix} \mathbf{u}_h^1 & \dots & \mathbf{u}_h^{N_h} \end{bmatrix}$  $\int_{a}^{t}$  assimilé à  $(\mathbf{A}_{h}, \varphi_{h})$ . Ce vecteur est dépendant du maillage et s'exprime en fonction des nœuds et des arêtes du domaine discrétisé.

#### **Résolution du système matriciel**

La méthode des éléments finis permet de limiter les termes non nuls de la matrice de l'équation (2.29). Cette dernière sera très creuse. En effet, les fonctions  $\beta_i$  ont un petit

#### © 2016 Tous droits réservés. doc.univ-lille1.fr

support tel qu'elles soient des fonctions nodales ou d'arêtes<sup>2</sup>.

Pour la résolution du système matriciel (2.29), la méthode qui est utilisée dans code Carmel est celle du gradient conjugué. Cette méthode est itérative et conduit à une solution approchée de la solution exacte du système. Un pré-conditionneur peut être utilisé pour faciliter la convergence du système. Il consiste à multiplier la matrice du problème éléments finis par une seconde matrice choisie de manière à ce que le produit soit le plus proche possible de la matrice d'identité et donc simplifier la résolution du système linéaire qui représente la majeure partie des temps de calcul.

#### Non linéarité

Comme énoncé dans la section 2.1.2, en négligeant le cycle d'hystérésis, les matériaux ferromagnétiques admettent une relation non linéaire entre **B** et **H** qui doit être prise en compte dans le code de calcul par éléments finis. Chaque matériau possède une courbe **B** (**H**) dont un certain nombre de valeurs est obtenu à partir d'une caractérisation expérimentale menée sur des échantillons du matériau.

De façon à les interpréter mathématiquement et les intégrer au code, une fonction d'interpolation de ces valeurs doit être utilisée. Dans le cas de code Carmel, nous utilisons la fonction de Marrocco dont l'expression est donnée ci-dessous :

$$
\mathbf{H} = \frac{\mathbf{B}}{\mu_0} \left[ \frac{\mathbf{B}^{2\alpha}}{\mathbf{B}^{2\alpha} + \tau} \left( c - \varepsilon \right) + \varepsilon \right]
$$
 (2.30)

où  $\alpha$ ,  $c$ ,  $\tau$  et  $\epsilon$  sont les coefficients propres à la fonction de Marrocco.

Un algorithme simple de régression appliqué à la différence entre la fonction et les mesures expérimentales permet d'aboutir aux valeurs de ces coefficients pour le matériau utilisé.

Pour résoudre le système matriciel en tenant compte de la non-linéarité des matériaux, il est nécessaire d'utiliser une méthode itérative. C'est la méthode de Newton-Raphson qui a été adoptée dans code Carmel. Cette méthode dépend d'un coefficient "utilisateur", appelé coefficient de relaxation, qui permet de contrôler le nombre d'itérations nécessaires à la convergence.

Il est à noter que la prise en compte de la non linéarité des matériaux peut induire des temps de calculs très lourds fonction du niveau de saturation des parties du dispositif  $électronagnétique étudié.$ 

<sup>2.</sup> Ces fonctions forment une base dans l'espace associé à l'ensemble discret. Chacune d'elles vaut 1 sur un inconnu et 0 sur les autres.

#### **Evolution temporelle et prise en compte du mouvement ´**

Dans ce travail, nous nous intéressons à une machine tournante, il est donc nécessaire de prendre en compte à la fois le mouvement du rotor et l'évolution temporelle de l'état de la machine.

Le mouvement est assuré par le biais de la méthode du pas bloqué [44]. Son principe est basé sur le raccordement d'un maillage fixe et d'un maillage mobile qui s'effectue sur une frontière définie. Cette frontière est une ligne dans le cas de problèmes en 2D et une surface en 3D. La méthode du pas bloqué exige un maillage régulier au niveau de la frontière qui doit donc être discrétisée en segments de même longueur. Pour conserver un maillage conforme, le pas de mouvement doit correspondre à un nombre entier de pas de maillage.

Ainsi, dans le cas où le pas de mouvement est le même que celui du maillage, alors il y a permutation directe des inconnues (nœuds ou arˆetes selon la formulation) au niveau de la surface de glissement (i.e. la frontière définie). La réalisation du déplacement relatif consiste alors à corriger uniquement la connectivité dans les éléments mobiles en contact avec la surface de glissement.

Cette méthode présente l'avantage d'avoir un maillage toujours conforme. Elle est simple à mettre en œuvre et les propriétés des éléments finis sont conservées. De ce fait, la prise en compte du mouvement n'introduit pas d'erreur numérique comme pourraient le faire les méthodes basées sur un remaillage.

En revanche, le pas de discrétisation temporelle dépend du pas de mouvement pris en compte par le pas bloqué. En effet, la vitesse de la machine, la fréquence et le nombre d'éléments dans la surface de glissement étant fixés, nous pouvons aisément calculer le pas de temps ce qui constitue une relation rigide qui peut éventuellement imposer une contrainte dans certaines études. Un schéma d'Euler implicite permet de prendre en compte l'évolution temporelle de la machine dans le code utilisé.

Après avoir décrit les outils numériques nécessaires à la modélisation d'une machine ´electrique, nous allons pr´esenter la maquette d'un turboalternateur sur laquelle nous baserons notre étude.

# **2.2 Maquette de turboalternateur**

Afin de valider la m´ethodologie de diagnostic par reconnaissance de formes, une maquette à l'échelle 1/40e (au sens magnétique du terme) d'un turboalternateur de 900MW a été utilisée. Cette machine, située dans le LEME (Laboratoire d'Essais de Machines Electriques) du département THEMIS à la R&D d'EDF, offre la possibilité de mesurer plusieurs grandeurs physiques au travers de capteurs et de réaliser des défauts rotoriques [43].

La Figure 2.2 représente le banc d'essais sur lequel est montée la maquette de turboalternateur. Au premier plan, nous pouvons aisément voir des bagues collectrices qui permettent de simuler expérimentalement des courts-circuits rotoriques. La machine asynchrone qui assure la rotation du rotor est située à droite. L'extraction des mesures est faite via une centrale d'acquisition située sur la table et derrière, au fond de la pièce, se trouve l'armoire de puissance et de contrôle. Elle contient aussi le redresseur pour l'excitation de la machine.

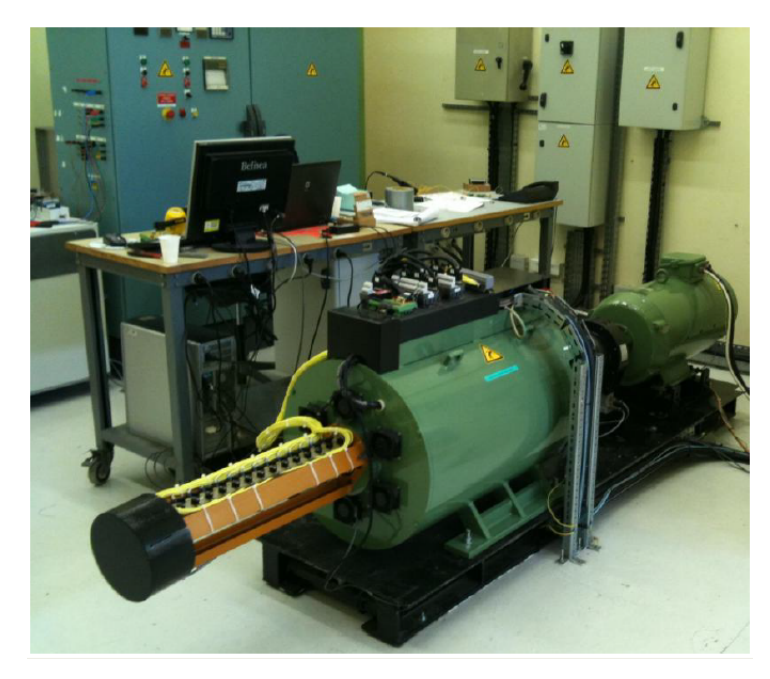

Figure 2.2 – Banc d'essai comprenant la maquette de turboalternateur.

## **2.2.1 Caractéristiques électriques**

Cet alternateur est une machine synchrone triphasée à quatre pôles dont les principales caractéristiques électriques sont :

- Puissance apparente nominale :  $S_n = 26.7$  kVA
- Vitesse de rotation : 1500tr/min
- Tension nominale entre phases :  $U_n = 220$  V
- Courant nominal :  $I_n = 70$  A
- Courant d'excitation nominal :  $I_{exc_n} = 13.2$  A
- Facteur de puissance :  $\cos \phi = 0.8$  (inductif)

### © 2016 Tous droits réservés. doc.univ-lille1.fr

- Bobinage du stator à pas raccourci :  $5/6$
- Fréquence :  $f = 50$  Hz
- $-$  Couplage étoile

La Figure 2.3 est une coupe de la machine présentant ses caractéristiques géométriques. L'épaisseur d'entrefer de la machine est de 1.5 mm, comparée à un diamètre stator de 552 mm et une longueur suivant l'axe *z* de 380 mm. La machine est composée de 48 encoches statoriques de 10mm de largeur et 45 mm de profondeur et 36 encoches au rotor de 10mm de largeur et 3 profondeurs différentes (18, 26 et 34 mm) en fonction de l'encoche. 32 d'entre elles contiennent le bobinage des inducteurs et les 36 portent chacune une barre amortisseur.

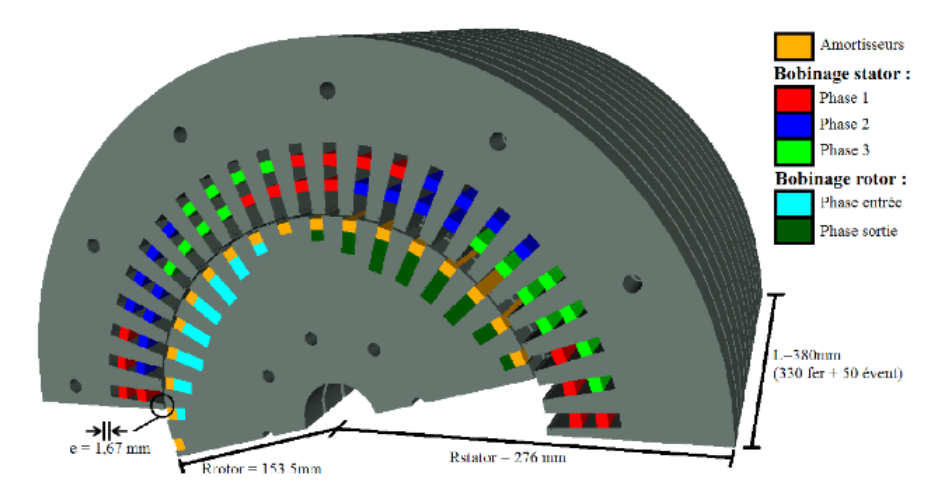

Figure 2.3 – Demi-coupe de la machine [29].

Nous présentons dans la Figure 2.4 les schémas de bobinage rotorique (Figure 2.4a) et d'une phase statorique (Figure 2.4b). Ce dernier est un bobinage en deux couches  $(\text{trait point})$  avec un pas raccourci de 5/6. Chaque phase est composée de 2 voies différenciées par le code couleur rouge/noir dans la Figure 2.4b.

La machine n'étant pas connectée au réseau électrique, un circuit équilibré RL permet de reproduire la charge imposée par ce réseau. Ainsi, la machine peut être soumise à 4 charges dont :

- 2 résistives :  $12.5$  kW et  $25$  kW
- 2 inductives : 10 kVA et 20 kVA

Cette maquette présente l'avantage de pouvoir valider la méthodologie de diagnostic développée ici. En effet, elle est équipée pour reproduire des défauts tels que des courtscircuits entre spires rotoriques et des excentricités statiques. Il existe plusieurs niveaux de gravité associés à ces défauts réalisables expérimentalement. Ils correspondent aux classes du problème de reconnaissance de formes. Nous proposons de définir ces classes

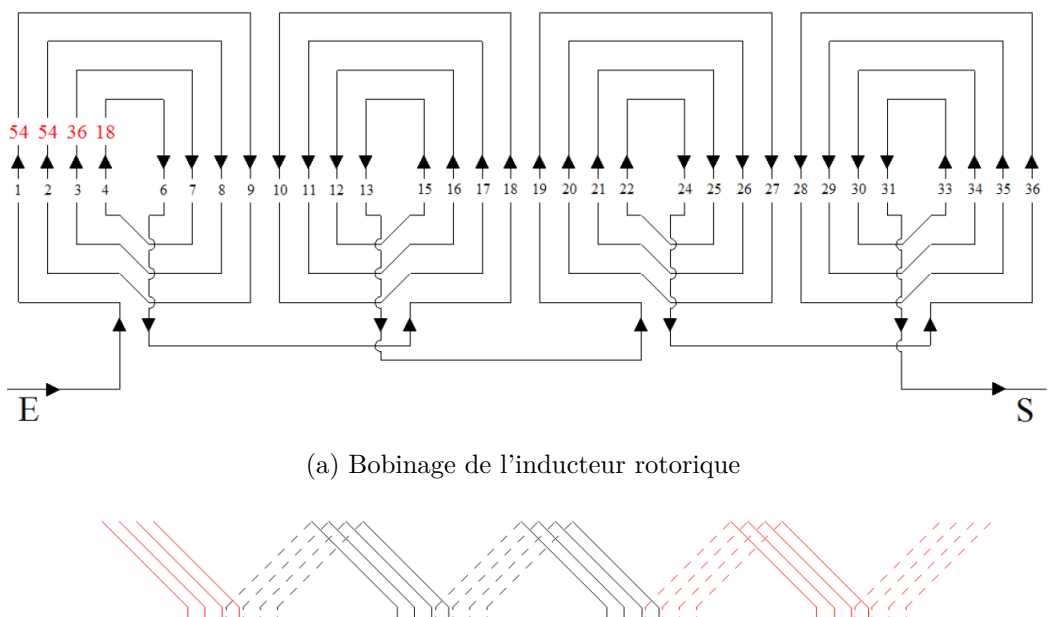

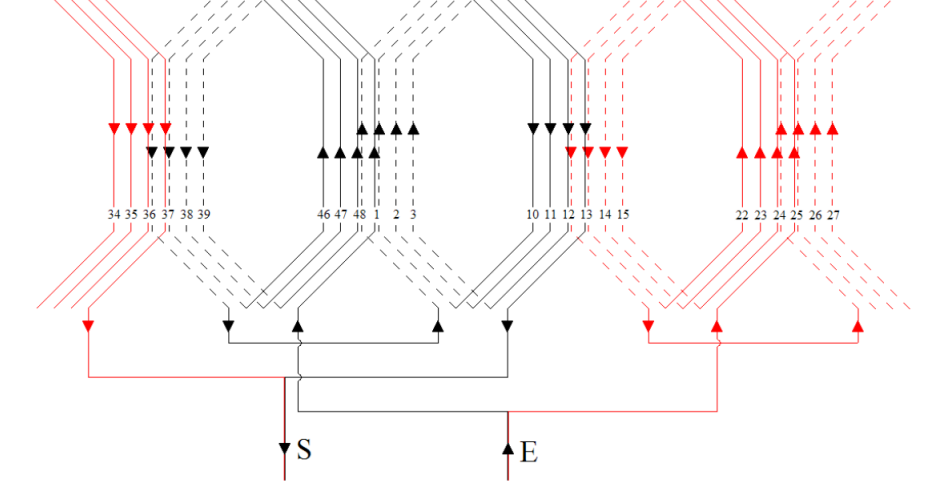

(b) Bobinage d'une phase statorique

FIGURE 2.4 – Schéma de bobinage des conducteurs de la maquette [29].

de défauts dans les paragraphes suivants.

#### **2.2.2 Courts-circuits entre spires**

La maquette d'étude offre la possibilité de mettre en court-circuit certaines spires dans les encoches du rotor. La machine étant dotée de 4 pôles : A, B, C et D chacun composé de 4 encoches : 1, 2, 3 et 4, nous définissons un défaut B2, celui correspondant à un certain nombre de spires courts-circuitées dans l'encoche 2 du pôle B.

La Figure 2.5 présente les courts-circuits réalisables sur la maquette. Seuls les pôles A et B sont équipés de spires qui peuvent être courts-circuitées. Le nombre de spires court-circuitées est fixé pour chaque défaut et correspond aux spires rouges. Ainsi, A1 correspond à 6 spires courts-circuitées (contre 12 saines) dans l'encoche 1 du pôle A.

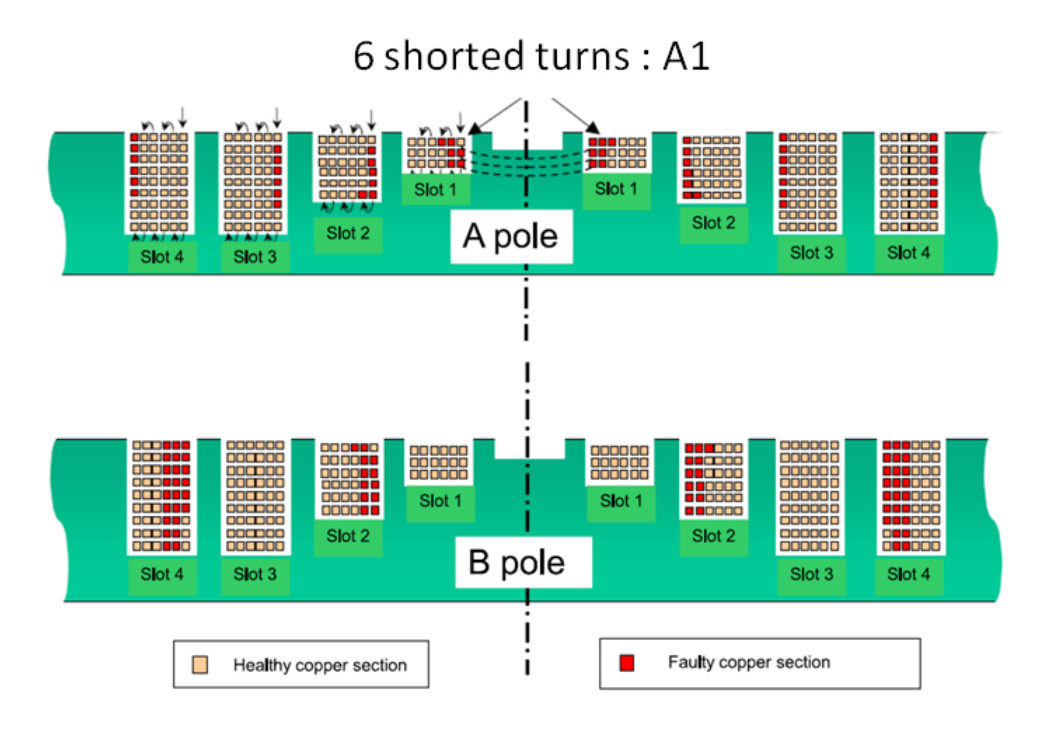

FIGURE 2.5 – Répartition des courts-circuits réalisables dans les encoches rotoriques de la maquette[29].

| Label du défaut                | Sain |      |                     | R <sub>2</sub> | R4  | B2B4 | R <sub>2</sub> R <sub>4</sub> |
|--------------------------------|------|------|---------------------|----------------|-----|------|-------------------------------|
| $(\%$<br>Baisse d'Ampère tours |      | 0.93 | $\pm 0.93 \pm 1.85$ |                | 3.7 | 5.56 | 6.48                          |

TABLE  $2.1$  – Défauts de courts-circuits considérés et leurs gravités respectives.

Une campagne d'essais sur la maquette a été menée et 6 défauts de courts-circuits ont  $\acute{e}t\acute{e}$  effectués. Ceux-là sont présentés dans le Tableau 2.1 et correspondent aux 6 classes de courts-circuits qui sont à identifier automatiquement. Dans ce tableau, nous gardons la nomenclature numéro de pole/encoche, et nous donnons la "gravité" du défaut qui correspond à la diminution d'ampère tours due aux courts-circuits, i.e. le rapport entre le nombre de spires en court-circuit et le nombre total de spires. En outre, certains défauts ont des gravités équivalentes étant donné qu'ils présentent le même nombre de spires en court-circuit. Ceux-là se différencient par le numéro d'encoche ou de pôle.

### **2.2.3** Excentricités statiques

La maquette permet également de réaliser des excentricités statiques au travers de deux moyeux situés de chaque côté du rotor. Ces derniers, constitués de molettes qui peuvent être tournées dans les sens horaire ou antihoraire, permettent de changer la position du rotor et de créer ainsi des excentricités statiques.

Comme dans le cas des courts-circuits, une codification pour désigner les différentes excentricités possibles est adoptée. Ainsi, une excentricité " $+1+1$ " correspond à la position des deux moyeux sur les marquages éponymes. Ce défaut correspond alors à une excentricité statique homogène le long de l'axe de rotation de la machine. Une excentricité de type "-1+1" correspond à une excentricité dans laquelle le rotor subit un léger basculement. L'axe du rotor n'est plus parallèle à l'axe du stator. Toutefois ce type de défaut, appelé excentricité 3D, ne sera pas étudié dans cette thèse. Nous ne considèrons donc que les positions de moyeux identiques des deux côtés du rotor.

Il est à noter que, de par les difficultés de mise au point expérimentale des excentricités statiques, les deux moyeux ne sont pas calibrés d'une manière identique. La Figure 2.6 donne un graphe de la position du rotor en fonction de la codification prédéfinie qui montre une courbe légèrement différente pour chaque côté du rotor. Toutefois, la sonde de flux étant fixée au milieu de la machine, les défauts auxquels elle est soumise correspondent à la position moyenne des deux moyeux.

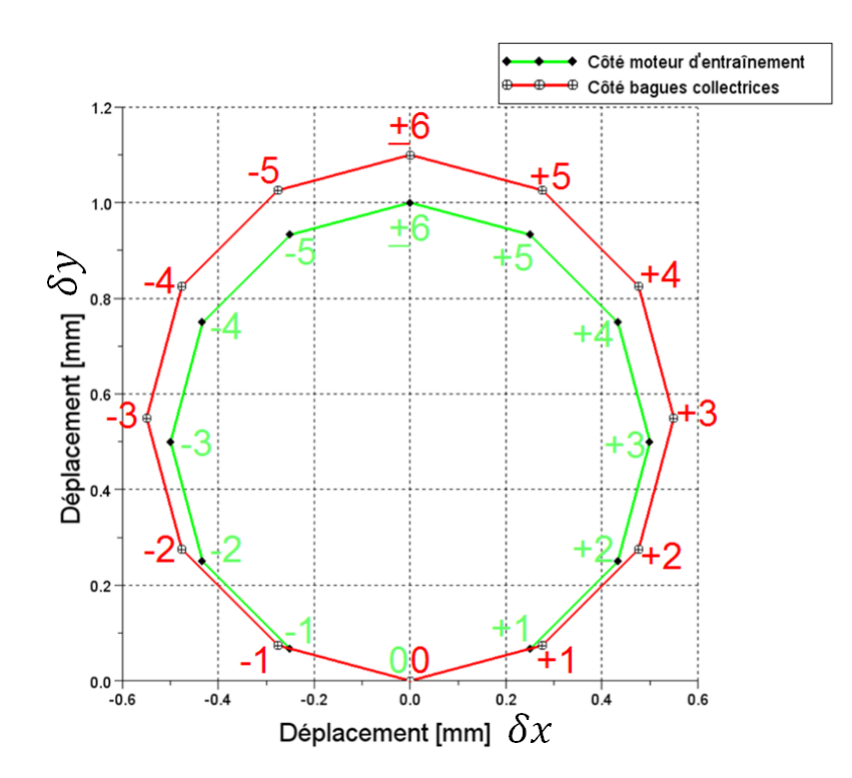

FIGURE 2.6 – Déplacements du centre du rotor aux deux extrémités en fonction des codes des excentricités [29].

De la même manière que pour les courts-circuits, il est nécessaire de différencier les classes d'excentricités par leur gravité. En général, une excentricité est caractérisée par la plus forte variation d'épaisseur d'entrefer. Cette gravité correspond au vecteur de déplacement extrait de la figure 2.6 et défini par  $\delta x$  et  $\delta y$ . Dans le cas du défaut "+1+1", la gravité est de 17% d'entrefer. Nous parlerons alors de gravité globale du défaut.

Dans le cas de l'étude d'une sonde de flux, la mesure est locale et ne rend pas compte du défaut dans sa globalité, mais plutôt du déplacement d'entrefer autour de la sonde. Il est à noter que dans le cas d'une identification d'excentricités statiques d'un turboalternateur à grande échelle, les possibilités de déplacement  $\delta x$  et  $\delta y$  sont plus nombreuses que celles définies dans la figure 2.6.

8 défauts d'excentricités sont considérés dans ce travail parmi les 11 cas possibles. Ce choix est motivé par la simulation pour laquelle les excentricités induisant de grosses variations sont susceptibles d'introduire des divergences numériques locales. Ces défauts sont présentés dans le Tableau 2.2 dans lequel figurent leurs gravités globale et locale. La variation locale d'entrefer dépend grandement de la position de la sonde par rapport à la direction de l'excentricité. Il n'y a aucune position idéale étant donné que n'importe quelle excentricité peut subvenir dans n'importe quelle direction.

| Label du défaut                      |           | $\text{Ecc} + 1 + 1$ $\text{Ecc} + 2 + 2$ $\text{Ecc} + 3 + 3$ |           | $Ecc+4+4$ |
|--------------------------------------|-----------|----------------------------------------------------------------|-----------|-----------|
| Variation maximale d'entrefer $(\%)$ |           | 33                                                             |           | ЬX        |
| Variation locale d'entrefer $(\%)$   |           | ヿソ                                                             |           |           |
| Label du défaut                      | $Ecc-1-1$ | $Ecc-2-2$                                                      | $Ecc-3-3$ | $Ecc-4-4$ |
| Variation maximale d'entrefer $(\%)$ |           | 33                                                             |           | 58        |
| Variation locale d'entrefer $(\%)$   |           | 19                                                             |           |           |

TABLE  $2.2$  – Défauts d'excentricité considérés et leur gravité respective.

Nous noterons que certaines variations maximales d'entrefer sont les mêmes alors que les labels sont différents. En effet, cela signifie que le vecteur de déplacement du rotor présente la même amplitude mais selon une direction différente. Cela peut se remarquer aisément dans la Figure 2.6 puisque la différence entre une excentricité "négative" et une "positive" concerne la coordonnée  $x$  qui devient  $-x$ .

### **2.2.4 Instrumentation la maquette**

La maquette est instrumentée d'un peu plus de 150 capteurs qui permettent de mesurer un grand nombre de grandeurs électriques, thermiques et mécaniques. Il est à noter que ce dispositif de validation n'est pas représentatif des machines industrielles en fonctionnement qui en possèdent beaucoup moins.

Des capteurs de température sont localisés dans le fer du rotor (notamment près des encoches pouvant accueillir des courts-circuits) et entre les frettes et les conducteurs,

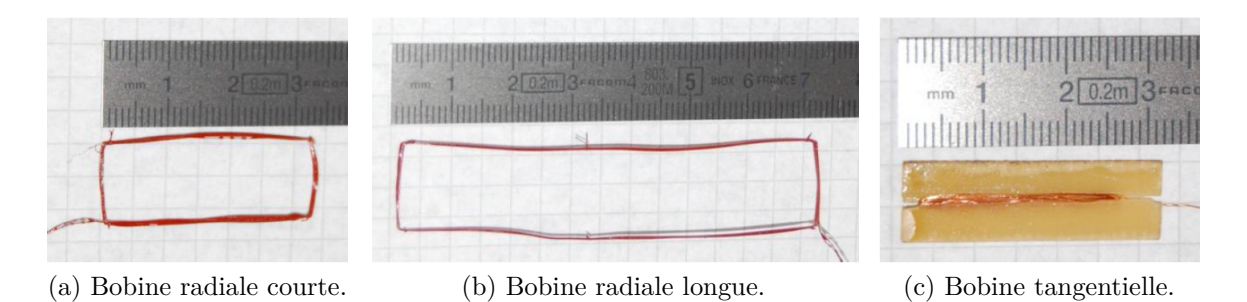

FIGURE  $2.7$  – Differents types de bobines de flux disposées sur la maquette [29].

ainsi que sur le stator (têtes de bobines et fond d'encoches). La machine est également ´equip´ee de capteurs de tension et de courant : tension et courant du rotor, tensions de chaque phase statorique et courants de chacune des voies, tension d'arbre et du neutre. Enfin, elle dispose d'un capteur qui relève le "top tour" (mesure de la vitesse) et de 11 accéléromètres disposés de manière à étudier les vibrations de la machine.

Du point de vue magnétique, 3 types de capteurs sont disposés dans l'entrefer de la machine afin d'accéder à son induction : des sondes de flux, des capteurs confectionnés sur circuit imprimé et des capteurs à effet Hall. Les sondes de flux, présentées dans la Figure 2.7, sont composées de 10 tours en fil émaillé de 0.1 cm de diamètre et qui peuvent être radiale courte ( 3 cm) (Figure 2.7a), radiale longue ( 7 cm) (Figure 2.7b) et tangentielle ( 2.5 cm) (Figure 2.7c).

La Figure 2.8 illustre la localisation des capteurs d'entrefer dans la machine. Les numéros correspondent à une numérotation arbitraire des 48 encoches statoriques. La partie grise centrale est à regarder en perspective isométrique. Ainsi, le disque blanc situé au centre correspond au fond du stator en arrière-plan selon l'axe *z*. Afin de se rapprocher du cas de la sonde de flux réelle installée dans un turbo-alternateur, la sonde de flux, que nous considérerons, correspond à une des bobines radiales courte encerclant un paquet de tˆoles. Elle est situ´ee au centre de la machine selon l'axe *z* au niveau de la dent numéro 5.

Nous rappellons que la maquette est utilisée pour valider la méthodologie. Celle-ci permet de réaliser expérimentalement des défauts afin de tester les méthodes de classification, processus qui est impossible à réaliser dans le cas d'une machine en exploitation (qui est par définition saine). En effet, les prototypes, c'est à dire les observations qui servent à l'apprentissage, sont extraits de la simulation alors que les données tests, données dont nous cherchons la classe, correspondent aux mesures faites sur la maquette. Nous nous proposons alors de construire le modèle numérique de la machine afin de générer ces prototypes.

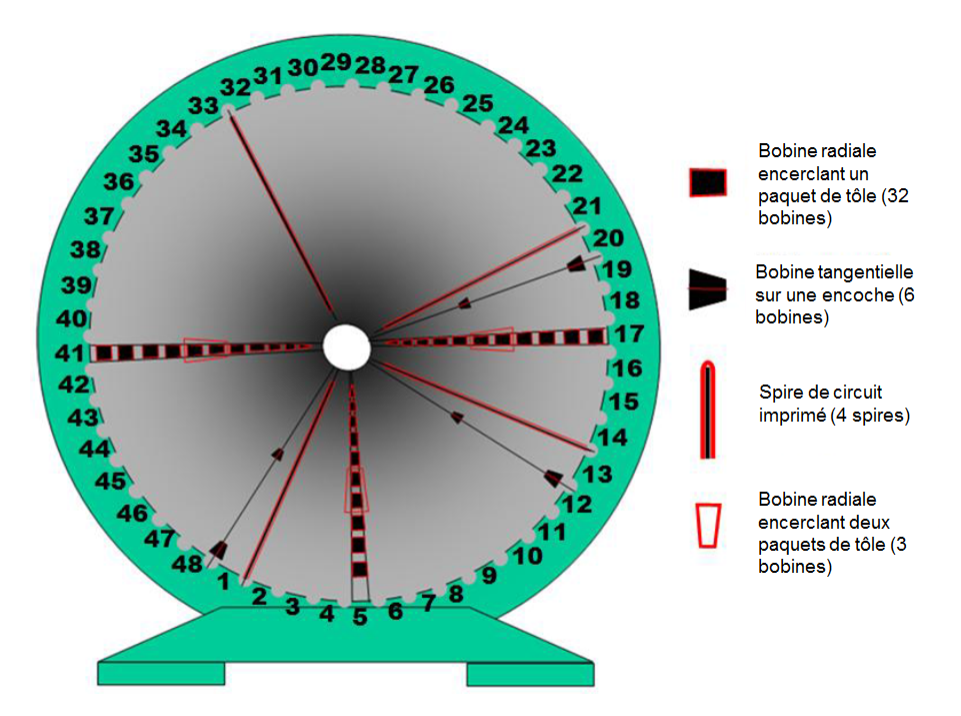

Figure 2.8 – Vue en perspective de la localisation des capteurs dans l'entrefer de la machine [29].

# 2.3 Construction et validation du modèle numérique

L'intérêt de l'utilisation d'un modèle numérique pour la formation des prototypes réside dans le contrôle des données d'entrée du modèle et donc, entre autres, du degré de gravité du défaut simulé. La "virtualisation" des systèmes physiques implique l'utilisation de modèles dont les caractéristiques identifiées peuvent être intégrées numériquement.

Ainsi, nous avons l'expression des lois de comportement en électromagnétisme : certains matériaux peuvent être modélisés par une fonctionnelle représentée par 4 paramètres (ceux de Marrocco). Nous avons déjà vu une partie de ces hypothèses dans la section pr´ec´edente au travers du d´eveloppement des ´el´ements. Nous nous proposons alors de fixer celles relatives au modèle.

Les équations de Maxwell, les lois de comportement ainsi que les conditions aux limites ont montré que, mathématiquement, nous pouvions modéliser un phénomène physique en négligeant un faible bruit dû à l'incertitude des paramètres d'entrée, et à l'intervention de paramètres externes difficiles à caractériser.

Le principal but de cette section est de construire le modèle mathématique afin d'y appliquer des simulations par éléments finis. Nous veillerons alors à ce que le modèle soit le plus proche possible de la réalité en comparant les sorties de simulation aux mesures issues de la maquette. Cela correspond à l'étape de validation du modèle numérique.

### **2.3.1 Géométrie et maillage**

Comme la méthode des éléments finis repose sur un espace spatial discret, un maillage de la machine a été construit. Le temps de calcul requis par la simulation dépend de beaucoup de facteurs dont le nombre d'inconnues. La première tâche du modélisateur est donc de procéder au maillage du domaine d'étude en cherchant à aboutir à la meilleure précision (directement fonction du nombre d'éléments et de leur régularité) avec le temps de calcul le plus réduit (donc en partie fonction inverse du nombre d'éléments). Pour tendre au cas de modélisation idéale, nous allons d'abord essayer de profiter de toutes les symétries pour limiter au maximum le domaine d'étude et, dans ce dernier, nous privilégierons une densité de maillage élevée dans les zones d'intérêt, c'est à dire essentiellement celles soumises à de forts gradients de champ magnétique.

Notons que la CAO (Conception Assistée par Ordinateur) de la machine a été effectuée `a l'aide du logiciel salome-platform [3] d´evelopp´e par EDF R&D et le CEA.

#### **Premières simplifications**

La principale simplification géométrique consiste à ne considérer qu'une coupe de la machine. En effet, la sonde de flux étant située au milieu de l'axe de rotation de la machine, les phénomènes électromagnétiques demeurent invariants selon cet axe. Par conséquent, un modèle 2D est suffisant pour simuler le comportement de la machine au vu des mesures locales. Cette simplification est d'importance car elle permet de diminuer considérablement le nombre d'éléments du modèle numérique.

### **Régularité**

D'un autre côté, une machine saine présente des symétries notables. En effet, le stator peut être décomposé en 48 portions identiques contenant chacune une encoche et une dent (cf Figure 2.9a). Il en est de même du rotor qui se compose de 4 parties théoriquement parfaitement identiques en référence à chaque pôle (cf Figure 2.9b). Dans ces figures, les conducteurs sont en orange, les cales en jaune, les armatures en gris, les amortisseurs en rouge et les trous de ventilation en violet.

Du point de vue de la simulation, il n'est évidemment pas possible de raisonner par symétrie étant donné que cette dernière n'est plus conservée lors de l'apparition d'un défaut. Néanmoins, cette symétrie peut être prise en compte pour construire le maillage de la machine d'une manière judicieuse. En effet, un maillage régulier selon ces symétries permet de réduire le bruit numérique dû à la discrétisation de l'espace. Par exemple, dans le cas sain, l'amplitude des tensions des trois phases sont en théorie identiques, mais un

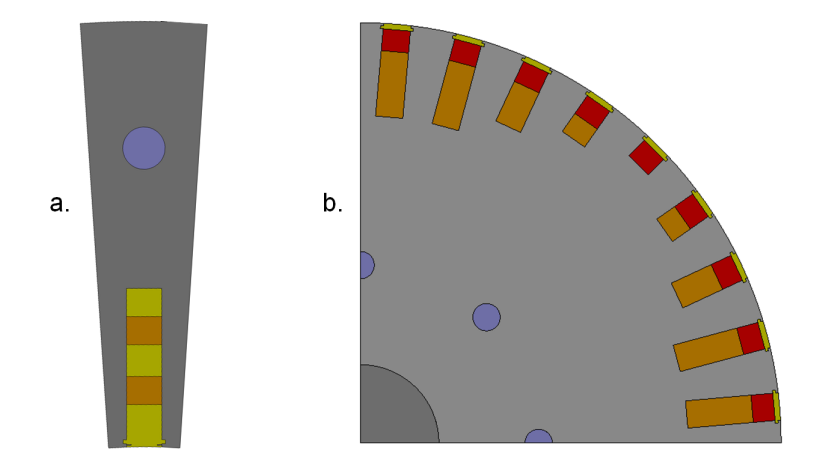

FIGURE 2.9 – Géométrie d'un pôle rotorique et d'un motif élémentaire du stator de la machine.

maillage non régulier entre les encoches pourrait induire de légères différences entre ces grandeurs.

Les maillages du rotor et du stator sont générés sur ces deux portions et sont composés d'´el´ements triangulaires. Le maillage global de la machine est alors obtenu par rotation de ces portions de maillage. Le code utilis´e pour la simulation utilisant uniquement des modèles 3D, le maillage 2D de la Figure 2.9 est extrudé sur une couche d'éléments, ainsi les deux faces du modèle sont identiques. Nous obtienons alors un pseudo-cylindre composé de 22444 éléments prismatiques (triangles extrudés) et 22638 nœuds. Comparativement à certaines études basées sur les éléments finis, ce maillage comporte peu d'éléments, ce qui est très avantageux quant aux temps de calculs nécessaires pour construire l'ensemble des prototypes. Nous donnons dans la Figure 2.10, les maillages des géométries de la Figure 2.9 avec un code couleur identique à celui des géométries. Ces deux derniers sont assez fins près de l'entrefer puisque le diagnostic repose sur la mesure d'une sonde de flux d'entrefer.

#### **Surface de mouvement**

Comme décrit précédemment, le mouvement est assuré grâce à une frontière entre les parties mobile et statique du modèle : la surface de mouvement. Cette surface est discrétisée selon un nombre fixé de points équidistants deux à deux, ce qui est nécessaire pour assurer une correspondance lors de la rotation artificielle de la partie mobile.

Par ailleurs, le nombre de points composant cette surface dépend de la fréquence d'acquisition attendue par la sonde de flux. Étant donné que le but est de comparer des mesures expérimentales à des données simulées, il faut que la fréquence d'acquisi-

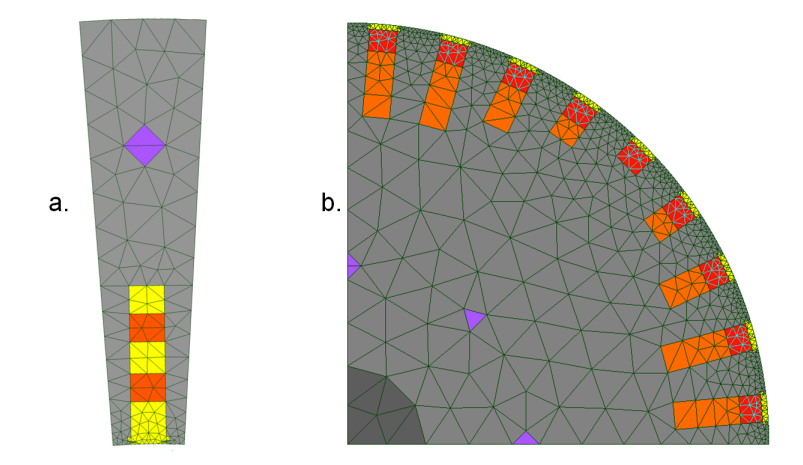

FIGURE 2.10 – Maillage des géométries de la Figure 2.9.

tion des simulations soit supérieure ou égale à celle des capteurs expérimentaux. Cette dernière étant d'environ 15 kHz, 720 nœuds composent chaque longueur de la surface de mouvement dans le modèle numérique, ce qui induit une fréquence d'acquisition de 18 kHz.

#### **Sonde de flux**

Dans le cas de la maquette, la "sonde" de flux utilisée est en fait un bobinage filaire enroulé autour d'un paquet de tôles statoriques situé au milieu de la machine le long de son axe de rotation. Son emplacement périphérique précis n'est par contre pas connu<sup>3</sup>. Dans le cas du modèle numérique, nous avons disposé autant de sondes de flux qu'il y a de dents statoriques. Lors d'un court-circuit rotorique, la position angulaire de la sonde sur le stator n'a pas d'importance à condition de considérer une période mécanique. Dans le cas des excentricités statiques, la réponse de la sonde dépend de sa position angulaire  $4$ .

#### **Simulation de défauts**

La simulation des courts-circuits, présentés dans le tableau 2.1, est assez simple car elle consiste à supprimer les spires en courts-circuits des inducteurs. Ainsi, pour le défaut A1, 6 spires étant en défaut sur les 18 théoriques, le modèle par éléments finis ne prendra en compte que les 12 restantes.

Pour simuler les excentricités, il faut *a priori* modifier la géométrie de la machine

<sup>3.</sup> Nous noterons que dans le cas d'une machine en fonctionnement, la sonde est introduite dans une encoche au niveau de l'entrefer

<sup>4.</sup> Nous dirons que la position angulaire correspond au cas où la coordonnée polaire  $\rho$  est fixée et  $\theta$ varie.

ce qui entraînerait autant de maillages que d'excentricités à simuler. Afin d'éviter cette approche qui induirait en plus du bruit numérique, nous procèdons à un déplacement de l'ensemble des nœuds du rotor et/ou du stator pour générer l'ensemble des excentricités. En effet, nous considèrons que la rotation du rotor par rapport au stator s'effectue toujours sur une surface de glissement cylindrique parfaitement centrée. Cela revient à figer la position de l'axe de rotation. Dans ce cas, un déplacement des nœuds du stator permet de modéliser une excentricité statique car cela revient à déplacer le rotor et son axe de rotation. Par contre, si nous déplaçons les nœuds du rotor (sans son axe de rotation car il est lié à la surface de glissement), nous modélisons une excentricité dynamique.

La Figure 2.11 montre le maillage de l'entrefer de la machine qui est constitué de quatre couches d'éléments dont les deux centrales sont régulières. La surface de glissement peut être identifiée comme étant la frontière entre les deux nuances de bleus.

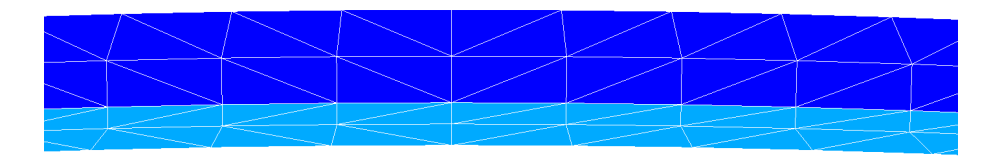

Figure 2.11 – Maillage d'une portion de l'entrefer de la machine.

Etant donné que la surface de glissement est fixe, les éléments déformés par la translation du stator ou du rotor doivent se situer dans l'entrefer. Afin de garder une marge de translation suffisante, nous définissons deux bandes, l'une pour porter la translation du rotor, l'autre pour le stator. Ces deux bandes sont différenciées par les deux nuances de bleus dans la Figure 2.11. Les simulations des excentricités les plus graves provoqueraient une très mauvaise qualité de maillage dû à un aplatissement trop important des éléments et donc une mauvaise qualité de la solution.

Finalement, l'entrefer est composé de 4 couches d'éléments aisément identifiables dans la Figure 2.11.

Une fois le modèle construit, nous pouvons fixer les hypothèses qui vont permettre la simulation de tous les états de fonctionnement de la machine.

### **2.3.2** Hypothèses de simulation

La simulation peut être considérée comme une application prenant en paramètres des entrées correspondant aux conditions initiales et caractéristiques de la machine; et renvoyant en sortie l'ensemble des observations type tensions, courants etc. Dans la suite de ce paragraphe, nous définissons les paramètres d'entrée qui seront utilisés pour la construction de la matrice des prototypes.

#### Paramètres généraux

Comme énoncé précédemment, la résolution des équations de Maxwell est effectuée en adoptant la formulation en magnétodynamique de par la présence des barres amortisseurs du rotor, identifiées en rouge dans la Figure 2.10, qui sont des parties conductrices caractérisées par une conductivité électrique de  $5.7 \times 10^7 S.m^{-1}$ . Ces barres sont courtscircuitées par deux anneaux de court-circuit, situés de part et d'autre de cette dernière. En faisant une coupe de la machine selon le plan orthogonal à l'axe de rotation de la machine, nous négligeons ces anneaux. Iamamura a montré que la prise en compte de ces anneaux n'apportait que peu d'informations sur les tensions de phases statoriques (et *a fortiori* sur la f.e.m. de sonde de flux) [29].

En termes de parties amagnétiques de la machine, nous avons pris en compte les trous de ventilation permettant de refroidir le rotor et le stator, représentés en violet dans la Figure 2.10 même si leur effet sur le fonctionnement de la machine est négligeable. Par contre, de par l'hypothèse 2D adoptée, les évents de la machine ne sont pas pris en compte. Iamamura a montré que leur effet est très peu significatif et cela uniquement au-del`a d'un courant d'excitation de 15A.

#### **Non lin´earit´e des mat´eriaux**

Dans le code par éléments finis utilisé : code Carmel, la non linéarité des matériaux ferromagn´etiques est prise en compte par une interpolation de type Marrocco (cf. equation  $(2.30)$  dont les coefficients :  $\alpha$ ,  $c$ ,  $\tau$  et  $\varepsilon$  sont identifiés, sur la base de la courbe mesurée, par une optimisation au sens des moindres carrés.

La courbe expérimentale  $B(H)$  du matériau utilisé dans la machine a été obtenue à partir d'un échantillon d'une tôle du stator de la maquette qui a été caractérisé au laboratoire. Les valeurs des coefficients de Marrocco obtenues pour ce matériau sont :

$$
\varepsilon = 1.26559 \times 10^{-4} \quad c = 9.41059 \times 10^{-2} \quad \alpha = 6.49883 \quad \tau = 1.40157 \times 10^{4} \tag{2.31}
$$

#### **Couplage circuit**

Les travaux à effectuer visent à établir un diagnostic en fonctionnement ce qui implique qu'il sera utilisé en charge. Pour effectuer l'apprentissage, il faut que le modèle numérique puisse prendre en compte la charge. La simulation numérique du fonctionnement d'un alternateur connecté au réseau est relativement délicate, car elle nécessite la connaissance de l'angle de charge, de la valeur du courant d'excitation, du niveau de saturation, etc. Afin de s'affranchir de cette difficulté, il a été décidé de ne considérer que le fonctionnement de l'alternateur débitant sur une charge de type R-L. Un couplage des équations du circuit au modèle par éléments finis a alors été effectué pour reproduire les mêmes états de fonctionnement que la maquette.

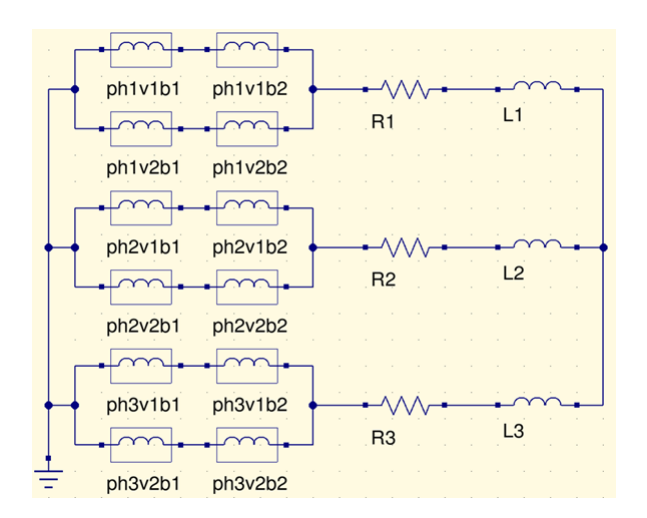

FIGURE  $2.12$  – Circuit équivalent au stator et à la charge RL.

Le schéma équivalent de la charge et des enroulements statoriques est présenté sur la figure 2.12. Celui-ci représente les bobines et voies relatives aux trois phases couplées en ´etoile, ainsi que les trois charges RL ´egalement coupl´ees en ´etoile. Dans le cas exp´erimental, les charges sont définies par leurs puissances active et réactive. Les valeurs utilisées dans la modélisation sont déterminées au travers de relations classiques issues des valeurs expérimentales. Ainsi, les résistances et inductances de charge sont obtenues à partir des expressions suivantes :

$$
R = \frac{P}{3I^2} \qquad L = \frac{Q}{3I^2 2\pi f} \tag{2.32}
$$

où  $P$  et  $Q$  représentent les puissances active et réactive,  $I$  la valeur efficace du courant statorique et  $f$  la fréquence électrique.

Le Tableau 2.3 récapitule les valeurs des grandeurs électriques expérimentales ainsi que les résistances et inductances calculées comme présentées ci-dessus. Ces valeurs sont utilisées comme valeurs des variables d'entrée de simulation ( $I_{exc}$ ,  $R$  et  $L$ ) et permettent de valider de modèle au travers des variables de sortie  $(I, \varphi$  et *S*).

| charge                               | 12.5kW | 25kW  | 10kVA | 20kVA |
|--------------------------------------|--------|-------|-------|-------|
| facteur de puissance $\cos(\varphi)$ | 0.983  | 0.995 | 0.721 | 0.703 |
| puissance apparente $S$ (VA)         | 14103  | 29491 | 11941 | 24072 |
| résistance $R(\Omega)$               | 4.12   | 2.18  | 3.34  | 1.62  |
| inductance $L$ (mH)                  | 1.51   | 0.58  | 10.02 | 5.23  |
| courant d'excitation $I_{exc}$ (A)   | 7.45   | 10.25 | 8.79  | 10.78 |

TABLE  $2.3$  – Résultats des mesures pour chaque charge.

### **2.3.3 Validation du mod`ele de la machine saine**

Le modèle numérique présenté a été construit en adoptant des simplifications issues de précédents travaux qui ont montré leurs pertinences dans l'étude des grandeurs globales et locales (dans l'entrefer). Une fois les hypothèses de simulation fixées et sachant que chaque problème a ses propres caractéristiques, nous nous proposons de confirmer la pertinence de nos choix en comparant les sorties de simulation à des mesures expérimentales. Il est à noter que cette comparaison est capitale, non seulement pour obtenir un modèle fiable mais également pour élaborer les règles d'identification des défauts.

En effet, ces règles prennent en compte à la fois les données numériques simulées lors de la phase d'apprentissage et les mesures expérimentales lors de l'étape de validation, l'écart entre les deux doit être le plus faible possible. Le but de cette section est donc d'évaluer cet écart pour la machine de test à vide et en charge.

#### **Traitement des mesures**

Contrairement aux résultats de simulation, la plupart des signaux issus des mesures ne sont pas réguliers. En effet, d'un point de vue théorique, comme l'alternateur possède 4 pôles, alors la vitesse du rotor est supposée constante et égale à 1500 tr/min. Ceci n'est pas exactement le cas dans le dispositif expérimental car la vitesse de rotation est réglée par un moteur asynchrone et par un variateur électronique de puissance.

Dans le cas général, la comparaison temporelle de deux signaux quelconques (les tensions statoriques par exemple) requiert d'une part que les signaux aient les mêmes fréquences et, d'autre part, que l'échantillonnage soit identique des deux côtés.

Dans le cas d'une comparaison fréquentielle, le problème ne réside plus dans l'échantillonnage mais dans la périodicité du signal. La vitesse de rotation expérimentale n'étant pas constante, l'analyse du signal mesuré nécessite un recalage en fonction de la période de référence.

Le but est de recaler la période du signal expérimental. Pour cela, une autocorrélation est utilisée qui consiste à détecter les régularités telles que les périodicités perturbées par

63

un bruit ou une fréquence fondamentale répartie sur plusieurs harmoniques.

En traitement du signal, l'autocorrélation d'un signal continu  $f(t)$  à l'intervalle de temps  $\tau$  est définie par :

$$
R_f(\tau) = \int_{-\infty}^{\infty} f(t+\tau) f^*(t) dt
$$
\n(2.33)

où  $f^*$  est le complexe conjugué de la fonction  $f$ . D'un point de vue discret, l'intégrale est  $\alpha$  remplacer par une sommation des signaux centrés.

L'autocorrélation rend ainsi compte de la périodicité du signal au travers de ses pics de forte amplitude. Cela permet de relever la période de référence qui sert alors à découper la tension afin qu'elle représente une période mécanique de la machine. Un rééchantillonnage de cette découpe est appliqué afin que la fréquence d'échantillonnage soit la même que celle des résultats de simulation : 18kHz. Cet échantillonnage est assuré par une interpolation spectrale. En effet, un certain nombre de valeurs nulles sont insérées dans la FFT de la tension et la FFT inverse permet de retrouver la fonction initiale. Dans le cas d'une machine saine, les mesures sont *p* périodiques, *p* correspondant au nombre de paires de pôles. Le top tour a donc été construit non pas en fonction de la période mécanique mais  $\acute{e}$ lectrique, de manière à améliorer le recalage.

Comme indiqué précédemment, les résultats de simulation n'ont par contre pas besoin d'un tel traitement puisque l'échantillonnage est totalement contrôlé par les hypothèses de simulation.

#### Comparaison mesures/observations simulées

Dans un premier temps, nous analysons les résultats en termes de tensions et courants statoriques. Dans le cas des simulations, l'excitation est assurée par un courant continu constant.

La Figure 2.13 présente une comparaison des tensions simples  $5$  à vide (Figure 2.13a) et des courants d'une phase statorique pour une charge de 12.5 kW (Figure 2.13b). Dans le cas à vide, nous retrouvons des valeurs crêtes expérimentales et simulées très proches l'une de l'autre. Les pics de faibles amplitudes sont bien visibles sur chaque signal et correspondent aux encoches rotoriques portant les inducteurs.

L'écart entre les signaux de tension, qui correspond à la norme de la différence des deux signaux dans le domaine temporel normée par la tension expérimentale, est de 2.43%.

Dans le cas des courants en charge, l'écart est de 5.4%. La simulation approche donc

<sup>5.</sup> La tension simple d'une phase est une tension mesurée entre la phase et le neutre.

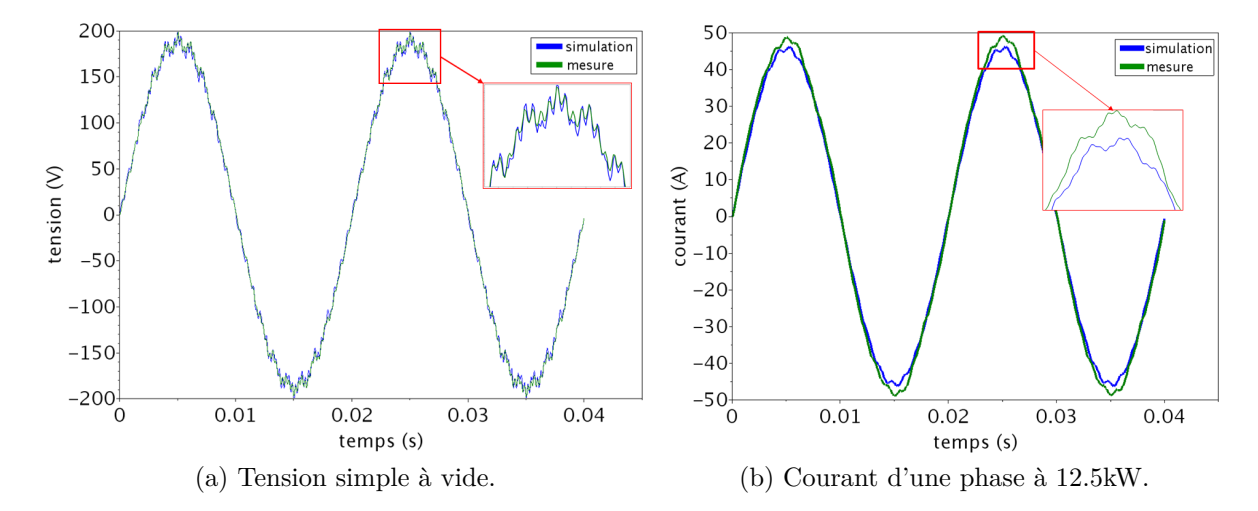

FIGURE 2.13 – Comparaison des tensions à vide et courants en charge d'une phase issus de mesures et de simulations de la machine saine dans le domaine temporel.

très bien les mesures issues de la maquette. Des résultats similaires ont été obtenus pour les autres phases et d'autres charges. L'écart, qui est un peu plus élevé dans le cas des courants, peut s'expliquer, en partie, par l'incertitude sur la valeur réelle de la charge expérimentale. En outre, nous pouvons remarquer que les pics d'encoches, bien visibles pour une machine à vide, sont plus faibles en charge. Cela est dû à l'inductance de la machine qui lisse le courant malgré une charge à dominance résistive.

La figure 2.14 correspond aux caractéristiques à vide de la machine obtenues par mesure et par simulation. Ces courbes peuvent être divisées en 3 parties : une première linéaire de 0 à 12 A, une seconde non linéaire de 12 à 22 A qui correspond au coude de saturation classique; et enfin une troisième partie linéaire associée à la zone saturée tout aussi classique. Nous constatons qu'en dessous de 14A, la simulation approche très bien les mesures et un écart demeure entre 14 et 21 A. L'écart entre ces deux courbes est de 1.6%.

La Figure 2.15 montre les FFT des signaux présentés dans la Figure 2.13. À la vue des signaux temporels, il est clair que la fréquence fondamentale porte la très grande majorité de l'énergie de ces signaux. Pour un soucis de clarté de représentation des différents harmoniques, l'amplitude du signal fondamental est tronquée.

Concernant le spectre des tensions, dans le cas à vide, l'écart  $6$  entre la simulation et l'expérience est de  $2.1\%$ . Il est de  $2.6\%$  dans le cas du spectre du courant en charge. Ces  $\acute{e}c$ arts des signaux fréquentiels sont légèrement inférieurs à leurs homologues temporels.

<sup>6.</sup> Comme pour les signaux dans le domaine temporel, l'écart entre les signaux mesurés et simulés dans le domaine fréquentiel est calculé en faisant le rapport entre la distance qui sépare les deux signaux et la norme de la mesure.

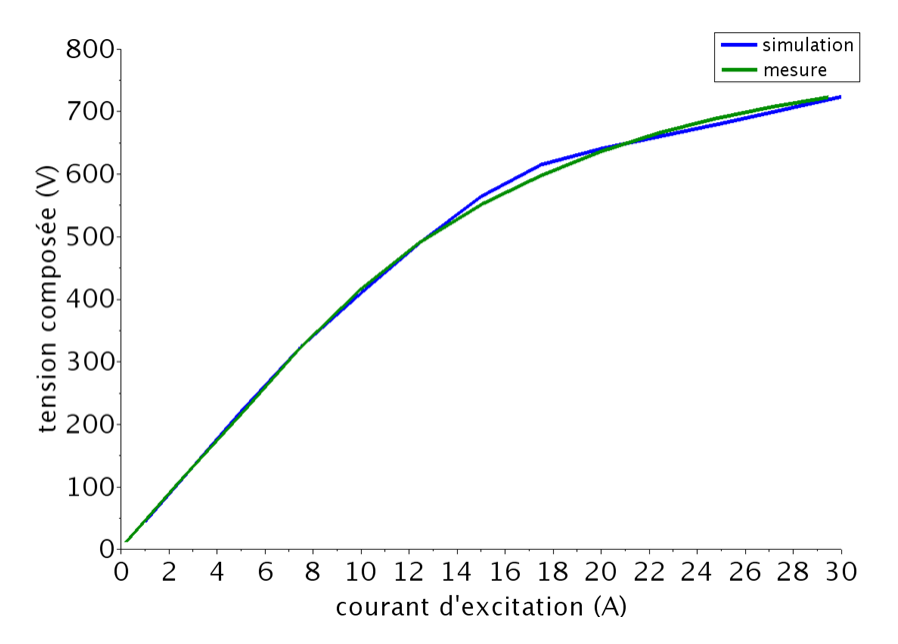

FIGURE  $2.14$  – Caractéristique à vide de la maquette et de son modèle numérique.

Néanmoins, la proximité des écarts entre le domaine temporel (2.43% et 5.4%) et le domaine fréquentiel  $(2.1\% \text{ et } 2.6\%)$  montre l'efficacité de l'identification par autocorrélation de la période mécanique des mesures.

En outre, les harmoniques dont l'amplitude est la plus forte apparaissent bien dans les deux signaux. Ils correspondent aux fréquences : 50, 850, 950, 1150, 1250, 1750 et 1850 Hz. Les fréquences 850 et 950 Hz sont centrées sur la fréquence 900 Hz qui est l'harmonique d'ordre 18 correspondant `a un harmonique d'encoche. Certains de ces harmoniques sont  $également multiples de celui-ci, ainsi 1750 et 1850 sont centrés sur 1800 dont l'ordre est$ de 2 fois l'harmonique 18; il en est de même pour 3550 et 3650 (non affichés dans la Figure 2.15).

Par ailleurs, dans le cas en charge, les amplitudes de certains harmoniques de basses fréquences (75 à 200Hz par exemple) sont comparables à celles des harmoniques de plus haute fréquence dans le cas du signal mesuré et sont nulles dans le signal simulé. Ce phénomène peut s'expliquer par un bruit expérimental plus important pour une machine en charge.

Etant donné les écarts obtenus inférieurs à  $3\%$  dans le domaine fréquentiel, nous pouvons considérer que le modèle numérique est conforme à la maquette en terme de fonctionnement.

Le diagnostic construit ici étant basé sur l'analyse de la f.e.m. d'une sonde de flux, nous nous proposons de comparer cette grandeur simulée et expérimentale. La f.e.m. expérimentale est traitée de la même manière que la tension statorique, i.e. par une

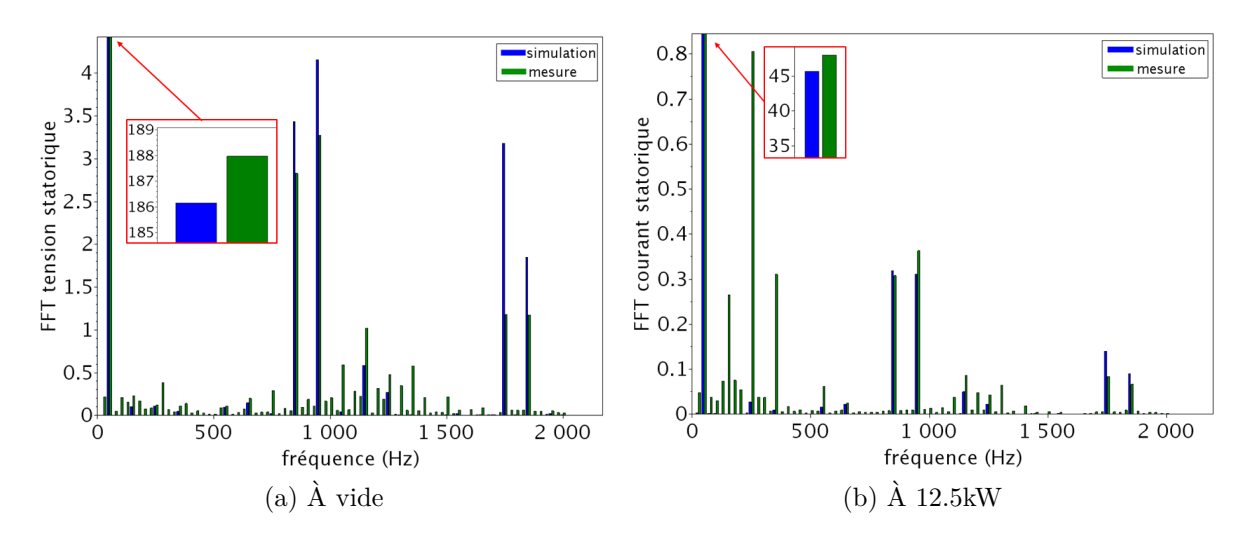

Figure 2.15 – Comparaison des grandeurs globales issues de mesures et de simulations de la machine saine dans le domaine fréquentiel.

autocorrélation.

La Figure 2.16 met en avant cette comparaison à vide dans les domaines temporel et fréquentiel en considérant un courant d'excitation de 5.4 A. Dans cette figure, les 4 pôles peuvent facilement être identifiés. La sonde étant une mesure d'entrefer à quelques millimètres des inducteurs, chaque encoche du rotor peut aussi être facilement identifiée. Du point de vue fréquentiel, nous retrouvons la présence des harmoniques principaux : 50, 850, 950, 1750 et 1850 Hz, multiples de la fréquence de l'harmonique d'encoches  $900 \pm 50$  Hz.

Par ailleurs, le signal simulé révèle la présence d'harmoniques basses fréquences : 250, 350, 550 et 650 Hz, également présents dans le cas expérimental et dissociable du bruit. Le spectre de la f.e.m. issue de la mesure présente d'autres harmoniques de faibles amplitudes assimilés au bruit expérimental. L'énergie principale du bruit extrait de la f.e.m. mesur´ee ne s'exprime pas au travers des harmoniques "de bruit" mais par le biais de l'amplitude des harmoniques principaux précités, en particulier ceux de plus hautes fréquences (1750 et 1850 Hz). Nous conclurons que les harmoniques "de bruit" ne doivent pas ˆetre pris en compte dans l'outil de diagnostic.

Les écarts entre les deux signaux sont de  $20.88\%$  en temporel et  $19.94\%$  en fréquentiel. Ces écarts sont nettement plus élevés que ceux associés aux tensions statoriques qui sont des grandeurs globales représentative du système puisque la f.e.m. issue d'une sonde est une mesure locale. Cela signifie que si le rotor comporte quelques imperfections, trop faibles pour être considérées comme des défauts, alors la sonde pourra être capable de les détecter.

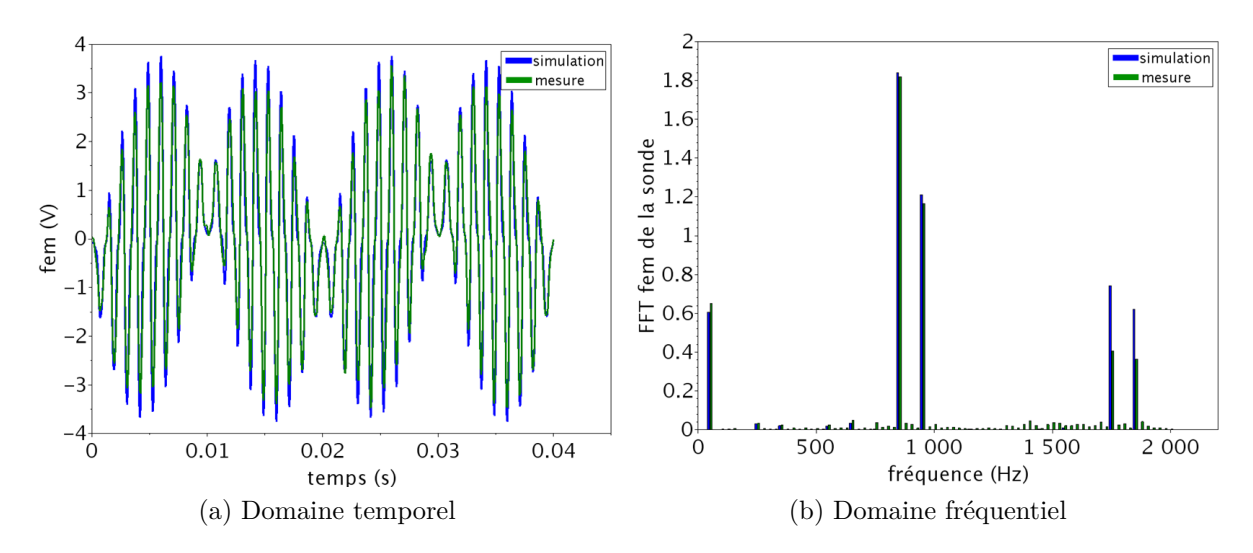

FIGURE 2.16 – Comparaison entre les f.e.m. expérimentale et simulée issues de la sonde placée dans la machine saine à vide.

Le modèle numérique ne tient pas compte de ces imperfections, puisque la machine est supposée idéale donc seul un bruit numérique, bien inférieur à celui relevée dans la campagne de mesure expérimentale, subsiste. En termes de diagnostic, cette différence de signaux peut avoir son importance. Nous reviendrons sur ces imperfections dans la section. Nous verrons dans la section 3.2 comment cette différence de signaux peut altérer la qualité du diagnostic automatique.

Par ailleurs, il est important d'évoquer les temps de calculs qui sont loin d'être négligeables. En effet, l'approximation de la solution des équations de Maxwell en considérant la formulation en magnétodynamique implique un transitoire. Si la non linéarité de la courbe **B** (**H**) n'est pas considérée, alors le nombre d'itérations nécessaire pour parvenir au régime permanent est relativement limité (environ 1h30 pour une machine saine à vide sur un ordinateur fixe dédié au calcul scientifique). Dans le cas non linéaire, nous atteignons des temps de calculs de plusieurs semaines, dépassant aisément le mois. Ce transitoire, purement numérique, peut être évité grâce à une approche spectrale en cours de développement dans le code Carmel mais inutilisable au moment de la thèse.

Après ces premières simulations qui ont conduit à la validation du modèle numérique, nous pouvons former l'ensemble des prototypes sains et étudier l'influence des défauts sur les grandeurs d'intérêts (locales ou globales).

# **2.4 Simulation des défauts**

L'étape d'apprentissage supervisé du diagnostic par reconnaissance de formes repose sur l'élaboration de la matrice des prototypes. Nous rappellons qu'un prototype est une observation dont la classe est connue. Dans notre cas, il est obtenu grâce à la simulation d'un état de fonctionnement de la maquette par éléments finis. Ce prototype correspond à un vecteur caractérisé par des grandeurs scalaires descripteurs ou attributs. Par conséquent, il est nécessaire d'étudier le comportement des grandeurs électriques pour chacun des défauts afin de ne retenir que les attributs les plus représentatifs.

Les classes à identifier correspondent aux défauts de courts-circuits : A1, A4, B2, B4, B2B4 et A1B2B4, et aux défauts d'excentricités :  $Ecc+1+1$ ,  $Ecc+2+2$ ,  $Ecc+3+3$ ,  $Ecc+4+4$ ,  $Ecc-1-1$ ,  $Ecc-2-2$ ,  $Ecc-3-3$  et  $Ecc-4-4$ , auxquelles se rajoute le cas sain.

### **2.4.1 Simulation de courts-circuits entre spires rotoriques**

#### Modélisation

Comme précisé précédemment, la simulation des courts-circuits consiste à supprimer les spires en défaut et donc à diminuer les ampères-tours dans les encoches concernées.

Soit  $Q_{\omega}^{st}$ , le vecteur des entiers représentant le nombre de spires saines dans chacune des encoches rotoriques pour le défaut  $\omega$  considéré. La dimension de ce vecteur correspond au nombre d'encoches rotoriques porteuses des inducteurs divis´e par 2 (cf. Figures 2.3 et 2.5). En se basant sur la Figure 2.5,  $Q_{\omega}^{st} \in \mathbb{N}^{16}$  et la codification des pôles/encoches est donnée par :

*Q*st *<sup>Ê</sup>* = [*A*1*, A*2*, A*3*, A*4*, B*1*, B*2*, B*3*, B*4*, C*1*, C*2*, C*3*, C*4*, D*1*, D*2*, D*3*, D*4] (2.34)

En considérant  $\omega =$  Sain, toutes les spires sont saines et  $Q_{sain}^{st}$  se réfère à un vecteur, extrait du vecteur de l'équation  $(2.34)$ , composé d'entiers correspondant au nombre de spires par encoche (cf figure 2.5) :

$$
Q_{\text{sain}}^{\text{st}} = [18, 36, 54, 54, 18, 36, 54, 54, 18, 36, 54, 54, 18, 36, 54, 54] \tag{2.35}
$$

Un défaut de court-circuit A1B2B4 est donc défini par :

### © 2016 Tous droits réservés. doc.univ-lille1.fr

*Q*st A1B2B4 = [12*,* 36*,* 54*,* 54*,* 18*,* 24*,* 54*,* 30*,* 18*,* 36*,* 54*,* 54*,* 18*,* 36*,* 54*,* 54] (2.36)

#### Sensibilité

Dans un premier temps, nous simulons deux défauts de courts-circuits et nous comparons les tensions statoriques et la f.e.m. issue de la sonde de flux avec la machine saine. Nous avons choisi alors un défaut peu grave qui a été réalisé sur la maquette : A1, et un plus grave : A1B2B4.

Nous donnons dans la Figure 2.17 la tension d'une phase statorique dans les 3 cas  $simulés: sain, avec défaut A1 et défaut A1B2B4 dans les domains temporel (Figure)$  $2.17a$ ) et fréquentiel (Figure 2.17b). Dans le cas simulé, les courts-circuits induisent une baisse d'amplitude par rapport au cas sain. Cette baisse, très légère dans le cas du défaut A1  $(0.6\%)$ , est bien marquée pour le défaut le plus grave, puisque nous atteignons des  $\acute{e}c$ arts entre chaque défaut et le cas sain de 7% pour A1B2B4. L'écart concernant A1 ´etant tr`es faible, il pourra ˆetre confondu avec le bruit observ´e dans la figure 2.13. Cela montre que les tensions statoriques ne sont pas un bon indicateur des défauts de faible gravité.

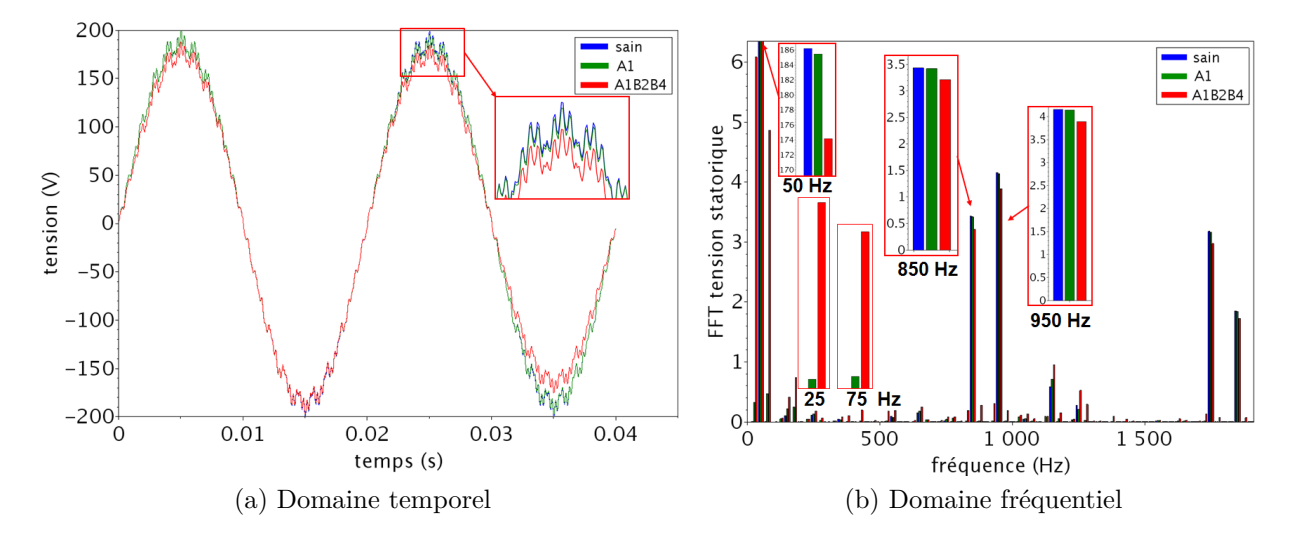

FIGURE 2.17 – Comparaison entre les tensions statoriques à vide de la machine saine avec la machine en court-circuit au rotor.

Pour l'analyse fréquentielle, la fréquence fondamentale subit une baisse significative qui est fonction de la gravité du court-circuit. En outre, les courts-circuits provoquent l'augmentation des amplitudes des harmoniques de fréquence 25 et 75 Hz, bien visibles dans le cas du défaut A1B2B4. Ainsi, en plus des fréquences  $k50 \times 18 \pm 50$ Hz (*k* étant

#### © 2016 Tous droits réservés. doc.univ-lille1.fr

un entier naturel), nous retrouvons les fréquences à  $\pm 25$  et  $\pm 75$ Hz. Dans le cas de la fréquence 900 Hz, nous retrouvons les fréquences 850 et 950 Hz ( $\pm$ 50Hz) mais également 875, 925 (*±*25Hz), 825 et 975 Hz (*±*75Hz). N´eanmoins, ces nouveaux harmoniques ont de faibles amplitudes comparées aux autres dans le cas des deux défauts.

En résumé, la tension de phase étant une grandeur globale, il est assez difficile de localiser le défaut. En fait, les tensions statoriques permettent d'établir un diagnostic en révélant la présence d'un défaut mais elles ne permettent pas de déterminer sa gravité.

La Figure 2.18 correspond au tracé des 3 f.e.m. issues d'une sonde de flux dans le cas sain et en défaut dans les domaines temporel  $(2.18a)$  et fréquentiel  $(2.18b)$ . Les signaux dans le domaine fréquentiel peuvent être découpés en 4 parties bien distinctes correspondant aux pôles rotoriques.

Le défaut A1B2B4 touche principalement le pôle B puisque dans ce cas, seules  $3.7\%$ des spires du pôle A sont en court-circuit contre 21% pour le pôle B. Par conséquent, il est normal que ce dernier soit le plus affecté par le défaut. Nous pouvons alors observer que même si seules les encoches  $2$  et  $4$  du pôle B portent les courts-circuits, les pics de toutes les encoches du pôle voient leurs amplitudes diminuées. La portion de signal associée au pôle A montre que, pour les deux défauts, les pics associés à l'encoche 1 sont diminuées par la présence de défauts.

Ces variations ne sont pas du même ordre bien que le même défaut A1 soit présent dans les deux cas. Pour A1B2B4, le défaut B2B4 est suffisamment important pour affecter les pôles proches du pôle B  $(A \text{ et } C)$ , ce qui explique la différence entre le signal vert  $(A1)$  et rouge  $(A1B2B4)$  de la figure 2.18a au niveau du pôle A. Ainsi, les pôles C et A voient une variation d'amplitude de leurs pics d'encoches.

Notons, par ailleurs, que si une encoche contient plusieurs courts-circuits alors tous les pics correspondant à un numéro d'encoche d'ordre inférieur seront affectés. Par exemple, si l'encoche 3 d'un pôle présente des courts-circuits, alors les pics correspondant aux encoches 1, 2 et 3 verront leurs amplitudes diminuer.

En ce qui concerne l'analyse fréquentielle des signaux, comme dans le cas de la tension statorique, nous retrouvons une diminution des amplitudes des harmoniques sélectionnés dans la phase validation du modèle (ceux de fréquences 50, 900, 950, 1750 et 1850 Hz). Comme dans le cas des grandeurs globales, les amplitudes des harmoniques de fréquences ±25 et ±50 Hz sont stimulées : nous voyons l'apparition des harmoniques multiples de  $850 \pm 25$  et  $950 \pm 25$  Hz. Les écarts entre le signal sain et les deux défauts sont de 1.5% pour A1 et 11% pour A1B2B4.

La figure 2.19 correspond aux cartes de champ de l'induction magnétique après simulations des cas sain (cf. figure 2.19a) et en court-circuit  $A1B2B4$  (cf. figure 2.19b) à

71

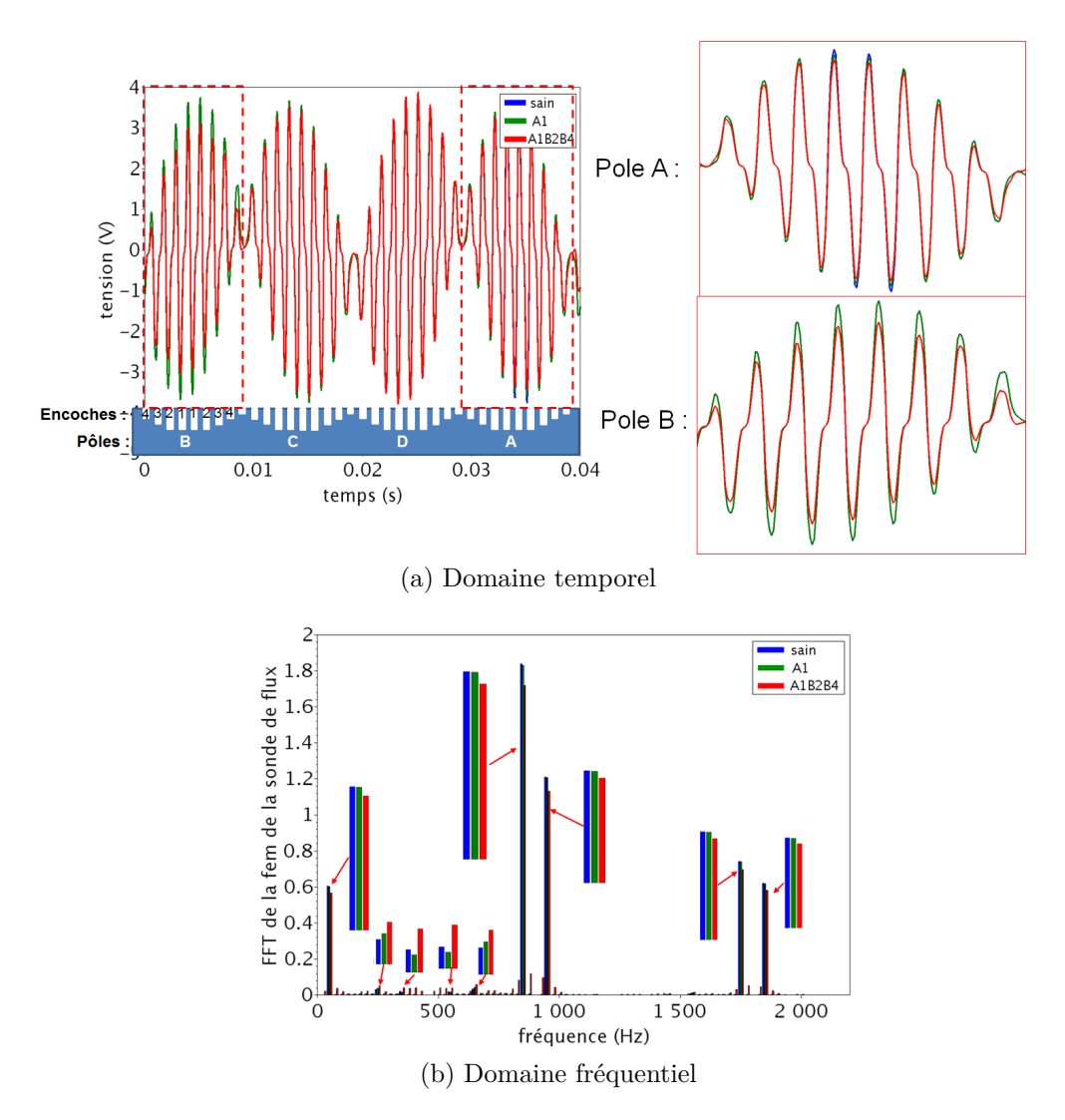

FIGURE 2.18 – Comparaison entre les f.e.m. à vide issues d'une sonde de la machine saine avec la machine en court-circuit au rotor.

vide.

Dans cette figure, les encoches statoriques et rotoriques sont bien visibles et correspondent aux zones dans lesquelles l'induction magnétique est la plus forte. Lors de l'insertion d'un court-circuit A1B2B4, cette grandeur est plus faible dans le pôle le plus affecté par le défaut : le pôle B. Cela confirme les résultats observés dans l'analyse de la fem issue de la sonde de flux.

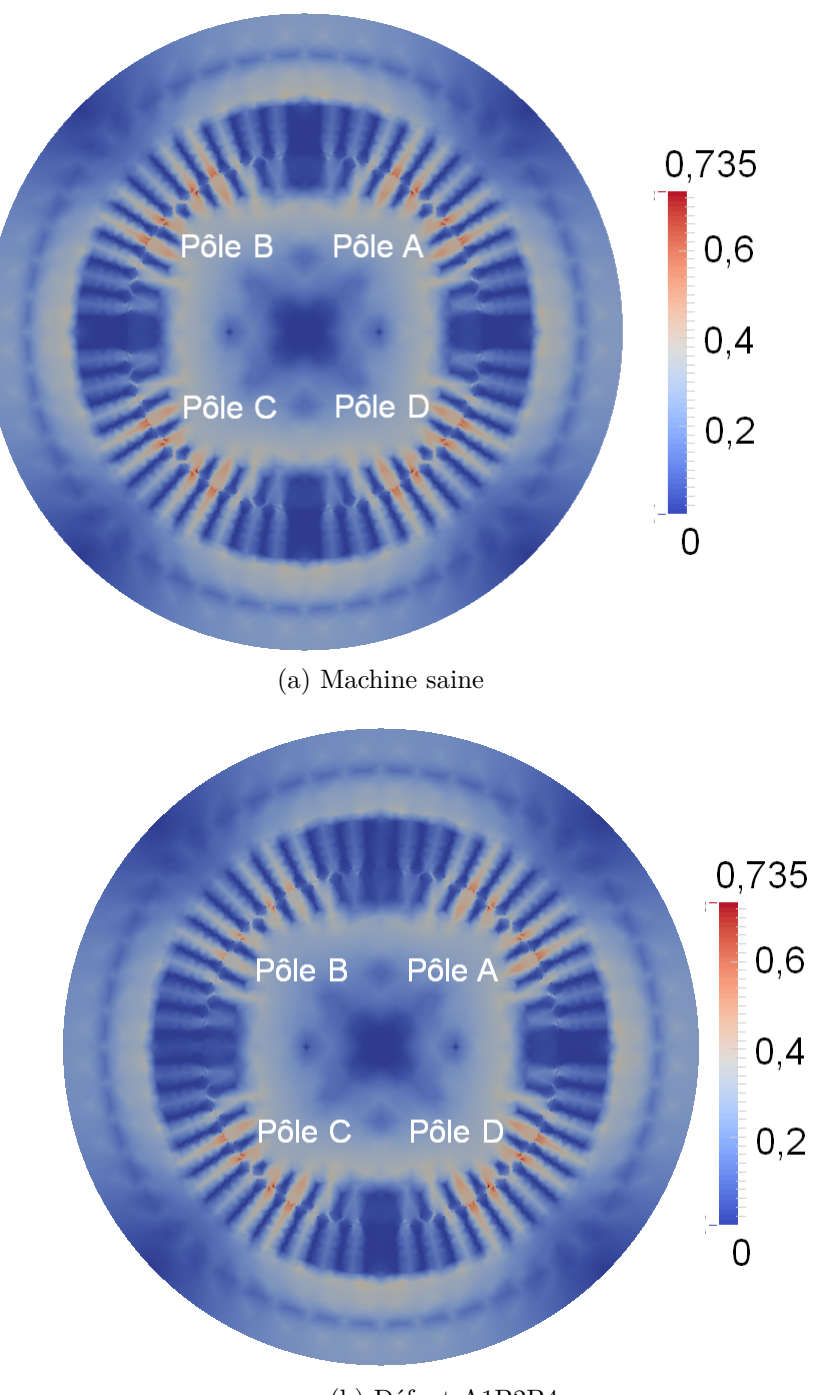

(b) Défaut A1B2B4

FIGURE 2.19 – Carte de champ d'induction magnétique **B** à vide.

### **2.4.2** Simulation d'excentricités statiques

#### Modélisation

Nous rappellons que les excentricités sont simulées par le déplacement des nœuds (donc des éléments) en fonction du défaut à réaliser. Cette translation est faite en deux temps afin de minimiser les variations de formes des éléments de l'entrefer. Dans le cas des excentricités statiques, nous définissons  $Q_{\omega}^{\text{ecc}},$  homologue à  $Q_{\omega}^{\text{st}},$  un vecteur de réels de dimension 2 se référant à la modélisation du défaut  $\omega$ . Nous aurons alors :

$$
Q_{\omega}^{\text{ecc}} = [\delta_x, \, \delta_y] \tag{2.37}
$$

Les deux coefficients  $\delta_x$  et  $\delta_y$  correspondent au déplacement du centre du rotor et de son centre de rotation.

Dans le cas des excentricités  $Ecc+1+1$  et  $Ecc+4+4$ , la figure 2.6 révèle que ces vecteurs  $(en$  mm) seront définis par :

$$
Q_{\omega}^{\text{Ecc}+1+1} = [0.135, 0.035] \tag{2.38}
$$

$$
Q_{\omega}^{\text{Ecc}+4+4} = [0.22, 0.395] \tag{2.39}
$$

#### **Sensibilité**

De la même manière que pour les courts-circuits, deux excentricités statiques sont simulées, l'une faible,  $Ecc+1+1$  et l'autre plus forte  $Ecc+4+4$ . Nous analysons alors les grandeurs électriques en sortie en comparant les signaux en défaut avec le cas sain.

La Figure 2.20 présente une tension statorique dans les cas sain et en défaut dans les domaines temporel et fréquentiel. Contrairement à la Figure 2.17a, l'excentricité est peu visible et les amplitudes des harmoniques sont très légèrement affectées.

Les écarts par rapport au cas sain sont respectivement de  $0.81\%$  pour le défaut  $Ecc+1+1$  et  $2.48\%$  pour  $Ecc+4+4$ . Les écarts sont très faibles et donc difficilement exploitables car de l'ordre de grandeur du bruit numérique. Comme précédemment, il faut avoir recours à l'analyse fréquentielle des signaux. Nous retrouvons la présence des mêmes harmoniques que ceux dûs aux courts-circuits. De plus, le sous harmonique de fréquence 25Hz est présent et induit l'apparition des fréquences 875 (900-25) et 925 Hz  $(900+25)$ , mais leurs amplitudes restent très faibles.

Le tracé des f.e.m. de la sonde de flux de ces cas est présenté dans la Figure 2.21.

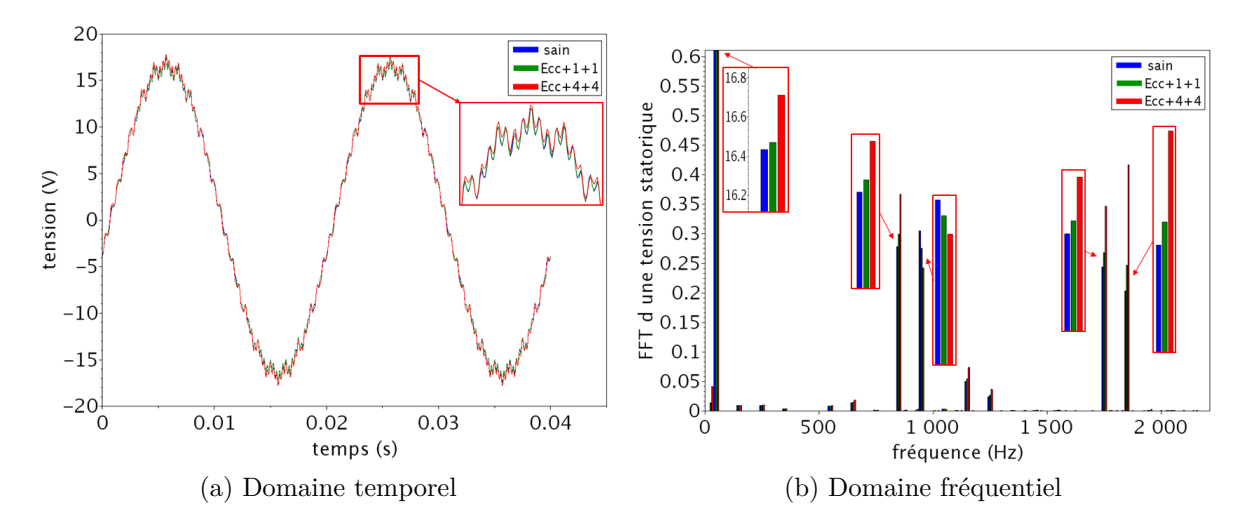

Figure 2.20 – Comparaison entre les tensions statoriques de la machine saine et ayant une excentricité à vide.

Contrairement aux grandeurs globales, elles sont nettement plus impactées par l'excentricité et plus particulièrement le défaut  $Ecc+4+4$ . Cela s'explique par la variation d'épaisseur d'entrefer vue par la sonde ;  $10\%$  pour Ecc+1+1 et  $27\%$  pour Ecc+4+4. Nous noterons enfin que le défaut d'excentricité statique n'induit pas l'apparition d'harmoniques supplémentaires comme dans le cas des courts-circuits (voir Figure 2.18b) mais une variation de ceux préexistants. Les écarts entre le cas sain et chaque défaut d'excentricité sont de 1.47% pour Ecc+1+1 et  $24\%$  pour Ecc+4+4. L'écart entre le cas sain et  $Ecc+1+1$  est toujours très faible, ce qui se justifie par le fait que le vecteur de déplacement du centre du rotor  $Q_{\text{Ecc}+1+1}^{ecc}$  n'induit qu'une faible variation de l'épaisseur d'entrefer au niveau de la sonde de flux. En effet, pour chaque excentricité, il existe deux positions angulaires de la sonde de flux pour lequel l'épaisseur est le même que dans le cas d'une machine saine. Il est donc probable que ce défaut soit délicat à identifier.

La figure 2.22 correspond aux cartes de champ de l'induction magnétique après simulations des cas sain (cf. figure  $2.22a$ ) et en excentricité Ecc44 (cf. figure  $2.22b$ ) à vide.

Lors de l'insertion d'une excentricité Ecc44, la plage de valeur de l'induction magnétique est bien différente du cas sain. Dans cette figure, nous pouvons facilement repérer la direction du déplacement du rotor. En effet, la valeur de l'induction magnétique dépend de l'épaisseur d'entrefer : plus celle-ci est faible et plus l'induction est forte. Ainsi, le pôle C, dont l'´epaisseur d'entrefer est la plus faible, est celui qui voit une hausse de son induction par rapport au cas sain.

Ces études préliminaires montrent qu'il est possible de simuler chaque défaut en agissant sur les paramètres du modèle de simulation. En assimilant un défaut à une classe,

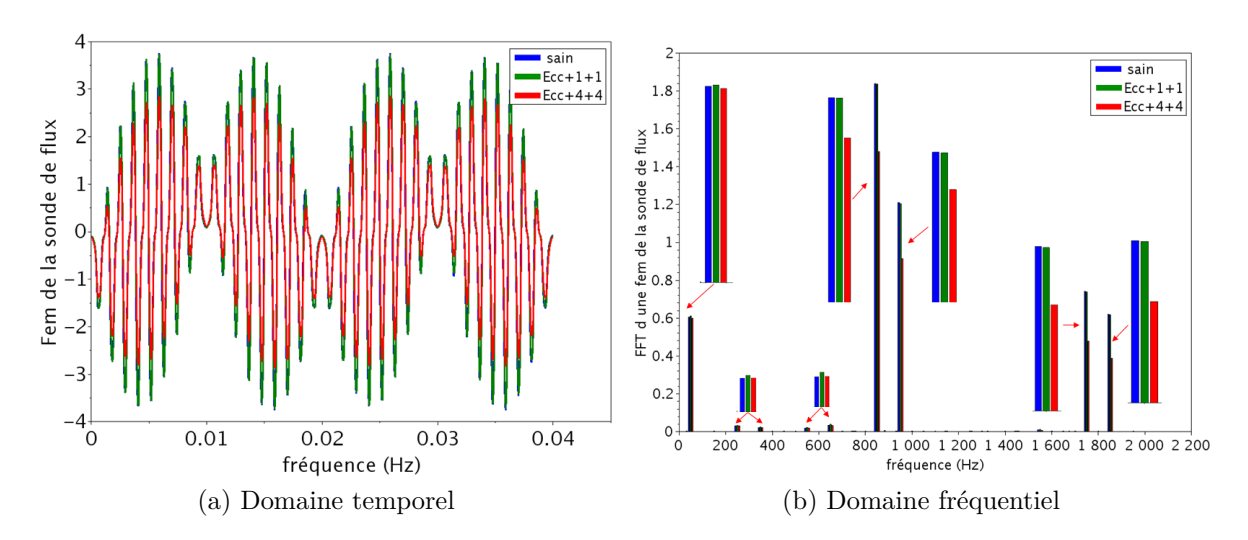

FIGURE 2.21 – Comparaison entre les f.e.m. issues de la sonde de flux placée dans la machine saine et ayant une excentricité à vide.

chaque classe ne sera composée que d'un prototype, ce qui ne favorise pas la confiance dans les résultats de classification. Par conséquent, il est nécessaire d'enrichir la représentation de chaque classe en y introduisant plus de prototypes, i.e. de simulations.

### 2.4.3 Variation des paramètres du modèle

La plupart des paramètres qui caractérisent un état de fonctionnement de la machine peuvent présenter des imprécisions. Nous pouvons alors définir une plage de variation pour chacun des paramètres et, par discrétisation, générer plusieurs simulations pour un ´etat de fonctionnement donn´e. Dans la section suivante, nous nous proposons d'identifier les paramètres dont les valeurs sont imprécises, leur plage de variations et leur discrétisation.

#### **Etude des paramètres d'entrée de simulation**

La simulation fine d'une coupe d'alternateur est caractérisée par un ensemble de param`etres physiques (liste non exhaustive) :

- $-$  la vitesse de rotation, i.e. la fréquence,
- le courant d'excitation,
- $-$  la non linéarité des matériaux ferromagnétiques,
- $-$  la conductivité des amortisseurs,
- $-$  les paramètres géométriques des différents composants de la machine,
- $-$  les résistances et inductances de phases, ...

### © 2016 Tous droits réservés. doc.univ-lille1.fr

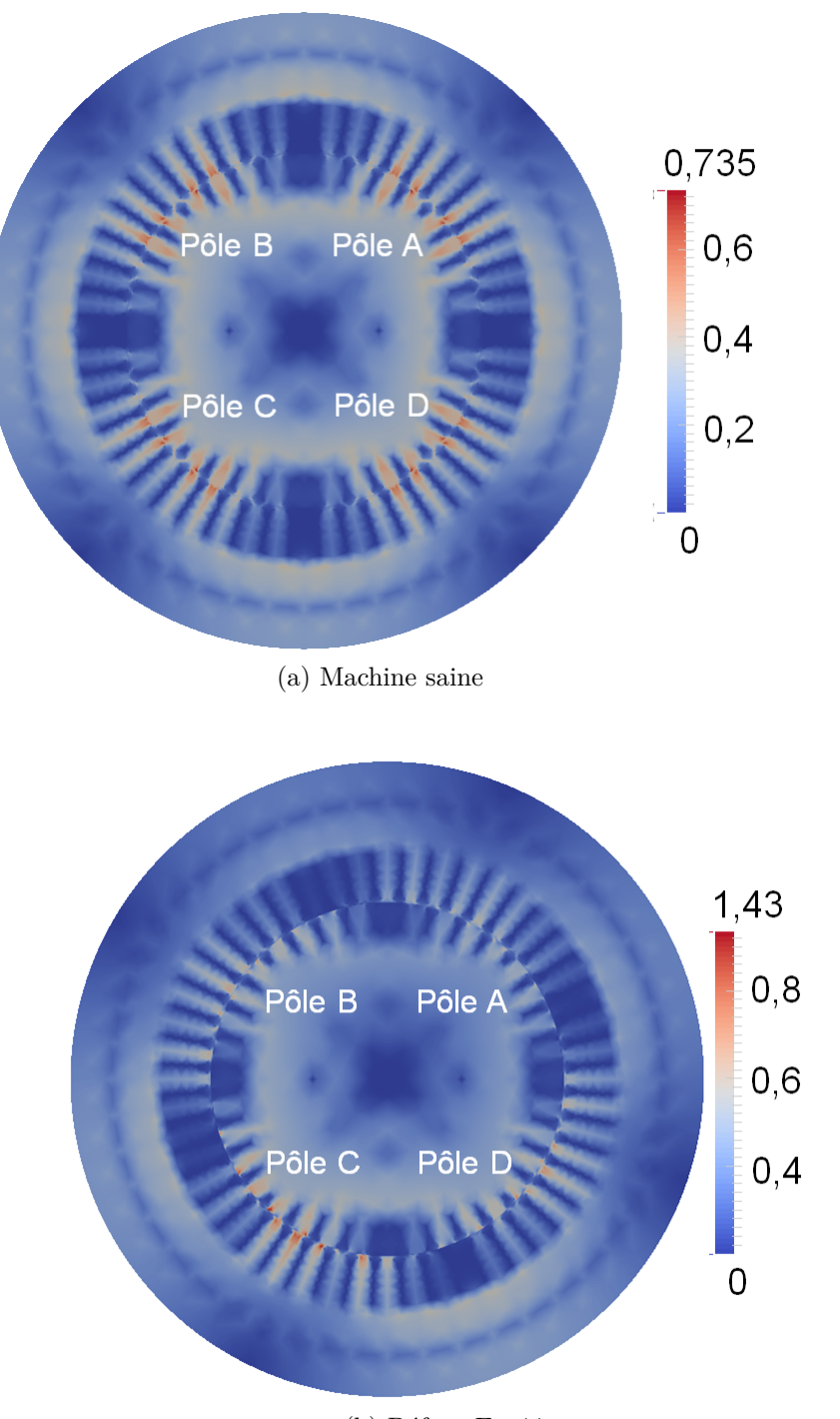

(b) Défaut Ecc $44$ 

FIGURE 2.22 – Carte de champ d'induction magnétique Bà vide.

Il est à noter que nous ne considèrons pas ceux d'ordre mathématique : coefficient de relaxation, préconditionneur etc.

La variation des paramètres (coefficients de Marroco) liés à la saturation des matériaux magnétiques étant difficile à mettre en œuvre, nous n'agirons pas dessus [36]. Il en est de même pour les paramètres géométriques de la machine qui remettraient en cause le maillage.

Les paramètres qui sont les plus incertains et qui n'induisent pas des modifications majeurs du modèle sont : la vitesse de rotation, le courant d'excitation, la conductivité des amortisseurs ainsi que les résistances et inductances des phases. Une étude de sensibilité est nécessaire de manière à quantifier l'influence de ses paramètres sur la f.e.m. de la sonde de flux.

Plusieurs simulations en faisant varier ces paramètres sont réalisées et les écarts, calculés entre les f.e.m. issues de ces simulations et le cas idéal, sont présentés dans le Tableau 2.4. Dans ce tableau,  $\sigma$  définit la conductivité des amortisseurs,  $I_{exc}$  est le courant d'excitation,  $f$  est la fréquence de rotation,  $R$  et  $L$  correspondent aux résistances et inductances pour la simulation de la charge. Ces écarts sont calculés à partir de la f.e.m. idéale issue de la sonde de flux et celle obtenue après avoir inséré une perturbation sur la valeur du paramètre en question.

En perturbant la conductivité des amortisseurs de  $40\%$  nous obtenons alors un écart de  $0.44\%$ . Nous pouvons donc conclure que la f.e.m. de la sonde de flux est très peu sensible à la variation de conductivité des amortisseurs.

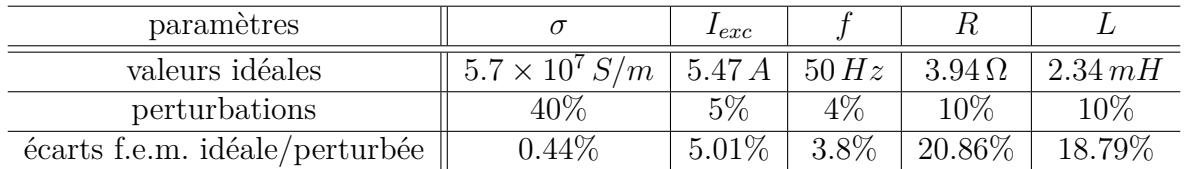

TABLE 2.4 – Sensibilité de paramètres de simulation en fonction de la f.e.m. de la sonde de flux.

Le tableau 2.4 montre l'amplitude des perturbations appliquées dans le cas des quatre autres paramètres d'entrée de simulation ainsi que celles de leurs influences respectives sur la f.e.m. de la sonde de flux.

L'amplitude de perturbation du courant d'excitation fait suite à des constatations expérimentales. En effet, chaque essai expérimental a été mené durant 10 secondes et le courant oscille autour de la valeur idéale au cours du temps. Afin de définir les bornes de cette plage, nous donnons dans la Figure 2.23a la distribution de ce courant d'excitation dans le cas de la machine à vide. Cette courbe correspond à la densité de répartition du courant d'excitation entre la borne inférieure et supérieure de variation au cours du temps. Cette distribution peut être divisée en quintiles et la plage de variation choisie correspond à la borne inférieure du second quintile, et la borne supérieure du quatrième.

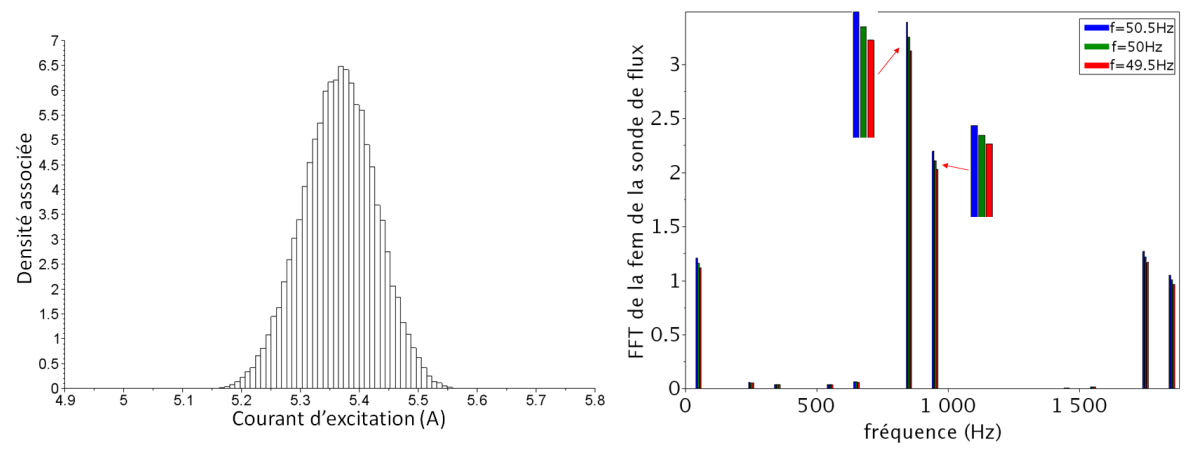

(a) Densité du courant d'excitation *I<sub>exc</sub>* au cours d'un(b) Sensibilité de la sonde à la variation de la essai sur la maquette de 10s. fréquence  $f$ , signaux simulés.

FIGURE 2.23 – Variation des paramètres de simulation pour la formation des prototypes.

Dans le cas de l'incertitude sur la fréquence induite par la vitesse de rotation du rotor, nous avons déjà vu qu'elle n'est pas toujours constante. Une autocorrélation a été appliquée aux mesures de manière à les comparer aux sorties de simulation, néanmoins, la variation de la fréquence induit évidemment une variation des amplitudes du signal comme nous pouvons le voir dans la Figure 2.23b, et comme en témoigne l'écart exprimé dans le Tableau 2.4. Nous définissons la plage de variation de ce paramètre par : [49.5, 50.5] Hz ce qui correspond à la plage de variation autorisée dans les réseaux  $électriques.$ 

Lors de l'exploitation de la machine, la charge varie au cours du temps. Il est donc cohérent de choisir une plage de confiance sur les résistances et inductances de charge. Nous imposons alors une incertitude de *±*10% sur ces deux grandeurs, ce qui est acceptable quant à la maquette. Cette incertitude devra être redéfinie dans l'étude d'une machine en exploitation selon les données concernant la variation de charge.

Les plages de variation des paramètres étant définies, il faut maintenant les discrétiser, i.e. en prélever des échantillons, afin de lancer les simulations qui génèrent les prototypes de chacune des classes de défaut.

Dans le cas à vide, les résistances et inductances de phases ne sont pas considérées, donc seuls deux paramètres varient pour former les nuages de prototypes : la fréquence *f* et le courant d'excitation du rotor *Iexc*.

Nous avons vu que les prototypes caractérisent 6 défauts de courts-circuits et  $8$  excentricités, en y ajoutant le cas sain, nous considérons alors 15 états de fonctionnement. La machine étant étudiée avec 4 charges et à vide, cela génère 75 cas à étudier. En supposant que chaque classe soit représentée par 50 prototypes, il faut alors effectuer 3750 simulations de la machine. Sachant que la simulation de la machine en charge n´ecessite plusieurs semaines de calculs avec nos ressources informatiques actuelles, les résultats de toutes les simulations ne peuvent être obtenus dans des délais acceptables. La seule possibilité permettant d'obtenir la totalité des résultats consisterait à supposer les matériaux magnétiques avec une relation **B** (**H**) linéaire, sans tenir compte de la saturation magnétique.

Pour faire cette simplification, il faut vérifier sa validité et ses limites. Les résultats de simulations considérant la relation  $B(H)$  linéaire et non linéaire pour deux courants d'excitation : 12.5 et 30 A sont présentés dans la figure 2.24, permettant d'étudier la différence entre les signaux à deux très différents de la saturation de la machine à vide (cf. figure 2.14). Il est à noter que le courant d'excitation nominal est de 12.5 A et que 30 A constitue le courant d'excitation maximal admissible et donc qui induit une très forte saturation de la machine.

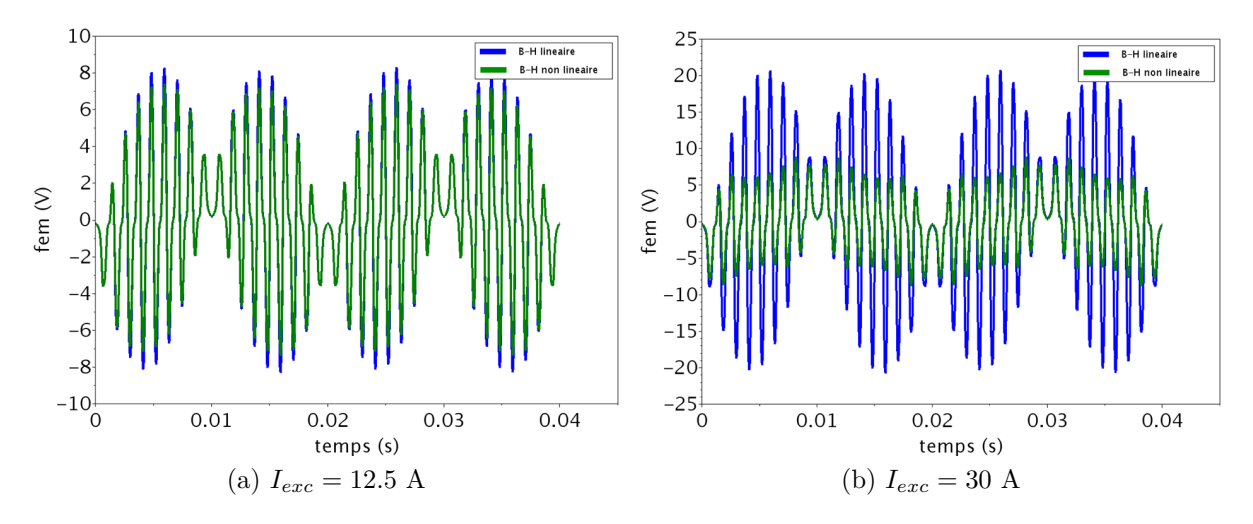

Figure 2.24 – Comparaison des f.e.m. issues de la sonde de flux obtenus par simulation linéaire et non linéaire.

12.5 A, qui correspond au courant d'excitation considéré dans la formation des prototypes, se situe au début du coude de la caractéristique à vide de la machine. Les résultats de la figure 2.24a montrent que les signaux sont assez proches, induisant un écart  $^7$  de

<sup>7.</sup> Comme précédemment, cet écart est calculé en faisant le rapport entre la norme des différences entre les deux signaux et la norme de celui obtenu par la simulation non linéaire.

13%, similaire à celui obtenu par les signaux de la figure 2.16a. Dans le cas d'un courant  $I_{exc}$  de 30 A (cf. figure 2.24b), l'écart est de 130%. En linéaire, chaque pic correspond à une encoche rotorique et son amplitude dépend du nombre d'inducteur dans l'encoche. En non linéaire, les amplitudes des pics d'encoches sont saturées à fort courant d'excitation.

Les contenus harmoniques des signaux de la figure 2.24 sont représentés dans la figure 2.25. Les coefficients sur chaque raie correspondent au rapport entre les amplitudes des raies des signaux linéaire et non linéaire. Le but de ces coefficients est d'analyser la régularité de la variation d'amplitude entre les deux signaux.

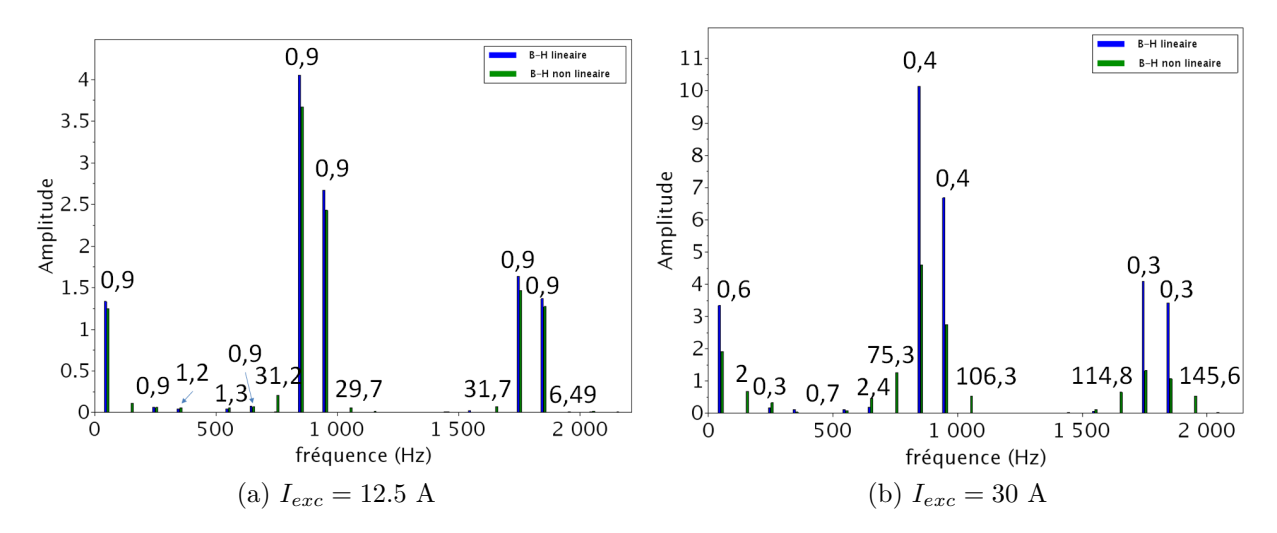

FIGURE 2.25 – Comparaison des FFT appliquées aux f.e.m. issues de la sonde de flux obtenus par simulation linéaire et non linéaire.

La différence entre les signaux prenant et ne prenant pas en compte la non linéarité magnétique est très marquée pour une forte excitation. Même si les amplitudes ont baissés, les harmoniques présents à 12.5A sont retrouvés à 30 A. Cela signifie que les attributs considérés précédement pourront être choisis pour un courant d'excitation supérieur  $\hat{a}$  12.5 A en tenant compte de la courbe  $\bf{B} - \bf{H}$ .

Par ailleurs, les valeurs des coefficients présentés dans la figure 2.25a sont assez proches sur certains harmoniques de fréquences : 50, 250, 350, 550, 6650, 850, 950, 1750 et 1850 Hz. Cela se justifie par le fait que ce sont les seules raies présentes sur le signal obtenu par simulation lin´eaire. Ainsi, un simple recalage permettrait d'obtenir deux signaux très proches au regard de ces raies. A contrario, ces coefficients sont très différents : ils doublent entre les fréquences 1750 et 50 Hz par exemple.

Nous en concluons que la prise en compte des simulations linéaires est acceptable tant que le courant d'excitation est suffisament faible, ce qui n'est pas le cas d'un courant
plus fort. Etant donné que le courant d'excitation maximal considéré lors des essais sur maquette est inférieur à  $12.5$  A, tous les calculs ont ensuite été effectués avec une variation linéaire de la caractéristique magnétique des matériaux.

Tous les simulations ont donc été menées en prenant en compte cette hypothèse, les configurations  $P_k$ , les charges *l* et les défauts  $\omega$ . À vide, 49 simulations sont lancées et 54 si la machine est en charge pour chaque classe. Ces nombres viennent de la discrétisation de la plage de valeurs de chaque paramètre. En effet, à vide, les plages de  $I_{exc}$  et f sont décomposées en 7 valeurs chacune (7  $\times$  7 = 49) selon une distribution gaussienne. En charge, la plage de chacun des 4 paramètres est discrétisée en 2 ou 3 valeurs (3 fréquences, 2 courants d'excitation, 3 résistances et 3 inductances :  $3 \times 2 \times 3 \times 3 = 54$ .

### **2.5 Formation de la matrice des prototypes**

Soient  $P_k$ , le vecteur de configuration de la machine, et  $\mathcal{P} = \{P_k\}$  est l'ensemble des valeurs prises par  $P_k$ . D'après l'étude faite précédemment, nous aurons  $P_k = \begin{bmatrix} \delta I_{exc} & \delta f \end{bmatrix}$  $\delta R$   $\delta L$  ,  $\delta I_{exc}$ ,  $\delta f$ ,  $\delta R$  et  $\delta L$  sont les perturbations de la valeur idéale de ces paramètres telles que définies précédemment <sup>8</sup>.

La machine peut être étudiée sous 4 charges en plus du cas à vide, nous notons alors  $\mathcal{L} = \{\hat{\mathbf{a}} \text{ vide } 12.5 \text{kW} \text{ } 25 \text{kW} \text{ } 10 \text{kVA } 20 \text{kVA }\}$  l'ensemble des charges. Le vecteur de configuration associé à la charge est noté  $C_l$  et comporte les valeurs des 3 résistances et 3 inductances de phases.

Dans les sections 2.4.1 et 2.4.2, nous avons défini  $Q_{\omega}^{ecc}$  et  $Q_{\omega}^{st}$  les vecteurs de configuration du défaut  $\omega$  pour les excentricités et les courts-circuits. Dans ce travail, les combinaisons des deux défauts ne sont pas considérées, mais nous définissons  $Q_\omega = Q^{st}_\omega \cup Q^{ecc}_\omega$ , l'ensemble de configurations des deux défauts. Il est à noter que le cas sain est un cas particulier des ensembles précédents. Nous définissons  $W<sup>l</sup>$  l'ensemble des 15 classes correspondant à un défaut  $\omega$  pour une charge *l*.

Finalement, nous obtenons 3 vecteurs de configuration :  $Q_{\omega}$  pour le défaut,  $C_l$  pour la charge et  $P_k$  pour les paramètres d'entrée. A partir de ces ensembles, la f.e.m. issue de la sonde de flux obtenue après la simulation selon ces ensembles correspond au résultat de la fonction  $\mathcal{H}(P_k, Q_\omega, C_l)$  sur laquelle est ajoutée un bruit gaussien afin de reproduire le bruit des appareils de mesures. Celui-ci induit une perturbation maximale de 1% du signal en sortie de simulation.

<sup>8.</sup> L'ensemble des 4 paramètres prenant 49 valeurs, elles ne sont pas données ici. Néanmoins, elles peuvent être retrouvées à partir de la valeur idéale de chaque paramètre, de la plage de variation et de sa discrétisation.

D'après l'étude de sensibilité de la f.e.m. de la sonde en fonction des défauts (cf. section  $(2.4.1)$ , les descripteurs (ou attributs) qui seront considérés par les méthodes de reconnaissance de formes correspondent aux harmoniques issus de cette f.e.m.. Nous définissons alors  $\mathcal{F}(\mathcal{H}(P_k, Q_\omega, C_l))$  le vecteur contenant les 80 premiers harmoniques (uniformément répartis entre 0 et 2kHz) issus de la FFT de la f.e.m. de la sonde  $9^9$ . Ces harmoniques sont les attributs qui seront utilisés dans un premier temps pour former la matrice des prototypes. Soit  $\mathcal F$  l'espace des attributs correspondant à ces 80 premiers harmoniques de la f.e.m. issue de la sonde de flux. Pour une classe  $\omega$  et une charge *l*,  $card(P)$  prototypes sont obtenus à partir de la simulation (nous avons vu que selon *l* cela  $\alpha$ correspond à 49 ou 54). Enfin, pour une charge donnée,  $card\left(\mathcal{W}^l\right)\cdot card\left(\mathcal{P}\right)$  signaux sont générés. Nous donnons dans la Figure 2.26 le processus nécessaire pour générer chaque prototype. Nous rappelons que les prototypes sont des observations dont la classe est connue.

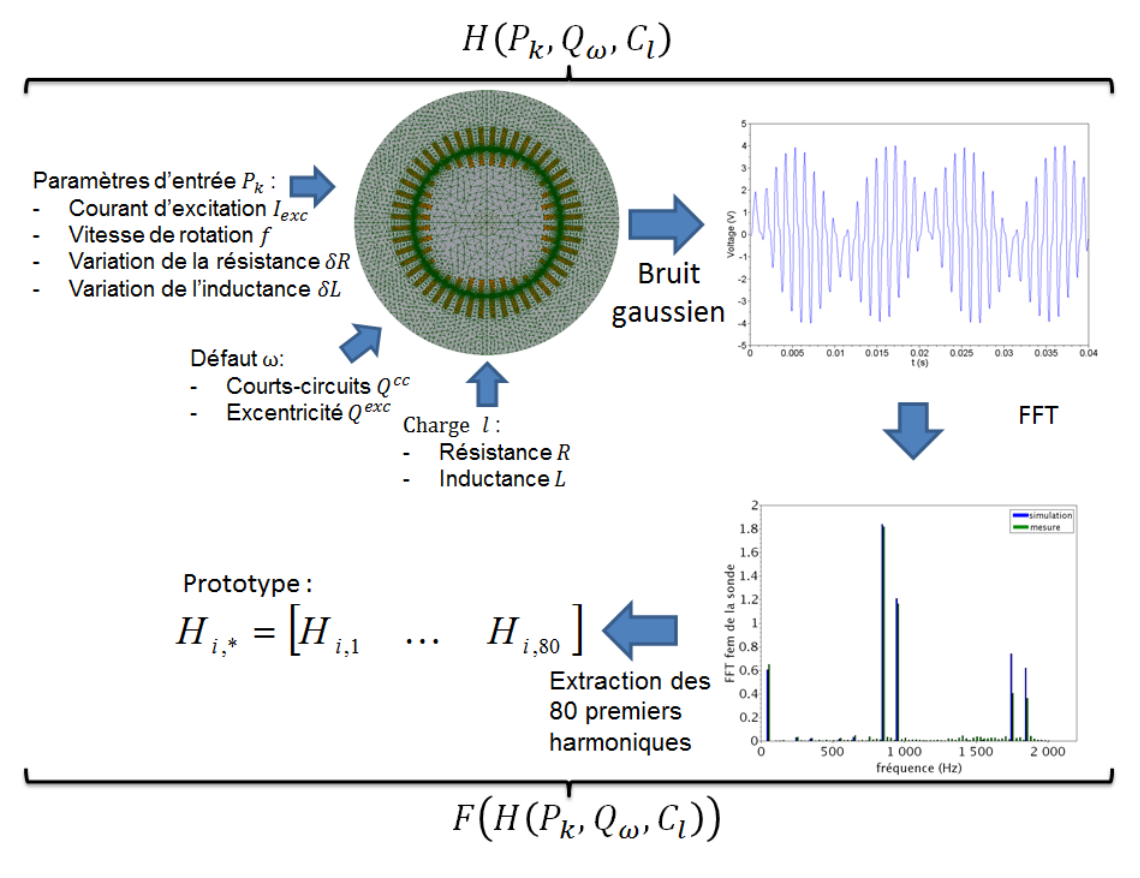

FIGURE  $2.26$  – Processus de génération d'un prototype.

<sup>9.</sup> Notons qu'au cours des travaux d'autres attributs ont été considérés. Ceux-là ne donnant pas des résultats idéaux et demandant un réglage spécifique peu fiable, ils ne sont pas présentés ici. Ils peuvent être retrouvés dans [13].

Nous pouvons alors construire **H** la matrice de prototypes de dimension  $card\left(\mathcal{W}^l\right)$ *·*  $card(P) \cdot card(\mathcal{L}) \times 80$ . Nous écrirons alors que  $H_{i,j}$  est le  $j^e$  harmonique du prototype  $\mathbf{H}_{i,*}$ , et  $\mathbf{H}_{*,j}$  le  $j^e$  attribut de la matrice **H**. La matrice s'obtient en itérant le processus décrit dans la Figure 2.26. Il est important de spécifier que les données ne sont pas normalisées, ce qui permet de conserver l'amplitude de chaque harmonique.

Comme chaque prototype appartient à un espace de dimension 80, une Analyse en Composantes Principales a été utilisée pour les représenter en 2D. Cette méthode a été pr´esent´ee dans la section 1.3.2 et nous rappellons qu'elle permet de trouver un espace de dimension inférieure à l'espace original en formant des axes orthogonaux qui scindent l'espace en maximisant la variance des prototypes.

La Figure 2.27 est une représentation 2D obtenue grâce à une Analyse en Composantes Principales sur les prototypes de **H**. Elle conserve 90% de la variabilité des données, selon l'équation (1.13). Un code couleur a été imposé de manière à différencier les charges. Au vu de cette figure, et sans aller plus loin dans son interprétation, nous pouvons en déduire qu'une classification dans cet espace donnerait lieu `a de multiples confusions entre les charges et sans doute entre les défauts. Bien sûr, l'ACP ne rend pas totalement compte de l'organisation des prototypes dans l'espace des 80 attributs. Néanmoins, une classification dans cet espace fournirait de mauvais résultats. Nous nous proposons alors de scinder la matrice en 5 blocs de plus faibles dimensions, chacun étant noté  $H<sup>l</sup>$  et correspondant à une des cinq charges  $l \in \mathcal{L}$ .

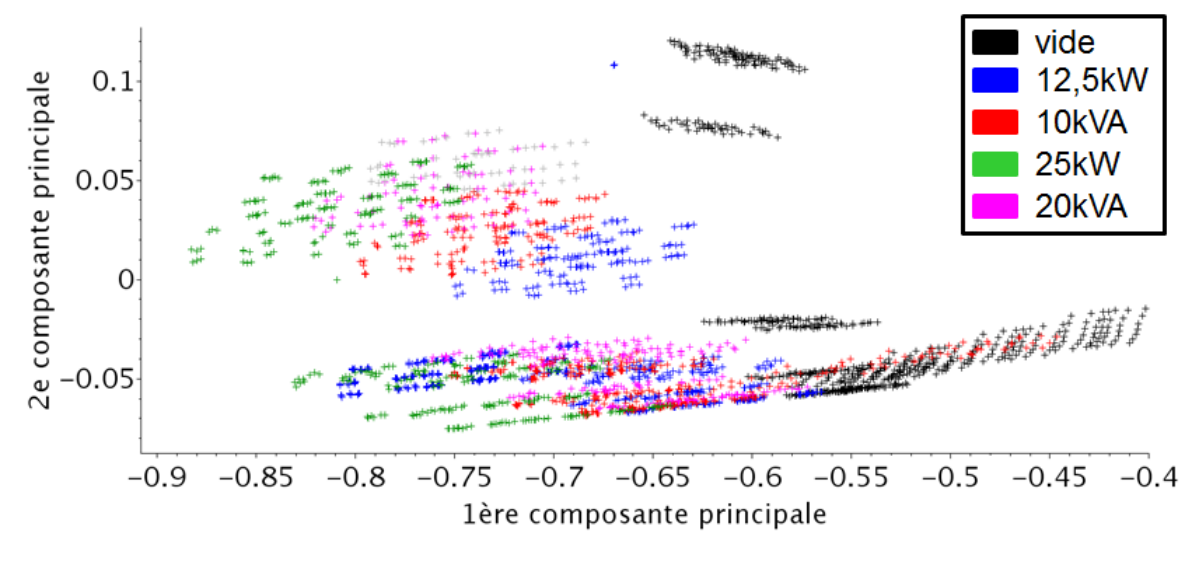

Figure 2.27 – ACP sur les prototypes **H**.

La Figure 2.28 correspond à deux représentations 2D-ACP des matrices de prototypes  $\mathbf{H}^{\hat{\mathbf{a}}}$  vide (cf Figure 2.28a) et  $\mathbf{H}^{12.5\text{kW}}$  (cf Figure 2.28b). Ces représentations conservent

#### © 2016 Tous droits réservés. doc.univ-lille1.fr

environ  $97\%$  de l'inertie de dispersion des prototypes. A première vue, l'organisation des données est moins confuse que dans le cas de la matrice **H**. Les prototypes des classes saines sont représentés en vert, rouge pour les courts-circuits et bleu pour les excentricités. Les différents prototypes associés aux classes d'excentricités forment un unique amas dans le plan issu de l'ACP. Nous pouvons remarquer que la première composante principale des prototypes augmente en fonction de la gravité des excentricités, et que la seconde composante principale des prototypes augmente en fonction de la gravité des courtscircuits. Cet exemple montre que cet espace de représentation ne permet pas de distinguer les différents nuages de prototypes associés aux classes. Nous proposerons alors dans le prochain chapitre de former un espace de représentation spécifique à chaque type défaut (courts-circuits et excentricités statiques), afin d'aboutir à une séparation des nuages de prototypes.

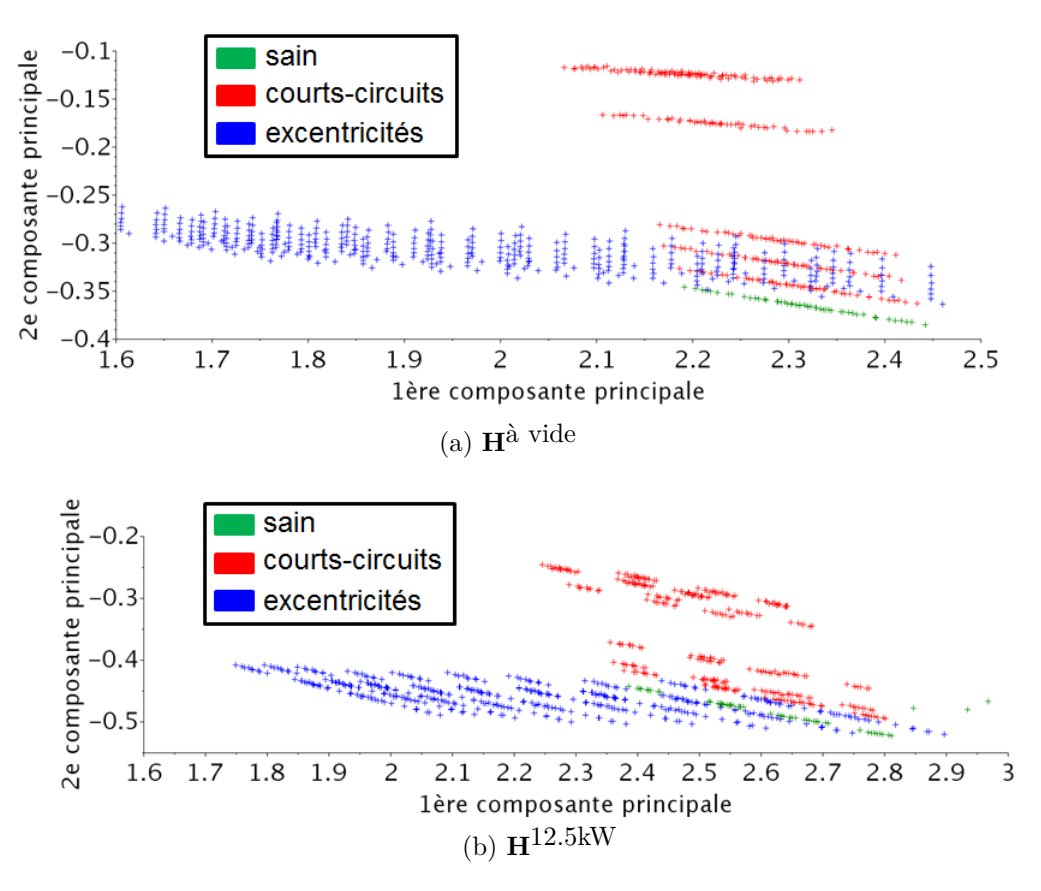

FIGURE  $2.28 - ACP$  sur les prototypes pour une charge donnée.

# **2.6 Conclusion**

Ce deuxième chapitre a été dédié à la formation de l'ensemble des prototypes qui constituent l'ensemble d'apprentissage utilisé pour identifier automatiquement les défauts. Nous avons vu que les prototypes ont été construits à partir d'un simulateur, basé sur un modèle numérique par la méthode des éléments finis. Ce modèle étant une version simplifiée de la réalité, il nécessite d'être validé. Pour cela, nous avons utilisé une maquette de turboalternateur qui offre la possibilité de réaliser des défauts d'excentricités statiques et de courts-circuits entre spires rotoriques avec plusieurs charges. La validation du modèle de cette maquette a été effectuée au travers de la comparaison des tensions et courants des phases statoriques à vide et en charge. Un écart de l'ordre de quelques pourcents a été observé, confirmant la pertinence du modèle.

Le diagnostic étant basé sur l'analyse de la f.e.m. issue d'une sonde de flux positionnée dans l'entrefer de la machine, des comparaisons entre la simulation et les mesures ont  $\acute{e}t\acute{e}$  réalisées. Nous avons alors constaté des écarts de l'ordre de 20%. Cette grandeur ´electrique ´etant une observation locale de la machine, elle est beaucoup plus sensible au "bruit" expérimental et montre que des imperfections présentes dans la machine réelle ne sont pas intégrées dans l'outil de simulation. Ces dernières devront alors être prises en compte afin d'assurer une identification correcte des défauts.

Par la suite, afin de former des prototypes représentatifs des états de fonctionnement de la machine, une étude de sensibilité a été menée sur ces grandeurs électriques. Celle-ci a confirmé que la sonde de flux est le meilleur choix pour caractériser les défauts rotoriques. Les attributs choisis correspondent aux amplitudes des 80 premiers harmoniques de la FFT de la f.e.m. issue de cette sonde.

Par ailleurs, les valeurs de certains paramètres de simulation n'étant pas *a priori* connues, une plage de variations a été fixée. D'après une étude de sensibilité, ces paramètres correspondent à la vitesse de rotation du rotor (prise en compte au travers de la fréquence  $\delta f$ ), au courant d'excitation  $\delta I_{exc}$ , ainsi qu'aux résistances et inductances de charge  $\delta R$  et  $\delta L$ . Cela permet d'enrichir la représentation de chacune des classes par un ensemble de prototypes prenant en compte la variabilité du comportement de la machine  $électricue.$ 

Puis, nous avons mené une première étude sur la distribution des prototypes relatifs aux différentes classes. Comme il est difficile d'obtenir une représentation graphique pertinente dans un espace de dimension 80, nous avons projeté la matrice de prototypes dans un plan construit à l'aide d'une ACP. Cette représentation a révélé qu'il est nécessaire de s´eparer cette matrice en sous-blocs en fonction de la charge de la machine.

Enfin, nous avons vu que pour une charge donnée, les nuages de prototypes associés aux différentes classes se chevauchent dans l'espace de représentation. Nous proposons alors de construire un espace de représentation spécifique à l'identification des excentricités et un autre spécifique à l'identification des courts-circuits. Cette stratégie qui consiste à définir un espace de représentation propre à chaque type de défauts sera détaillée dans le chapitre suivant.

# **Chapitre 3**

# **Identification de défauts**

#### **Sommaire**

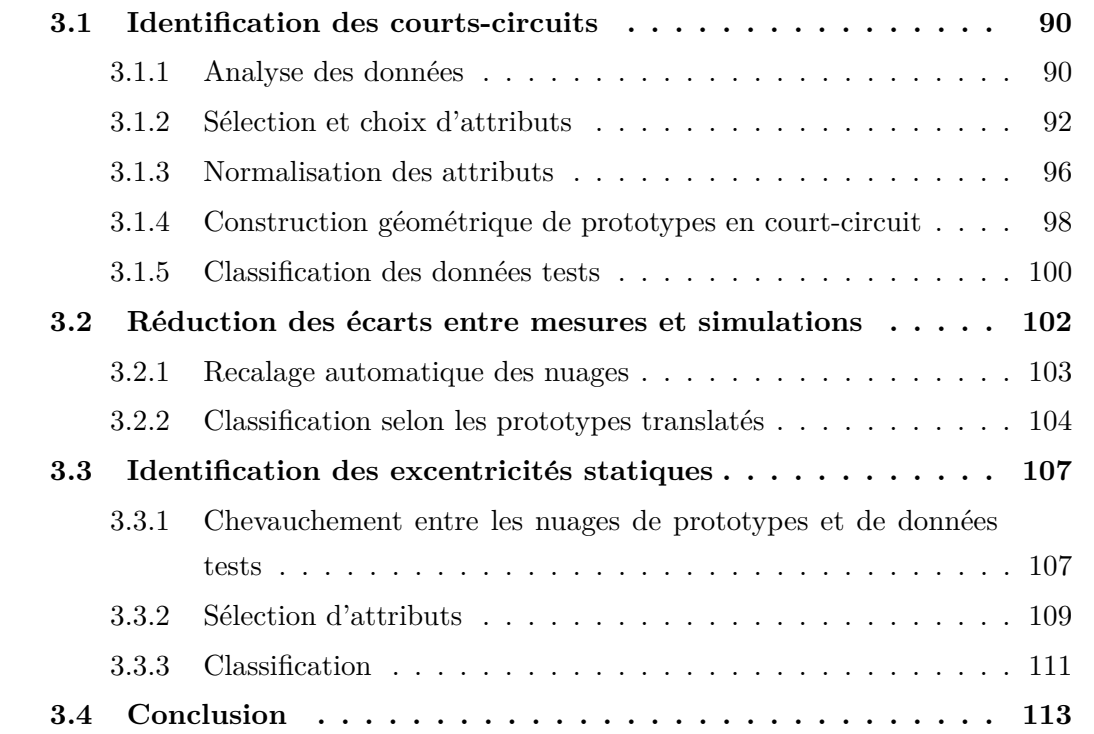

Notre méthode d'identification en fonctionnement des excentricités et des courtscircuits survenant au sein d'un alternateur consiste à analyser les mesures fournies par une sonde de flux. Ces mesures, acquises sur une maquette et appelées données tests, doivent être automatiquement catégorisées en classes, chaque classe représentant un défaut particulier. Cette démarche s'appuie sur la classification des données par apprentissage supervisé qui nécessite la définition des prototypes représentant les différentes classes en présence.

Le chapitre précédent était dédié à la formation, grâce à la simulation numérique de la machine, de la matrice des prototypes **H**. Plus précisément, ces prototypes représentent les 15 classes correspondant aux défauts pour une charge donnée, et qui peuvent être retrouvées dans les tableaux 2.1 et 2.2.

Afin d'améliorer les performances d'identification des défauts, nous proposons de consid´erer chaque charge ind´ependamment l'une de l'autre. Aussi, nous divisons la matrice **H** des prototypes en 5 sous-matrices  $\mathbf{H}^l$  selon la charge *l* de la machine dans l'ensemble  $\mathcal{L} = \{\text{no-load}, 12.5 \text{kW}, 25 \text{kW}, 10 \text{kVA}, 20 \text{kVA}\},\$ mais également selon le type de défaut, *tw*, à savoir court-circuit ou excentricité,  $tw \in \{st, ecc\}$ <sup>1</sup> induisant la formation des 10 matrices de prototypes :  $\mathbf{H}_{tw}^l$ . Les labels des classes de défauts de ces sous-matrices correspondent aux ensembles :  $\mathcal{W}_{st} = \left\{\begin{array}{ccc} \mathrm{Sain} & \mathrm{A1} & \mathrm{A4} & \mathrm{B2} & \mathrm{B4} & \mathrm{B2B4} & \mathrm{A1B2B4} \end{array}\right\}$  pour les courts-circuits et  $W_{ecc} = \{\text{Sain, Ecc+1+1, Ecc-1-1, Ecc+2+2, Ecc-2-2, Ecc+3+3,}\}$ Ecc-3-3,  $Ecc+4+4$ ,  $Ecc-4-4$ } pour les excentricités statiques.

Dans ce chapitre, nous présentons l'identification automatique de ces deux types de défauts à partir de l'analyse de mesures expérimentales d'une sonde de flux installée au sein du turboalternateur à échelle réduite. Nous avons vu, dans le chapitre précédent, qu'il était difficile de distinguer les prototypes associés aux courts-circuits et aux excentricités quand ils sont projetés dans le même espace d'attributs. De sorte à identifier les défauts, nous allons alors chercher à construire des règles de décision propres à chaque ensemble de prototypes  $\mathbf{H}_{\text{st}}^l$  et  $\mathbf{H}_{\text{ecc}}^l$  quelle que soit la charge.

La première section est consacrée à l'identification de courts-circuits. L'enjeu sera de former un ensemble d'attributs pour lequel les nuages de prototypes et de données tests associés à la même classe se chevauchent. Le complément de l'écart entre les données simulées et mesurées sera réduit grâce à une transformation des prototypes qui sera présentée dans la seconde section. Enfin, une démarche similaire sera présentée pour identifier les excentricités statiques dans un espace d'attributs spécifique.

<sup>1. &</sup>quot;st" tient pour shorted-turns et "ecc" se réfère à eccentricity.

### **3.1 Identification des courts-circuits**

Nous rappellons que  $\mathbf{H}_{\text{st}}^l$  est la matrice dont chaque prototype (obtenu par simulation) appartient à l'une des 7 classes de l'ensemble  $\mathcal{W}_{st}$ .

Le but de cette section est de définir la fonction de décision  $f_{\mathbf{H}_{\text{st}}^l}^{st}(\mathbf{y})$  qui identifie la classe de la donnée test  $y$  en fonction de la matrice de prototypes  $H^l_{st}$ . Pour cela, nous nous proposons de représenter les données tests conjointement avec les prototypes.

#### **3.1.1** Analyse des données

Soit  $\mathbf{Y}^l_{\text{st}}$  la matrice des données tests obtenue à partir des mesures faites sur la maquette saine et en court-circuit pour une charge *l*. Chacune des 7 classes est composée de 50 données tests et la matrice des données tests est de dimension  $350 \times 80$ .  $2$ . Afin d'identifier correctement les défauts par l'analyse des données projetées dans un espace de représentation adapté, il est nécessaire que chaque donnée test de la matrice  $\mathbf{Y}_{\text{st}}^{l}$  soit la plus proche possible du nuage de prototypes de la même classe.

La figure 3.1 correspond aux projections des prototypes dans les plans déduits des ACP appliquées aux matrices  $\mathbf{H}_{\text{st}}^{\text{vide}}$  (voir figure 3.1a) et  $\mathbf{H}_{\text{st}}^{12.5 \text{kW}}$  (voir figure 3.1b)<sup>3</sup>. L'inertie conservée (cf. équation  $(1.13)$ ) au travers des 2 principaux axes formés par l'ACP est d'environ 95% pour les deux représentations.

Les données tests  $\mathbf{Y}_{\text{st}}^{\text{vide}}$  et  $\mathbf{Y}_{\text{st}}^{12.5\text{kW}}$  sont projetées sur ces plans, mais elles ne participent pas `a leur formation. Ainsi, il est possible de comparer la dispersion des nuages de prototypes et de données tests dans cet espace de représentation. Dans ces figures, les observations de la classe saine sont en vert foncé pour les prototypes et vert clair pour les données tests, et les observations associées à des classes de courts-circuits sont représentées en rouge pour les prototypes et rose pour les données tests<sup>4</sup>. Notons également que les axes sont orthonormés ce qui permet d'analyser les distances entre les classes au sens euclidien et d'étudier la dispersion de chaque nuage d'observations de manière explicite.

Une des premières remarques qui peut être extraite de l'examen des figures 3.1a et 3.1b concerne la non superposition pour une même classe du nuage formé par ses prototypes et du nuage formé par les données tests qui lui sont associées. Ce phénomène traduit la différence entre les sorties de simulations numériques et les mesures. Par ailleurs, la dispersion filaire des nuages de prototypes est très différente de la dispersion compacte

<sup>2.</sup> Chaque donnée est représentée par les 80 premiers harmoniques extraites de la FFT appliquée à la f.e.m. de la sonde de flux.

<sup>3.</sup> Ce type de représentation sera très utilisé dans ce manuscrit et elle sera dénoté 2D-ACP pour plus de simplicité.

<sup>4.</sup> Nous rappellons que le détail des classes et leur notation sont donnés dans le tableau 2.1.

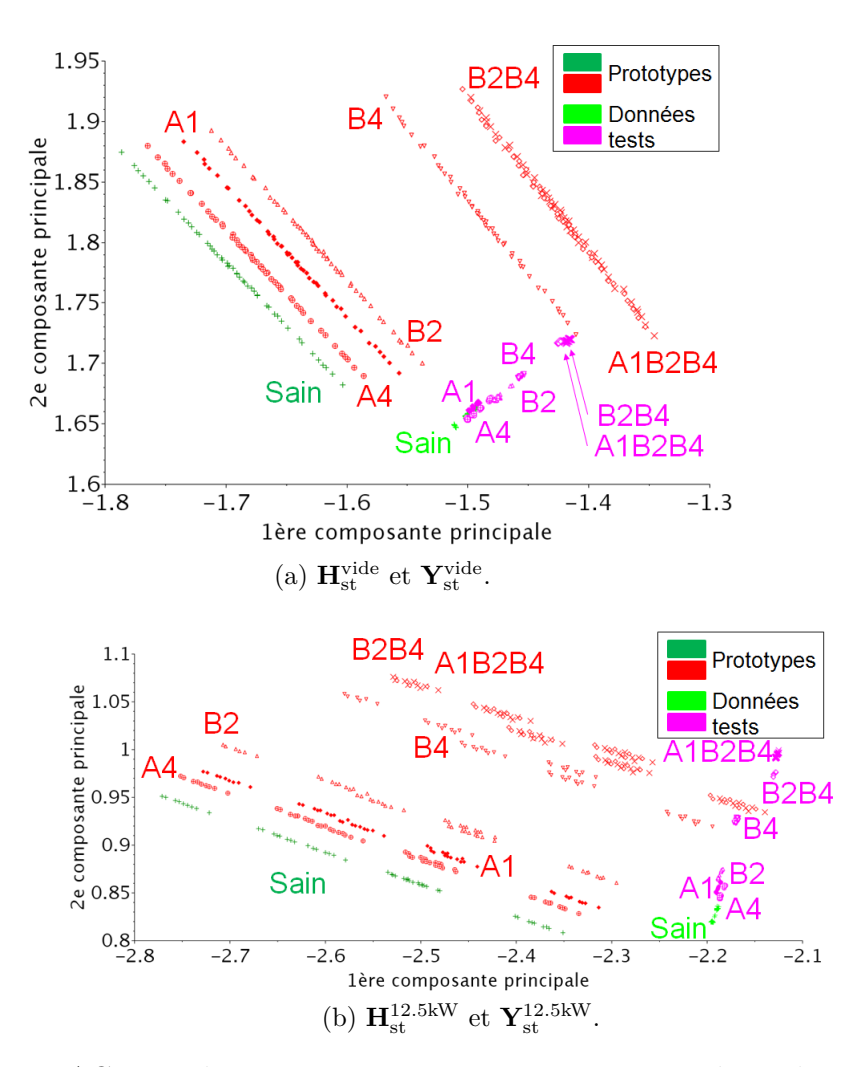

Figure 3.1 – ACP sur les prototypes en court-circuit pour *l* =vide et *l* =12.5kW et projection des données tests.

des nuages de données tests.

Nous nous proposons alors de comparer la distribution des nuages associés aux classes des défauts par rapport au nuage correspondant à la classe saine, et ce pour les prototypes et les données tests. Il est en effet possible que, même si les prototypes et les données tests ne concordent pas dans l'espace des attributs, les distances entre les centres de gravité des nuages de prototypes en défaut et dans le cas sain sont les mêmes que les distances calculées avec les données tests. Nous constatons dans la figure 3.1 que la distance qui sépare les centres des nuages associés à la classe saine d'un défaut varie selon que les données soient simulées ou mesurées. Par conséquent, il est inutile d'appliquer des règles de classification apprises avec les prototypes, car les taux de bonne classification des données tests risqueraient d'être faibles.

Afin de rapprocher les prototypes et les données tests dans un espace d'attributs,

#### © 2016 Tous droits réservés. doc.univ-lille1.fr

nous procédons à l'identification des attributs responsables d'une telle différence.

#### **3.1.2** Sélection et choix d'attributs

La sélection d'attributs consiste à construire un espace d'attributs au moyen d'un critère d'évaluation. Ce critère peut quantifier les covariances inter et intra classes, les corrélations, etc.

Une première idée est de considérer un critère de sélection d'attributs à l'image de ceux d´ecrits dans l'´etat de l'art (cf. section 1.3.2). Comme le but est de rapprocher chaque nuage de prototypes du nuage de données de même classe, un critère consisterait `a minimiser la distance entre ces nuages.

L'inconvénient majeur de cette technique est que la connaissance des classes des données tests est nécessaire ce qui n'est pas forcément le cas pour une machine quelconque. Dans ce cas, les classes des données tests sont utilisées afin de vérifier les résultats de classification et mettre en avant les performances des méthodes considérées.

La plupart des critères définis précédemment (cf. équations 1.17, 1.18 et 1.19) tendent à compacter chaque nuage de prototypes, les séparer les uns des autres et ainsi contribuer `a augmenter le taux de donn´ees tests correctement assign´ees. Cette approche convient soit quand les nuages de prototypes de classes différentes se chevauchent dans l'espace d'attributs, soit quand les donn´ees tests sont relativement proches des centres des nuages des prototypes associés aux classes correspondantes. Au vu des figures 3.1a et 3.1b, les nuages de données tests et de prototypes ne se chevauchent pas et cette approche ne peut pas s'appliquer avec succès à notre problème. Il faut alors étudier la différence entre les prototypes et les données tests.

Pour ce faire, nous étudions le comportement des attributs, à savoir les amplitudes des harmoniques résultant de la FFT d'une f.e.m.. La figure 3.2a présente les f.e.m. issues de la sonde de flux obtenues par simulation et issues de mesures dans le cas sain à vide.

Au regard de ces résultats, les harmoniques de fréquences : 50, 250, 350, 550, 650, 850, 950, 1750 et 1850 Hz se distinguent du bruit expérimental marqué par les harmoniques de faibles amplitudes. Ces harmoniques correspondent à ceux pointés par un zoom et ont une amplitude suffisante pour expliquer la forme filaire des nuages de prototypes et de données tests des figures 3.1a et 3.1b.

La différence entre les prototypes et les données tests réside alors dans les autres harmoniques de faible amplitude qui peuvent être assimilés au bruit expérimental (dont les causes ne sont pas étudiées dans ce travail) : les autres fréquences que celles précitées. Les harmoniques de fréquences  $250, 350, 550$  et 650 Hz ont également de faibles

93

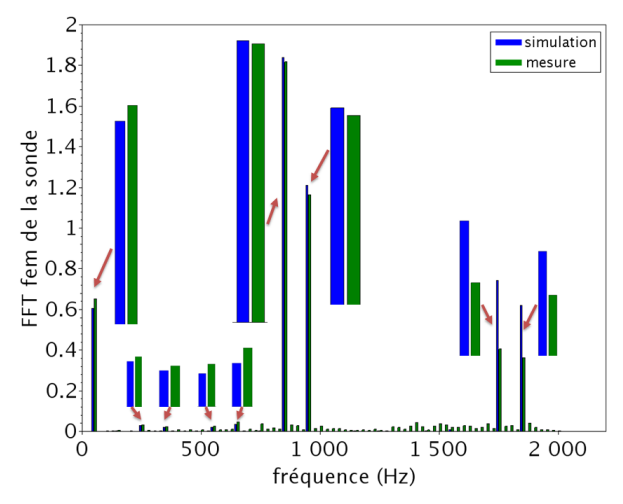

(a) Comparaison d'un prototype et d'une donnée test de la classe saine.

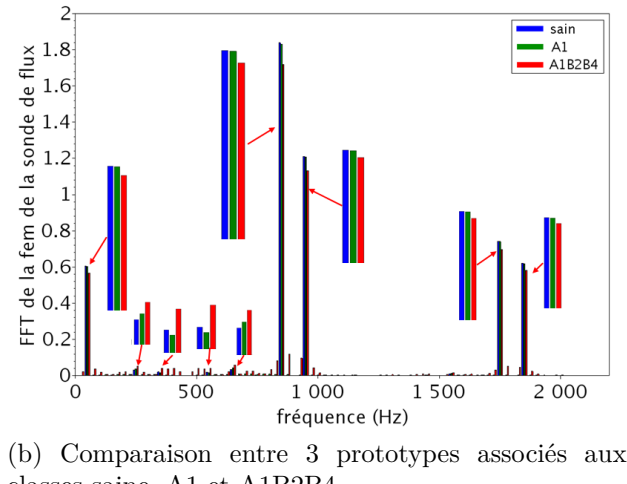

classes saine, A1 et A1B2B4.

Figure 3.2 – Identification des attributs pour la discrimination des nuages de prototypes en court-circuit.

amplitudes mais sont bien présents dans les prototypes et les données tests de la figure 3.2a. De plus, ils sont très sensibles aux courts-circuits comme cela peut-être observé dans la figure 3.2b.

Nous choisissons alors de ne retenir que ces harmoniques d'amplitudes non nulles qui se distinguent du bruit expérimental. D'après la figure 3.2a, la différence entre les fréquences 1750 et 1850 Hz des signaux simulé et mesuré est plus marquée que les autres fréquences dont l'amplitude se démarque du bruit expérimental. Nous proposons alors de les supprimer de l'espace des attributs de manière à ce que la simulation soit la plus proche possible des mesures. Au final, les 7 harmoniques suivants sont retenus : 50, 250, 350, 550, 650, 850 et 950 Hz.

Par ailleurs, pour utiliser certaines méthodes telles que l'Analyse Discriminante Linéaire (cf. section 1.3.1), la matrice de covariance de chaque classe doit être inversible, ce qui ne serait pas le cas si deux attributs ont une forte corrélation. Afin de vérifier ce point, nous introduisons le coefficient de Bravais-Pearson  $corr(H_{*,j}, H_{*,q})$  entre les attributs  $f_j$  et  $f_q$ , défini par :

$$
corr\left(\left(H_{st}^{l}\right)_{*,j},\left(H_{st}^{l}\right)_{*,q}\right) = \frac{cov\left(\left(H_{st}^{l}\right)_{*,j},\left(H_{st}^{l}\right)_{*,q}\right)}{\sigma_{\left(H_{st}^{l}\right)_{*,j}}\sigma_{\left(H_{st}^{l}\right)_{*,q}}}
$$
(3.1)

où  $\sigma_{(H_{st}^l)_{*,j}}$  est l'écart type de l'attribut  $f_j$  et *cov*  $((H_{st}^l)_{*,j}, (H_{st}^l)_{*,q})$  est la covariance entre les attributs  $f_i$  et  $f_q$ .

Nous évaluons la corrélation pour chacune des 42 paires possibles d'attributs et nous retenons les paires les moins corrélées, i.e. celles dont le coefficient de Bravais-Pearson est proche de 1 en valeur absolue. Cette étude a révélé que les attributs les moins corrélés et dont les amplitudes des harmoniques correspondants dont les plus importante sont les 4 fréquences 50, 250, 550 et 850 Hz. Ces dernières forment l'espace d'attributs  $\mathcal{F}_{st}$  dont nous donnons la sensibilité par rapport aux défauts dans le Tableau 3.1. Les écarts sont calculés à partir de la différence entre chaque harmonique sain et en défaut. L'intérêt du tableau est de conforter le choix des attributs étant donné que le critère de sélection est à la fois basé sur la connaissance de l'expert et la corrélation.

| Fréquences (Hz) | 50 | 250 | 550 | 350 |
|-----------------|----|-----|-----|-----|
|                 |    | 23  |     |     |
| A1B2B4 (%)      |    |     | 99  |     |

TABLE  $3.1$  – Attributs associés aux courts-circuits et écarts défaut/sain à vide.

Soient  $\hat{\mathbf{H}}_{\text{st}}^{l}$  la matrice des prototypes et  $\hat{\mathbf{Y}}_{\text{st}}^{l}$  la matrice des données tests appartenant aux classes de courts-circuits et saine, définies pour une charge *l*, dans l'espace des 4 attributs du tableau 3.1.

 $\AA$  l'image de la figure 3.1, la figure 3.3 correspond à deux représentations 2D-ACP de  $\hat{\mathbf{H}}_{\text{st}}^{l}$ , avec *l* = vide (voir figure 3.3a) et *l* = 12.5kW (voir figure 3.3b). Ces représentations  $\alpha$ conservent environ  $98\%$  de la dispersion des prototypes. Nous avons choisi de représenter les données dans des axes orthonormés correspondant aux figures de gauche. Néanmoins, les axes ont des ordres de variation bien différents ce qui implique qu'il est difficile de discerner les nuages de données. Par conséquent, nous avons mis en avant une représentation considérant des axes non orthonormés que nous avons transposés pour faciliter la compréhension (l'axe des ordonnées des figures à gauche correspond à l'axe des abscisses des figures à droite).

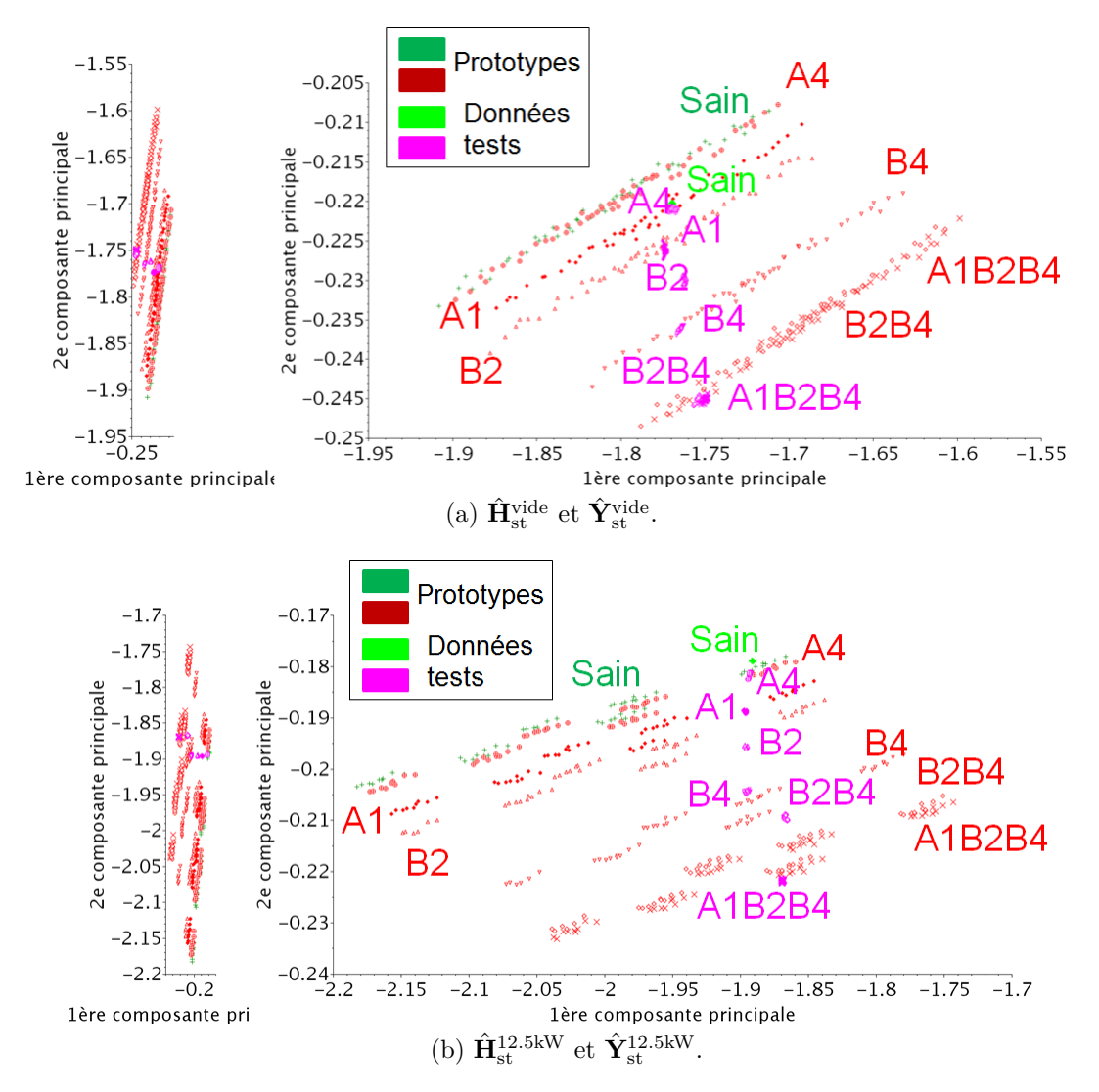

Figure 3.3 – ACP sur les prototypes en court-circuit pour *l* =vide et *l* =12.5kW et projection des données tests.

Nous retrouvons la dispersion filaire des nuages de prototypes induite par les fortes amplitudes des harmoniques de fréquences 50 et 850 Hz par rapport aux deux autres  $(250 \text{ et } 550 \text{ Hz})$ . Les nuages de prototypes associés à chaque classe sont très proches les uns des autres et difficilement distinguables, contrairement à la figure 3.1. Néanmoins, nous pouvons remarquer que la disposition des nuages des données tests par rapport aux prototypes de même classe est meilleure.

Par exemple, dans la figure 3.3b, les nuages de données correspondant à la classe saine (en forme de croix vertes) se superposent. La sélection d'attributs a donc amélioré la disposition des nuages de prototypes par rapport aux données tests mais réduit les distances entre les nuages de prototypes associés à des classes différentes.

#### **3.1.3 Normalisation des attributs**

Afin d'influer sur la forme des classes et ainsi diminuer la dominance des attributs 50 et 850 Hz qui impose la forme filaire et la proximité des nuages de prototypes, nous procédons à une étape de normalisation.

Ainsi, le poids de chaque attribut sera identique lors du calcul de distances entre deux donn´ees. Pour cela, nous calculons le maximum de chaque attribut au sein de la matrice des prototypes, puis chaque attribut de la matrice des prototypes est divisé par son maximum :

$$
\left(X_{\text{st}}^{l}\right)_{*,j} = \frac{1}{h_{0,j}^{l}} \left(\hat{H}_{\text{st}}^{l}\right)_{*,j} \tag{3.2}
$$

où  $(\hat{H}_{st}^l)_{*,j}$  correspond à l'attribut *j* et  $h_{0,j}^l$  est un coefficient de pondération qui correspond au maximum de la chaque attribut :

$$
h_{0,j}^l = \max_{i=1..n} \left\{ \left( \hat{H}_{\text{st}}^l \right)_{i,j} \right\} \tag{3.3}
$$

où est le nombre de prototypes totals avec  $n = card(\mathcal{W}_{st})$ *.card*  $(\mathcal{P}^l)$ *.* 

Cette même normalisation est appliquée aux données tests à partir du maximum de chaque attribut des prototypes.

Il est important de spécifier que, dans la suite des travaux, tous les prototypes et toutes les données tests appartenant à toutes les classes et correspondant à toutes les charges sont normalisés selon l'équation  $(3.2)$ .

Soient  $\mathbf{X}_{st}^l \in \mathbb{R}^{card(W_{J\cup})\cdot card(P^l)\times 4}$  la matrice des prototypes normalisés dans  $\mathcal{F}_{st}$ ; et  $\mathbf{Z}_{st}^l \in \mathbb{R}^{50 \times 4}$  est la matrice des données tests normalisées selon les prototypes.

La figure 3.4 correspond à 2 représentations 2D-ACP des matrices de prototypes  $\mathbf{X}^l_{st}$ et données tests  $\mathbf{Z}_{st}^l$  pour les charges  $l =$  vide (voir figure 3.4a) et  $l = 12.5$ kW (voir figure 3.4b). L'inertie conservée au travers des deux principales composantes de l'ACP est de  $98\%$  à vide et  $96\%$  pour 12.5kW, ce qui témoigne de la fidélité de la représentation des données.

Quand la machine est à vide (cf. figure  $3.4a$ ), les nuages de prototypes et de données tests associés à la même classe sont bien séparés les uns des autres et ne présentent qu'une seule zone de confusion possible : entre les nuages des classes saine et A4. La forme des nuages est compacte, induite par la distribution gaussienne des paramètres de configuration de la machine *Pk*.

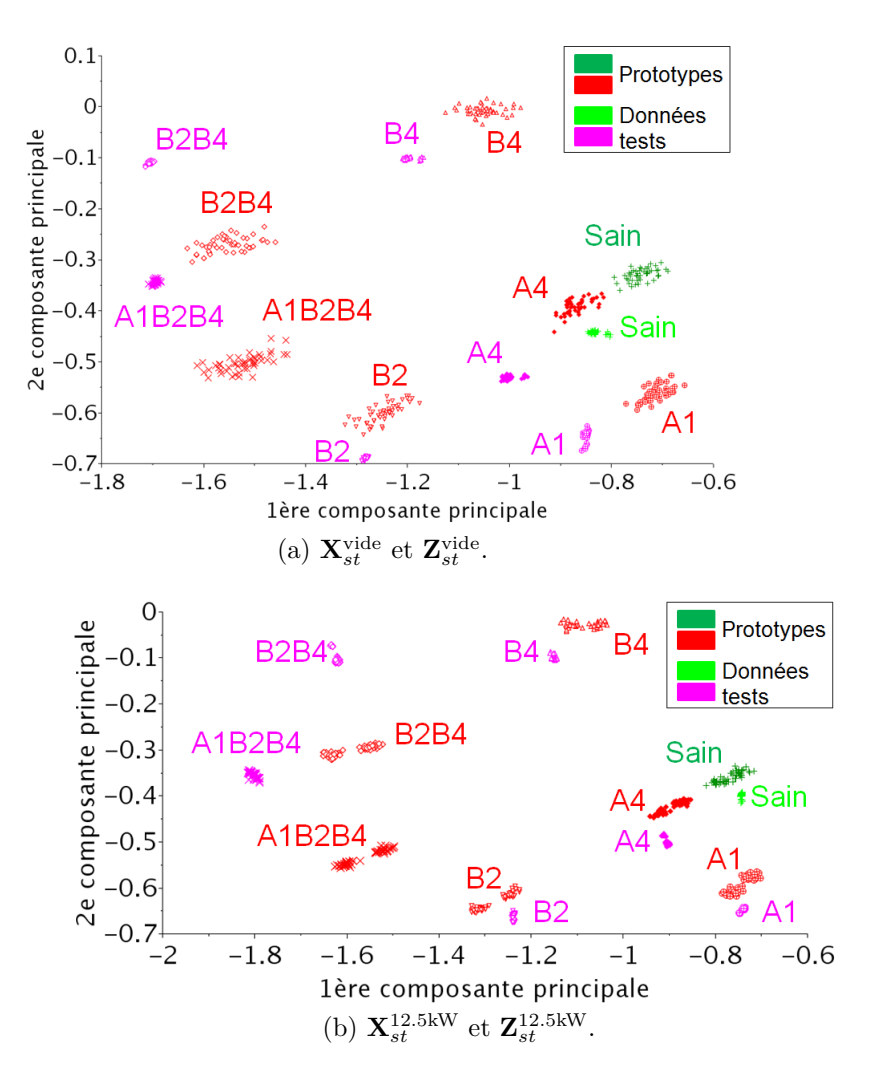

FIGURE  $3.4 - ACP$  sur les prototypes en court-circuit dont les attributs ont été choisis.

La dispersion est plus importante dans le cas des prototypes que pour les données tests. Ce résultat signifie qu'au regard de cet espace d'attributs, les fenêtres de variation des paramètres de configuration sont peut être surestimées par rapport aux essais. Étant donné les distances entre les prototypes associés à des classes différentes, la dispersion des prototypes n'est pas inutile afin d'assurer une meilleure couverture de l'espace et ainsi une tolérance aux conditions de la mesure.

Dans le cas en charge (cf. figure 3.4b), chaque classe est représentée par deux nuages de prototypes. Ainsi, les nuages de prototypes ne sont pas parfaitement représentatifs de la forme de la classe théorique qui suit une distribution assimilable à une loi gaussienne. Une discrétisation plus fine de la fenêtre de variation du courant d'excitation confirmerait ce résultat.

Cependant, la conclusion principale est la proximité entre le nuage de prototypes et celui des données test pour chacune des classes. La figure 3.4b relative à la charge 12.5kW montre que presque chaque nuage de données tests associé à une classe est proche du nuage de prototypes associé à la même classe. Il semble y avoir une incertitude entre les nuages associés aux classes B2B4 et A1B2B4 mais chacun des nuages de données tests est positionné en dessous du nuage de prototypes correspondant.

Dans le cas à vide, il y a un risque de confusion entre  $2$  classes à cause de la proximité du nuage de données tests associé à la classe saine par rapport au nuage de prototypes associé à la classe A4. Néanmoins, avant d'appliquer les méthodes de classification, une remarque concernant l'organisation des nuages associés aux classes de défauts peut être faite, celle-ci permettant d'améliorer la représentation des données.

#### **3.1.4** Construction géométrique de prototypes en court-circuit

Les défauts des 6 courts-circuits que le système doit identifier (cf. tableau 2.1) peuvent  $\hat{e}$ tre regroupés en 2 catégories, les courts-circuits "basiques"  $A1, A4, B2, B4$  et les combinaisons de courts-circuits basiques B2B4 et A1B2B4. Dans les figures 3.4, nous nous interrogerons sur la relation qui lie les défauts basiques et combinés.

Le polygone reliant les centres des nuages associés aux classes Sain, B2, B4 et B2B4, est similaire à un parallélogramme. L'enjeu est alors de savoir si le nuage résultant de la combinaison des nuages Sain, B2 et B4 est équivalent au nuage associé à la classe B2B4.

Nous donnons dans la figure 3.5 une représentation des nuages de prototypes B2, B4 et B2B4 (en charge, les résultats sont similaires). Soit  $u^l_\omega$ , le vecteur dont l'origine correspond au centre de gravité du nuage de prototypes associés à la classe saine et pointant vers le centre de gravité du nuage associé à la classe  $\omega$  pour une charge *l*. Le problème revient à vérifier l'égalité :  $u_{B2B4}^l = u_{B2}^l + u_{B4}^l$ . Il est alors possible de former le nuage associé à la classe B2B4 reconstruite et correspondant à :  $\mathbf{X}^l_{sain}+u^l_{B2}+u^l_{B4},$  où  $\mathbf{X}^l_{sain}$ correspond à la sous-matrice extraite de  $\mathbf{X}^l_{st}$  se rapportant aux prototypes appartenant `a la classe saine pour la charge *l*.

Au vu des résultats de la figure 3.5, le nuage de prototypes associé à la classe B2B4 reconstruite coïncide avec le nuage de prototypes obtenu par les simulations du défaut B2B4. Ainsi, une projection du nuage de prototypes appartenant à la classe saine en considérant les nuages de prototypes associés aux classes de défauts "basiques", permet de construire d'autres nuages de prototypes associés à des classes plus complexes.

Il semble alors exister une linéarité entre les défauts de courts-circuits et les attributs choisis. Cette linéarité vient du fait que les calculs ont été lancés sans prendre en compte la relation  $\mathbf{B}(\mathbf{H})$  des matériaux ferromagnétiques. Cette approche ne sera donc plus valable à fort courant d'excitation.

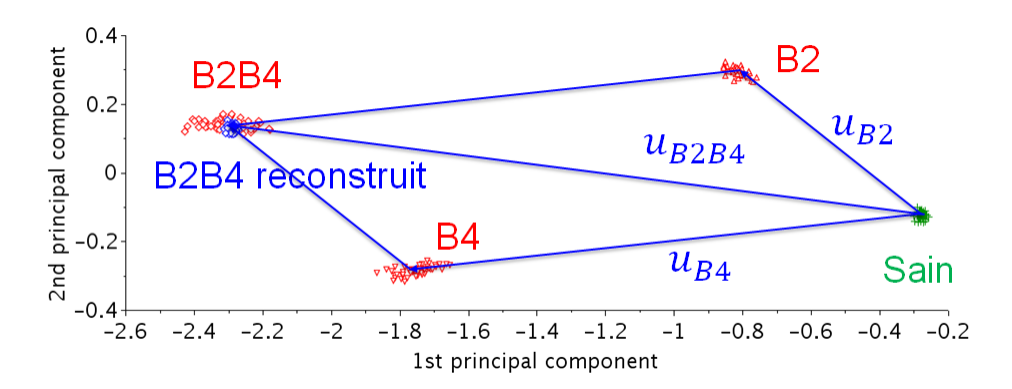

FIGURE  $3.5$  – Étude de la combinaison de B2 et B4 pour la formation de la classe B2B4  $\grave{a}$  vide.

Du point de vue des éléments finis, le défaut est inséré dans le modèle au travers du terme source qui est ind´ependant de la solution de la formulation variationnelle. Soit la fonction  $J_s\left(Q^{st}_{\omega}\right)$ , où  $Q^{st}_{\omega}$  est le vecteur défini dans l'équation (2.34) qui se réfère aux spires saines rotoriques. Cette fonction est linéaire et permet ainsi de générer des prototypes de défauts combinés à partir des prototypes des défauts basiques.

Ainsi, à partir du nuage associé à la classe saine et des centres de gravité des nuages de prototypes associés aux 4 défauts basiques : A1, A4, B2 et B4, il est possible de former 16 nuages de prototypes associés aux classes de courts-circuits. Les méthodes d'identification des défauts par apprentissage demandant un grand nombre de simulations, cette technique permet de réduire considérablement le nombre de calculs. Au vu de la nouvelle base de prototypes, d'autres essais expérimentaux sur la maquette ont été effectués, permettant de conforter la méthodologie.

Afin de faciliter la compréhension, nous garderons la même notation que celle utilisée jusqu'ici. Ainsi, *Wst* est maintenant l'ensemble de la classe saine et des 15 classes de défauts de courts-circuits.

$$
\mathcal{W}_{st} = \{Sain, A1, A4, B2, B4, A1A4, A1B2, A1B4, A4B2, A4B4, B2B4, \dots
$$
  
A1A4B2, A1A4B4, A1B2B4, A4B2B4, A1A4B2B4\} (3.4)

 $\mathbf{X}_{st}^{\text{vide}} \in \mathbb{R}^{784 \times 4}$  (784 = 49 × 16) et  $\mathbf{X}_{st}^l \in \mathbb{R}^{864 \times 4}$  (864 = 54 × 16) avec  $l \neq$  vide.

Lors des expériences, seules 10 classes de courts-circuits ont été considérées. Ainsi, certaines classes de courts-circuits sont représentées par des prototypes, mais les essais expérimentaux associés à ces points de fonctionnement n'ont pas été menés. Nous donnons l'ensemble des labels des classes de données tests :

#### © 2016 Tous droits réservés. doc.univ-lille1.fr

 $W_{st} = \{Sain, A1, A4, B2, B4, A1A4, A4B4, B2B4, A1A4B4, A1B2B4, A1A4B2B4\}$ (3.5)

et, de la même manière,  $\mathbf{Z}_{st}^l \in \mathbb{R}^{550 \times 4}$  (550 = 50 × 11)  $\forall l \in \mathcal{L}$ .

La figure 3.6 correspond à 2 représentations 2D-ACP de tous les nuages de prototypes associés à des classes de défauts basiques et les nuages de prototypes reconstruits avec  $l =$  vide (voir figure 3.6a) et avec  $l = 12.5$ kW (voir figure 3.6b). L'inertie conservée par l'ACP est de 98%. Comme pour les figures précédentes, les nuages de données tests sont projetés sur les axes formés par l'ACP.

La dispersion de la plupart de ces nuages est similaire à celle du nuage associé à la classe saine, puisqu'ils sont form´ees par ce dernier. Nous retrouvons la concordance entre les nuages de données tests et de prototypes, ce qui appuie la confiance dans l'utilisation de la reconstruction géométrique.

Une fois les attributs et les prototypes fixés, nous pouvons alors procéder à la classification des données tests de $\mathbf{Z}_{st}^l$  selon les prototypes  $\mathbf{X}_{st}^l$ .

#### **3.1.5 Classification des données tests**

Nous avons vu dans les dernières représentations que les prototypes (obtenus par des simulations) des classes suivent une distribution assimilable à une loi gaussienne. Par conséquent, nous nous proposons d'utiliser 2 classifieurs appropriés à ce type de loi : les *k* plus proches voisins (*k*ppv, cf. section 1.3.1) et l'Analyse Discriminante Lin´eaire (ADL, cf. section 1.3.1).

Rappelons que la première assigne à une observation test (obtenues par des mesures) la classe la plus représentée parmi ses *k* plus proches voisins; et que la seconde est basée sur la distance entre le centre de gravité de chaque classe et l'observation test, pondérée par sa matrice de covariance.

La question se pose alors du choix de l'espace des attributs sur lequel repose ces méthodes de classification. En effet, jusqu'ici les données sont présentées dans un espace à 2 dimensions grâce à des ACP. Nous avons vu que ces deux axes principaux conservent relativement bien l'inertie de dispersion du nuage global. Nous considérons 3 espaces d'attributs :

 $-$  l'espace original à 4 attributs qui a l'avantage de n'induire aucune perte d'information,

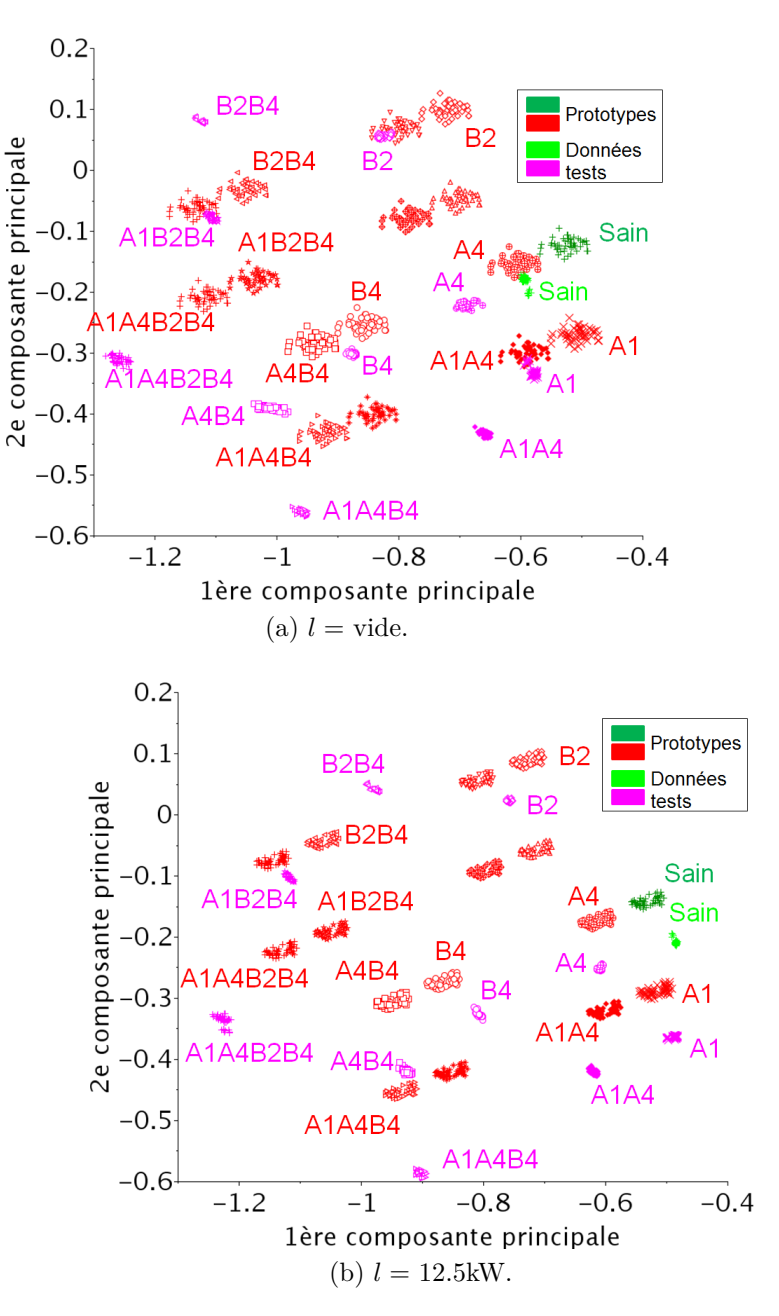

FIGURE 3.6 – ACP sur toutes les classes de court-circuit reconstruites.

- l'espace à 2 dimensions générées par l'ACP de manière à analyser les confusions de classification directement sur les figures,
- l'espace à 2 dimensions générées par l'Analyse Factorielle Discriminante (AFD, cf.  $\chi$  section 1.3.2) qui maximise les distances entre les centres des nuages associés aux différentes classes et qui minimise la variance intra-classe afin de réduire les zones de confusion.

La combinaison de ces 3 espaces d'attributs et des 2 classifieurs mène à 6 taux de

classification correcte pour chaque charge, exprimés dans le Tableau 3.2. Dans ce tableau, tous les taux sont exprimés en pourcentage, la dernière ligne et la dernière colonne sont les moyennes des taux en fonction des méthodes considérées. Les meilleurs taux de bonne classification pour chaque charge sont écrits en gras. Nous rappelons également que chaque nuage de données tests est composé de 50 observations. Les données tests de chaque nuage sont dotées d'un label correspondant à une classe de court-circuit ou saine. Nous avons consid´er´e 11 classes parmi les 16 prises en compte dans les simulations. Le nombre total de données tests est donc de  $11 \times 50 = 550$ .

| Classifieurs        | $k$ ppv |                  |            | ADL  |                  |            | Moyennes |
|---------------------|---------|------------------|------------|------|------------------|------------|----------|
| Espaces d'attributs |         | $\overline{A}CP$ | <b>AFD</b> |      | $\overline{A}CP$ | <b>AFD</b> |          |
| Vide                | 54.5    | 54.2             | 50.4       | 54.4 | 54.4             | 52         | 53.3     |
| 12.5 kW             | 60.7    | 60               | 61.6       | 62.2 | 62.4             | 62.5       | 61.6     |
| <b>10 kVA</b>       | 54.7    | 62.9             | 54.5       | 55.8 | 56.5             | 54.5       | 56.5     |
| 20 kVA              | 63.4    | 60.2             | 61.6       | 62.5 | 62.6             | 51.1       | 60       |
| 25 kW               | 46.4    | 44.9             | 38.4       | 44.9 | 44.9             | 37.3       | 42.8     |
| Moyennes            | 55.94   | 56.4             | 53.3       | 56   | 56               | 51.48      | 54.8     |

TABLE 3.2 – Taux de classification (en %) des données tests  $\mathbf{Z}_{st}^l$  de en fonction de  $\mathbf{X}_{st}^l$ .

Quels que soient l'espace d'attributs et le classifieur considérés, un peu plus d'une observation test sur deux a été assignée à la bonne classe. Le meilleur taux est atteint dans le cas de la charge 20kVA avec 63.4% en utilisant les kppv dans l'espace des attributs initial. Les taux de classification avec la charge de 25 kW semblent particulièrement moins bons que les autres, ce qui peut souligner une mauvaise représentation de la simulation dans ce cas. En allant un peu plus loin dans l'étude des confusions de classification (non pr´esent´ee ici), nous nous apercevons, que hormis le cas de la charge de 12.5kW, la classe saine est assignée à une classe en défaut. Ce résultat n'est guère étonnant au vu de la figure 3.6a.

Nous avons clairement un décalage entre les prototypes et les données tests des classes saines qui est confirmé sur la plupart des classes de défauts. Afin d'améliorer les taux de classification, il est nécessaire de comprendre et d'expliquer ces décalages.

# **3.2 Réduction des écarts entre mesures et simulations**

L'enjeu principal de la simulation par éléments finis est de construire un modèle au plus proche de la r´ealit´e. Les simulations utilis´ees lors de la validation de la section 2.3.3 considèrent une machine dite idéale (à différencier de la machine réelle). Comme nous l'avons vu précédemment, le comportement de la machine simulée dépend des paramètres d'entrée. Le but de la réduction des écarts calculs/mesures est donc d'obtenir une meilleure représentativité de la simulation par rapport à la machine réelle au travers des grandeurs électriques.

Un écart de l'ordre 2-5%, obtenu au travers des grandeurs globales telles que les tensions ou courants statoriques, est jugé suffisant pour valider le modèle. Dans le cadre d'un diagnostic basé sur l'analyse de grandeurs locales, un même écart est plus complexe `a atteindre. Ce r´esultat est confirm´e au travers de la comparaison entre les f.e.m. de la sonde expérimentale et simulée de la figure  $2.16$ , qui donne un écart de l'ordre de  $20\%$ . Cet écart explique la distance moyenne séparant les prototypes et les données tests de classe saine (cf. figure 3.6a).

Nous supposons que cet écart est en partie expliqué par des imperfections internes à la maquette. Selon la figure 3.6a, chaque nuage de prototypes est presque toujours disposé de la même manière par rapport au nuage formé par les données tests de la même classe. Cela signifie que peu importe l'état de fonctionnement de la machine, le décalage entre les signaux expérimentaux et simulés est conservé. Dans cette section, nous nous proposons de rapprocher ces nuages en recalant les données.

#### **3.2.1 Recalage automatique des nuages**

Le principe de la méthode décrite ici est de déplacer l'ensemble des prototypes selon la distance qui sépare le centre des nuages formés par les prototypes et les données tests associées à la classe saine, et ceci pour les mesures de la machine à vide.

Effectivement, si nous supposons que la différence entre les deux signaux est en grande partie justifiée par la présence d'imperfections, ces dernières sont présentes quel que soit l'état de fonctionnement. Si la machine subit une évolution d'état de fonctionnement telle que l'aggravation de ces imperfections, alors cette modification sera considérée comme un défaut par le classifieur automatique.

Soit  $u_{\text{gain}}^{\text{vide}}$ , le vecteur formé par le centre de gravité des prototypes  $\mathbf{g}_{\text{gain}}^{\text{vide}}$  et celui des données tests $\widetilde{\mathbf{g}}_\mathrm{sain}^\mathrm{vide}$  associés aux classes saines à vide tel que :

$$
u_{\text{sain}}^{\text{vide}} = \tilde{\mathbf{g}}_{\text{sain}}^{\text{vide}} - \mathbf{g}_{\text{sain}}^{\text{vide}} \tag{3.6}
$$

avec  $\left(\mathbf{g}_{\text{gain}}^{\text{vide}}\right)_j = \sum_{i=1}^{49} \left(X_{\text{gain}}^{\text{vide}}\right)_{i,j}$  et  $\left(\widetilde{\mathbf{g}}_{\text{gain}}^{\text{vide}}\right)_j = \sum_{i=1}^{50} \left(Z_{\text{gain}}^{\text{vide}}\right)_{i,j}, j$  variant de 1 à 4. Quelles que soient la charge *l* et la classe  $\omega$ , tous les prototypes de la matrice  $\mathbf{X}_{\text{st}}^{l}$  (cf. équation (3.2)) sont recalés selon ce vecteur tel que  $\forall 1 \leq i \leq card (\mathcal{W}_{st})$ *.card*  $(\mathcal{P}^l)$  :

#### © 2016 Tous droits réservés. doc.univ-lille1.fr

$$
\left(\overline{X}_{st}^l\right)_{i,*} = \left(X_{st}^l\right)_{i,*} + u_{\text{gain}}^{\text{vide}} \tag{3.7}
$$

où  $\left(\overline{X}_{st}^l\right)_{i,*}$  est un prototype translaté.

Il est à noter que le vecteur de translation est construit à partir des nuages de prototypes et de données tests en fonctionnement saines à vide. Ces données tests sont connues puisque la machine est considérée comme saine malgré ses imperfections lors de sa mise en fonctionnement. En charge, il n'est plus assuré que cet état de fonctionnement caractérise la machine et le nuage de données tests sain n'est pas connu.

L'utilisation de cette translation est confortée par le fait que les vecteurs formés par chaque couple de nuages de prototypes et de données tests appartenant à la même classe sont similaires.

La méthode a l'avantage d'être simple à mettre en place, les temps de calculs sont très faibles face à ceux de la simulation, et si une modification est réalisée sur la machine, alors aucune simulation supplémentaire est nécessaire : les prototypes devront être translatés selon le nouveau nuage de prototypes associés à la classe saine.

#### **3.2.2 Classification selon les prototypes translatés**

La figure 3.7 correspond à deux représentations 2D-ACP des prototypes translatés  $\overline{\mathbf{X}}^{\text{vide}}_{st}$  (cf. figure 3.7a) et  $\overline{\mathbf{X}}^{12.5\text{kW}}_{st}$  (cf. figure 3.7b) avec projection des données tests. Ces représentations conservent  $98\%$  et  $95\%$  de la dispersion des prototypes dans les espaces d'attributs originels. Il est à noter que les nuages de prototypes et de données tests associés à la classe saine sont parfaitement confondus à vide, ce qui est attendu étant donné la translation prédéfinie.

En examinant la figure 3.7a, nous constatons que la superposition à vide de chaque nuage de prototypes et de données tests de même classe est bien meilleure comparativement à la figure 3.6a, à l'exception de deux nuages de données associés aux classes B2B4 et A1B2B4. En effet, ces nuages de prototypes sont positionnés trop en dessous de leur nuage de données tests correspondantes pour être correctement déplacés. Dans le cas en charge (cf. figures 3.6b et figure 3.7b), les nuages de prototypes et de données tests ne se chevauchent pas puisque le vecteur de translation est défini selon les classes à vide. Néanmoins, la plupart des nuages de prototypes sont situés à proximité de leur nuage de données tests correspondant. Quelques confusions pour les nuages associés aux classes A1A4B2 et A4B2 sont tout de même attendues.

Comme le tableau 3.2, le Tableau 3.3 présente les taux de données tests bien classifiées selon les *k*ppv et l'ADL dans les espaces d'attributs : originel, ACP et AFD.

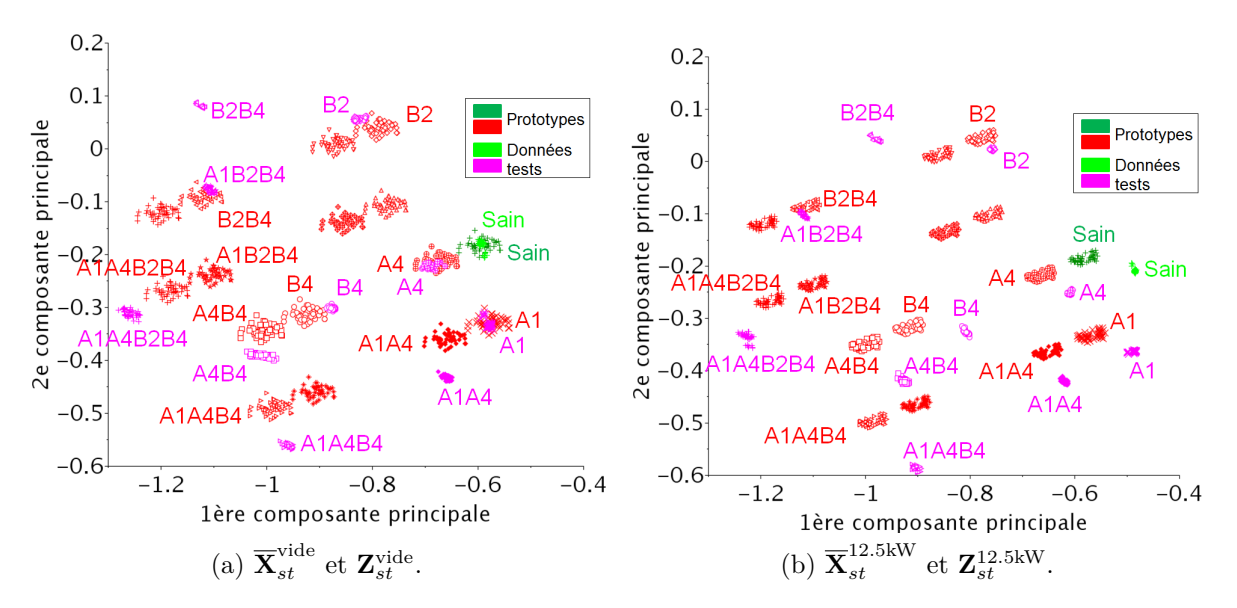

FIGURE  $3.7 - ACP$  sur les prototypes translatés en court-circuit.

| Classifieurs        | $k$ ppv |      |            | ADL  |            |            | Moyennes |
|---------------------|---------|------|------------|------|------------|------------|----------|
| Espaces d'attributs |         | ACP  | <b>AFD</b> |      | <b>ACP</b> | <b>AFD</b> |          |
| Vide                | 90.9    | 90.9 | 90.9       | 90.9 | 90.9       | 90.9       | 90.9     |
| 12.5 kW             | 71.4    | 72   | 68.5       | 69.6 | 69.8       | 65.4       | 69.6     |
| $10\ \text{kVA}$    | 73.4    | 82.4 | 72.7       | 82.7 | 82.7       | 72.7       | 78.8     |
| 20 kVA              | 72.9    | 77.3 | 70.7       | 77.3 | 74.7       | 72.7       | 74.6     |
| 25 kW               | 74.2    | 72.7 | 74.2       | 72.7 | 72.7       | 72.7       | 73.2     |
| Moyennes            | 76.6    | 79   | 77.1       | 78.6 | 78.2       | 76.3       | 77.4     |

TABLE 3.3 – Taux de classification des données tests (en %) en fonction de  $\overline{\mathbf{X}}_{st}^l$ .

La comparaison des deux tableaux montre que la translation permet d'améliorer le taux de bonne classification dans tous les cas. En effet, la moyenne de toutes les méthodes de classification, d'extraction d'attributs et des charges passe de 54.8% `a 77.4%. Il n'est pas ais´e de pointer la meilleure m´ethode parmi toutes les autres, puisque les taux varient entre  $76\%$  et  $79\%$ . La classification dans la base à 2 dimensions formée par l'ACP présente une tendance légèrement supérieure aux autres.

La projection des données dans un espace où seule la dispersion des données est préservée peut rapprocher certains nuages de prototypes de leurs données tests correspondantes. Les taux de classification à vide sont identiques peu importe la méthode, ce qui montre la fiabilité de cet état de fonctionnement.

L'imposition d'une charge à la machine modifie fortement le comportement des mesures locales et globales et induit des incertitudes plus importantes. Notons, par ailleurs,

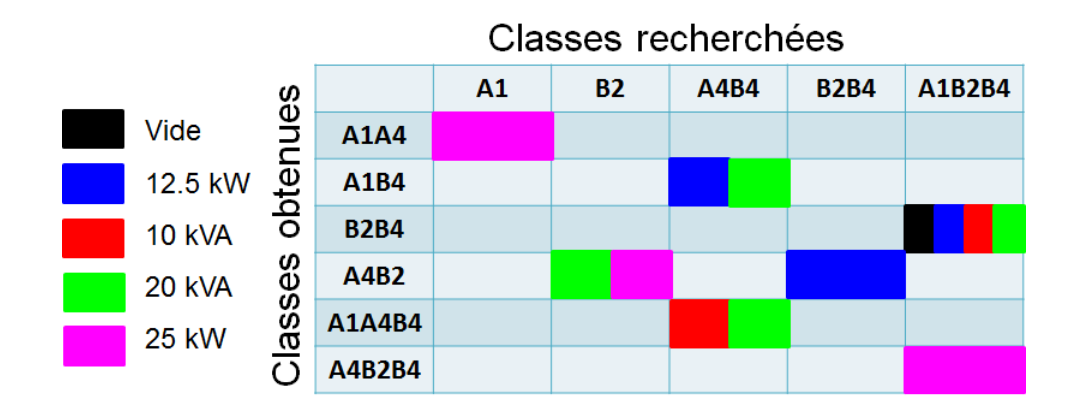

TABLE 3.4 – Confusions induites par la classification des données tests  $\mathbf{X}^l_{st}$ .

que pour une charge donnée, il n'y a pas de grosses variations entre les méthodes utilisées, ce qui justifie expérimentalement l'opportunité des traitements sur les attributs qui ont  $\acute{e}t\acute{e}$  opérés (choix et sélection par corrélation).

Le tableau 3.4 est une matrice de confusion simplifiée de la classification des données tests en courts-circuits et sain. Étant donné le nombre de classes, de charges et de classifieurs, il est peu aisé de donner toutes les matrices de confusions<sup>5</sup>. Ainsi, les colonnes correspondent aux classes attendues par la classification, et les lignes celles obtenues. Dans ce tableau, nous ne donnons pas le détail concernant le nombre de données tests mal classées mais les confusions principales. En général, s'il y a confusion sur une majorité de données tests d'une même classe, alors elles sont souvent toutes mal classées. Seules les erreurs de classification sont présentées ici, les données tests des autres classes sont supposées avoir été assignées à la bonne classe. Par exemple, pour la première cellule, en attendant la classe A1, la réponse du classifieur est A1A4. Sachant qu'il y a 5 états de fonctionnement, une couleur est assignée à chacun, la taille du rectangle dans le tableau n'est pas corrélée au nombre d'observations tests mal classées.

Il est à noter que l'assignation de la classe de données tests A1B2B4 est toujours en défaut. En effet, pour les 4 états de fonctionnement, ses données tests sont assignées à la classe B2B4, et A4B2B4 pour le 5*<sup>e</sup>*. Il s'agit de la seule confusion `a vide qui explique les excellents taux de classification. La majorité des mauvaises classifications sont induites par les classes A1 et A4. En effet, les données tests supposées appartenant à la classe A1 sont assignées à la classe A1A4 pour la charge 25kW, B2 à A4B2 pour 20kVA et 25kW, etc. Nous voyons alors que ces erreurs consistent à ajouter ou substituer  $A1$  à  $A4$  (et vice versa) à la classe obtenue, qui sont deux défauts de faibles gravités.

<sup>5.</sup> Ces dernières mettent en valeur les erreurs de classification en confrontant les nombres d'observations tests associées à une classe par rapport à celle attendue.

Nous pouvons également déduire de ce tableau un résultat essentiel pour le diagnostic automatique. Il est en effet possible de différencier deux problèmes de classification : l'identification selon les 16 classes comme présentée dans les tableaux précédents, et la détection des défauts, qui confronte les classes saines aux classes en défauts peu importe la gravité.

D'après le tableau 3.4, aucune confusion ne porte sur la classe saine, ce qui montre que la détection des défauts est validée à  $100\%$  pour toutes les charges et tous les classifieurs. Ainsi, si un défaut apparaît, il est diagnostiqué, mais pas forcément correctement identifié. En outre, quand la réponse du classifieur est mauvaise, la gravité du défaut trouvé est assez proche de celle attendue.

Au vu de ces résultats, nous nous proposons d'appliquer cette même méthodologie pour l'identification d'excentricités statiques.

# **3.3** Identification des excentricités statiques

La matrice des prototypes (observations obtenues par simulation) appartenant aux classes saine et en excentricité est dénotée  $\mathbf{H}_{\text{ecc}}^l$  en considérant la charge  $l \in \mathcal{L}$ . Comme ´etudi´e dans le chapitre pr´ec´edent, les prototypes de cette matrice sont d´efinis dans l'espace des attributs form´e `a partir des 80 premiers harmoniques issus de la f.e.m. de la sonde de flux. Nous allons par la suite analyser les données et surtout la concordance entre les nuages de prototypes et de données tests (obtenues par des mesures) appartenant à la même classe.

# **3.3.1 Chevauchement entre les nuages de prototypes et de donn´ees tests**

De la même manière que pour les courts-circuits, nous notons  $\mathbf{Y}^l_{\text{ecc}} \in \mathbb{R}^{300 \times 80}$  la matrice des données tests dans l'espace des 80 attributs. L'ensemble des classes des données tests est donné par :  $W_{\text{ecc}} = \{\text{Sain}, \text{ Ecc-1-1}, \text{Ecc+2+2}, \text{Ecc+3+3}, \text{Ecc-3-3}, \text{Ecc-4-4}\}.$ Toutes les classes simulées n'ont pas été réalisées expérimentalement, néanmoins celles-ci restent représentatives des possibilités de défauts.

Les prototypes de la matrice  ${}^6$   $\mathbf{H}^l_{\text{ecc}} \in \mathbb{R}^{card(\mathcal{W}_{ecc})\cdot card(\mathcal{P}^l)\times 80}$  sont représentés via une ACP dans la figure 3.8 avec  $l =$  vide (voir figure 3.8a) et  $l = 12.5$ kW (voir figure 3.8b). Ces représentations conservent environ 98% de la dispersion originale des prototypes.

<sup>6.</sup> Comme déjà mentionné. Il est dépendant de la charge parce que les paramètres pour générer les prototypes à vide ne sont pas les mêmes et n'ont pas la même discrétisation que ceux utilisés pour

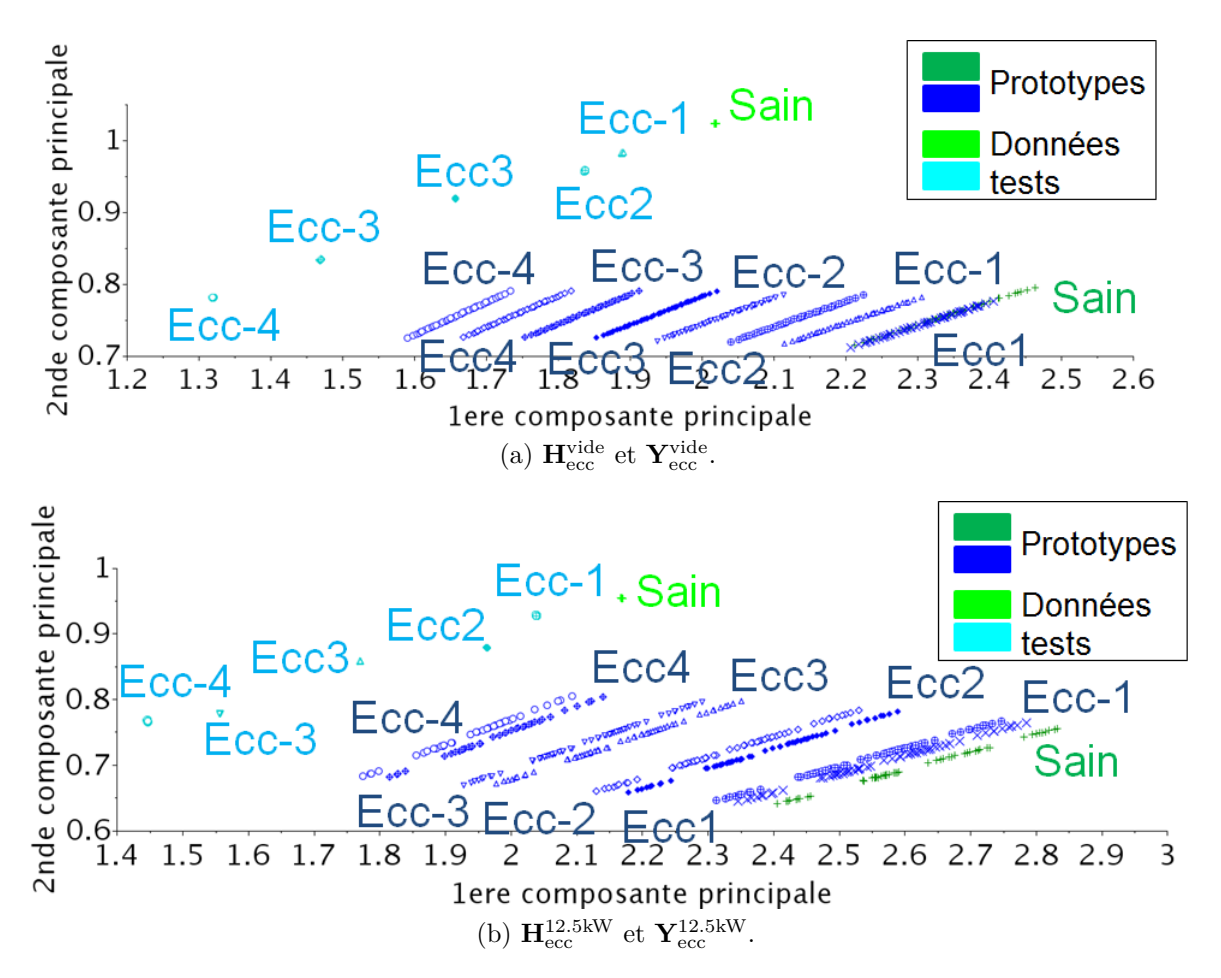

FIGURE 3.8 – ACP sur les prototypes en excentricité des matrices  $\mathbf{H}^l_{\text{ecc}}$ .

De la même manière que la figure 3.1, les nuages de prototypes présentent un aspect filaire bien différent de celui des nuages de données tests, qui sont bien séparés les uns des autres. Par ailleurs, les données tests et les prototypes de même classe ne se superposent pas avec un décalage important pour ceux associés à la classe saine. Cela montre que la translation utilisée pour recaler les nuages associés aux courts-circuits doit être appliquée.

Nous nous apercevons que plus le défaut est grave et plus les prototypes associés au défaut s'éloignent du nuage de prototypes sains. Il en est de même pour les données tests. Nous pourrons alors s'interroger sur les distances entre chaque nuage en défaut et le nuage sain. En admettant que ces distances soient les mêmes pour les prototypes et les données tests alors un simple recalage permettra de rapprocher ces données. Nous pouvons constater que cela n'est pas le cas dans les figures 3.8a et 3.8b. Par conséquent, il faut alors analyser les attributs et former un espace pour lequel ce comportement varie peu d'un défaut à l'autre.

générer les prototypes en charge.

### **3.3.2 Sélection d'attributs**

Sur la base de l'étude de choix d'attributs menés pour les prototypes en court-circuit, nous considérons ici également les 9 harmoniques : 50, 250, 350, 550, 650, 850, 950, 1750 et 1850 Hz.

La figure 3.9 correspond à une comparaison de la f.e.m. issue de la sonde dans les cas sain et en excentricité à vide. Contrairement aux courts-circuits, les harmoniques de fréquences 250, 350, 550 et 650 Hz ne sont pas très sensibles aux excentricités, tandis que les autres harmoniques de fréquences 850, 950, 1750 et 1850 Hz montrent une forte variation. Par conséquent, les attributs de fréquences  $50^7$ ,  $850$  et  $950$  Hz<sup>8</sup> sont conservés et forment l'espace d'attributs *F*ecc.

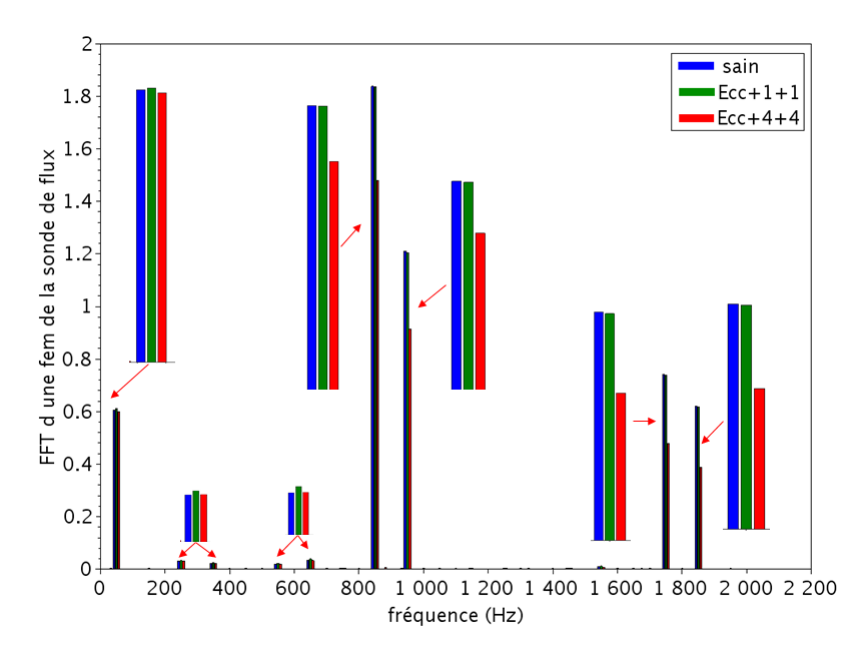

Figure 3.9 – Comparaison entre la f.e.m. issue de la sonde de flux dans les cas sain et en excentricité  $Ecc+1+1$  et  $Ecc+4+4$ .

La normalisation définie dans l'équation  $(3.2)$  est également appliquée aux attributs. Nous notons alors  $\overline{\mathbf{X}}_{\text{ecc}}^{l}$  et  $\mathbf{Z}_{\text{ecc}}^{l}$  les matrices de prototypes translatés selon l'équation (3.7) et de données tests normalisés dans l'espace 3D d'attributs  $\mathcal{F}_{\text{ecc}}$ .

Les prototypes et les données tests des matrices  $\overline{\mathbf{X}}_{\text{ecc}}^{\text{l}}$  et  $\mathbf{Z}_{\text{ecc}}^{\text{l}}$  sont représentés dans la figure 3.10 avec  $l =$  vide (voir figure 3.10a) et  $l = 12.5$  kW (voir figure 3.10b). Ces représentations conservent près de 98% de l'inertie du nuage de prototypes.

<sup>7.</sup> On garde la fréquence fondamentale pour conserver une certaine confiance dans la représentation des signaux.

<sup>8.</sup> Pour la même raison que les courts-circuits, les écarts importants entre les amplitudes de fréquences 1750 et 1850 Hz simulées et mesurées imposent de les supprimer.

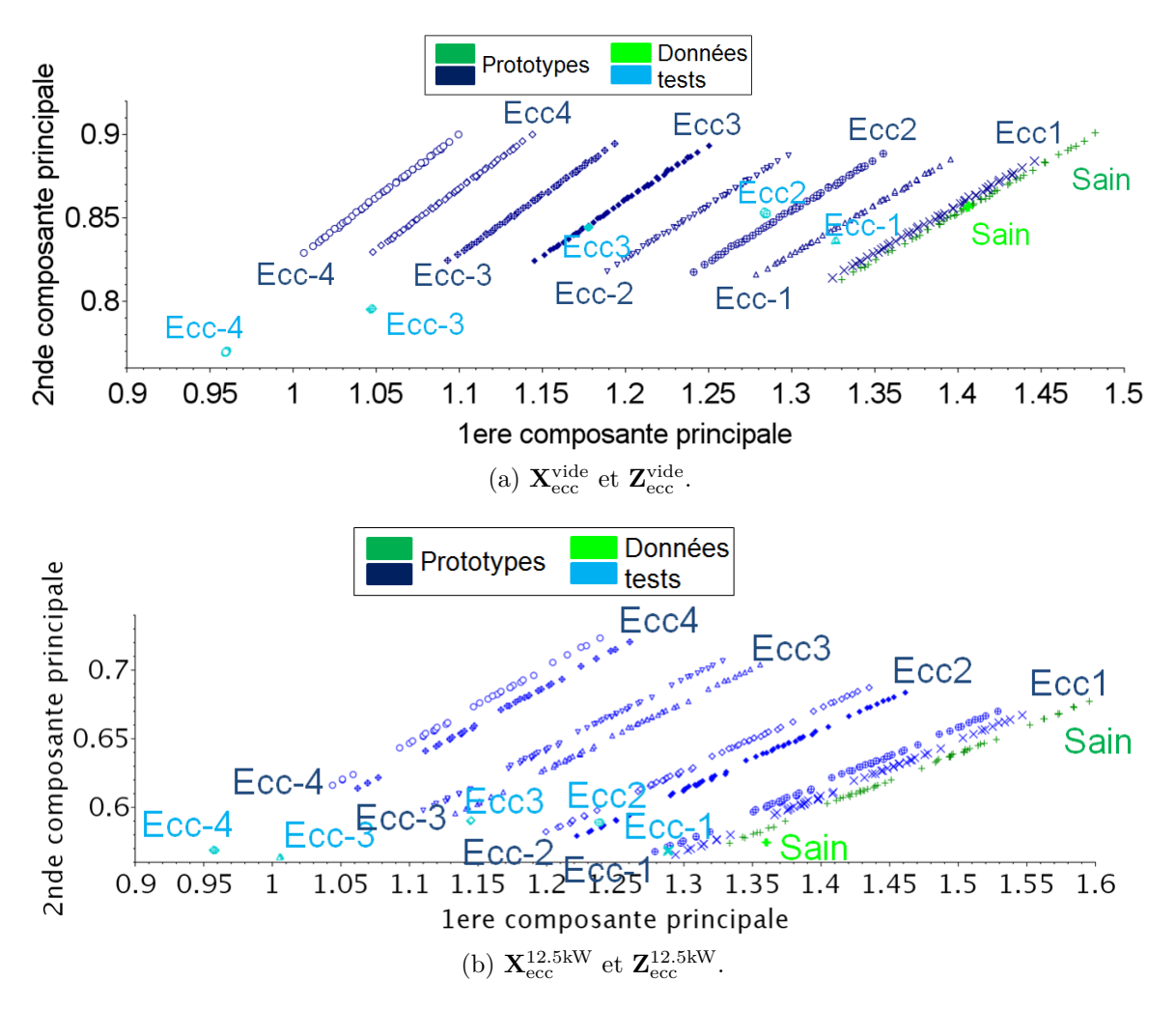

FIGURE  $3.10 - ACP$  sur les prototypes translatés en excentricité à vide dans l'espace d'attributs *Fecc*.

Dans cette figure, les nuages de prototypes ont des formes filaires très prononcées avec des axes principaux d'inertie pratiquement parallèles. Ces derniers tendent néanmoins vers le point  $(0,0)$  du repère orthonormé. La forme compacte des nuages de données tests est radicalement différente de celle des nuages de prototypes. Ces deux nuages se chevauchent sauf dans le cas des classes Ecc-3 et Ecc-4. En effet, plus le défaut est grave et plus les données tests s'éloignent du nuage des prototypes correspondants. Néanmoins, ces donn´ees tests sont tr`es proches de l'axe principal d'inertie du nuage de prototypes de même classe.

Sur la base de ces résultats, nous procédons, dans la suite, à la classification des données tests pour l'identification des excentricités statiques.

#### CHAPITRE 3. IDENTIFICATION DE DEFAUTS ´ Thèse de Alexandre Bacchus, Lille 1, 2016

| Classifieurs       | $k$ ppv |      |            | ADL  |            |            | Reg        | Moyennes |
|--------------------|---------|------|------------|------|------------|------------|------------|----------|
| Espace d'attributs |         | ACP  | <b>AFD</b> |      | <b>ACP</b> | <b>AFD</b> | <b>ACP</b> |          |
| Vide               | 83.3    | 83.3 | 82.7       | 83.3 | 83.3       | 81         | 83.3       | 82.9     |
| 12.5 kW            | 83.3    | 83.3 | 100        | 16.7 | 16.7       | 77.7       | 100        | 68.2     |
| 10 kVA             | 32      | 16.7 | 66.7       | 16.7 | 16.7       | 66.7       | 100        | 45.1     |
| 20 kVA             | 50      | 83   | 66.7       | 33.3 | 16.7       | 83.3       | 98.3       | 61.6     |
| $25$ kW            | 16.7    | 16.7 | 66.7       | 16.7 | 16.7       | 83.3       | 83.3       | 42.9     |
| Moyennes           | 53.1    | 56.6 | 76.5       | 33.3 | 30         | 78.4       | 93         | 60.4     |

TABLE 3.5 – Taux de classification des données tests (en %) en fonction de  $\overline{\mathbf{X}}_{exc}^l$ .

#### **3.3.3 Classification**

Les méthodes de classification utilisées dans le cas des courts-circuits sont adaptées à des nuages de prototypes de distribution gaussienne. La forme filaire des nuages associés aux excentricités nécessite de considérer une autre méthode de classification.

En traçant les droites de régression de chaque nuage de prototypes, l'espace est partitionné et des zones de décision assimilables à des seuils d'identification du défaut sont créées. Soit  $D_{\omega}$  la droite de régression du nuage de prototype associé à la classe  $\omega$ . Le classifieur est alors défini par :

$$
f^{reg}(\mathbf{z}) = \min_{\omega \in \mathcal{W}^{exc}} d(\mathbf{z}, D_{\omega})
$$
\n(3.8)

où **z** est une donnée test et  $d(\mathbf{z}, D_{\omega})$  correspond à la distance entre **z** et la droite  $D_{\omega}$ définie par :

$$
d\left(\mathbf{z},\,D_{\omega}\right) = \left\|\mathbf{z} - \Pi_{D_{\omega}}\left(\mathbf{z}\right)\right\|_{2} \tag{3.9}
$$

où  $\Pi_{D_{\omega}}(z)$  est la projection orthogonale de z sur la droite  $D_{\omega}$ 

Le tableau 3.5 est une synthèse des taux de données tests bien classifiées en considérant les *k*ppv, l'ADL et par droite de régression selon plusieurs espaces d'attributs.

Les meilleurs taux d'observations tests bien classifiés sont obtenus grâce à l'espace d'attributs construit par l'AFD pour les deux classifieurs *k*ppv et ADL avec des moyennes de 76.5% et 78.4%. La classification par régression apporte le meilleur taux de 93% justifiant l'utilisation de la méthode. <sup>9</sup> Il est à noter que 300 données tests (50 par classe) ont

<sup>9.</sup> Il est à noter que cette dernière méthode de classification n'est pas utilisée dans l'espace d'attributs formé par l'AFD. En effet, cette technique d'extraction d'attributs change la structure des nuages de prototypes en les compactant. Ainsi, la forme filaire n'est plus conservée et une classification selon l'axe de régression n'est alors pas adéquate. La classification par régression n'a pas été appliquée à l'espace original des attributs pour des raisons de temps. N´eanmoins, il serait int´eressant d'analyser ces r´esultats.

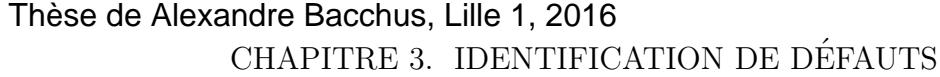

|         |           | <b>AFD</b> | ACP       |          |            |          |  |
|---------|-----------|------------|-----------|----------|------------|----------|--|
|         | $k$ ppv   |            | ADL       |          | Régression |          |  |
| Classes | Attendues | Obtenues   | Attendues | Obtenues | Attendues  | Obtenues |  |
| vide    | $Ecc-4$   | $Ecc-3$    | $Ecc-4$   | $Ecc-3$  | $Ecc-3$    | Ecc4     |  |
| 12.5kW  |           |            | $Ecc-4$   | Ecc4     |            |          |  |
|         |           |            | Ecc2      | $Ecc-2$  |            |          |  |
| 10kVA   | $Ecc-1$   | Sain       | Ecc2      | $Ecc-2$  |            |          |  |
| 20kVA   | $Ecc-4$   | $Ecc-3$    | $Ecc-1$   | Sain     |            |          |  |
|         | $Ecc-1$   | Sain       |           |          |            |          |  |
| 25kW    | $Ecc-4$   | Ecc4       | Sain      | Ecc1     | $Ecc-1$    | Ecc2     |  |
|         | $Ecc-1$   | Ecc1       |           |          |            |          |  |

TABLE 3.6 – Confusions de l'identification d'excentricités en considérant les *k*ppv (AFD), l'ADL (AFD) et la régression (ACP).

 $\acute{e}t\acute{e}$  utilisées pour la validation du classifieur. Par conséquent, un taux multiple de 16.7%  $(33.3\%, 66.7\%, \text{etc.})$  correspond à l'ensemble des données tests appartenant à une classe bien identifiée. Il est également à noter que la classification des données tests obtenues en considérant la maquette à vide présente de meilleurs taux de bonnes classification que dans le cas des autres charges. Ce même phénomène avait été observé dans l'identification des courts-circuits : la simulation de la machine en charge introduit de nouveaux paramètres ( $R$  et  $L$ ) conduisant à des imprécisions sont ajoutées aux valeurs simulées.

Les confusions de classification constatées par les 3 classifieurs donnant les meilleurs résultats sont présentés dans le Tableau 3.6. Un tiret "-" désigne qu'il n'y a pas de confusions dans ce cas. Par exemple, pour une charge de 12.5kW, les *k*-ppv couplés à l'AFD renvoie un taux de classification de 100%. La majorité des confusions concerne les données tests appartenant aux classes "Ecc-1" et "Ecc-4". En effet, les données tests portant le label "Ecc-4" ont été affectées aux classes "Ecc-3" et "Ecc4" (en plus d'"Ecc-4") tandis que les classes obtenues par classification des données tests de la classe "Ecc-1" sont "Sain", "Ecc1" et "Ecc2". Ce résultat se justifie par les proximités entre les nuages de points associés aux classes dont les épaisseurs d'entrefer au niveau de la sonde de flux sont similaires.

Deux taux de classification sont considérés : l'identification de défauts, comme présenté dans le tableau 3.5, et le diagnostic de défauts qui différencie la classe saine des défauts sans en chercher leur gravité. Le diagnostic automatique est considéré comme fiable quand il n'y a aucune confusion incluant la classe saine. Le tableau 3.6 montre que ce n'est pas le cas pour les deux classifieurs *k*ppv et l'ADL pour lesquels les données tests appartenant à la classe Ecc-1 sont diagnostiquées comme saines.

Néanmoins, la classification par régression, en plus d'assurer les meilleurs taux d'identification d'excentricités, fournit le bon diagnostic dans  $100\%$  des cas.

Par ailleurs, une technique supplémentaire est appliquée à l'identification d'excentricité (cf. Annexe B). Celle-ci a l'avantage d'être plus rapide en termes d'apprentissage et moins coûteuse en espace mémoire. Néanmoins, le taux de classification obtenu est un peu moins bon que la m´ethode standard puisqu'il atteint 83.3% peu importe la charge. Le taux de bons diagnostics est également de  $100\%$  des cas examinés.

### **3.4 Conclusion**

Ce chapitre était dédié à l'identification des courts-circuits entre spires rotoriques et des excentricités statiques au travers de méthodes de reconnaissance de formes. Le chapitre précédent avait montré qu'il était pertinent de séparer le problème en deux, en considérant ces deux types de défaut à la fois.

Plusieurs représentations des données ont mis en évidence qu'il est nécessaire de s´electionner ou de combiner certains attributs afin d'obtenir des nuages de prototypes séparés les uns des autres en fonction de leur classe respective et d'assurer la concordance entre les prototypes et les données tests de même classe. Le modèle numérique suivant imparfaitement le comportement de la machine, la différence entre les prototypes et les données est très marquée. La suppression d'un certain nombre d'attributs et une sélection par élimination des plus corrélés mènent à former deux espaces d'attributs propres à chaque type de défaut.

Des imperfections internes au rotor de la machine réelle sont constatées et une étape de recalage des données est alors nécessaire. Une translation des prototypes dans l'espace d'attributs respectifs a été considérée pour rapprocher les données tests des prototypes. Elle nécessite de disposer de mesures correspondant à l'état sain à vide de la machine qui est donc intégrée à l'apprentissage. Cette solution reste acceptable puisque cet état est supposé connu et mesurable lors de la mise en fonctionnement de la machine.

Finalement, plusieurs techniques de reconnaissance de formes sont appliquées aux donn´ees. Elles donnent un taux de classification de 79% en utilisant les *k*ppv dans l'espace d'attributs formé par l'ACP dans le cas des courts-circuits et  $93\%$  pour les excentricités en considérant la classification par régression dans un autre espace d'attributs également form´e par l'ACP. La plupart des confusions demeurent acceptables puisqu'elles ne mettent pas en cause la différenciation état sain/en défaut, assurant un bon diagnostic.

Jusqu'ici, nous avons montré que les défauts sont identifiables séparément. Il faut alors mettre en place une règle qui assigne un type de défaut à une donnée test avant d'identifier sa gravité. Le développement d'un outil d'identification automatique des défauts en fonctionnement nécessite de lever ces simplifications.

# **Chapitre 4**

# Identification des défauts d'une **machine en fonctionnement**

#### **Sommaire**

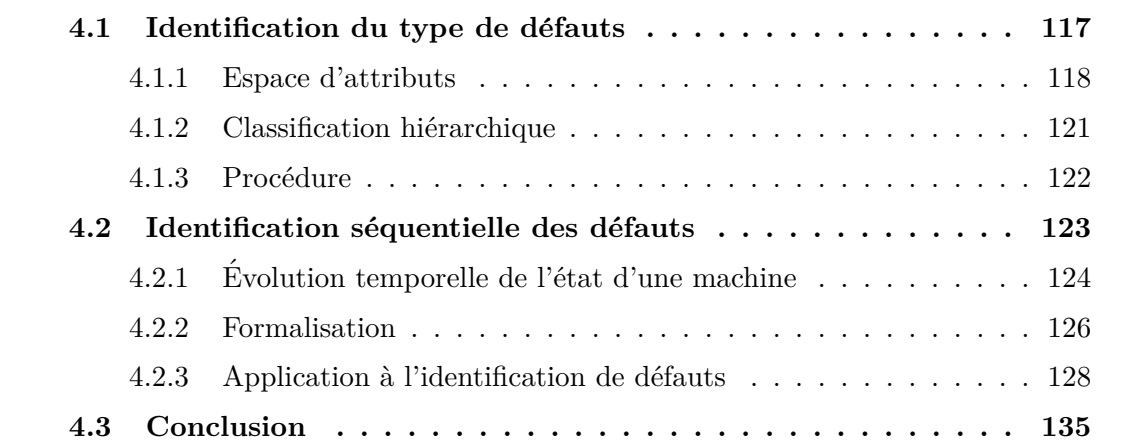
Le chapitre précédent est consacré à l'identification des courts-circuits et des excentricités en mettant en œuvre des méthodes de reconnaissance de formes dont l'ensemble d'apprentissage est form´e `a partir de la simulation, nous parlons alors de prototypes. Cette identification permet de caractériser la gravité et/ou la localisation de chaque défaut avec une erreur acceptable sur les défauts de faible gravité. Cette étude a été menée en considérant des matrices de prototypes propres à chaque type de défaut. Cela impose alors que la machine ne peut subir qu'un seul type de défaut parmi ceux étudiés ici. Cette hypothèse a été mise en place pour montrer la faisabilité de la méthodologie. N´eanmoins, dans le cas d'une machine en fonctionnement, nous n'avons aucun *a piori* sur le type de défaut qui affecte le rotor de la machine. Il est donc important de compléter ce travail en d´eterminant le type de d´efaut : courts-circuits entre spires rotoriques et excentricités statiques.

Les méthodes issues de la reconnaissance de formes ayant fait leurs preuves dans le chapitre précédent, nous continuerons à utiliser ce type d'approche dans cette partie. Par ailleurs, étant donné qu'un espace d'attributs a été construit pour chaque type de défaut, il paraît opportun de déterminer un espace d'attributs spécifique à chaque problème de classification. Ainsi, nous chercherons à établir une règle d'assignation d'une donnée test, observation construite `a partir d'une mesure, en fonction des prototypes, observations construites `a partir des sorties de simulations.

Enfin, afin d'améliorer les résultats obtenus dans le chapitre précédent, nous introduirons une connaissance supplémentaire sur le comportement du dispositif expérimental  $\acute{e}$ tablissant des relations entre les différentes classes. En effet, l'identification automatique des défauts étant menée sur la machine en fonctionnement à partir de sa mise en service, l'évolution de l'état courant de la machine à un état suivant suit *a priori* des lois inhérentes à sa structure. La méthodologie d'identification automatique de la machine en fonctionnement est alors contruite grâce à un automate à états finis qui prendra en compte l'évolution de l'état de la machine.

#### **4.1 Identification du type de défauts**

L'identification des courts-circuits, présentée dans la section 3.1, suppose que la classe de la donnée test représentant un état de la machine à surveiller appartienne `a l'ensemble *Wst* = *{*Sain*,* A1*,* A4*,* B2*,* B4*,* A1A4*,* A1B2*,* A1B4*,* A4B2*,* A4B4*,* B2B4*,* A1A4B2*,* A1A4B4*,* A1B2B4*,* A4B2B4*,* A1A4B2B4*}*.

Par analogie, l'identification d'une excentricité statique (voir section 3.3) impose que la classe de la donnée test corresponde à l'une des classes de l'ensemble  $W_{ecc}$  = *{*Sain*,* Ecc+1+1*,* Ecc-1-1*,* Ecc+2+2*,* Ecc-2-2*,* Ecc+3+3*,* Ecc-3-3*,* Ecc+4+4*,* Ecc-4-4*}*.

Nous dirons que  $\mathcal{W}^l_{st}$  et  $\mathcal{W}^l_{ecc}$  sont les ensembles des labels des classes de court-circuit et d'excentricité dont la charge est supposée *l*.

Néanmoins, seuls un certain nombre d'essais expérimentaux ont été menés concernant 10 défauts de courts-circuits définis dans l'ensemble  $\mathcal{W}_{st} = \{\text{Sain, A1, A4, B2, B4, A1A4},$ A4B4, B2B4, A1A4B4, A1B2B4, A1A4B2B4}; et 5 défauts d'excentricités statiques dans  $l'$ ensemble  $W_{\text{ecc}} = \{\text{Sain}, \text{ Ecc-1-1}, \text{Ecc+2+2}, \text{Ecc+3+3}, \text{Ecc-3-3}, \text{Ecc-4-4}\}.$ 

Afin de déterminer le type de défaut qui affecte la machine, il est nécessaire de définir une règle qui indique si une donnée test est saine, en excentricité ou en court-circuit. Nous nous proposons, dans cette section, d'automatiser cette décision en imposant que les deux types de défauts ne surviennent pas simultanément. Ainsi, la machine est soit saine, soit en excentricité soit en court-circuit.

Avant de décrire l'espace d'attributs que nous retenons, nous définissons la matrice  $\mathbf{H}^l \in \mathbb{R}^{card(\mathcal{W}^l) . card(\mathcal{P}) \times 80}$  (définie en section 2.5) des prototypes dans l'espace des 80 attributs pour la charge  $l \in \mathcal{L} = \{$ vide, 12.5kW, 10kVA, 25kW, 20kVA $\}$ . La matrice  $\mathbf{Y}^l \in \mathbb{R}^{m \times 80}$  est celle des données tests dans le même espace d'attributs avec  $\widetilde{m}$  $50\left(\text{card}\left(\widetilde{\mathcal{W}}_{st}\right) + \text{card}\left(\widetilde{\mathcal{W}}_{ecc}\right) - 1\right).$ 

#### **4.1.1 Espace d'attributs**

Le premier enjeu est de déterminer un espace d'attributs dans lequel les trois nuages de prototypes associés aux deux types de défauts et à la classe saine sont séparables les uns des autres. Cela revient alors à considérer un problème à 3 classes : saine/courtcircuit/excentricité. Une fois le type de défaut identifié, il sera possible de caractériser sa gravité ou sa localisation comme définie dans le chapitre précédent.

Par analogie avec le chapitre 3, nous nous proposons de projeter la matrice  $H^l$  dans un espace d'attributs qui discrimine les 3 classes sain/court-circuit/excentricité. Soit  $\overline{\mathcal{W}} = \{\text{Saine, st, ecc}\}\$  l'espace des labels des 3 classes avec st =  $\bigcup_{\omega \in \mathcal{W}_{st}\backslash\text{Sain}} \{\omega\}$  et ecc =  $\bigcup_{\omega \in V_{\text{sec}} \setminus \text{Sain}} {\omega} \{\omega\}.$  Considérons les espaces d'attributs définis dans le chapitre précédent, notés  $\mathcal{F}_{st}$  (cf. section 3.1.2) et  $\mathcal{F}_{ecc}$  (cf. section 3.3.2).

Soient les matrices  $\hat{\mathbf{H}}_{\mathcal{F}_{st}}^l \in \mathbb{R}^{card(\mathcal{W}^l).card(\mathcal{P})\times 4}$  et  $\hat{\mathbf{H}}_{\mathcal{F}_{ecc}}^l \in \mathbb{R}^{card(\mathcal{W}^l).card(\mathcal{P})\times 3}$  les matrices de prototypes obtenues en projetant  $\mathbf{H}^l$  dans les espaces d'attributs  $\mathcal{F}_{st}$  et  $\mathcal{F}_{ecc}$ . Il est à noter que ces matrices sont différentes des matrices  $\mathbf{H}^l_{st}$  et  $\mathbf{H}^l_{ecc}$ . En effet,  $\mathbf{H}^l_{st}$  contient les prototypes appartenant aux classes saine et en court-circuit alors que  $\hat{\mathbf{H}}^l_{\mathcal{F}_{st}}$  contient les prototypes associés aux classes saine, en court-circuit et en excentricité. Néanmoins, ces deux matrices sont définies dans l'espace des attributs  $\mathcal{F}_{st}$ . Il en est de même pour  $\hat{\mathbf{H}}_{\mathcal{F}_{ecc}}^{l}$  et  $\mathbf{H}_{ecc}^{l}$ .

Les attributs de ces matrices sont normalisés de la même manière que dans l'équation  $(3.2):$ 

$$
\left(\mathbf{X}_{\mathcal{F}_{st}}^l\right)_{*,j} = \frac{1}{h_{\mathcal{F}_{st},j}} \left(\hat{\mathbf{H}}_{\mathcal{F}_{st}}^l\right)_{*,j} \qquad \left(\mathbf{X}_{\mathcal{F}_{ecc}}^l\right)_{*,j} = \frac{1}{h_{\mathcal{F}_{ecc},j}} \left(\hat{\mathbf{H}}_{\mathcal{F}_{ecc}}^l\right)_{*,j} \tag{4.1}
$$

où  $X^l_{\mathcal{F}_{st}}$  et  $X^l_{\mathcal{F}_{ecc}}$  sont les matrices de prototypes calculées à partir de  $\hat{H}^l_{\mathcal{F}_{st}}$  et  $\hat{H}^l_{\mathcal{F}_{ecc}}$  pour lesquelles les attributs sont normalisés,  $h^l_{\mathcal{F}_{st},j}$  et  $h^l_{\mathcal{F}_{ecc},j}$  sont les coefficients de normalisation donnés par :

$$
h_{\mathcal{F}_{st,j}}^{l} = \max_{i=1..n} \left\{ \left( \hat{H}_{\mathcal{F}_{st}}^{l} \right)_{i,j} \right\} \quad h_{\mathcal{F}_{ecc,j}}^{l} = \max_{i=1..n} \left\{ \left( \hat{H}_{\mathcal{F}_{ecc}}^{l} \right)_{i,j} \right\} \tag{4.2}
$$

avec  $n = card(W)$ .*card*  $(P<sup>l</sup>)$  correspond au nombre de prototypes par classe pour la charge *l*.

Nous avons vu, dans la section 3.2.1, que les prototypes doivent être recalés en fonction du vecteur qui sépare les centres de gravité des nuages de prototypes et de données tests appartenant à la classe saine à vide (cf équation 3.7). Nous proposons alors d'appliquer ce même traitement aux matrices  $\mathbf{X}_{\mathcal{F}_{st}}^l$  et  $\mathbf{X}_{\mathcal{F}_{ecc}}^l$ :

$$
\left(\overline{X}_{\mathcal{F}_{st}}^l\right)_{i,*} = \left(X_{\mathcal{F}_{st}}^l\right)_{i,*} + u_{sain}^{vide} \qquad \left(\overline{X}_{\mathcal{F}_{ecc}}^l\right)_{i,*} = \left(X_{\mathcal{F}_{ecc}}^l\right)_{i,*} + u_{sain}^{vide} \qquad (4.3)
$$

où  $(\overline{X}_{\mathcal{F}_{st}}^l)_{i,*}$  et  $(\overline{X}_{\mathcal{F}_{ecc}}^l)_{i,*}$  sont des prototypes translatés et  $u_{sain}^{vide}$  est le vecteur formé par les centres de gravité des nuages de prototypes  $\mathbf{g}^{\text{vide}}_{\text{sain}}$  et de données tests  $\widetilde{\mathbf{g}}^{\text{vide}}_{\text{sain}}$  de la classe saine à vide. Il est défini par :

$$
u_{\text{sain}}^{\text{vide}} = \tilde{\mathbf{g}}_{\text{sain}}^{\text{vide}} - \mathbf{g}_{\text{sain}}^{\text{vide}} \tag{4.4}
$$

De la même manière, nous rappellons que  $\overline{\mathbf{X}}_{st}^{l}$  est la matrice de prototypes translatés formées à partir de la matrice  $\mathbf{H}^l_{st}$  dont les labels appartiennent à l'ensemble  $\mathcal{W}^l_{st}$  et dont l'espace d'attributs est  $\mathcal{F}_{st}$ .

Soient  $\mathbf{Z}_{\mathcal{F}_{ecc}}^l$  et  $\mathbf{Z}_{\mathcal{F}_{st}}^l$  les matrices de données tests dans les espaces d'attributs  $\mathcal{F}_{ecc}$  et  $\mathcal{F}_{st}$  dont les attributs sont normalisés en considérant les mêmes coefficients  $h_{st,j}^l$  et  $h_{ecc,j}^l$ définis dans l'équation  $(4.2)$ .

La Figure 4.1 correspond à deux représentations 2D-ACP formés à partir des matrices de prototypes  $\overline{\mathbf{X}}_{\mathcal{F}_{ecc}}^{l}$  (voir figure 4.1b) et  $\overline{\mathbf{X}}_{\mathcal{F}_{st}}^{l}$  (voir figure 4.1a) dont les données tests  $\mathbf{Z}_{\mathcal{F}_{ecc}}^l$  et  $\mathbf{Z}_{\mathcal{F}_{st}}^l$  sont projetées dans les 2 axes principaux. Ces représentations à 2 dimensions conservent plus de  $94\%$  de la dispersion des données.

La Figure 4.1a montre que les nuages de prototypes en court-circuit se répartissent

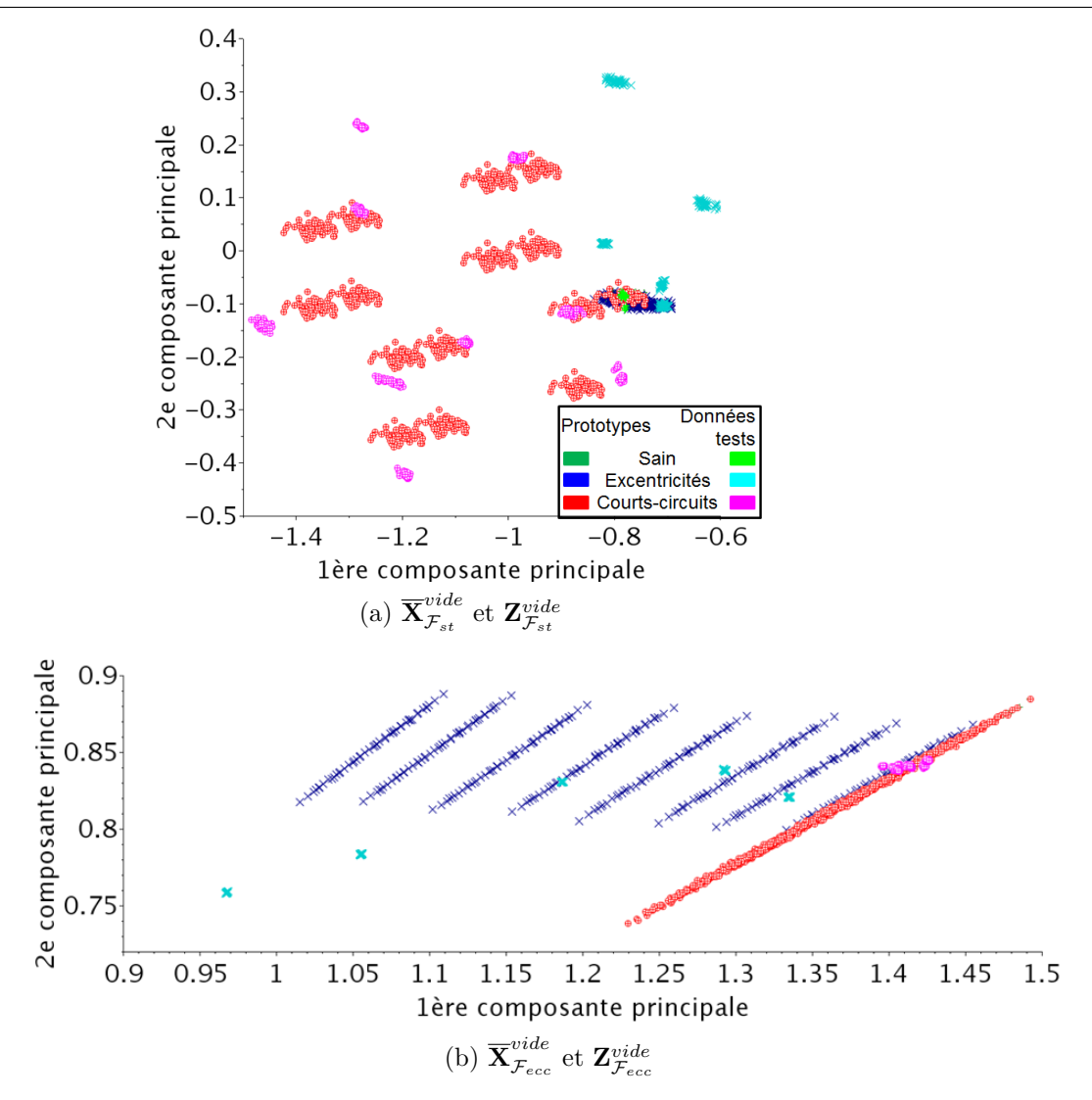

FIGURE 4.1 – ACP sur l'ensemble des prototypes dans les espaces d'attributs  $\mathcal{F}_{\rm st}$  et  $\mathcal{F}_{\rm ecc}$ avec  $l =$  vide.

dans l'espace et sont bien séparés les uns des autres (comme observé dans la section 3.1). Les nuages de prototypes en excentricité forment, quant à eux, un amas de points autour du nuage associé à la classe saine. Les données tests relatives aux excentricités sont très proches des nuages de prototypes associés aux courts-circuits, ce qui induit qu'un grand nombre de données tests correspondant à des excentricités seraient assignées à des classes de court-circuits. Par conséquent, cet espace d'attributs ne peut être utilisé pour différencier les deux types de défauts.

De la même manière, dans l'espace d'attributs  $\mathcal{F}_{\text{ecc}}$ , les nuages de prototypes en excentricité de la figure 4.1b se différencient bien les uns des autres, tandis que les prototypes associés aux courts-circuits sont très proches de ceux associés à la classe saine.

Contrairement à la représentation dans  $\mathcal{F}_{st}$ , les données tests correspondant aux courts-circuits se concentrent également autour du nuage de la classe saine. Nous retrouvons alors non plus un problème à 3 classes mais à 2 classes : l'une correspond aux excentricités, l'autre à une maxi-classe contenant le cas sain et les courts-circuits. Il est à noter que le nuage de prototypes associés à  $Ecc+1+1$  est très proche du nuage correspondant à la classe saine (cf. figure  $3.10a$ ), ce qui peut engendrer des erreurs de classification entre ces 2 classes.

#### **4.1.2 Classification hiérarchique**

Cette classification hiérarchique va d'abord décider si la donnée test doit être assignée à l'une des classes d'excentricités, ou à l'une des autres classes indifférenciées.

#### **Etape 1 - excentricité versus ensemble des autres classes**

Afin de mettre en place la règle d'assignation d'une donnée test **z**, nous nous proposons de définir l'ensemble des labels des classes recherchées. Soit l'ensemble des classes  $\overline{\mathcal{W}}_{ecc}$ défini par :

$$
\overline{\mathcal{W}}_{ecc} = \{\Omega_0, \text{ Ecc-1-1}, \text{Ecc+2+2}, \text{Ecc-2-2}, \text{Ecc+3+3}, \text{Ecc-3-3}, \text{Ecc+4+4}, \text{Ecc-4-4}\} (4.5)
$$

où  $\Omega_0 = \bigcup_{\omega \in \mathcal{W}_{st}} \omega$  est un nouveau label qui se réfère à l'union des classes saine et en court-circuit définies dans l'espace  $\mathcal{W}_{st}$ . Les labels des prototypes de la matrice  $\overline{\mathbf{X}}_{\mathcal{F}_{ecc}}^l$ appartiennent à l'ensemble  $\overline{\mathcal{W}}_{ecc}$ .

Soit  $f_{\overline{X}_{\mathcal{F}_{\text{ecc}}}^l}(\mathbf{z})$  la règle d'affectation de la donnée test  $\mathbf{z}$  selon les prototypes définis dans  $\overline{X}_{\mathcal{F}_{\text{ecc}}}^l$  pour la charge *l*. Au vu des résultats mis en avant dans le tableau 3.5, nous avons choisi de construire la règle  $f_{\overline{X}_{\text{Fecc}}^l}(\mathbf{z})$  à partir de la classification par régression :

$$
f_{\overline{\mathbf{X}}_{\mathcal{F}_{\text{ecc}}^{l}}^{l}}\left(\mathbf{z}\right) = \min_{\omega \in \widetilde{\mathcal{W}}_{ecc}} d\left(\mathbf{z}, D_{\omega}^{l}\right)
$$
(4.6)

où  $d\left(\mathbf{z}, D_{\omega}^{l}\right)$ ) est la distance dans l'espace  $\mathcal{F}_{ecc}$  entre la donnée test et sa projection orthogonale sur la droite de régression, notée  $D^l_\omega$ , du nuage de prototypes de la classe  $\omega$ de l'ensemble  $\overline{\mathcal{W}}_{ecc}$  définie par l'équation (3.9).

#### **Etape 2 - courts-circuits versus classe saine ´**

Quand la donnée test est assignée à la classe  $\Omega_0$  qui résulte de l'union de la classe saine et des différentes classes de court-circuit, il est nécessaire d'affiner la décision.

Pour décider si une donnée test doit être assignée soit à la classe saine, soit à une des classes de court-circuit, nous nous appuyons sur la démarche présentée dans la section 3.1.

En outre, nous rappellons que la matrice des prototypes normalisés et translatés dans l'espace d'attributs  $\mathcal{F}_{st}$  appartenant à l'ensemble des labels de classes  $\mathcal{W}_{st}$  est notée  $\overline{\mathbf{X}}_{st}^{l}$ pour une charge *l*. Soit  $f_{\overline{X}_{st}^l}(\mathbf{z})$  la règle opérant dans l'espace d'attributs  $\mathcal{F}_{st}$  et affectant une classe à la donnée test **z** selon les prototypes  $\overline{X}_{st}^l$  dont les classes appartiennent à l'ensemble  $\mathcal{W}_{st}$ . Elle correspond à la méthode qui donne les meilleurs résultats dans le tableau 3.3, *i.e.* les *k*ppv dans l'espace d'attributs formé par les 2 principaux axes construits grâce à l'ACP appliquée à l'espace d'attributs  $\mathcal{F}_{st}$ .

#### 4.1.3 Procédure

La classification d'une donnée test **z** est réalisée en plusieurs temps :

- une classification en considérant la fonction  $f_{\overline{X}_{\text{Fecc}}^l}$  dont les labels des classes sont définis dans l'ensemble  $\overline{\mathcal{W}}_{ecc}$ . Si le résultat est une classe d'excentricité, alors le type de défaut et sa gravité seront identifiés.
- Dans le cas où le résultat est la classe  $\Omega_0$ , il faut assigner une classe parmi l'ensemble  $\mathcal{W}_{st}$  à la donnée test au travers de la règle  $f_{\overline{\mathbf{X}}^l_{st}}$ .

En utilisant cette technique, 100% des données tests sont assignées au bon type de défaut Sain/court-circuit/excentricités en utilisant les classifieurs  $f_{\overline{X}_{\text{F}\text{ecc}}^l}$  et  $f_{\overline{X}_{\text{st}}^l}$ . L'identification du type de défaut par cette classification hiérarchique fournit alors d'excellents résultats grâce à l'exploitation d'un espace d'attributs spécifique à chaque étape.

Nous avons ainsi vu que les défauts et leur gravité peuvent être identifiés par notre approche qui se décompose en 4 étapes consécutives (voir Figure  $4.2$ ) :

- extraction des mesures et formation de la donn´ee test `a partir de la f.e.m. de la sonde de flux,
- $-$  identification du type de défaut,
- $-$  identification de sa gravité.

La charge *l* associée à la donnée test est supposée connue puisqu'elle peut être calculée `a partir des courants et tensions statoriques. A partir de cette charge, nous pouvons former les matrices d'apprentissage des 2 sous-problèmes de classification.

123

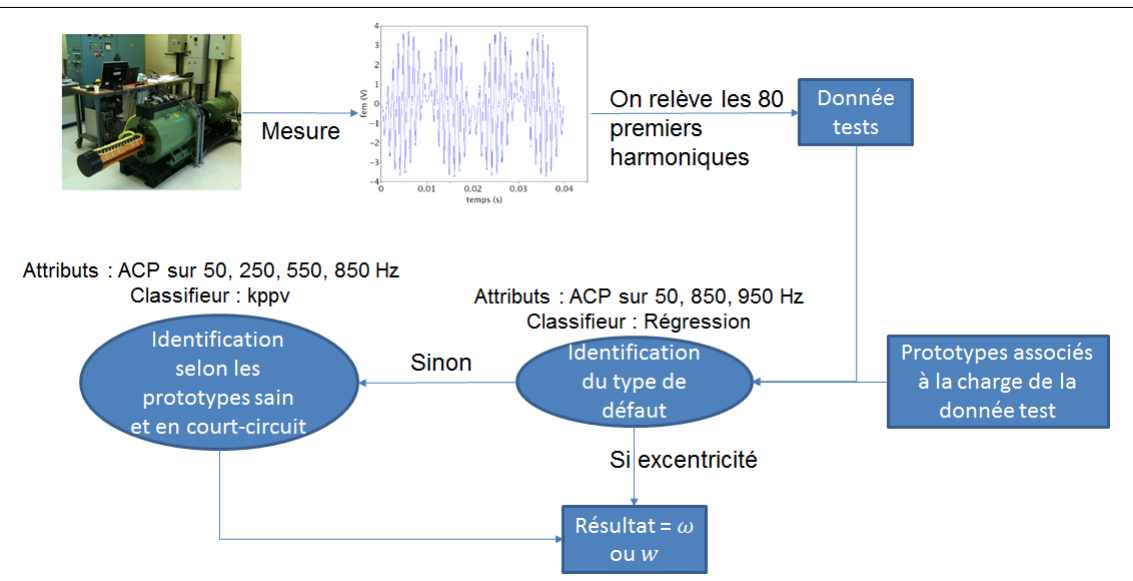

Figure 4.2 – Processus d'identification d'un alternateur.

Nous avons vu que l'identification du type de défaut fournissent un taux d'observations tests correctement classifiées de 100%.

La performance de l'identification de la gravité du défaut correspond aux meilleurs taux de classiciation des tableaux 3.3 et 3.5 : 79% et 93%. Le diagnostic en fonctionnement  $\ell$ tant presque opérationnel  $\ell$ , nous nous proposons d'améliorer ces résultats en considérant les relations physiques qui existent entre les classes de défauts.

## **4.2** Identification séquentielle des défauts

Le but in fine de ce travail est de développer une méthodologie d'identification des défauts de turboalternateurs qui pourra potentiellement être appliquée aux machines en exploitation et utilisée sur les sites de production.

L'identification étant menée sur une machine en fonctionnement, certaines mesures seront prélevées à intervalle de temps régulier (ou non) et envoyées à un dispositif intégrant les règles de décision développées dans ce manuscrit. L'état de la machine est suivi dans le temps. Cet état peut être pris en compte pour l'identification des défauts. Nous nous proposons de considérer cette évolution au travers d'un Automate d'États Finis (FSA -Finite State Automaton).

<sup>1.</sup> Il faudrait encore définir des règles de décision pour les combinaisons des deux types de défauts mais nous ne le ferons pas dans ce manuscrit.

#### **4.2.1 Evolution temporelle de l'état d'une machine**

Considérons, dans un premier temps, les classes Sain et A1. Quand une machine est diagnostiquée avec un défaut A1, alors il est impossible qu'elle puisse être diagnostiqué ensuite comme étant saine. En effet, il est rare qu'une machine en défaut se répare toute seule, sans maintenance et arrêt de tranche. Il peut alors s'agir d'une nouvelle mise en service, à ce moment les pré-traitements tels que la translation des nuages de prototypes selon les nouvelles données tests saines et à vide définie par l'équation  $(3.7)$  seront à refaire.

Ainsi, si la machine est diagnostiquée avec un défaut de type A1, alors les prototypes appartenant à la classe Saine peuvent être exclus de l'espace d'apprentissage. Il en est de même pour ceux associés aux classes ne comportant pas le défaut  $A1<sup>2</sup>$ . De fait, le courtcircuit A1 ne pouvant disparaître, la machine présentant ce défaut pourra éventuellement être affectée à la classe A1A4, mais pas à la classe A4 seule.

Par ailleurs, au début de son fonctionnement, un alternateur est considéré comme sain malgré la présence d'éventuelles imperfections. Si le défaut A1A4 affecte le rotor, alors il est possible que le défaut A1 ou A4 soit apparu avant la combinaison des deux.

Il existe donc des règles d'évolution qui permettent de cibler les classes candidates `a l'identification des d´efauts. Nous nous proposons donc de construire un graphe d'´etat orienté qui suit l'évolution temporelle de l'état de fonctionnement de la machine, sous la forme d'un automate à états finis. La Figure 4.3 illustre les règles d'évolution entre les classes de courts-circuits. En considérant toutes les classes définies dans les ensembles  $W_{\text{ecc}}$  et  $W_{\text{st}}$  l'automate complet est beaucoup plus complexe.

Ainsi, l'hypothèse sur l'état sain d'une mesure prélevée lors de la mise en service de la machine est retrouvée. L'espace d'identification des courts-circuits correspond à l'espace des prototypes appartenant aux classes Sain/A1/A4/B2/B4.

Si l'évolution des courts-circuits est de nature discrète, ce n'est pas le cas des excentricités. Nous cherchons à quantifier la gravité locale du défaut, la variation d'épaisseur d'entrefer au niveau de la sonde de flux. Par conséquent, l'identification par le FSA est beaucoup plus simple que pour les courts-circuits, puisque les prototypes ne peuvent appartenir qu'à  $3$  classes, comme nous pouvons le remarquer sur la figure  $4.4$ . En effet, l'ensemble des classes candidates sera toujours l'état de fonctionnement précédent et les deux excentricités dont les gravités locales encadrent celle de l'état précédent.

Par exemple, si l'état précédent était  $Ecc+2+2$  alors les prototypes considérés appartiennent aux classes :  $Ecc-1-1/Ecc+2+2/Ecc-2-2$ . Par ailleurs, il est à noter que les

<sup>2.</sup> Attention, les classes A1, B1, C1 et D1 sont équivalentes étant donné que la f.e.m. issue de la sonde est étudiée dans le domaine fréquentiel. Par contre, A1A4 est bien différent de B1A4.

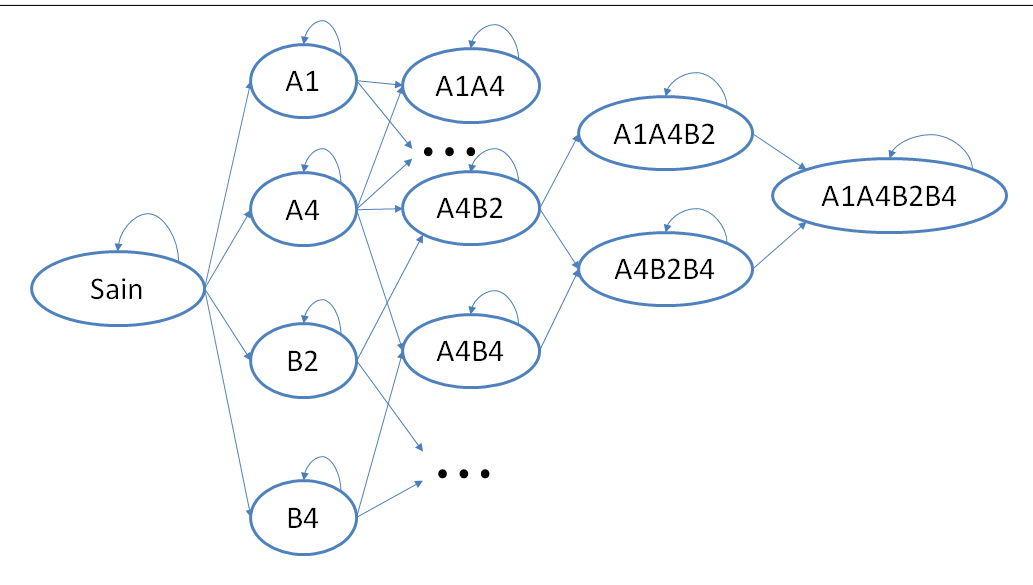

FIGURE 4.3 – Sous-automate de l'évolution temporelle de l'état de fonctionnement de la machine en fonction des classes de courts-circuits.

arcs entre les classes de courts-circuits sont unidirectionnels puisque ce type de défaut ne peut se réparer de lui-même alors que les arcs entre les classes d'excentricités sont bi-directionnels. Cela se justifie par le fait que le rotor peut se déplacer dans toutes les directions. Ainsi, un rotor décalé peut, en théorie, revenir à sa position initiale.

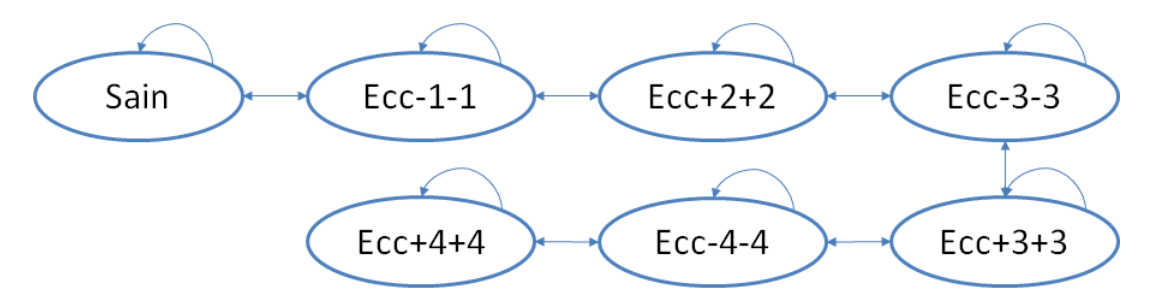

FIGURE 4.4 – Automate complet de l'évolution temporelle de l'état de fonctionnement de la machine en fonction des classes d'excentricités.

En outre, en considérant l'ensemble des combinaisons des deux types de défauts, l'automate complet est beaucoup plus complexe et difficile à représenter. Ainsi, à chaque instant, de nouveaux courts-circuits ou un déplacement du rotor peuvent survenir. Par conséquent, l'identification du type de défaut, telle que définie dans la section précédente, doit être menée à chaque acquisition de mesures. Néanmoins, dans nos travaux, nous avons fait l'hypothèse que la machine ne peut pas présenter la combinaison des deux types de défauts. Nous nous proposons alors de nous focaliser sur le cas où l'état précédent de la machine était le cas sain. Nous donnons dans la figure 4.5 le sous-automate associé à la classe saine en considérant les défauts qui peuvent survenir à la machine qui intègre 4

classes de court-circuit et une excentricité.

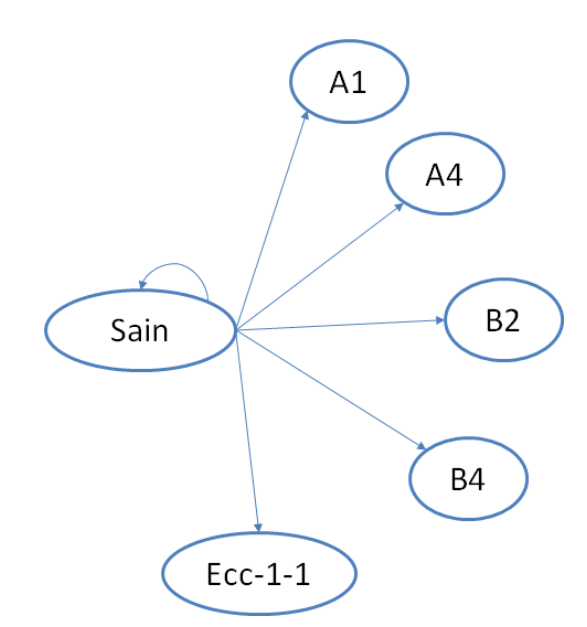

FIGURE  $4.5$  – Sous-automate associé à l'état sain de la machine.

L'avantage principal d'une telle méthode d'identification de défauts réside dans le temps de calcul en ligne. En effet, en réduisant le nombre de classes candidates pour une donnée test à analyser et pour un état précédent de la machine, le nombre de prototypes est réduit. Par conséquent, la réponse du dispositif est plus rapide. Par ailleurs, cette approche prend en compte l'évolution de l'état de fonctionnement de la machine ce qui n''etait pas le cas dans les précédents chapitres. En effet, toutes les classes constituaient la matrice des prototypes. Ainsi, nous nous attendons à augmenter les taux de bonne classification des techniques développées dans le chapitre 3, à savoir 79% pour l'identification de courts-circuits (cf. tableau 3.5) et  $93\%$  pour les excentricités (cf. tableau 3.5), conséquence de la suppression des prototypes des classes non candidates.

#### **4.2.2 Formalisation**

Soit *G* un graphe orienté tel que  $G = (\mathcal{N}, \mathcal{T})$  où  $\mathcal{N}$  est l'ensemble des nœuds correspondant aux états de fonctionnement de la machine et  $\mathcal T$  l'ensemble des arcs orientés qui lient deux nœuds tel que  $\mathcal{T} = \{T_{\omega,w}, \text{ la transition entre le neud } \omega \text{ et } w\}$ .  $\mathcal{T}$  définit une matrice telle que :

$$
T_{\omega,w} = \begin{cases} 1 & \text{si la transition entre le nœud } \omega \text{ et } w \text{ est possible} \\ 0 & \text{ sinon} \end{cases} \tag{4.7}
$$

© 2016 Tous droits réservés. doc.univ-lille1.fr

127

Il est à noter que chaque nœud est doté d'un arc auto-orienté (orienté sur lui-même), i.e.  $\mathcal{T}_{\omega,\omega}$   $\forall \omega \in \mathcal{W}$ . En effet, à chaque instant, la condition de la machine peut ne pas avoir changée, ce qui sera souvent le cas (voir les arcs auto-orientés des figures  $4.3$  et  $4.4$ ).

Soit  $\mathcal{N}\left(\omega^l\right) = \left\{w^l, T_{\omega^l, w^l} = 1\right\}$  l'ensemble de tous les nœuds possibles  $w$  destinataire d'un arc sachant que  $\omega$  est son origine et *l* la charge. Cet ensemble correspond aux classes candidates induites par l'état précédent  $\omega$  dont la charge est *l*. La matrice  $\overline{\mathbf{X}}^l(\omega)$ est composée des prototypes appartenant aux classes définies dans l'ensemble  $\mathcal{N}\left(\omega^{l}\right)$ . À partir de cette matrice, nous extrayons alors les sous-matrices  $\overline{X}_{st}^l(\omega_t)$  associées aux prototypes appartenant aux classes saine et en court-circuit dans  $\mathcal{F}_{st}$ ,  $\overline{\mathbf{X}}^l_{ecc}\left(\omega_t\right)$  contenant les prototypes appartenant aux classes saine et en excentricité dans  $\mathcal{F}_{ecc}$ , et  $\mathbf{X}_{\mathcal{F}_{ecc}}^l(\omega_t)$ contenant les prototypes appartenant aux classes saine, en excentricité et en court-circuit dans  $\mathcal{F}_{ecc}$ . Ces matrices dépendent de l'état précédent  $\omega_t$  et les classes des prototypes sont définies dans  $\mathcal{N}(\omega^l)$ .

Soit  $\omega_t \in \mathcal{W}$  l'état de fonctionnement de la machine déduit de  $\mathbf{z}_t$ , la donnée test correspondant à la mesure acquise à l'instant *t*. Ainsi, nous définissons la fonction d'assignation  $g_{\overline{\mathbf{X}}^l(\omega_t)}(\mathbf{z}_{t+1})$  d'une donnée test sachant que la matrice des prototypes est  $\overline{\mathbf{X}}^l(\omega_t)$ . Nous avons alors écrire que  $\omega_{t+1} = g_{\overline{\mathbf{X}}^l(\omega_t)}(\mathbf{z}_{t+1})$ . Cette fonction *g* dépend donc de la matrice des prototypes induite par le défaut  $\omega_t$ . Si  $\omega_t =$  Sain, alors il faut tester si la donnée test  $z_{t+1}$  est une excentricité avec la fonction  $f_{\overline{X}_{\text{Fecc}}^l(\text{Sain})}$ . Si ce n'est pas le cas alors nous considérerons la fonction  $f_{\overline{X}_{st}^l(\text{Sain})}$  pour identifier la classe à partir de l'espace d'attributs  $\mathcal{F}_{st}$ . Il est à noter que les matrices  $\overline{\mathbf{X}}_{\mathcal{F}_{\text{ecc}}}^l(\omega_t)$  et  $\overline{\mathbf{X}}_{st}^l(\omega_t)$  sont extraites de  $\overline{\mathbf{X}}^l(\omega_t)$ . Nous avons alors :

$$
g_{\overline{\mathbf{x}}^{l}(\omega_{t})}(\mathbf{z}_{t+1}) = \begin{cases} \begin{cases} f_{\overline{\mathbf{x}}^{l}_{\mathcal{F}_{\text{ecc}}(\text{Sain})}}(\mathbf{z}_{t}) & \text{si } f_{\overline{\mathbf{x}}^{l}_{\mathcal{F}_{\text{ecc}}(\text{Sain})}}(\mathbf{z}_{t}) = \text{Ecc-1-1} \\ f_{\overline{\mathbf{x}}^{l}_{st}(\text{Sain})}(\mathbf{z}_{t}) & \text{sinon} \end{cases} & \text{si } \omega_{t} \in \mathcal{W}_{\text{ecc}} \setminus \{\text{Sain}\} \\ \begin{cases} f_{\overline{\mathbf{x}}^{l}_{\text{ecc}}(\omega_{t})}(\mathbf{z}_{t+1}) & \text{si } \omega_{t} \in \mathcal{W}_{\text{ecc}} \setminus \{\text{Sain}\} \\ f_{\overline{\mathbf{x}}^{l}_{st}(\omega_{t})}(\mathbf{z}_{t+1}) & \text{si } \omega_{t} \in \mathcal{W}_{st} \setminus \{\text{Sain}\} \end{cases} & \text{si } \omega_{t} \neq \text{Sain} \end{cases}
$$
(4.8)

Au temps  $t = 0$  à vide, la machine est supposée saine (i.e.  $\omega_0 =$  Sain) et à  $t = 1$ des mesures sont extraites de la machine. En suivant la figure 4.3 et utilisant la notation définie,  $\mathcal{N}\left(\mathrm{Sain}^{\mathrm{vide}}\right) = \left\{\mathrm{Sain}^{\mathrm{vide}}, \ \mathrm{Ecc\text{-}1\text{-}1}^{\mathrm{vide}}, \ \mathrm{A1}^{\mathrm{vide}}, \ \mathrm{A4}^{\mathrm{vide}}, \ \mathrm{B2}^{\mathrm{vide}}, \ \mathrm{B4}^{\mathrm{vide}}\right\}$ . Les matrices  $\overline{\mathbf{X}}_{st}^{\text{vide}}(\omega_t) \in \mathbb{R}^{294 \times 4}$  et  $\overline{\mathbf{X}}_{\text{F}_{ecc}}^{\text{vide}}(\omega_t) \in \mathbb{R}^{294 \times 3}$  (294 = 6 × 49, 6 étant le nombre de classes et 49 le nombre de prototypes par classe à vide) sont extraites de la matrice  $\overline{\mathbf{X}}^{\text{vide}}(\omega_t)$ .

Le but est alors de trouver le résultat de la fonction  $g_{\overline{\mathbf{x}}^{\text{vide}}(\mathbf{S}_2|\mathbf{x})}(\mathbf{z}_1)$ , la classe de  $\mathbf{z}_1$ .

|         | Scénario 1 |        |  |  |  |  |  |
|---------|------------|--------|--|--|--|--|--|
| temps   | défauts    | charge |  |  |  |  |  |
| $t_{0}$ | Sain       | vide   |  |  |  |  |  |
| $t_1$   | A1         | vide   |  |  |  |  |  |
| $t_2$   | A1         | 12.5kW |  |  |  |  |  |
| $t_3$   | A1A4       | 12.5kW |  |  |  |  |  |
| $t_{4}$ | A1A4B4     | 25kW   |  |  |  |  |  |

TABLE 4.1 – Exemple d'un scénario de vie de la machine.

D'après l'équation (4.8), nous devons d'abord tester la fonction  $f_{\overline{X}_{\text{F}_{\text{ecc}}}^l(Sain)}(z_1)$ . Si le résultat de cette fonction correspond à la classe Ecc-1-1, alors elle correspond à la classe de **z**1. Sinon, nous supposons que la classe de **z**<sup>1</sup> peut ˆetre soit un court-circuit "simple" soit sain, et nous utilisons la fonction  $f_{\overline{X}_{st}^l(Sain)}(z_1)$ .

L'identification d'un défaut en sachant que la machine était saine à l'état précédent est donc un cas particulier qui demande de tester le type de défaut Ecc-1-1 vs sain/A1/A4/ B2/B4. Dans le cas où l'identification du type de défaut renvoie Ecc-1-1, alors les prototypes considérés dans les instants futur appartiendront aux classes  $\sin/Ecc$ -1-1/Ecc22. Dans l'autre cas, ces prototypes appartiendront aux classes saine ou en court-circuit selon la classe identifiée.

#### **4.2.3 Application `a l'identification de d´efauts**

Afin de mieux appréhender ce type de diagnostic, nous nous proposons de mettre en avant un scénario d'évolution de la machine et de procéder à une classification étape par étape. Le tableau 4.1 donne les détails de ce scénario ne concernant que des courtscircuits.

D'après les études menées dans ce manuscrit :

- l'identification de l'excentricité est également effectuée par la méthode de régression appliquée à l'espace d'attributs  $\mathcal{F}_{ecc}$  induit par la règle d'assignation  $f_{\overline{X}_{\mathcal{F}_{ecc}}^l(\omega_t)}$  si l'état précédent  $\omega_t$  était sain,  $f_{\overline{\mathbf{X}}^l_{ecc}(\omega_t)}$  sinon.
- l'identification du défaut de court-circuit est menée grâce à la règle  $f_{\overline{\mathbf{X}}_{st}^l(\omega_t)}$  au travers de l'espace d'attributs *Fst*.

En théorie, l'identification du type de défaut est nécessaire à chaque instant étant donné que la machine peut souffrir d'un court-circuit et d'une excentricité. Néanmoins, cette étape est inutile puisque nous ne considérons pas la combinaison de ces deux types de défauts. Ainsi, si la machine est affectée par un défaut de court-circuit alors on ne recherchera plus si elle a une excentricité. Par ailleurs, quand l'état précédent de la machine

est sain, alors elle peut voir l'apparition d'un des deux types de défauts. Par conséquent, il faut tester, dans un premier temps, le type de défauts dans l'espace d'attributs des excentricités. Si le résultat correspond à la maxi-classe sain/court-circuits, alors il faut tester, dans un second temps, la gravité du court-circuit. Afin de simplifier la présentation de ce scénario, seule l'identification de la gravité du défaut est représentée, i.e. l'étape dont la matrice des prototypes dépend de l'état précédent.

La Figure 4.6 contient 4 représentations 2D-ACP calculées à partir de la matrice des prototypes associés à chaque étape  $t_i$  du scénario du tableau 4.1. Dans cette figure, un graphe permet de se situer dans l'automate complet dont l'état de fonctionnement rose correspond à la classe supposée de la donnée test censée être extraite de la machine en temps réel. L'état précédent est marqué par une couleur verte tandis que les états candidats sont en rouge (hors état précédent).

Le temps  $t_0$  n'est pas mis en valeur dans la figure 4.6 étant donné qu'il n'y a aucune identification de défaut à faire. En effet, la machine est considérée comme saine et sert de référence pour construire la translation des prototypes par l'équation 3.7. Au temps  $t_0$ ,  $\omega_{t_0} =$  Sain<sup>vide</sup>, alors au temps  $t_1$ , nous cherchons  $f_{\overline{X}_{st}^{\text{vide}}(\text{Sain})}(\mathbf{z}_1)$ . La matrice des prototypes  $\overline{X}_{st}^{\text{vide}}$  (Sain) est formée à partir de l'ensemble :  $\mathcal{N}$  (Sain<sup>vide</sup>) =  $\{\sin^{vide}$ , Ecc-1-1<sup>vide</sup>, A1<sup>vide</sup>, A4<sup>vide</sup>, B2<sup>vide</sup>, B4<sup>vide</sup>}. En appliquant la méthode des *k*ppv dans l'espace des attributs formé par l'ACP, la donnée test est correctement associée à la classe A1 (voir Figure 4.6a). Au temps  $t_2$ , l'état précédent correspond à  $\omega_{t_1} = A1^{\text{vide}}$  et  $\text{mass} \, \text{therefore} \, f_{\hat{X}_{st}^{12.5\text{kW}}(\text{A1})} \left( \mathbf{z}_{2} \right) \text{avec } \mathcal{N} \left( \text{A1}^{12.5\text{kW}} \right) = \left\{ \text{A1A}^{12.5\text{kW}}, \, \, \text{A1B2}^{12.5\text{kW}}, \, \text{A1B4}^{12.5\text{kW}} \right\}.$ 

La figure 4.6b révèle que la donnée test  $z_2$  est assignée à la classe A1, qui correspond à la classe attendue (cf. 5e ligne du tableau 4.1). En examinant les instants  $t_3$  et  $t_4$  du scénario 1 présentés dans les figures 4.6c et 4.6d, nous constatons que la donnée test est assignée à la classe attendue.

Etant donné le nombre de défauts et de charges, il existe un très grand nombre de scénarios possibles. La détermination du type de défauts étant effectuée correctement dans tous les cas, nous les négligeons pour évaluer les performances atteintes par notre m´ethode. Le Tableau 4.2 correspond aux taux de classification en utilisant les *k*ppv dans l'espace d'attributs formé par l'ACP et avec *l* = 12.5kW. Un taux est caractérisé par un  $\acute{e}$ tat pr $\acute{e}$ c $\acute{e}$ dent de la machine noté  $\omega_{t-1}$  et un état recherché  $\omega_t$ . Par exemple le premier taux de  $100\%$  correspond à la classification des données tests supposées appartenir à la classe saine au temps  $t$  en sachant que, au temps  $t-1$ , la machine a été identifiée comme  $étant \, saine.$ 

Il est à noter que beaucoup de cases du tableau 4.2 sont marquées par un "-". Par exemple, il est impossible que la machine soit saine au temps t en sachant qu'elle était

130

CHAPITRE 4. IDENTIFICATION DES DEFAUTS D'UNE MACHINE EN ´ FONCTIONNEMENT Thèse de Alexandre Bacchus, Lille 1, 2016

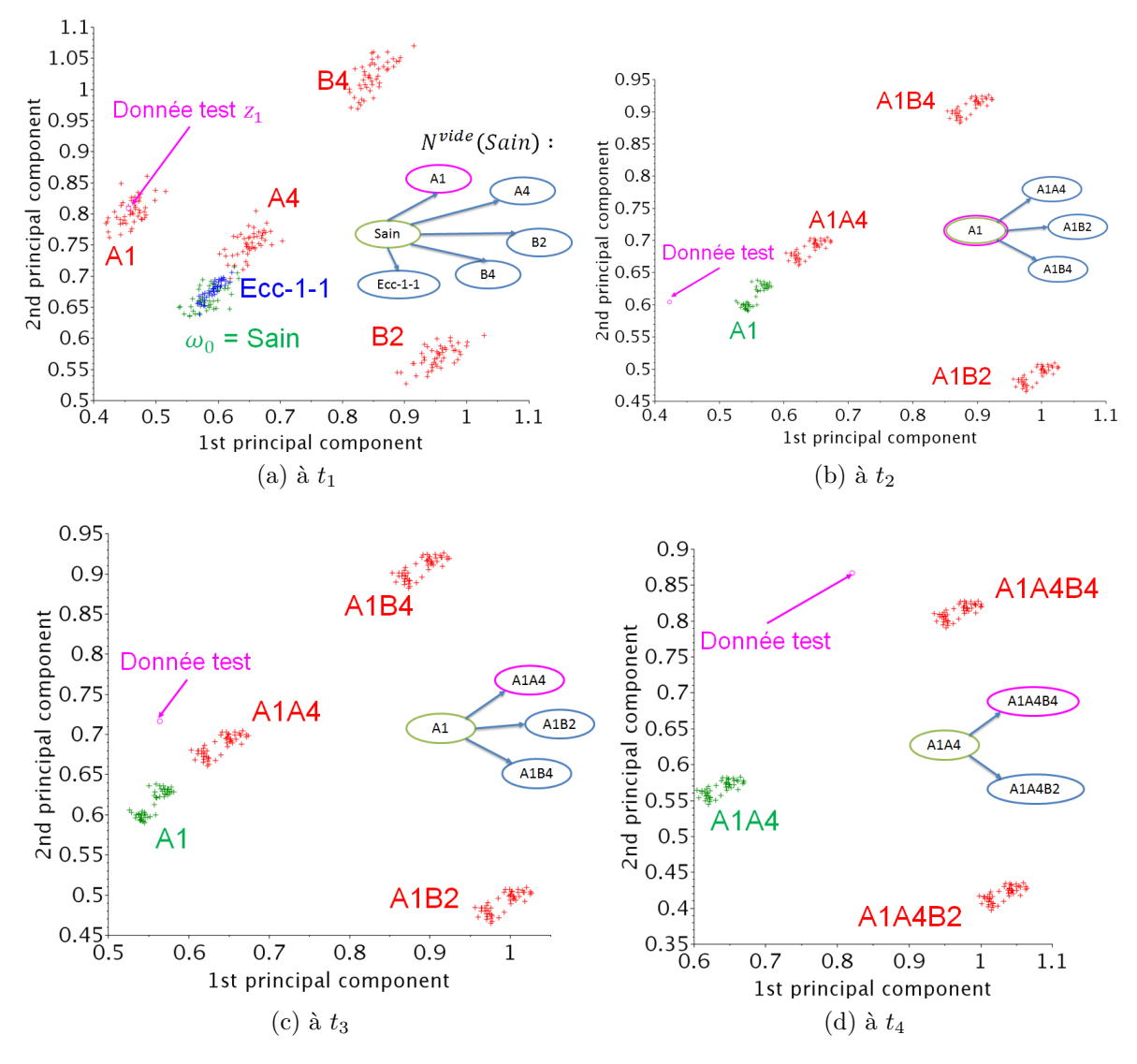

FIGURE 4.6 – ACP sur les prototypes candidat à chaque temps  $t_i$  du scénario.

en défaut aux temps précédents. Quels que soient les états attendus et précédents, le taux de classification est soit de  $100\%$  ou  $0\%$ . Cela signifie qu'en réduisant la dimension de la matrice des prototypes, les nuages de prototypes sont bien séparés les uns des autres et ainsi, toutes les données tests associées à une classe sont soit correctement classifiées soit mal classifiées. Seules les données tests appartenant à 5 classes n'ont pas été correctement assignées parmi les 31 cas possibles. En effet, les données tests supposées appartenir à  $A4B4$  ont été affectées à la classe  $A1B4$  ou  $A1A4B4$ . La confusion porte alors sur les classes A1 et A4, comportant le même nombre de spires en court-circuit dans 2 encoches différentes. Par ailleurs, les données tests appartenant à la classe A1A4B4 ont été assignées à la classe A1B4. Enfin les données tests associées à A1B2B4 ont été assignées à la classe  $A4B2B4$ . Encore une fois, une confusion entre les classes A1 et A4 est retrouvée.

Nous pouvons alors en déduire la même conclusion que pour l'identification présentée dans le chapitre précédemment : les principales confusions concernent les classes avec de faibles taux de gravité. Néanmoins, l'identification du défaut à 12.5kW grâce à l'automate à états finis améliore le taux de bonnes classifications qui passe de 72% dans le chapitre pr´ec´edent `a 86% ici (cf. le taux obtenu en combinant les *k*ppv et l'ACP `a 12.5kW du tableau 3.3).

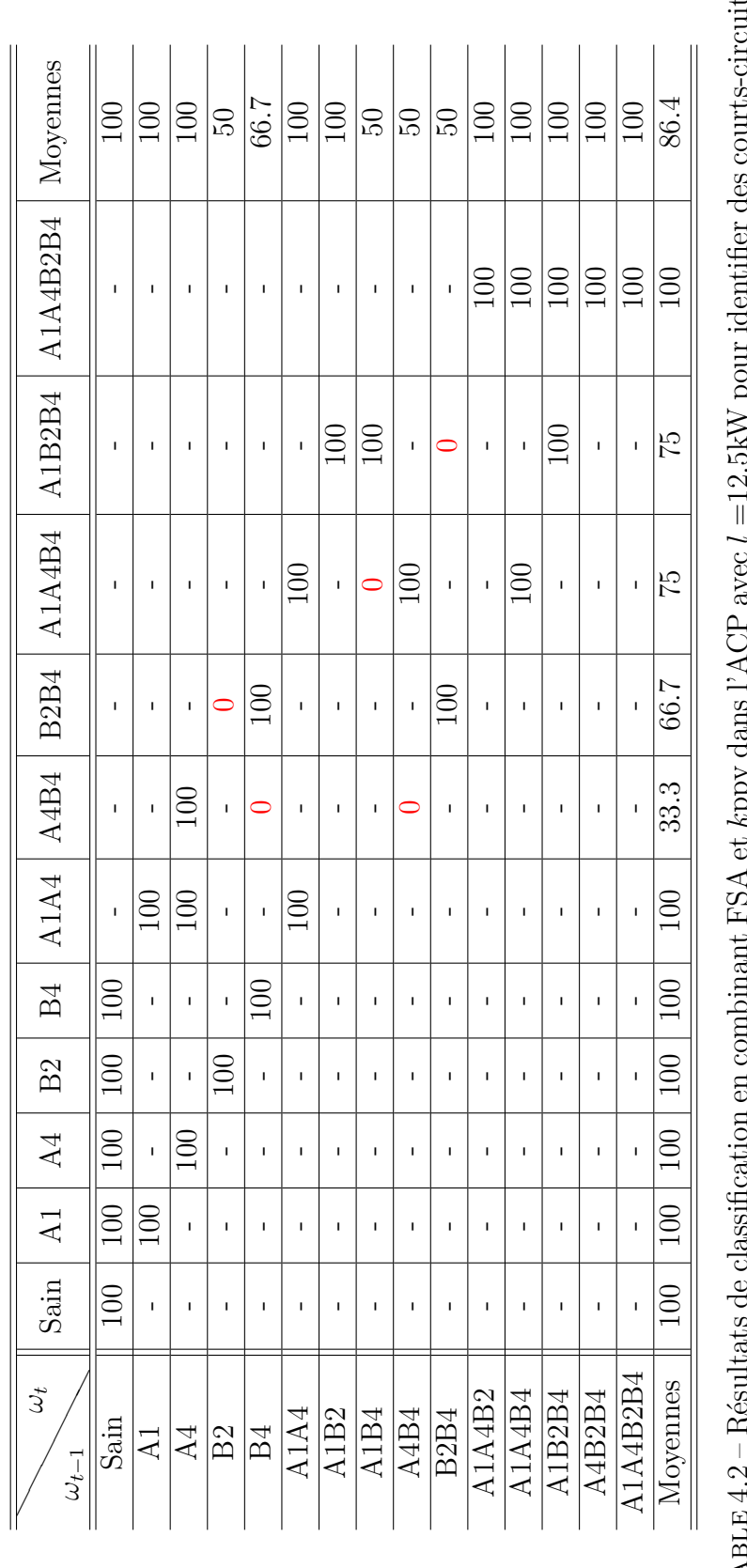

# $\dot{\Omega}$ *k*ppv dans l'ACP avec *l* =12.5kW pour identifier des courts-circuits.  $\mathbf{r}$  $\Xi$ TABLE 4.2 – Résultats de classification en combinant FSA et  $\Gamma\!A$

© 2016 Tous droits réservés. doc.univ-lille1.fr

CHAPITRE 4. IDENTIFICATION DES DÉFAUTS D'UNE MACHINE EN FONCTIONNEMENT Thèse de Alexandre Bacchus, Lille 1, 2016

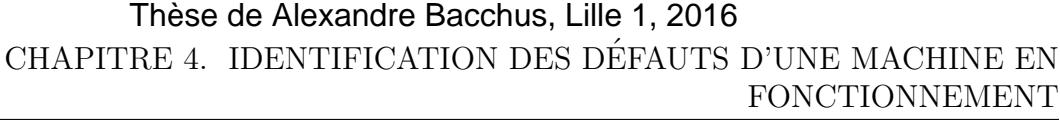

| Classifieur            | $k$ ppv |            |            | ADL  |      |            |          |
|------------------------|---------|------------|------------|------|------|------------|----------|
| Extraction d'attributs |         | <b>ACP</b> | <b>AFD</b> |      | ACP  | <b>AFD</b> | Moyennes |
| vide                   | 97.7    | 97.7       | 96.3       | 97.7 | 97.8 | 97.1       | 97.4     |
| 12.5kW                 | 89.7    | 86.4       | 91.7       | 87.9 | 84.8 | 89.4       | 88.2     |
| 10kVA                  | 89.9    | 90.1       | 83.4       | 95   | 94.4 | 83.8       | 89.4     |
| 20kVA                  | 89      | 87.5       | 91.7       | 87.7 | 83.8 | 91.2       | 88.5     |
| 25kW                   | 89.4    | 84.3       | 89.4       | 89.4 | 84.8 | 89.4       | 87.8     |
| Moyennes               | 91.1    | 89.1       | 90.4       | 91.5 | 89.1 | 90.2       | 90.3     |

TABLE 4.3 – Résultats de classification en combinant FSA et plusieurs méthodes de classification pour identifier des courts-circuits.

A l'image du tableau 3.3, le Tableau 4.3 est une synthèse des résultats de classification obtenus en combinant les *k*ppv et l'ADL avec les 3 espaces d'attributs originels, induits par l'ACP et l'AFD. Chaque taux exprim´e dans ce tableau correspond au taux moyen du tableau 4.2. Les taux des tableaux 3.3 et 4.3 n'ont pas été calculés de la même manière, mais ils caractérisent tous les deux les techniques de diagnostic employées. En effet, les taux du tableau 3.3 sont calculés directement à partir des résultats de classification de l'ensemble des données tests de même classe pour une charge fixée, alors que chaque taux du tableau 4.2 correspond `a la moyenne des taux de classification obtenus selon la classe de l'instant précédent. Ainsi, d'après le tableau 4.2, le taux de classification correcte atteint  $86.4\%$  pour la charge  $12.5$ kW, quel que soit la classe de l'instant précédent.

La première chose à remarquer concerne l'amélioration des résultats de classification obtenus dans le tableau 3.3 en utilisant la technique FSA. En effet, le taux moyen est passé de 77.4% à 90.3% montrant ainsi qu'en réduisant la matrice de prototypes et en formant des problèmes de classification locaux, certaines confusions sont évitées et nous améliorons ainsi le diagnostic. De plus, il est à noter que toutes les cellules du tableau 4.3 sont supérieures à celles du tableau 3.3.

Par ailleurs, le tableau 3.3 avait montré que le taux de bonne classification des excentricités varie entre 76.3 et 79% induisant un taux stable en fonction de la méthode de classification. Ce même constat peut être fait ici puisque les taux moyens de chaque technique varient entre 85.9 et 88.2%. Ce dernier résultat étant obtenu en considérant l'espace d'attributs induit par l'AFD peu importe la règle de décision.

L'application du FSA à l'identification d'excentricités est beaucoup plus simple. En effet, nous avons vu dans la figure 3.10a que les nuages de prototypes associés à ce défaut s'éloignent de la classe saine dans une direction en fonction la gravité du défaut. Ainsi pour chaque donnée test, il existe au plus trois excentricités possibles : l'état précédent et les deux excentricités qui l'entourent en terme de gravité.

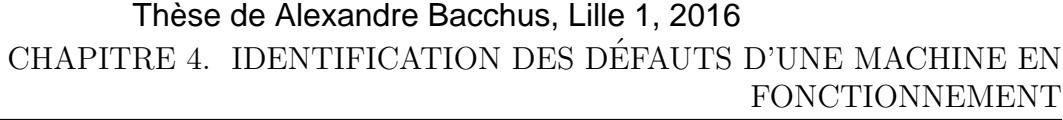

| Classifieurs           | $k$ ppv |            | $\mathrm{ADL}$ |      |            | Reg        |            |          |
|------------------------|---------|------------|----------------|------|------------|------------|------------|----------|
| Extraction d'attributs |         | <b>ACP</b> | ${\rm AFD}$    |      | <b>ACP</b> | <b>AFD</b> | <b>ACP</b> | Moyennes |
| vide                   | 87.5    | 87.5       | 81.2           | 87.5 | 87.5       | 81.2       | 81.2       | 84.8     |
| 12.5kW                 | 47      | 47.2       | 100            | 41.7 | 41.7       | 95         | 100        | 67.5     |
| 10kVA                  | 43.9    | 41.7       | 84.8           | 41.7 | 41.7       | 77.1       | 81.2       | 58.9     |
| 20kVA                  | 77.1    | 70.8       | 70.8           | 45.8 | 50         | 77.1       | 54.2       | 63.7     |
| 25kW                   | 41.7    | 41.7       | 70.8           | 41.7 | 41.7       | 93.7       | 100        | 61.6     |
| Moyennes               | 59.4    | 57.8       | 81.5           | 51.7 | 52.5       | 84.8       | 83.3       | 67.3     |

TABLE 4.4 – Résultats de classification en combinant FSA et plusieurs méthodes de classification pour identifier des excentricités.

De la même manière que pour l'identification de courts-circuits, le Tableau 4.4 est une synthèse des taux de données tests saine et en excentricité, dont la classe a bien  $\acute{e}t\acute{e}$  identifiée. Ces taux sont obtenus en combinant le FSA et les différentes méthodes utilisées dans le tableau 3.5. Chacun d'entre eux est calculé à partir du taux moyen des différents scénarios possibles.

Globalement, l'identification d'excentricités est meilleure que le tableau 3.5 fourni par les méthodes de classification analysant l'ensemble des prototypes des excentricités. En effet, la moyenne de tous les taux est de  $67.3\%$  contre  $60.4\%$ . Les FSA améliorent  $25$ taux de bonne classification du tableau 3.5 sur un total de 35. Les plus forts taux sont atteints en considérant la base d'attributs induite par l'AFD avec les deux méthodes de classification et la régression. Ce résultat avait déjà été observé précédemment, ce qui confirme que ces m´ethodes constituent les meilleurs choix. Cela s'explique par la structure filaire des nuages de prototypes associé à chaque classe. Toutefois, le FSA ne permet pas d'atteindre le meilleur taux obtenu dans le tableau 3.5. En effet, la régression permettait d'obtenir 93% de bonne identification, quel que soit la charge, alors que le FSA n'atteint que 83.3%.

Grâce à l'approche s'appuyant sur les FSA, les risques de confusion sont limités, puisque 3 classes seulement sont prises en compte pour la d´ecision d'assignation. Ainsi les erreurs de classification présentées ici concernent des variations d'épaisseur d'entrefer inférieures à 8% de la valeur idéale (cf Tableau 2.2). Il en ressort que l'ADL appliquée aux données dans l'espace d'attributs  $\mathcal{F}_{st}$  donne les meilleurs résultats pour l'identification des courts-circuits tandis que la régression dans l'espace d'attributs est formé en appliquant une ACP aux données définies dans l'espace d'attributs  $\mathcal{F}_{ecc}$  est la méthode la plus fiable pour identifier les excentricités.

### **4.3 Conclusion**

La méthodologie de diagnostic d'un turboalternateur a été détaillée dans ce chapitre. Dans un premier temps, notre stratégie de diagnostic consiste à identifier le type de défaut au travers d'une règle de décision. Pour ce faire, nous avons mis en place une succession de 2 classifieurs binaires, chacun étant chargé de distinguer l'état sain d'un des 2 types de défauts. En utilisant cette stratégie,  $100\%$  des données tests ont été assignées au bon type de défaut. Nous avons pu observer que les données tests associées aux classes de courtscircuits sont très proches des prototypes correspondant à la classe saine dans l'espace des attributs  $\mathcal{F}_{ecc}$ . Néanmoins, ces données ne sont pas parfaitement confondues. Cela implique que la méthode ne permet pas de distinguer dans tous les cas, la classe saine, d'une excentricité de faible gravité.

Ensuite, en introduisant une connaissance *a priori* sur l'évolution de l'état courant de la machine, une méthodologie d'identification de défaut par automate à états finis a été développée. Cela permet non seulement de réduire les temps de calcul par la réduction du nombre de prototypes, mais également d'améliorer les performances de l'identification de défaut en réduisant les risques de confusion. Les taux de bonne reconnaissance atteignent alors des valeurs de  $91.5\%$  pour les courts-circuits et  $83.3\%$  pour les excentricités.

Actuellement, si un court-circuit a été détecté alors nous supposons que la machine ne peut pas être affectée par une excentricité. La limite de la méthodologie de diagnostic réside dans la non prise en compte de combinaisons éventuelles de défauts. Cela induit une étape supplémentaire à chaque pas de temps du diagnostic par FSA. Ainsi, le type de défaut devra être déterminé après la génération des prototypes associés à des défauts combinés.

## **Conclusion Générale**

#### **4.4 Synth`ese**

Tout au long de ce travail de thèse, nous avons développé une méthode d'identification de courts-circuits et d'excentricités statiques d'un turboalternateur. Cette identification est non seulement capable de détecter le type de défaut qui modifie l'état de fonctionnement de la machine mais également d'identifier sa gravité et/ou sa localisation. Pour mener cette identification, nous avons choisi d'analyser la force électromotrice issue d'une sonde de flux positionnée dans l'entrefer de la machine. De précédents travaux menés par Iamamura [29] avaient montré qu'il était possible de détecter ces défauts en se basant sur l'analyse de ce signal. En approfondissant ces travaux, nous avons choisi de développer des méthodes de reconnaissance de formes pour identifier les défauts. Chaque défaut est assimilé à une classe et l'identification de défauts revient à utiliser des méthodes de classification supervisée.

Ces méthodes, basées sur un apprentissage supervisé, nécessitent de former une base d'échantillons des défauts, i.e. la matrice composée de prototypes. Les travaux de Biet avaient montré [17] qu'il n'est pas aisé de générer le vaste éventail de défauts à détecter pour former la matrice des prototypes à partir de telles mesures. Par conséquent, des simulations ont été lancées en considérant un modèle numérique de la machine. Ces simulations sont assurées par l'approximation de la solution des équations de Maxwell à l'aide de la méthode des éléments finis, une technique issue de l'analyse numérique utilisée pour résoudre des équations aux dérivées partielles.

Afin de mettre à l'épreuve la méthodologie développée, nous avons choisi d'étudier une maquette de turboalternateur qui permet non seulement de réaliser des défauts selon des configurations maîtrisées, mais également de former une base de mesures délivrées par une sonde de flux qui l'équipe. En comparant les tensions et courants statoriques (grandeurs globales) mesurés et simulés, à vide et en charge, nous avons pu valider le modèle numérique.

Pour valider les grandeurs locales fournies par le simulateur, nous avons calculé les

137

´ecarts entre les f.e.m. induites dans les spires de la sonde de flux mesur´ee et simul´ee. Cette comparaison a révélé une importante différence entre les deux signaux. Afin d'atteindre de bons résultats de classification, il faut que le modèle numérique soit au plus proche de la maquette. Ainsi, ces imperfections doivent être prises en compte. Dans cette thèse, ces imperfections ont été considérées en translatant les prototypes selon les centres de gravité des nuages de prototypes et de données tests à vide.

Pour déterminer les attributs caractérisant les prototypes, nous avons mené une étude de sensibilité des sorties de simulation en fonction des deux types de défauts. Cette étude a montré que chaque type de défaut provoque des variations de l'amplitude de certains harmoniques. Si dans les travaux précédents, ces harmoniques permettaient de fixer les seuils de la détection de défauts, ils ont ici été utilisés comme des attributs caractérisant les données manipulées par les méthodes de reconnaissance de formes.

Un très grand nombre de simulations ont alors été menées de manière à former la matrice des prototypes qui sert de référence à l'identification des défauts. En effet, la classification supervisée consiste à comparer une mesure, appelée donnée test, par rapport aux prototypes formés par les simulations dans le même espace d'attributs.

Les imprécisions concernant les valeurs de certains paramètres d'entrée de simulation tels que le courant d'excitation, la vitesse de rotation, la résistance et l'inductance de charge, nous ont poussé à générer des prototypes pour des intervalles de valeurs de ces paramètres.

Au vu de la complexité en temps de calcul et du nombre de simulations, nous avons choisi de ne pas prendre en compte la non linéarité des matériaux ferromagnétiques qui composent le rotor et le stator de la machine. En considérant un faible courant d'excitation, cette hypothèse demeure acceptable.

Les attributs initiaux correspondent aux 80 premiers harmoniques extraits de la transformée de Fourier appliquée à la f.e.m. de la sonde de flux (ceux dont les fréquences sont inférieures à 2kHz). Une première représentation de la matrice des prototypes ainsi formée a révélé la présence d'un grand nombre de zones de confusions, i.e. de chevauchements entre les nuages de prototypes associés aux classes. Nous avons alors pris la décision de séparer les prototypes en fonction des charges simulées, ainsi que des deux types de défauts.

La difficulté consiste alors à former un sous-espace d'attributs propre à chacun des deux types de défauts présentant un fort pouvoir discriminant sur les nuages de prototypes, tout en assurant la superposition entre ces nuages et ceux des données tests de même classe. Après une sélection d'attributs basée sur les amplitudes des harmoniques correspondants, les corrélations inter-attributs et leur normalisation, 4 attributs parmi les 80 initiaux ont été retenus pour identifier les courts-circuits et 3 pour les excentricités statiques.

Par la suite, plusieurs méthodes de classification supervisée, couplées à des techniques d'extraction d'attributs, ont été appliquées aux données. Les performances de ces méthodes ont été évaluées en fonction des taux de données tests assignées à la bonne classe. Il s'est avéré qu'un peu moins d'une donnée test sur deux n'était pas correctement assignée. Ce faible taux de bonne classification s'explique par les écarts observés entre les signaux simulés et mesurés et assimilés à des imperfections. Ces écarts semblant constants quel que soit les nuages de données, ils correspondent à des imperfections internes à la machine et présentes dès la mise en fonctionnement. Pour combler ces écarts, les prototypes ont été recalés en fonction de la distance qui sépare les centres des nuages de prototypes et de données tests appartenant à la classe saine à vide.

Les données tests, issues de mesures, ne sont pas relevés pendant l'apprentissage. Néanmoins, il est possible de prélever un jeu de mesures lors de la mise en fonctionnement de la machine. Ainsi, quelle que soit son état lors de la mise en fonctionnement, la machine est considérée comme saine et ses mesures servent de référence au recalage des prototypes. Notons que si la fabrication ou l'assemblage du turboalternateur induit de réelles imperfections, le diagnostic développé ici ne sera pas capable de les détecter.

En appliquant une nouvelle fois les techniques de classification et d'extraction d'attributs aux données recalées, il a été observé de bien meilleurs taux de classification et un diagnostic (différentiation entre les classes saine et en défaut peu importe la gravité) dans  $100\%$  des cas pour les deux types de défauts. Nous avons affiné notre étude en tentant d'identifier la gravité de chaque défaut. Les confusions de classification portent, dans le cas de l'identification des courts-circuits, sur les données tests dont les classes sont associées à des défauts de faible gravité. Ainsi, une donnée test supposée appartenir à une classe d'un défaut de courts-circuits sur un faible nombre de spires est diagnostiqué à tort comme étant un autre défaut de faible gravité. Il est à noter que toutes les méthodes de reconnaissance de formes implantées renvoient des taux similaires. En ce qui concerne les excentricités, les résultats ont montré que la classification par régression fournit les meilleurs taux de classification au vu de la forme filaire des nuages de prototypes.

Ces résultats montrent que l'identification de défauts fourni des résultats prometteurs malgré les quelques confusions de classification. Néanmoins, pour l'identification de courtcircuits nous avons supposé qu'une donnée test ne peut correspondre qu'à une des classes en court-circuit plus le cas sain. Quand le diagnostic est effectué sur une machine en exploitation, nous n'avons aucun *a priori* sur ces défauts potentiels. Par conséquent, nous avons établi une règle qui permet de déterminer le type de défaut qui caractérise la donnée test. Elle consiste à opérer une classification hiérarchique permettant d'identifier dans un premier temps les excentricités, puis les courts-circuits. Cette technique a été soumise aux données et donne d'excellents résultats puisque toutes les données tests ont ´et´e assign´ees au bon type de d´efaut. Une des limites de l'approche d´evelopp´ee ici est que nous avons fait l'hypothèse que la machine ne peut subir qu'une excentricité ou alors qu'un court-circuit, mais pas l'un et l'autre.

Enfin, nous avons proposé d'aller plus loin dans la performance du diagnostic proposé en introduisant une connaissance physique basée sur l'évolution de l'état de fonctionnement de la machine dans la règle de décision. En effet, il existe des relations entre les défauts qui permettent de réduire le nombre de classes candidates, et donc la dimension de la matrice des prototypes. Afin de formaliser ces relations, un automate à états finis a été mis en place et une étude sur un grand nombre de scénarios possibles a été menée. Cette approche a amélioré tous les résultats de la classification des données tests en court-circuit en supprimant certaines zones de confusion en même temps que certains prototypes. Pour ce qui est des excentricités, les résultats globaux ont été améliorés même si quelques confusions restent à explorer.

En conclusion, la méthodologie développée a été validée expérimentalement grâce aux mesures obtenues sur la maquette. Nous nous proposons alors de préciser les limites de la démarche en y ajoutant des éléments de développement qui pourraient constituer la poursuite à court terme des travaux.

#### **4.5 Limites et Perspectives**

Nous avons vu qu'il existe un écart important entre les f.e.m. simulée et mesurée issues de la sonde de flux. Il met en avant la présence d'imperfections internes à la machine que la simulation ne prend pas en compte. Cet écart peut réduire le taux de bonne classification des données tests. En effet, quand le modèle numérique est proche de la machine considérée, les nuages des prototypes issus de la simulation se chevaucheront dans l'espace d'attributs avec les données tests issues de mesures expérimentales et l'apprentissage obtenu par simulation sera pertinent. Pour combler cet écart, nous avons mis en place un recalage des prototypes qui consiste à les translater dans l'espace de représentation au moyen des données tests expérimentales saines et à vide. Nous avons montré que cette approche fonctionne permet d'améliorer les résultats de classification, néanmoins elle ne caractérise pas physiquement ces imperfections et le modèle numérique n'en est pas sensible. Une autre approche consiste à utiliser une méthode d'assimilation de données pour caractériser ces imperfections. Ainsi, une optimisation sous contraintes appliquée aux écarts entre les sorties de simulation et les mesures permet de trouver les paramètres décrivant ces imperfections. Nous n'avons pas finalisé cette étude par manque de temps mais nos travaux peuvent être trouvés dans l'annexe A et dans la publication [14].

La principale limite de la génération des prototypes par simulation concerne la non linéarité des matériaux ferromagnétiques. L'emploi de solveurs non linéaires induit d'importants temps de calcul à cause de la non linéarité du système à résoudre. La simulation d'un ´etat de fonctionnement de la machine peut alors prendre un ou deux mois. Pour former la matrice des prototypes, nous avons vu qu'il est nécessaire de lancer plusieurs milliers de simulation. Ainsi, aux vues du nombre et des temps de calculs, il est difficile d'obtenir tous les résultats avant la fin de la thèse. Par conséquent, nous avons considérer linéaire le comportement magnétique des matériaux.

Cette linéarité a également permis de former des prototypes à partir d'autres étant donné l'influence linéaire de l'insertion des courts-circuits (cf. section 3.1.4). Il n'est pas assuré que cette approche puisse être reproductible en tenant compte de la non linéarité de **B** (**H**).

En outre, les défauts étudiés au cours de ce travail sont les excentricités ou les courtscircuits. Il serait intéressant d'établir une règle d'identification des combinaisons de ces deux défauts. Étant donné l'influence linéaire des courts-circuits pour un courant d'excitation suffisamment faible, nous pouvons déjà nous avancer sur la règle. Par exemple, l'identification de la combinaison des défauts B2B4 et Ecc-1-1 consisterait d'abord à trouver Ecc-1-1 dans l'espace d'attributs prompt à l'identification des excentricités, puis les courts-circuits dans l'espace d'attributs approprié. Pour cela, nous supposons que le défaut B2B4 n'induit pas en erreur l'identification d'excentricités. Un tel résultat a déjà été constaté en considérant le cas sain comme étant une excentricité Ecc00. De futurs travaux viseraient donc à confirmer ce résultat au travers de la simulation.

De manière à conforter l'identification de défauts, il serait intéressant d'évaluer le niveau de confiance associé à la décision prise par l'outil de surveillance. Par exemple, ce niveau peut ˆetre ´etudi´e en analysant la repr´esentation des classes parmi les *k* plus proches prototypes de la donn´ee test en court-circuit ou la distance entre les droites de régression associées aux nuages de prototypes en excentricité. La logique floue permettrait de formaliser ces niveaux de confiance.

Par ailleurs, les bons résultats expérimentaux devront être confirmés par l'étape d'industrialisation des approches développées. Il serait donc avisé d'appliquer la démarche de la thèse à un turboalternateur d'une centrale dotée d'une turbine à vapeur ou à combustion. Cela permettrait non seulement de conforter le choix d'attributs pour l'identification  $\rm{de}$  défauts mais également le recalage des prototypes.

## **Annexe A**

# **Quantification d'imperfections rotoriques**

En général, le montage d'un alternateur n'est pas parfait et quelques défauts mineurs peuvent survenir avant même sa mise en service. La gravité de ces défauts étant très faible, ils sont considérés comme des imperfections. Les performances de la machine n'étant que peu (ou pas) impactées par ces défauts mineurs, elle est considérée comme saine et on peut alors constituer un ensemble de mesures de référence pour établir le diagnostic. Lors de la validation du modèle, nous avons remarqué, dans la section 2.3.3, un écart de l'ordre de 20% entre les f.e.m. issues de la sonde de flux simulée et mesurée. Cet écart est marqué non seulement par le bruit de mesures mais également par ces imperfections

Afin de contruire un modèle numérique le plus fidèle possible à la machine réelle et donc réduire l'écart entre les signaux, il serait intéressant de caractériser et de quantifier ces imperfections. Ce problème revient donc à identifier l'état sain initial de la machine réelle en comparant les mesures et les sorties de simulation. Ce type de comparaison est souvent assuré par une méthode des moindres carrés, qui consiste à minimiser la différence calculs/mesures. On se propose d'en utiliser une extension : l'assimilation de données.

#### **A.1 Principe**

L'assimilation de données est aujourd'hui très utilisée dans le domaine des études météorologiques pour retrouver des champs physiques et améliorer les prévisions. En effet, des modèles numériques analysent toutes les données disponibles telles que les mesures locales ou effectuées par satellite [32]. Le principe de cette méthode consiste à trouver aussi précisément que possible l'état vrai  $x_t$  d'un système, en considérant toutes

les informations disponibles en termes de modèles physiques, d'observations et d'erreurs statistiques. On obtient alors une estimation  $x_a$  de l'état vrai relatif à la minimisation d'une fonction d'erreur correspondant à la somme de deux termes : la différence entre les observations simulées et les mesures (comme dans le cas de la méthode des moindres carrés classique) et de la distance entre l'état idéal de la machine et l'état courant. Cette dernière distance tend à limiter la taille de l'espace des états candidats. La fonction d'erreur classique *J* est donnée par :

$$
J(\mathbf{x}) = \frac{1}{2} \left\| \mathbf{y} - H(\mathbf{x}) \right\|_{\mathbf{R}_y}^2 + \frac{1}{2} \left\| \mathbf{x} - \mathbf{x}_b \right\|_{\mathbf{B}_b}^2 \tag{A.1}
$$

où  $x_b$  est l'ébauche associée à son erreur représentée par la matrice de covariance  $B_b$ . Cet ´etat est consid´er´e comme la seule connaissance disponible de la machine dans des conditions idéales. Les mesures ponctuelles extraites du système sont notées y et se réfèrent aux signatures de la machine réelle (imparfaite), on parle alors du vecteur observation. Les composantes de ce dernier sont hétérogènes. En effet, elles peuvent correspondre `a plusieurs signaux mis bout `a bout. Cependant, si ce vecteur contient deux mesures dont les ordres de grandeurs sont différents, mesures locales et globales par exemple, alors les observations devront être normalisées selon chaque mesure de manière à donner la même importance à tous les signaux. Cette normalisation peut également assurer aux travers des matrices  $\mathbf{B}_b$  et  $\mathbf{R}_y$ . Par ailleurs, *J* est la somme de deux distances qui peuvent être maîtrisées en imposant des poids spécifiques. La matrice d'erreur  $\mathbf{R}_y$  est associée à ces observations. L'opérateur comparable à **y** en considérant l'état **x** est appelé op´erateur d'observation, d´enot´e *H* et les observations issues de simulations sont d´efinies par *H* (**x**). Cet opérateur est assez similaire à la fonction  $\mathcal{H}(P_k, Q_\omega, C_l)$  puisqu'il correspond aux résultats de simulation. Ils intègrent tous deux la simulation éléments finis et se différencient par les entrées et les sorties.

Afin de mieux appréhender l'interêt de l'équation  $(A.1)$ , on se propose de se placer dans des conditions extrêmes. D'une part, si l'ébauche  $x_b$  est complétement faussée, alors la matrice de covariance  $\mathbf{B}_b$  tend vers  $\infty$  dans un sens quadratique  $(\mathbf{B}_b^{-1}$  tend vers 0). Dans ce cas, le minimum  $\mathbf{x}_a$  de la fonction *J* correspond directement à l'information donnée par les observations dans le but d'obtenir idéalement  $y \approx H(x_a)$ , cela correspond à un problème aux moindres carrés simple.

D'autre part, si les observations sont inutiles,  $\mathbf{R}_y$  tend alors vers  $\infty$  et *J* atteint le minimum quand  $\mathbf{x}_a = \mathbf{x}_b$ . Ce cas montre que le second terme de  $(A.1)$  garde l'état courant près de l'ébauche. Plus généralement, la contribution de ce terme tend à régulariser les variations de la fonctionnelle. Il est à noter que cette approche est différente des proc´edures classiques d'optimisation par le fait que les deux distances (i.e. les deux termes de l'équation  $(A.1)$  doivent être minimisés simultanément.

Il existe un grand nombre d'algorithmes d'optimisation numérique qui permettent de trouver la solution du problème de minimisation. Une approche est de se baser sur une méthode de descente qui suit la direction du gradient de la fonctionnelle en considérant l'ébauche comme état initial.

Dans le cadre de ce travail, un module de la plateforme Salomé [3] a été utilisé : ADAO (Assimilation de Données et Aide à l'Optimisation) [1]. Celui-ci intègre plusieurs algorithmes pour la minimisation de *J*, tel que BFGS (Broyden-Fletcher-Goldfarb-Shanno) ou L-BFGS qui considère une approximation de la matrice hessienne qui, couplée au gradient de la fonction, permet de calculer la direction de descente.

La Figure A.1 est un organigramme du processus d'assimilation de données utilisé ici. Le principe est donc itératif dont l'entrée est assurée par l'ébauche qui est prise comme premier état par la simulation. La sortie de l'algorithme dépend de deux conditions : un nombre maximal d'itérations ou une tolérance sur la norme du gradient.

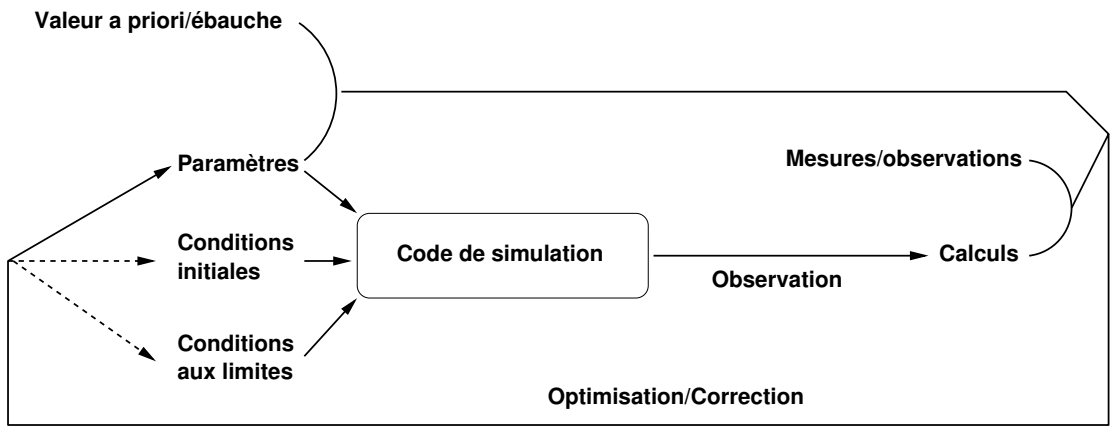

© Jean−Philippe ARGAUD, EDF/R&D, 2008−2015 (CeCILL, CC−BY−SA, CC−BY−NC−SA)

FIGURE  $A.1 - Organigramme de l'assimization de données pour le recalage de paramètres.$ 

Cette approche nécessite l'utilisation de mesures faites sur la machine. D'après l'étude menée dans ce travail, l'apprentissage n'est basé que sur des observations issues de simulation. Néanmoins, au démarrage de la machine, quelques mesures peuvent être effectuées à vide, celles-ci correspondant à une machine saine imparfaite et servent d'observations de référence à l'assimilation de données.

## A.2 Définition des variables

Afin d'appliquer l'assimilation de données pour caractériser et quantifier les imperfections de l'état sain de la maquette de turboalternateur, il faut fixer les paramètres définis précédement.

#### A.2.1 Paramètres caractérisant l'imperfection et ébauche

On a vu que **x** correspond à l'état qui caractérise le système considéré. Dans notre cas, cet état correspond à un ensemble de paramètres d'entrée de simulation et qui ont une réalité physique. Dans la section 2.4.3, il a été montré que certains paramètres de simulation tels que le courant d'excitation n'ont pas une valeur parfaitement stable. Ces paramètres évoluent en fonction du fonctionnement de la machine et les prototypes sont formés sur une zone de confiance de ces paramètres. Ces derniers ne caractérisent pas une machine à son montage, mais à son fonctionnement, ils ne peuvent alors pas être choisis pour l'état **x**.

Iamamura a montré, dans sa thèse [29], que la maquette présente une légère excentricité combinée dans le cas sain. Effectivement, lors de la mise en place du rotor et de son axe d'appui, on suppose, théoriquement, que le centre du rotor est parfaitement positionn´e par rapport `a celui du stator. N´eanmoins, l'installation de cette partie de la machine, pouvant mesurer plusieurs mètres de long, peut induire un décentretement très faible du rotor et du stator, induisant une imperfection assimilable à une excentricité  $\text{combine}^1$ .

On définit **x** comme un état de la position du rotor et de son centre de rotation tel que :

$$
\mathbf{x} = \begin{bmatrix} dx_{sta} & dy_{sta} & dx_{dyn} & dy_{dyn} \end{bmatrix}
$$
 (A.2)

où l'indice "sta" désignent une excentricité statique (déplacement du rotor) et "dyn" une excentricité dynamique (déplacement du centre de rotation) selon les axes *x* et *y*.

L'ébauche $\mathbf{x}_b$  correspond à la seule connaissance de l'état sain de la machine. On rappelle que ce vecteur doit prendre des valeurs justifiées par la physique. Ainsi, aucune information n'est donnée sur la position exacte du rotor et de son centre de rotation à part le cas idéal, i.e. sans imperfections. C'est pourquoi on choisit  $\mathbf{x}_b = \begin{bmatrix} 0 & 0 & 0 & 0 \end{bmatrix}$ .

#### **A.2.2 Matrices de covariance**

En général, l'ajustement des matrices d'erreur  $\mathbf{R}_y$  et  $\mathbf{B}_b$  est capital dans le but de maitriser le processus d'assimilation de données. Elles demandent une interprétation phy-

<sup>1.</sup> On rappelle que ce défaut correspond à la combinaison d'une excentricité statique et d'une dynamique.

sique de la machine (corrélation, lien entre les variables, etc), qui n'est pas aisée. Sans connaissance *a priori*, il est recommandé de choisir ces matrices comme identitaires.

#### A.2.3 Observations et opérateur de simulation

 $H(\mathbf{x})$  et y sont deux vecteurs de même dimension qui caractérisent les mêmes grandeurs physiques simulées et mesurées. Afin d'assurer la comparaison entre les deux signaux, leur échantillonage doit être identique, celui-ci étant traité grâce à l'autocorrélation appliquée aux mesures. À l'image de la détection de défauts, les composantes de ces vecteurs doivent être de bons indicateurs pour la détection d'excentricités statique et dynamique. On a vu que que l'utilisation d'une sonde de flux permet de détecter une excentricité. Contrairement au diagnostic développé précédement, on cherche à identifier des défauts de très faible gravité. En multipliant le nombre de sondes, on améliore la performance du diagnostic, c'est pourquoi on en considère deux décalées de 180<sup>°</sup>.

On a déjà vu qu'il est possible de détecter une excentricité statique par l'analyse de certains harmoniques de la f.e.m. issue de la sonde. Il faut alors identifier le comportement du signal dans le cas où la machine subit une excentricité dynamique. La Figure A.2 correspond à la f.e.m. de la sonde dans les cas sain et en excentricité statique et dynamique à vide. L'excentricité statique laisse une épaisseur d'entrefer constante dans le temps pour une position angulaire donn´ee ce qui induit une baisse d'amplitude constante si le rotor s'éloigne de la sonde (augmentation si le rotor s'en rapproche). Dans le cas dynamique, l'´epaisseur d'entrefer n'est plus constante et on voit l'amplitude des harmoniques varier en fonction du temps, i.e. la position du rotor.

On propose de couper ce signal en 4 portions, chacune correspondant à un pôle. Une FFT est alors appliquée à chacune des portions, présentées dans la Figure A.3.

L'intérêt de cette découpe est d'améliorer la détection du défaut pour l'identification de l'imperfection. On voit que les signaux sain et en excentricité statique sont identiques dans les 4 sous-figures, ce qui n'est plus le cas pour l'excentricité dynamique. On retouve le comportement dynamique par l'évolution des amplitudes en fonction du pôle. Les vecteurs  $H(\mathbf{x})$  et y contiennent donc 160 composantes = 20 harmoniques  $\times$  4 pôles  $\times$  2 sondes. Les deux signaux étant de même ordre de grandeur, il est inutile d'appliquer une normalisation entre les composantes. Néanmoins, ce n'est pas le cas des deux distances de l'équation  $(A.1)$ . Effectivement, d'après la figure A.3, les observations sont d'ordre 1 alors que les états sont d'ordre 10<sup>-4</sup>. Il est donc nécessaire de relever l'ordre de grandeur des ´etats de mani`ere `a ce que les deux termes aient la mˆeme importance dans la fonctionelle.

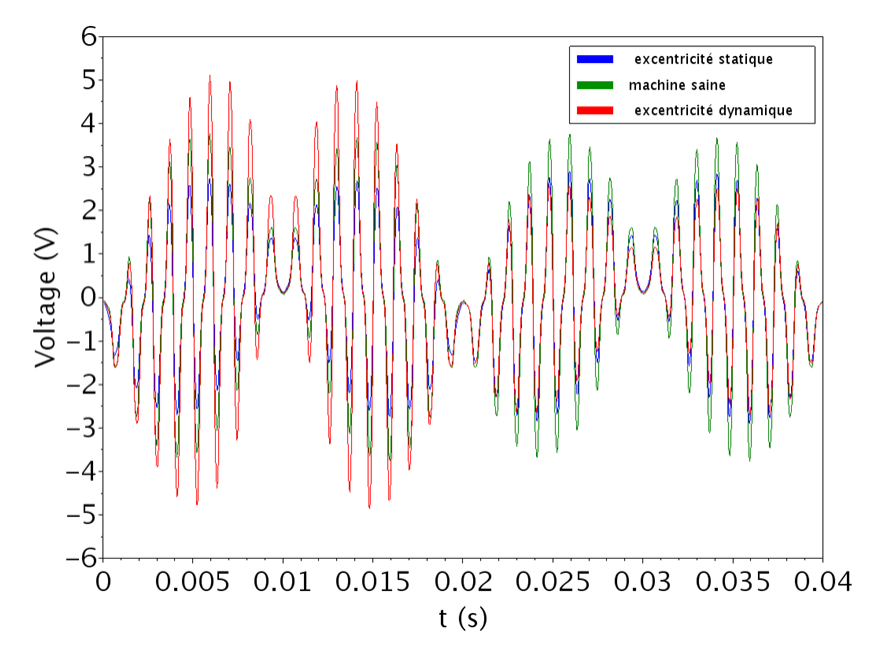

FIGURE  $A.2 - f.e.m.$  issue de la sonde de flux dans les cas sain et en excentricité.

#### A.2.4 Choix de la méthode de minimisation

La minimisation de *J* se fait au travers d'une méthode de descente basée sur la direction de son gradient. Ce dernier dépend du gradient de  $H(\mathbf{x})$  qui contient la simulation. Le gradient d'un code de calcul éléments finis étant très complexe à mettre en place et inenvisageable, celui-ci est calculé par différences finies qui dépendent d'un pas de perturbations. Il doit être choisi suffisamment faible devant une imperfection et assez important pour être différencié du bruit numérique induit par l'approximation éléments finis. Une ´etude de sensibilit´e sur les sorties de simulation selon **x** montre qu'une perturbation de  $0.7\%$  de l'épaisseur d'entrefer est un pas suffisant pour calculer le gradient par différences finies.

Afin de s'assurer que l'espace de recherche de l'état optimal ne converge pas vers une solution non physique (cas où le terme  $\|\mathbf{y} - H(\mathbf{x})\|$  l'emporte sur  $\|\mathbf{x} - \mathbf{x}_b\|$ ), on fixe des contraintes au problème d'optimisation. Ces bornes du domaine de définition de x sont fixées à des valeurs inférieures à 10% de l'épaisseur d'entrefer sain :  $[-0.15, 0.15]^4$  (mm).

Une fois les variables définies, on se propose de tester la méthodologie d'assimilation de données pour la caractérisation de la position initiale du rotor de la machine au travers d'expériences jumelles.

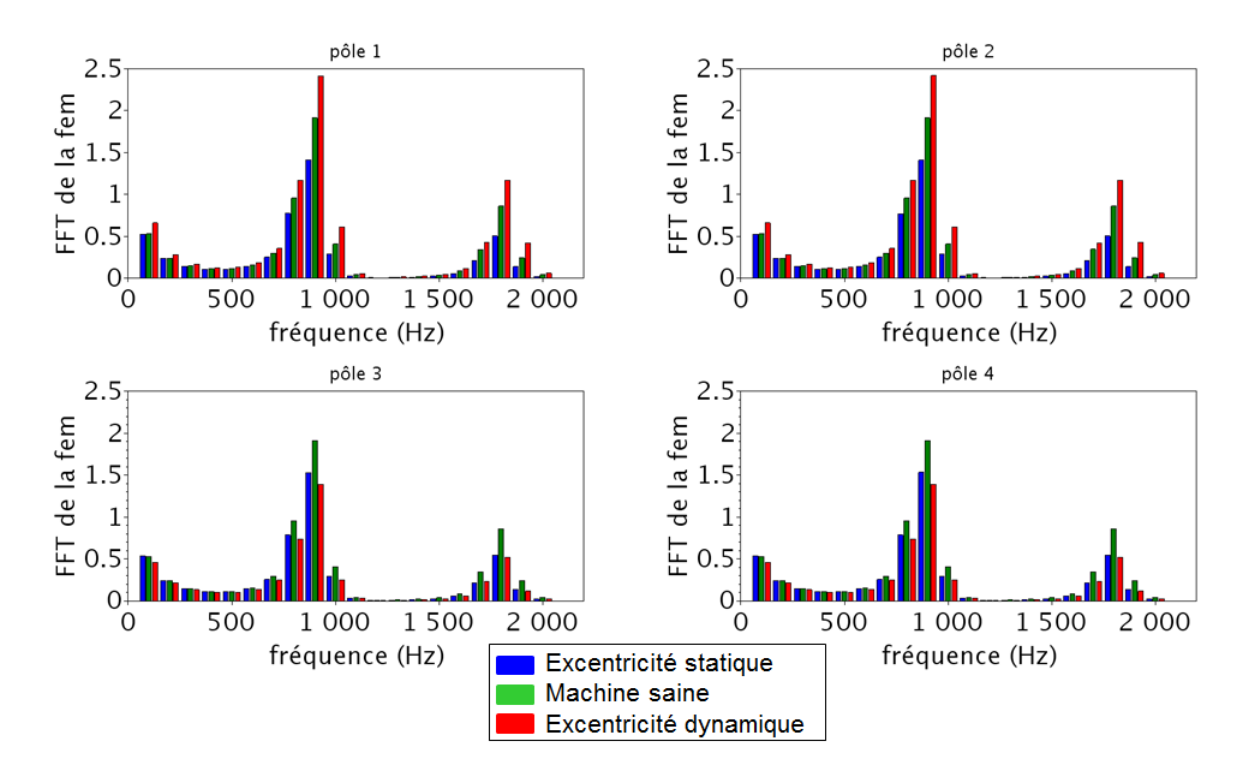

FIGURE A.3 – FFT des 4 portions de la f.e.m. dans les cas sain et en excentricité.

#### A.3 Expériences jumelles appliquées à la maquette

Le rôle d'une expérience jumelle est de tester la fiabilité de la méthodologie d'assimilation de données pour le recalage de paramètres. Elle consiste à fixer un état vrai  $\mathbf{x}_t$  et de substituer  $H(\mathbf{x})$  à  $\mathbf{y}$ . Ainsi, le vecteur observation n'est pas composé de mesures mais de sorties de simulation. Le processus d'assimilation de données est alors appliqué au travers de l'équation (A.1). Les différentes variables sont définies comme énoncées précédement, ainsi l'ébauche est fixée comme décrivant une machine idéale etc. L'avantage principal d'une telle m´ethode est que la solution optimale existe et est connue, il est donc possible de valider le choix de la méthode et d'estimer les temps de calculs. Elle constitute la seule mise à l'épreuve possible de la méthodologie.

Les expériences ont été menées au travers d'un certain nombre d'expériences à difficulté croissante comprenant des études à 1, 2 et 4 paramètres caractérisant **x**. Le Tableau A.1 synthétise quelques résultats à 4 paramètres, les autres étant assez similaires, voire meilleurs pour un nombre inférieur de paramètres. Ces résultats ont été obtenus après 30 itérations. Ce tableau montre que la précision, i.e. la différence entre  $\mathbf{x}_t$  et  $\mathbf{x}_a$  est inférieure à  $0.3 \ \mu m$  dans tous les cas.

On se propose de détailler les résultats de l'expérience 2 du tableau A.1. La Figure A.4 met en ´evidence 3 signaux issus des vecteurs observations **y**, vecteur solu-

|              |                | $dx_{sta}$ | $dy_{sta}$ | $dx_{dyn}$ | $dy_{dyn}$ |
|--------------|----------------|------------|------------|------------|------------|
| expérience 1 | $\mathbf{X}_t$ | 70         | 60         | 50         | 40         |
|              | $\mathbf{X}_a$ | 70.0003    | 59.9992    | 50.0001    | 39.9997    |
| expérience 2 | $\mathbf{x}_t$ | $-70$      | 60         | $-50$      | 40         |
|              | $\mathbf{x}_a$ | $-70.0056$ | 59.7608    | $-49.9298$ | 39.8936    |
| expérience 3 | $\mathbf{X}_t$ | $-40$      | 8          | 50         | $-40$      |
|              | $\mathbf{X}_a$ | $-40.0465$ | 7.8602     | 50.0072    | $-40.0378$ |
| expérience 4 | $\mathbf{X}_t$ | $-52$      | $-40$      | $-62$      | 31         |
|              | $\mathbf{x}_a$ | $-51.996$  | $-40.2309$ | $-62.244$  | 30.8887    |

TABLE  $A.1$  – Résultats de l'application de l'assimilation de données aux expériences jumelles (en *µm*).

tion trouvé par ADAO  $H(\mathbf{x}_a)$  et la machine idéale  $H(\mathbf{x}_b)$ . Ils correspondent à la f.e.m. issue d'une sonde de flux sur un pôle dans les domaines temporel et fréquentiel. Ces figures sont à rapprocher des figures  $2.16a$  et  $2.15b$  qui correspondent à la comparaison des f.e.m. expérimentale et simulée dans le cas sain. Le résultat est donné par  $\mathbf{x}_a = \begin{bmatrix} -70.0056 & 59.7608 & -49.9298 & 39.8936 \end{bmatrix}$  qui est très proche de  $\mathbf{x}_t$ . Il en est de même pour les observations qui sont très bien approchées grâce à l'assimilation de données au regard de la Figure A.4. En effet, la différence entre  $\mathbf{y} = H(\mathbf{x}_t)$  et  $H(\mathbf{x}_a)$  est d'environ 0.001%, ce qui est excellent comparé à l'ébauche  $H(\mathbf{x}_b)$ , dont l'erreur estimée est de 2.37%.

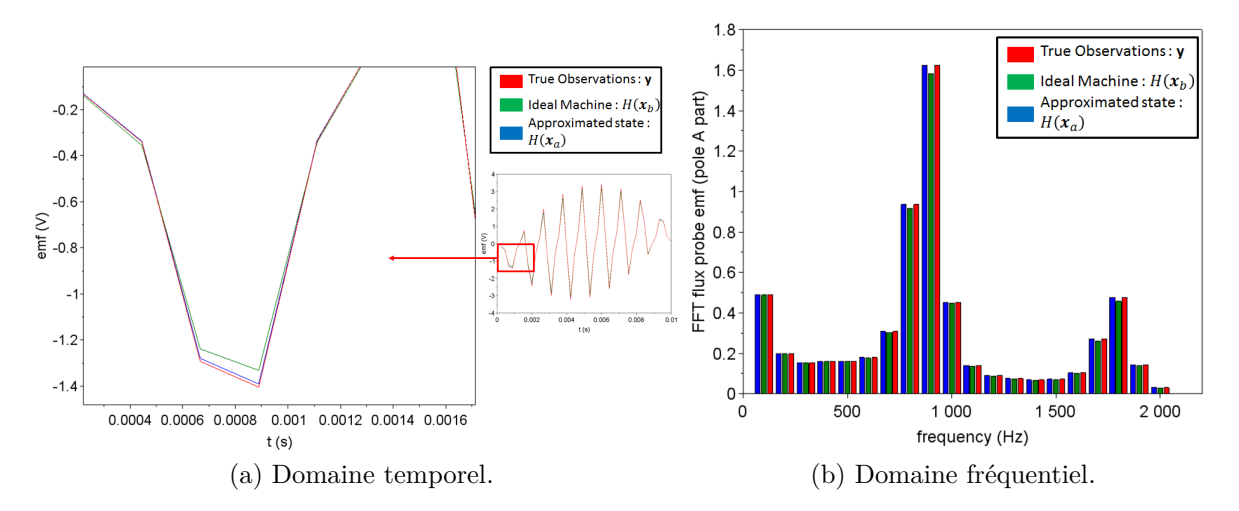

FIGURE A.4 – Comparaison entre les observations **y**, les sorties de simulation  $H(\mathbf{x}_b)$  la sortie optimale  $H(\mathbf{x}_a)$ .

#### **A.3.1 Conclusion**

Finalement, la méthodologie peut être considérée comme validée dans le cadre des expériences jumelles simples. En effet, la plupart des états obtenus par assimilation de données sont très proches des états vrais attendus, atteignant une précision de l'ordre de  $10^{-2}$ . Nous pouvons alors en déduire que l'identification des imperfections simulées d'une machine est opérationnelle.

Néanmoins, nous avons remarqué certaines limites, telles que les temps de calcul et la portabilité de la méthodologie si une opération de maintenance est effectuée sur la machine.

Dans le corps du manuscrit, une autre méthode a été utilisée. Celle-ci consistait à recalger les prototypes en fonction du vecteur s´eparant les centres des nuages de prototypes et de données tests associés à la classe saine. Par rapport à ce recalage, l'assimilation de données présente l'avantage de caractériser précisément les imperfections de la machine et donc de leur donner un réel sens physique.

## **Annexe B**

# Génération rapide de prototypes en **excentricités**

On se propose de mettre en place une méthodologie de formation des prototypes plus rapides en terme de calculs et couvrant un plus grand nombre de défauts différents que celle développée dans la section 3.3. En effet, l'ensemble des excentricités qui peuvent advenir au rotor étant un espace continu, il est très coûteux en calculs éléments finis de quadriller cet espace.

Soit une machine modélisée et dotée de deux sondes de flux (notées 1 et 2) dans laquelle on réalise deux excentricités A et B comme définies dans la Figure B.1. Si le vecteur de déplacement du rotor pour Ecc A est *dx* alors celui de EccB est son opposé :  $-dx$ . Dans le cas de l'excentricité A, la sonde 1 voit un entrefer d'épaisseur  $\alpha$  et la sonde 2 un entrefer β. Dans le cas de l'excentricité B, la sonde 1 voit également un entrefer d'épaisseur  $\beta$  et on ne tient pas compte de la sonde 2. Ainsi, les signaux relevés dans les sondes de flux  $1$  et  $2$ , issus de la simulation EccA, sont équivalents aux signaux issus des deux simulations EccA et EccB en ne considérant que la sonde 1. En simulant un seul défaut et en imposant deux conducteurs, on économise un calcul éléments finis. Soit une machine équippée de 48 sondes de flux : une sur chaque dent statorique. Au travers des f.e.m. issues de ces sondes, la simulation d'une excentricité est équivalente à la simulation d'au moins  $25<sup>1</sup>$  autres défauts.

Le diagnostic étant basé sur l'analyse d'une sonde de flux, il est difficile de quantifier la gravité du défaut d'un point de vue global. En effet, deux excentricités différentes, caractérisées par des épaisseurs d'entrefer similaires devant la sonde de flux, induisent deux f.e.m. similaires. Du point de vue des prototypes, on se propose d'analyser la

<sup>1. 25</sup> se justifie par le fait si l'excentricité est dans la direction d'une sonde, alors la moitié des sondes voient le même entrefer que l'autre moitié, comme on peut le remarquer dans la Figure B.1.
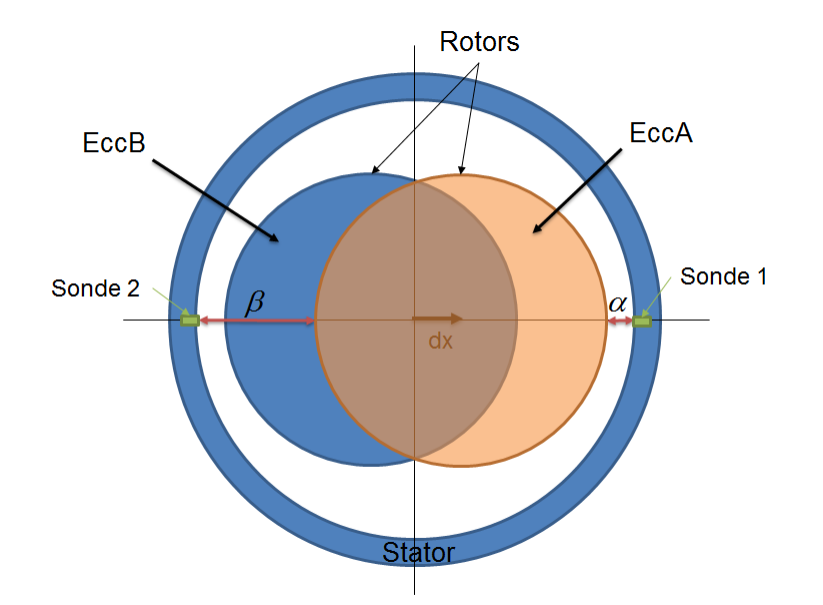

FIGURE B.1 – Équivalence entre deux excentricités et la position d'une sonde de flux.

différence entre ces deux signaux. Etant donnée la position de la sonde de flux, cette dernière capte la composante radiale de l'induction magnétique en prenant le rotor sain comme référentiel. L'apparition d'une excentricité dévie le champ capté par la sonde d'une manière spécifique. Soit une autre excentricité induisant une épaisseur d'entrefer similaire à la première devant la sonde. Dans ce cas, la déviation du champ au niveau de la sonde sera différente de celle induite par le premier défaut. On s'interroge alors au cas de deux excentricités extrêmes et de leur influence sur la déviation du champ de la f.e.m. issue de la sonde de flux.

On considère la Figure B.2 présentant deux excentricités EccA et EccB et la sonde de flux correspondant au point rouge. Dans cette figure,  $P_1$  est la projection de la sonde sur le rotor dans le cas d'EccA. Les excentricités laissant une épaisseur d'entrefer similaire à EccA devant la sonde sont définies par celle dont le centre du rotor est situé sur le cercle en pointillé. Ce dernier cercle est de centre  $P_1$  et passant par le centre du rotor dans le cas EccA. La projection de la sonde sur le rotor dans le cas EccB correspond alors au point  $P_2$ . On note  $\alpha$  l'angle défini par  $\widehat{P_1OP_2}$  et  $\beta$  défini par  $\widehat{P_1OO_2}$ , où  $O$  est le centre du rotor sain et  $O_2$  le centre du rotor dans le cas EccB. L'angle  $\alpha$  est caractéristique de l'éloignement radiale du rotor par rapport à la sonde en prenant comme référentiel le rotor. Le but est alors de construire EccB à partir de EccA, telle que la déviation du champ soit maximale, i.e. maximimer  $\beta$  (ou  $\alpha$ ).

 $\beta$  peut être considérée comme une coordonnée polaire de  $O_2$  dont on va chercher la valeur maximale. On rappelle que  $O_2$  appartient au cercle de centre  $P_1$  et de rayon  $R_r$ 

154

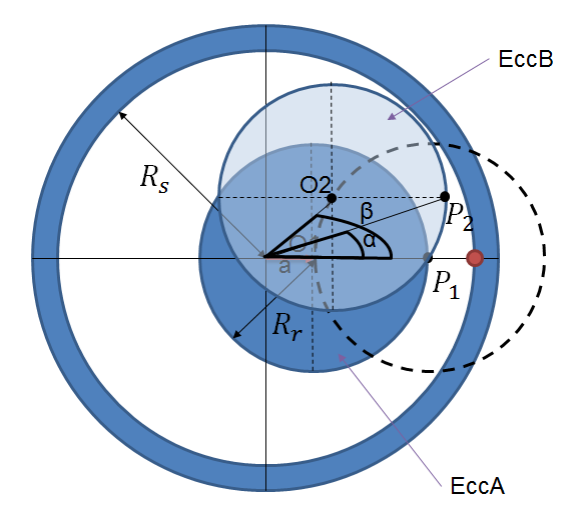

FIGURE B.2 – Schéma de l'étude de la déviation du champ pour deux excentricités différentes mais similaires pour la sonde de flux.

 $(C(P_1, R_r))$ , et on le note  $O_2 = \begin{bmatrix} r & \beta \end{bmatrix}$ , alors l'équation polaire du cercle est définie par :

$$
r^{2} - 2r(R_{r} + a)\cos\beta + (R_{r} + a)^{2} = R_{r}^{2}
$$
 (B.1)

où *a* correspond au déplacement du rotor dans le cas EccA.

On cherche alors le maximum de  $\beta$  sachant que l'équation (B.1) doit être respectée, i.e.  $P_1$  appartient au cercle  $\mathcal{C}(O_2, R_r)$ . On ajoute la contrainte que le rotor ne peut pas toucher le stator :

$$
r < R_s - R_r \tag{B.2}
$$

Le problème revient alors à trouver la solution du système suivant :

$$
\begin{cases}\n\max \{\beta\} \\
r^2 - 2r (R_r + a) \cos\beta + (R_r + a)^2 = R_r^2 \\
r < R_s - R_r\n\end{cases}
$$
\n(B.3)

On définit la fonction  $g_1(r)$  calculée à partir de  $(B.1)$  telle que :

$$
g_1(r) = \beta = \arccos\left\{\frac{(R_r + a)^2 + r^2 - R_r^2}{2r(R_r + a)}\right\}
$$
 (B.4)

et la fonction de contrainte  $g_2(r)$  telle que :

$$
g_2(r) = r - R_s + R_r \tag{B.5}
$$

On cherche alors la solution du problème :

$$
\begin{cases}\n\max g_1(r) \\
\text{tel que } g_2(r) < 0\n\end{cases} \tag{B.6}
$$

La contrainte définie par  $g_2(r) < 0$  permet de fixer une borne physique qui d'un point de vue pratique n'arrive jamais. On rappelle que la rotation du rotor, dans le code éléments finis, est assurée par une surface de glissement qui impose de laisser une séparation entre le rotor et le stator. Il faut alors changer la contrainte du problème d'optimisation défini dans (B.6). On définit alors  $g_2(r) = r-0.6(R_s - R_r)$  qui correspond à une excentricité d'un peu moins des deux tiers de l'épaisseur d'entrefer. En considérant une excentricité EccA dont l'épaisseur d'entrefer a varié de 30%, on trouve les valeurs suivantes :

$$
r = 0.95 \, mm \quad \beta = 58^{\circ} \quad \alpha = 0.3^{\circ} \tag{B.7}
$$

où  $\alpha$  a été calculé à partir de  $\beta$ . On voit alors que  $\alpha$  a très peu varie comparé à la variation de défaut  $(30\% \text{ à } 58\%)$ , ce qui se justifie par la faiblesse de l'épaisseur d'entrefer comparé aux dimensions de la machine.

On se propose alors de quantifier la déviation du champ dans le cas présenté ci-dessus. Pour cela, on considère la figure B.3 dans laquelle on retrouve les excentricités EccA et EccB de la figure B.2, où  $B_\rho$  est la composante radiale par rapport à EccA de l'induction magnétique **B** au niveau de la sonde,  $B_\rho$  celle par rapport à EccB. La sonde étant orientée radialement par rapport au cas sain, l'induction captée avec EccB est déviée et l'angle formé par cette déviation est donné par  $\varphi$ . On a alors :

$$
B_{\rho} = \tilde{B}_{\rho} \cos \varphi \tag{B.8}
$$

Or, d'après la figure B.2 :

$$
\varphi = \arctan \frac{r \cdot \sin \beta}{R_s - a'}
$$
 (B.9)

où *a'* est le vecteur de déplacement du rotor dans le cas EccB. Ainsi, en reprenant les résultats précédents, si  $\beta = 58^{\circ}$  alors  $cos\varphi = 0.95$ . Ainsi la déviation de l'induction radiale est d'environ 5% pour une excentricité de l'ordre de 60% de variation d'épaisseur d'entrefer.

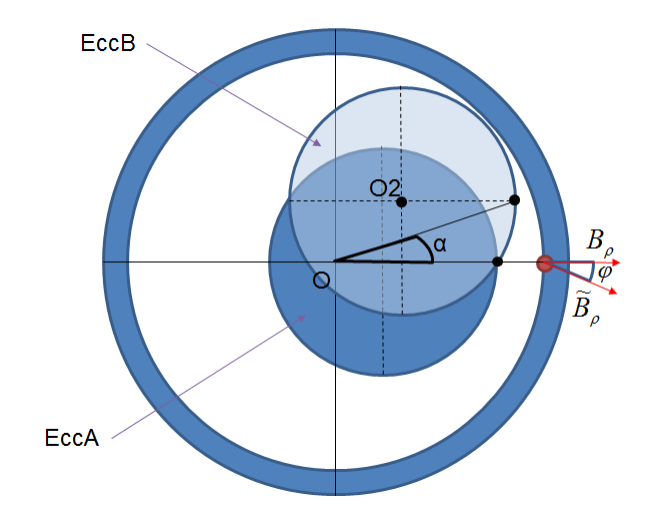

FIGURE  $B.3$  – Déviation du champ  $\bf{B}$  du à une excentricité statique.

On se propose alors de vérifier ce résultat au travers de la simulation. Les deux excentricités EccA et EccB sont réalisées sur le modèle numérique laissant un entrefer identique devant la sonde de flux. La Figure B.4 présente les deux signaux issus de la simulation de ces deux défauts dans le domaine temporel (figure B.4a) et fréquentiel (figure B.4b). Les écarts entre les signaux sont de  $25\%$  en temporel et  $3.2\%$  en fréquentiel. Une telle différence s'explique par le fait que la déviation du champ due à l'excentricité induit un faible d´ephasage qui est visible dans le zoom. Ce d´ephasage est constant dans le temps donc il ne change pas la représentation fréquentielle du signal. Ce phénomène conforte alors les attributs considérés jusqu'ici, choisis dans le spectre des signaux. Cela signifie également que chaque excentricité renvoie un signal qui lui est propre même si l'épaisseur d'entrefer autour de la sonde n'a que peu varié. Néanmoins, le déphasage est trop faible pour être extrait des mesures.

Pour construire les prototypes, des simulations de la machine en excentricité de type Ecc44 sont lancées et les signaux des 48 sondes de flux sont extraits. Chacune d'entre elles constitue alors une classe qui se réfère à la variation de la taille de l'épaisseur d'entrefer due à l'excentricité. Pour simplification, seules 25 classes sont considérées, celles-ci étant suffisantes pour quadriller correctement l'espace des prototypes. La Figure B.5 donne les variations d'épaisseur d'entrefer calculées à partir du cas sain en fonction de la position du numéro de la sonde de flux, i.e. la dent sur laquelle est positionnée la sonde. Les données de cette figure sont calculées théoriquement en fonction des données géométriques de la machine.

Il est à noter que la sonde 9 voit une variation d'épaisseur d'entrefer proche de 1.04%. Cette classe est rattaché à la classe saine, sa variation étant suffisamment faible pour être assimilée à une imperfection de la machine. On voit également qu'il existe une pseudo-

#### ANNEXE B. GÉNÉRATION RAPIDE DE PROTOTYPES EN EXCENTRICITÉS Thèse de Alexandre Bacchus, Lille 1, 2016

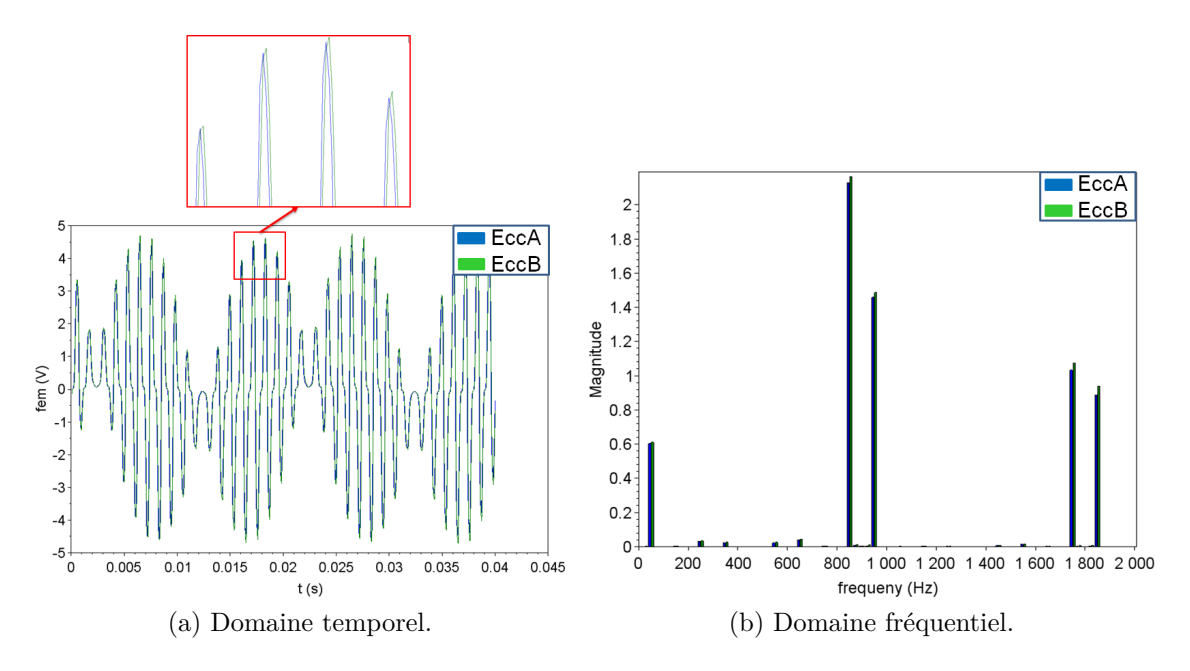

FIGURE  $B.4 - f.e.m.$  issue d'une sonde de flux dans le cas des excentricités EccA et EccB.

symétrie entre les sondes de flux. En effet, les sondes 21 à 45 sont suffisantes pour couvrir raisonnablement l'espace des classes possibles.

On aura alors l'ensemble des labels des classes prototypes suivant :

*Wecc* = *{Sain, Ecc*7%*, Ecc*14%*, Ecc*21%*, Ecc*27%*, Ecc*33%*, Ecc*39%*, Ecc*43%*, Ecc*47%*}* (B.10)

et de données tests :

$$
\mathcal{W}_{ecc} = \{Sain, Ecc6\%, Ecc12\%, Ecc27\%, Ecc35\%, Ecc50\%\}\tag{B.11}
$$

Auparavant, des simulations étaient lancées en essayant de reproduire les mêmes configurations de défauts que la machine réelle. Dans ce diagnostic, ce n'est plus le cas et impose des labels de classes différents entre  $\mathcal{W}_{ecc}$  et  $\mathcal{W}_{ecc}$ . L'affiliation théorique des labels de classes de données tests est faite par rapport à la classe de prototypes dont la variation d'entrefer est la plus proche. On aura alors :

$$
\mathcal{W}'_{ecc} = \{Sain, Ecc7\%, Ecc14\%, Ecc27\%, Ecc33\%, Ecc47\%\}\
$$
 (B.12)

La Figure B.6 est une représentation 2D-ACP des prototypes en excentricité et sain en utilisant la technique décrite ci-dessus dans le cas à vide (figure B.6a) et à 12.5kW (figure B.6b). Ces représentations conservent  $99\%$  de l'inertie totale. Seules 9 nuages

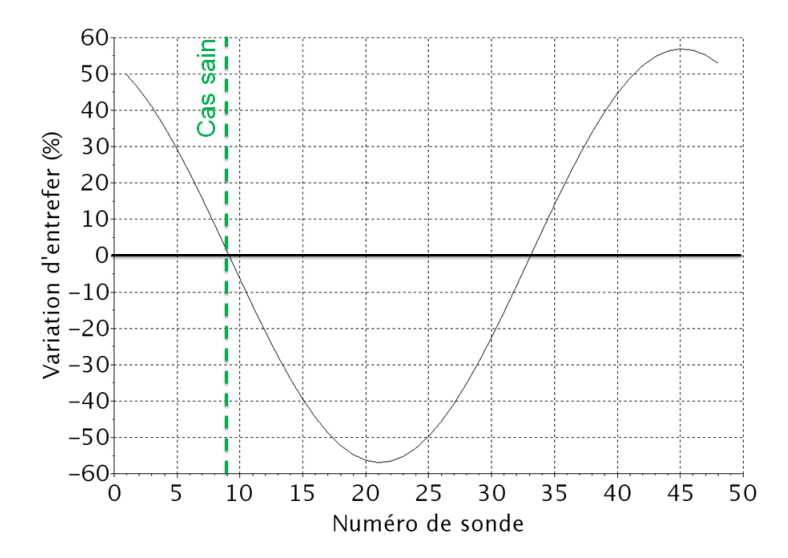

FIGURE B.5 – Détail des classes de prototypes en excentricité statique.

| Classifieurs       | $k$ ppv                  |            |      | ADL                      |            |      | Reg. | Moyennes |
|--------------------|--------------------------|------------|------|--------------------------|------------|------|------|----------|
| Espace d'attributs | $\overline{\phantom{0}}$ | <b>ACP</b> | AFD  | $\overline{\phantom{0}}$ | <b>ACP</b> | AFD  | ACP  |          |
| Vide               | 83.3                     | 83.3       | 66.7 | 83.3                     | 83.3       | 83.3 | 83.3 | 80.9     |
| $12.5$ kW          | 83.3                     | 83.3       | 83.3 | 16.7                     | 16.7       | 83.3 | 83.3 | 64.3     |
| 10 kVA             | 16.7                     | 16.7       | 83.3 | 16.7                     | 16.7       | 83.3 | 83.3 | 45.2     |
| $20\ \mathrm{kVA}$ | 16.7                     | 16.7       | 83.3 | 16.7                     | 16.7       | 85.7 | 83.3 | 45.6     |
| 25 kW              | 16.7                     | 16.7       | 35   | 16.7                     | 16.7       | 33.3 | 83.3 | 31.2     |
| Moyennes           | 43.3                     | 43.3       | 70.3 | 30                       | 30         | 73.8 | 83.3 | 53.4     |

TABLE B.1 – Taux de classification des données tests (en %) en fonction de  $\overline{\mathbf{X}}_{exc}^l$ .

de prototypes sont représentées dans cette figure pour simplifier la lecture, mais les 25 annoncés ont été pris en compte dans les classifieurs. Les prototypes ont également été recalés en fonction de la translation définie dans la section 3.2.1.

On retrouve alors une représentation des nuages de prototypes qui est proche de celle du diagnostic conventionnel. Dans cette figure, les labels réels des nuages de données tests sont présents de manière à pouvoir les interpréter géométriquement. Ainsi, on verra que le nuage de données tests associé à la classe  $Ecc6\%$  est légèrement à droite de la classse  $Ecc7\%$  vers la classe saine (i.e.  $Ecc0\%$ ), on retrouve alors une certaine cohérence et il en est de mˆeme pour les autres classes. La notion de partitionnement de l'espace de représentation apparaît et justifie l'utilisation d'une classification par régression.

Le Tableau B.1 est une synthèse des taux de bonnes classification défini de la même manière que le tableau 3.5.

Il apparaît que l'AFD ou la classification par régression donnent les meilleurs résultats, ceux-là demeurant stables en fonction de la charge. La classification par régression n'a pas

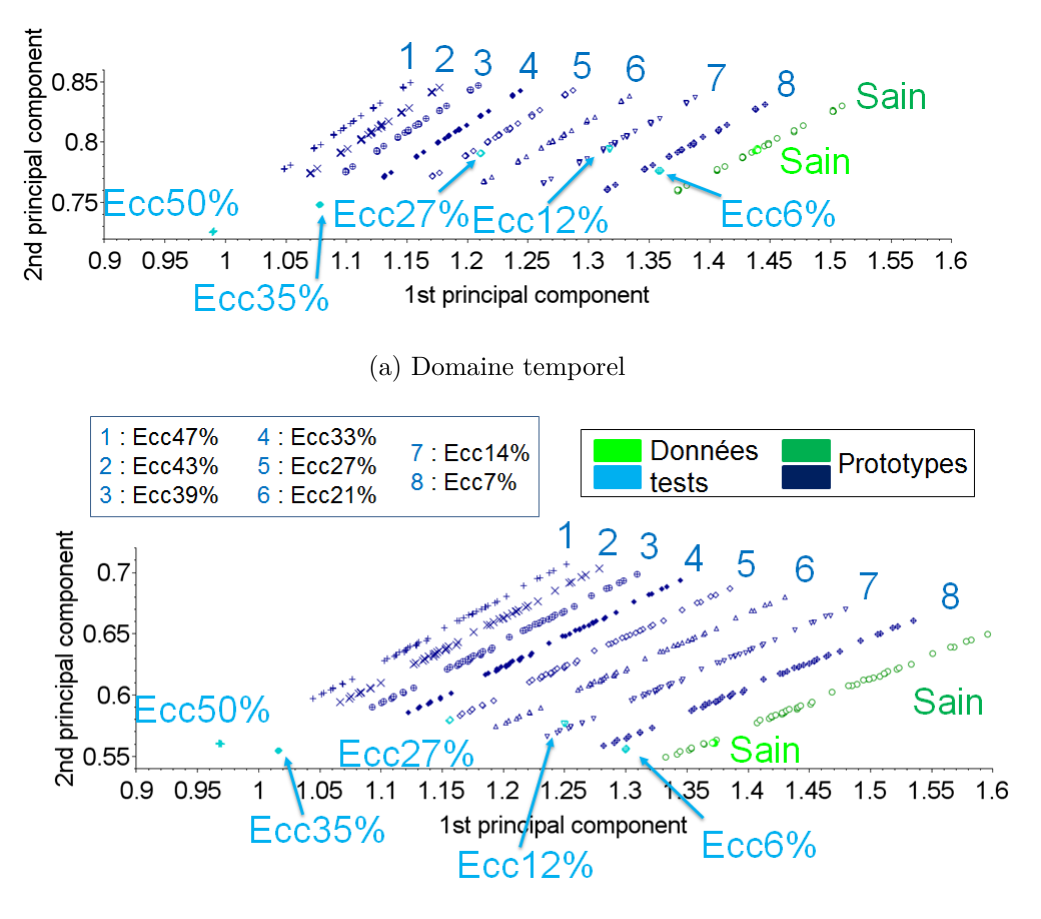

(b) Domaine fréquentiel

FIGURE  $B.6 - ACP$  sur les prototypes en excentricités générés en un seul jeu de simulations et 9 sondes.

 $\acute{e}t\acute{e}t$  test $\acute{e}e$  en combinaison avec l'AFD parce que cette méthode d'extraction d'attributs rend les classes compactes et séparées les unes des autres à distribution proche d'une loi gaussienne. Dans le cas d'un nuage de prototypes d'une classe suivant une telle distribution, la droite de régression n'est pas un bon support de projection des données tests et la classification perd son sens. Comme dans le cas de l'identification des courts-circuits, la classification à vide donne les meilleurs résultats, ce qui peut également se vérifier au travers des figures B.6a et B.6b. Par ailleurs, la charge 25kW donne des résultats assez mauvais, exception faite du classifieur par régression. Cette dernière méthode est très stable en fonction de la charge et confirme qu'un partitionnement est suffisant pour identifier la variation locale d'entrefer devant la sonde de flux. Deux taux se dégagent du tableau :  $16.7\%$  et  $83.3\%$  qui correspondnt aux données tests d'une seule classe qui ont ou n'ont pas été correctement identifiées. La plupart des confusions concerne les données tests appartenant à la classe  $Ecc35\%$  dont la classe des prototypes correspondante est

### ANNEXE B. GÉNÉRATION RAPIDE DE PROTOTYPES EN EXCENTRICITÉS Thèse de Alexandre Bacchus, Lille 1, 2016

Ecc33%. Celle-ci a été affectée aux classes Ecc33%, Ecc39%, Ecc43% et Ecc49% selon la charge, le classifieur et l'espace d'attributs. Ces résultats amènent donc à une confusion pouvant atteindre 15% d'écart par rapport à la taille réelle de l'entrefer. Néanmoins, ce résultat extrême est assez rare et, dans le cas du classifieur par régression ou de l'espace d'attributs obtenu par AFD pour les deux classifieurs, la confusion est de  $0$  à  $4\%$ . Pour la machine à vide, la confusion du même classifieur concerne les données tests de la classe Ecc50%, supposée être assignée à la classe Ecc  $47\%$ , et affecté à la classe Ecc43%. On voit alors une erreur de l'ordre de 7%.

# **Bibliographie**

- [1] ADAO assimilation de données et aide de l'optimisation. http://www. salome-platform.org.
- [2] code Carmel. http://code-carmel.univ-lille1.fr/.
- [3] SALOME the open source integration platform for numerical simulation. http: //www.salome-platform.org.
- [4] Schéma de turboalternateur. Phototèque interne, 2010.
- [5] Statistiques production consommation ´echanges. http://www.rte-france.com/ fr/article/statistiques-de-l-energie-electrique-en-france/, 2014.
- [6] K. Alameh, N. Cité, G. Hoblos, and G. Barakat. Feature extraction for vibrationbased fault detection in permanent magnent synchronous motors. *IIIrd International Conference on Technological Advances in Electrical, Electronics and Computer Engineering*, pages 163–168, 2015.
- [7] D. R. Albright. Interturn short-circuit detector for turbine-generator rotor windings. *IEEE Transactions on Power Apparatus and Systems*, PAS-90(2) :478–483, 1971.
- [8] D.R. Albright, D.J. Albright, and J.D. Albright. Flux probes provide on-line detection of generator shorted turns. *Power engineering*, 103(9) :28–32, 1999.
- [9] D.R. Albright, D.J. Albright, and J.D. Albright. Generator fields winding shorted turn detection technology. *IRMC Iris Rotating Machine Conference*, 1999.
- [10] D.R. Albright, D.J. Albright, and J.D. Albright. Optimized maintenance of generator rotors. *EPRI Project Manager-Final Report, www.epri.com*, 2004.
- [11] B. Aubert, J. R´egnier, S. Caux, and D. Alejo. Kalman-filter-based on indicator for online interturn short-circuits detection in permanent-magnet synchronous generators. *IEEE Transactions on Industrial Electronics*, 62(3) :1921–1930, 2015.
- [12] A. Bacchus, M. Biet, L. Macaire, Y. Le Menach, and A. Tounzi. Comparison of supervised classification algorithms combinedwith feature extraction and selection : Application to a turbo-generator rotor fault detection. *IXth IEEE International*

*Symposium on Diagnostics for Electric Machines, Power Electronics and Drives*, pages 558–565, 2013.

- [13] A. Bacchus, M. Biet, L. Macaire, A. Tounzi, and Y. Le Menach. Alternator rotor inter-turn short-circuit identification using fem based learning. *IXth IFAC SafeProcess Symposium*, 2015.
- [14] A. Bacchus, A. Tounzi, Jean-Philippe Argaud, B. Bouriquet, M. Biet, L. Macaire, and Y. Le Menach. Estimation of fem model parameters using data assimilation and its application to an electrical machine. *Magnetics, IEEE Transactions on*, (99), 2015.
- [15] I.B.A. Bazine, S. Tnani, T. Poinot, G. Champenois, and K. Jelassi. On-line detection of stator and rotor faults occurring in induction machine diagnosis by parameters estimation. pages 105–112, 2011.
- [16] M. B. Ben Khader, N. B. Mirabet, K. Jelassi, G. Champenois, and S. Moreau. *Electrical Machines Diagnosis, Fault Diagnosis of the Induction Machine by Neural Networks*, chapter 8, pages 227–270. Wiley, 2013.
- [17] M. Biet. Rotor faults diagnosis using feature selection and nearest neighbors rule : application to a turbogenerator. *IEEE Transactions on Industrial Electronics*, 60(9) :4063–4073, 2013.
- [18] T. Boukra, A. Lebaroud, and G. Clerc. Statistical and neural-network approaches for the classification of induction machine faults using the ambiguity plane representation. *IEEE Transactions on Industrial Electronics, Institute of Electrical and Electronics Engineers*, 60(9) :4034–4034, 2013.
- [19] C. Bruzzese and G. Joksimovic. Harmonic signatures of static eccentricities in the stator voltages and in the rotor current of no-load salient-pole synchronous generators. *IEEE Transactions on Industrial Electronics*, 58(5) :1606–1624, May 2011.
- [20] V.P. Bui. *Diagnostic des machines ´lectriques par l'analyse du champ magn´etique de fuite : application `a l'identification de d´efauts rotoriques d'un alternateur `a vide*. PhD thesis, Institut National Polytechnique de Grenoble, 2007.
- [21] L. Capocchi, S. Toma, G.A. Capolino, F. Fnaiech, and A. Yazidi. Wound-rotor induction generator short-circuit fault classification using a neural network based on digital data. *IEEE International Symposium on Diagnostics for Electric Machines, Power Electronics & Drives*, pages 638–644, 2011.
- [22] R. Casimir. *Diagnostic des d´efauts des machines asynchrones par reconnaissance des formes*. PhD thesis, Ecole Centrale de Lyon, 2003. ´
- [23] S. Clenet and F. Piriou. Calcul du champ électromagnétique en basses fréquences modèles numériques par éléments finis. *Techniques de l'Ingénieur*, 2008.
- [24] D. de Canha, W.A. Cronje, A.S. Meyer, and S.J. Hoffe. Methods for diagnosing static eccentricity in a synchronous 2 pole generator. *IEEE Lausanne Power Tech*, pages 2162–2167, July 2007.
- [25] W. Doorsamy, A.A.E. Abdallah, W. Cronje, and L. Dupré. An experimental design for static eccentricity detection in synchronous machines using a cramér-rao lower bound technique. *IEEE Transactions on Energy Conversion*, 30(1) :254–261, 2015.
- [26] Alexandre. Ern and J-L. Guermond. *Éléments finis : théorie, applications, mise en œuvre*. Springer, 2000.
- [27] R. Fiser, D. Makuc, H. Lavric, D. Miljavec, and M. Bugeza. Modeling, analysis and detection of rotor field winding faults in synchronous generators. *XIXth International Conference on Electrical Machines*, pages 1–6, 2010.
- [28] P.K. Hermann, R. Mahrt, and H.H. Doon. Detecting and locating interturn short circuits on turbine-generator rotors. *IEEE Transactions on Power Apparatus and Systems*, 82(68) :686–698, 1963.
- [29] B.A.T. Iamamura. *Contribution ´a la d´etection de d´efauts dans les rotors des turboalternateurs*. PhD thesis, Université des Sciences et Technologies de Lille, 2011.
- [30] A.K. Jain, R. P W Duin, and Jianchang Mao. Statistical pattern recognition : a review. *IEEE Transactions on Pattern Analysis and Machine Intelligence*, 22(1) :4– 37, 2000.
- [31] M. Kalakech. *S´election semi-supervis´ee d'attributs : Application `a la classification de textures couleur.* PhD thesis, Université des Sciences et Technologies de Lille, 2011.
- [32] E. Kalnay. Atmospheric modeling, data assimilation and predictability. *Cambridge University Press*, 2003.
- [33] M. Kiani, W-J Lee, R. Kenarangui, and B. Fahimi. Detection of rotor faults in synchronous generators. *IEEE International Symposium on Diagnostics for Electric Machines, Power Electronics Drives*, pages 266–271, 2007.
- [34] Y-J. Kim, J-M. Kim, B-Y. Yoon, S-H. Lee, and T-U. Jung. Detection of shortedturns in the rotor winding of cylindrical synchronous generators using discrete wavelet transform. *APEC XXIth Annual IEEE Applied Power Electronics Conference and Exposition*, pages 5 pp.–, 2006.
- [35] M. Kudo and J. Sklansky. Comparison of algorithms that select features for pattern classifiers. *The journal of the pattern recognition society*, 33(1) :25–41, 1999.
- [36] D.H. Mac, S. Clénet, K. Beddek, L. Chevallier, J. Korecki, O. Moreau, and P. Thomas. Influence of uncertainties on the  $b(h)$  curves on the flux linkage of a turboalternator. *International Journal of Numerical Modelling : Electronic Netwirks, Devices and Fields*, 27 :385–399, 2013.
- [37] A. Miletic, D. Turk, and J. Polak. Turbogenerator rotor interturn fault detection using the leakage field analysis - case study. *IEEE International Symposium on Diagnostics for Electric Machines, Power Electronics Drives*, pages 447–450, 2007.
- [38] O. Ondel. *Diagnostic par reconnaissance des formes : application `a un ensemble convertisseur - machine asynchrone*. PhD thesis, École Centrale de Lyon, 2006.
- [39] J. Penman and H. Jiang. The detection of stator and rotor winding short circuits in synchronous generators by analysing excitation current harmonics. *Conference on Opportunities and Advances in International Power Generation*, 419 :137–142, 1996.
- [40] G.B. Pollock and J.F. Lyles. Vertical hydraulic generators experience with dynamic air gap monitoring. *IEEE Transactions on Energy Conversion*, 7(4) :660–668, 1992.
- [41] R. Pusca, R. Romary, and A. Ceban. Detection of inter-turn short circuits in induction machines without knowledge of the healthy state. *XXth International Conference on Electrical Machines*, pages 1637–1642, 2012.
- [42] D.R. Rankin and I. Wilson. The use of shaft voltage to detect airgap eccentricity and shorted turns in salient pole alternators. *VIIth International Conference on Electrical Machines and Drives*, (412) :194–197, 1995.
- [43] S. Richard, J.-P. Ducreux, and A. Foggia. A three dimensional finite element analysis of the magnetic field in the end region of a synchronous generator. *IEEE International Electric Machines and Drives Conference Record*, 1997.
- [44] X. Shi. *Contribution á la simulation du mouvement en 3D avec la méthode des ´el´ements finis, appliqu´ee `a la mod´elisation des machines ´electriques*. PhD thesis, Université des Sciences et Technologies de Lille, 2005.
- [45] W. Shuting, L. Heming, L. Yonggang, and W. Yi. The diagnosis method of generator rotor winding inter-turn short circuit fault based on excitation current harmonics. *The Vth International Conference on Power Electronics and Drive Systems*, 2 :1669– 1673, 2003.
- [46] A. Soualhi, G. Clerc, and H. Razik. Detection and diagnosis of faults in induction motor using an improved artificial ant clustering technique. *Industrial Electronics, IEEE Transactions on*, 60(9) :4053–4062, 2013.
- [47] J. Stein. Main generator rotor maintenance. *EPRI Project Manager-Final Report*, 2006.
- [48] R.L. Stoll and A. Hennache. Method of detecting and modelling presence of shorted turns in dc field winding of cylindrical rotor synchronous machines using two airgap search coils. *IEE Proceedings of Electric Power Applications*, 135(6) :281–294, November 1988.
- [49] G.C. Stone, M. Sasic, J. Stein, and C. Stinson. Using magnetic flux monitoring to detect synchronous machine rotor winding shorts. *Record of Conference Papers Industry Applications Society 58th Annual IEEE Petroleum and Chemical Industry Conference*, pages 1–7, 2011.
- [50] R.J. Streifel, R.J. Marks II, M.A. El-Sharkawi, and I. Kerzenbaum. Detection of shorted-turns in the field winding of turbine-generator rotors using novelty detectors development and field test. *IEEE Transactions on Energy Conversion*, 11(2) :312– 317, 1996.
- [51] Inc. Sumatron. *Generator rotor shorted turn analyzer for turbo-generator dc-field windings*. Instruction manual, 2004.
- [52] R. Tibshirani, J. Friedman, and T. Hastie. *The Elements of Statistical Learning*. Springer, 2009.
- [53] N. Vandenbroucke. *Segmentation d'images couleur par classification de pixels dans des espaces d'attributs colorim´etriques adapt´es. Application `a l'analyse d'images de football.* PhD thesis, Université des Sciences et Technologies de Lille, 2000.
- [54] B. Vaseghi. *Contribution `a l'´etude des machines ´electriques en pr´esence de d´efaut entre-spires*. PhD thesis, Institut National Polytechnique de Lorraine, 2009.
- [55] J.W. Wood and R.T. Hindmarch. Rotor winding short detection. *IEE Proceedings on Electric Power Applications*, 133(3) :181–189, May 1986.

## Contributions bibliographiques de la thèse

A. Bacchus, M. Biet, L. Macaire, Y. Le Menach and A. Tounzi. Comparison of supervised classification algorithms combinedwith feature extraction and selection : Application to a turbo-generator rotor fault detection. *IXth IEEE International Symposium on Diagnostics for Electric Machines, Power Electronics and Drives*, 558-565, 2013.

A. Bacchus, M. Biet, L. Macaire, A. Tounzi and Y. Le Menach. Alternator rotor inter-turn short-circuit identification using FEM based learning. *IXth IFAC SafeProcess Symposium*, 2015.

A. Bacchus, J-P. Argaud, B. Bouriquet, M. Biet, A. Tounzi, L. Macaire and Y. Le Menach. Estimation of FEM model parameters using data assimilation - Application to an electrical machine. *XXth International Conference on Computation of Electromagnetic Fields Compumag*, 2015.

A. Bacchus, A. Tounzi, J-P. Argaud, B. Bouriquet, M. Biet, L. Macaire and Y. Le Menach. Estimation of FEM Model Parameters Using Data Assimilation and Its Application to an Electrical Machine. *Magnetics, IEEE Transactions on*, 2015.